# **dwfpy** *Release 1.1*

**Marius Greuel**

**Jul 20, 2022**

# **INTRODUCTION**

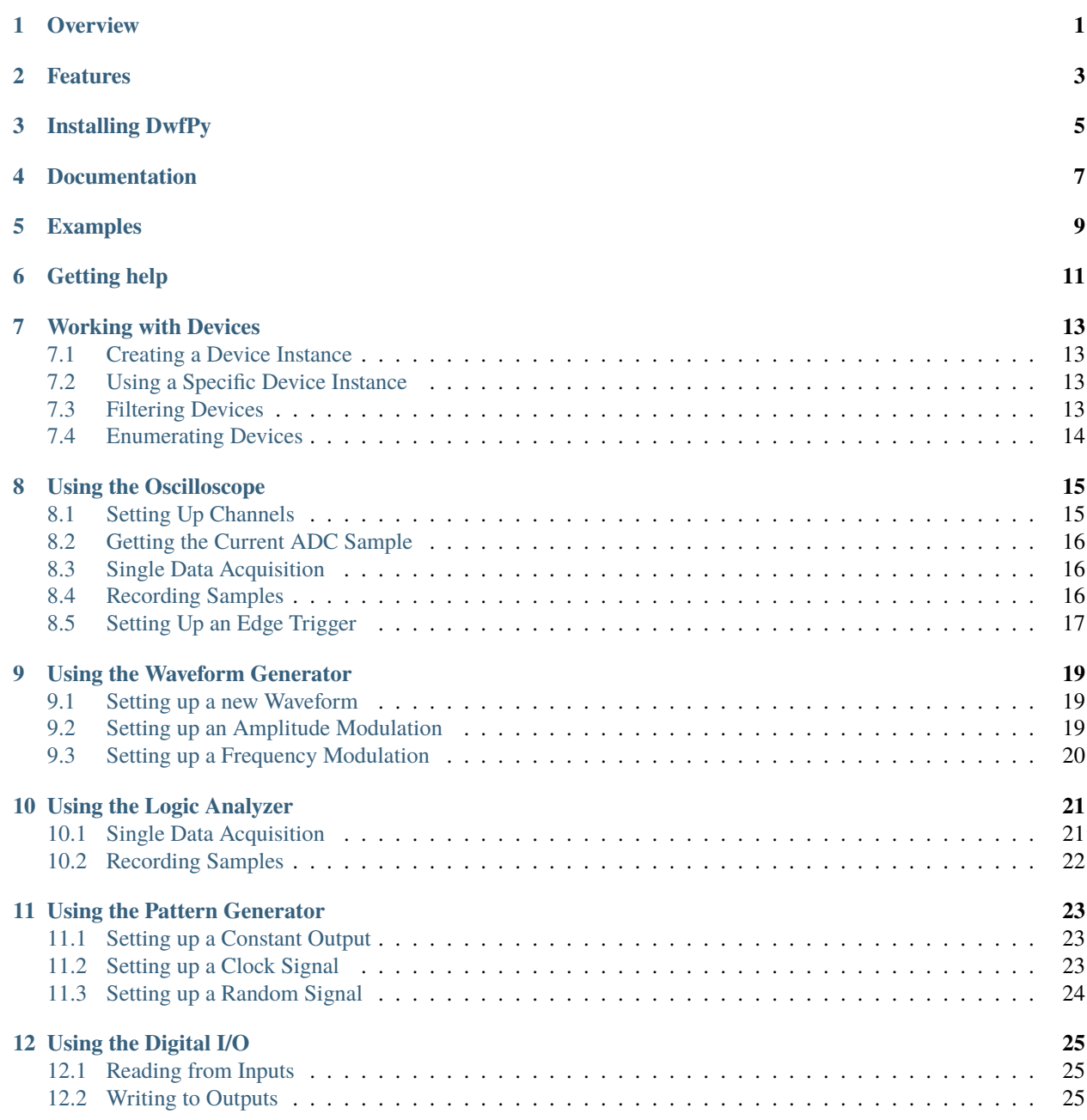

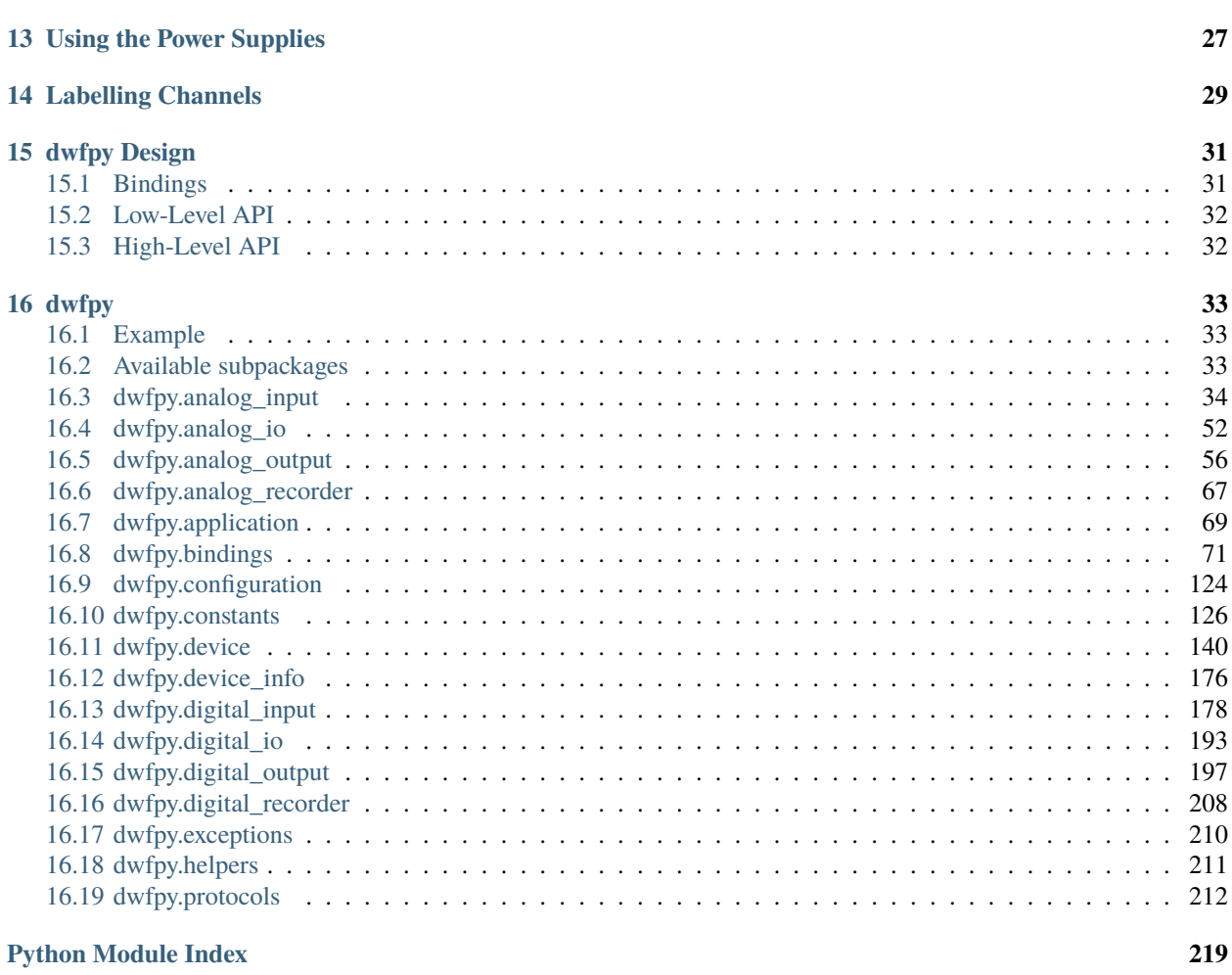

**[Index](#page-224-0) 221**

**ONE**

#### **OVERVIEW**

<span id="page-4-0"></span>**DwfPy** is a Python package that allows you to access [Digilent WaveForms](https://digilent.com/shop/software/digilent-waveforms) devices via Python. It provides a low-level API with complete access to the Digilent WaveForms API, and also a simple but powerful high-level API, which allows you to configure WaveForms devices with a single statement.

For instance, to output a 1kHz sine-wave on a **Analog Discovery 2**, you can simply write:

```
import dwfpy as dwf
with dwf.AnalogDiscovery2() as device:
    print('Generating a 1kHz sine wave on WaveGen channel 1...')
    device.analog_output['ch1'].setup('sine', frequency=1e3, amplitude=1, start=True)
    input('Press Enter key to exit.')
```
**TWO**

# **FEATURES**

- <span id="page-6-0"></span>• Pythonic abstraction of Digilent Waveforms API.
- Low-level API with complete access to the Digilent Waveforms API.
- Powerful high-level API that supports one-line configuration statements.
- Supports all sub-modules, such as oscilloscope, arbitrary waveform generator, logic analyzer, pattern generator, digital I/O, and power supplies.
- Works with all WaveForms devices, such as the [Analog Discovery 2](https://digilent.com/shop/analog-discovery-2-100ms-s-usb-oscilloscope-logic-analyzer-and-variable-power-supply) or the [Digital Discovery.](https://digilent.com/shop/digital-discovery-portable-usb-logic-analyzer-and-digital-pattern-generator)

### **THREE**

### **INSTALLING DWFPY**

<span id="page-8-0"></span>You can install the [dwfpy package](https://pypi.org/project/dwfpy/) from PyPI using pip:

pip install dwfpy

In order to use the **DwfPy** package, you need **Python 3.6** or higher.

As **DwfPy** builds on top of the WaveForms API, you need to install the [WaveForms](https://digilent.com/reference/software/waveforms/waveforms-3/start) software, which includes the required runtime components to access the WaveForms devices.

The source code for the **DwfPy** package can be found at GitHub at [https://github.com/mariusgreuel/dwfpy.](https://github.com/mariusgreuel/dwfpy)

**FOUR**

## **DOCUMENTATION**

<span id="page-10-0"></span>You can find the **DwfPy** user's guide at [https://dwfpy.readthedocs.io/.](https://dwfpy.readthedocs.io/)

Detailed information about the Digilent Waveforms API is available from the [WaveForms.](https://digilent.com/reference/_media/waveforms_sdk_reference_manual.pdf)

**FIVE**

# **EXAMPLES**

<span id="page-12-0"></span>You can find Python examples using **DwfPy** in the dwfpy GitHub repository at [https://github.com/mariusgreuel/dwfpy/](https://github.com/mariusgreuel/dwfpy/tree/main/examples) [tree/main/examples.](https://github.com/mariusgreuel/dwfpy/tree/main/examples)

**SIX**

### **GETTING HELP**

<span id="page-14-0"></span>For issues with **DwfPy**, please visit the [dwfpy GitHub issue tracker.](https://github.com/mariusgreuel/dwfpy/issues)

**SEVEN**

#### **WORKING WITH DEVICES**

#### <span id="page-16-1"></span><span id="page-16-0"></span>**7.1 Creating a Device Instance**

To find and create an instance of a Digilent Waveforms device, you simply create an instance of the [Device](#page-156-0) class. You should use the Python [with statement](https://docs.python.org/3/whatsnew/2.6.html#pep-343-the-with-statement) to ensure that your device is closed automatically on exit, or when an exception occurs:

```
import dwfpy as dwf
with dwf.Device() as device:
   print(f'Found device: {device.name} ({device.serial_number})')
```
### <span id="page-16-2"></span>**7.2 Using a Specific Device Instance**

If you know the kind of device you have connected to your PC, you can use a specialized class, such as [AnalogDiscovery2](#page-150-0) or [DigitalDiscovery](#page-165-0), which provides additional functions that are specific to that device:

```
import dwfpy as dwf
with dwf.AnalogDiscovery2() as device:
   print(f'Found an Analog Discovery 2: {device.user_name} ({device.serial_number})')
```
You can find the available device classes in the [device](#page-143-0) module.

### <span id="page-16-3"></span>**7.3 Filtering Devices**

If you have multiple devices installed, you can pass additional filter parameters, while creating the device instance. For example, you can pass a **serial number** to pick a specific device:

```
import dwfpy as dwf
with dwf.Device(serial_number='123456ABCDEF') as device:
   print(f'Found a device with matching serial number: {device.user_name} ({device.
˓→serial_number})')
```
You can find additional filter parameters in the class constructor method [Device](#page-156-0).

# <span id="page-17-0"></span>**7.4 Enumerating Devices**

If you want to enumerate all present devices and get the devices properties, you can use the [Device.enumerate\(\)](#page-159-0) function to enumerate devices:

```
import dwfpy as dwf
for device in dwf.Device.enumerate():
    print(f'Found device: {device.name} {device.serial_number}')
```
For a complete example, see [examples/device\\_enumeration.py](https://github.com/mariusgreuel/dwfpy/blob/main/examples/device_enumeration.py) and [examples/device\\_info.py](https://github.com/mariusgreuel/dwfpy/blob/main/examples/device_info.py)

# **USING THE OSCILLOSCOPE**

<span id="page-18-0"></span>If your device has an oscilloscope, you can access it via the property [analog\\_input](#page-157-0). Individual channels can be accessed via a zero-based index, or a label, such as 'ch1'.

There are various high-level functions that you can use to control the oscilloscope:

#### **Channel Setup**

• analog\_input[ch].setup() - Sets up the channel for data acquisition.

#### **Data Acquisition**

- analog\_input [ch].get\_sample() Gets the last ADC conversion sample.
- [analog\\_input.single\(\)](#page-45-0) Starts a single data acquisition.
- [analog\\_input.record\(\)](#page-40-0) Starts a data recording.

#### **Triggering**

- [analog\\_input.setup\\_edge\\_trigger\(\)](#page-42-0) Trigger upon a certain voltage level in the positive or negative slope of the waveform.
- [analog\\_input.setup\\_pulse\\_trigger\(\)](#page-43-0) Trigger upon a positive or negative pulse width when measured at a certain voltage level.
- [analog\\_input.setup\\_transition\\_trigger\(\)](#page-43-1) Sets up a transition trigger.
- [analog\\_input.setup\\_window\\_trigger\(\)](#page-44-0) Trigger upon a signal entering or exiting a window at certain voltage thresholds.

# <span id="page-18-1"></span>**8.1 Setting Up Channels**

You can use the analog\_input [ch]. setup() function on a respective analog input channel to setup a channel. You can specify the channel voltage range, offset voltage, and more.

```
import dwfpy as dwf
```

```
with dwf.Device() as device:
    scope = device.analog_input
    scope[0].setup(range=5.0, offset=2.0)
```
### <span id="page-19-0"></span>**8.2 Getting the Current ADC Sample**

You can use the analog\_input [ch].get\_sample() function on a respective analog input channel to get the current ADC reading.

**Note:** You need to call the [analog\\_input.read\\_status\(\)](#page-40-1) function before calling get\_sample() to read a sample from the device.

```
import dwfpy as dwf
with dwf.Device() as device:
   scope = device.analog_inputscope[0].setup(range=50.0)
    scope.configure()
    scope.read_status()
   print(f'CH1: {scope[0].get_sample()}V')
```
For a complete example, see [examples/analog\\_in\\_sample.py.](https://github.com/mariusgreuel/dwfpy/blob/main/examples/analog_in_sample.py)

### <span id="page-19-1"></span>**8.3 Single Data Acquisition**

You can use the  $single()$  function on the analog input unit to perform a single-shot data acquisition. To configure the oscilloscope, pass the parameter configure=True. To start the acquisition immediately and wait for the acquisition to finish, pass the parameter start=True.

```
import dwfpy as dwf
with dwf.Device() as device:
    score = device.analog_inputscope[0].setup(range=5.0)
    scope.single(sample_rate=1e6, buffer_size=4096, configure=True, start=True)
    samples = scope[0].get_data()
    print(samples)
```
For a complete example, see [examples/analog\\_in\\_single.py.](https://github.com/mariusgreuel/dwfpy/blob/main/examples/analog_in_single.py)

### <span id="page-19-2"></span>**8.4 Recording Samples**

You can use the  $record()$  function on the analog input unit to perform data recording. To configure the oscilloscope, pass the parameter configure=True. To start the acquisition immediately, pass the parameter start=True.

```
import dwfpy as dwf
with dwf.Device() as device:
   score = device.analog_inputscope[0].setup(range=5.0)
   recorder = scope.record(sample_rate=1e6, sample_count=1e6, configure=True,␣
→start=True)
```
(continues on next page)

(continued from previous page)

```
samples = recorder.channels[0].data_samples
print(samples)
```
For a complete example, see [examples/analog\\_in\\_record.py.](https://github.com/mariusgreuel/dwfpy/blob/main/examples/analog_in_record.py)

# <span id="page-20-0"></span>**8.5 Setting Up an Edge Trigger**

You can use the [setup\\_edge\\_trigger\(\)](#page-42-0) function to trigger the oscilloscope on a positive or negative slope of the waveform.

```
import dwfpy as dwf
with dwf.Device() as device:
    scope[0].setup(range=5.0)
    scope.setup_edge_trigger(mode='normal', channel=0, slope='rising', level=0.5,
˓→hysteresis=0.01)
    scope.single(sample_rate=1e6, buffer_size=4096, configure=True, start=True)
    samples = scope[0].get_data()
```
For a complete example, see [examples/analog\\_in\\_single.py.](https://github.com/mariusgreuel/dwfpy/blob/main/examples/analog_in_single.py)

### **USING THE WAVEFORM GENERATOR**

<span id="page-22-0"></span>If your device has an arbitrary waveform generator, you can access it via the property [analog\\_output](#page-158-0). Individual channels can be accessed via a zero-based index, or a label, such as 'ch1'.

There are various high-level functions that you can use to control the waveform generator:

#### **Channel Setup**

- analog\_output[ch].setup() Sets up a new carrier waveform.
- analog\_output[ch].setup\_am() Applies an AM modulation to a waveform.
- analog\_output[ch].setup\_fm() Applies an FM modulation to a waveform (sweep).

### <span id="page-22-1"></span>**9.1 Setting up a new Waveform**

You can use the setup() function to create a new waveform. You can specify the generator function, frequency, amplitude, offset, symmetry, and phase. By default, the carrier node is enabled via the parameter enabled=True. To start the channel immediately, pass the parameter start=True.

```
import dwfpy as dwf
with dwf.Device() as device:
   wavegen = device.analog_output
   wavegen[0].setup(function='sine', frequency=1e3, amplitude=1.0, start=True)
```
For a complete example, see [examples/analog\\_out\\_sine.py.](https://github.com/mariusgreuel/dwfpy/blob/main/examples/analog_out_sine.py)

### <span id="page-22-2"></span>**9.2 Setting up an Amplitude Modulation**

You can use the setup\_am() function to modulate the amplitude. You can specify the generator function, frequency, amplitude, offset, symmetry, and phase, similar to the setup() function. By default, the AM node is enabled via the parameter enabled=True. To start the channel immediately, pass the parameter start=True.

```
import dwfpy as dwf
with dwf.Device() as device:
   wavegen = device.analog_output
   wavegen[0].setup(function='sine', frequency=1e3, amplitude=1.0)
    wavegen[0].setup_am(function='triangle', frequency=10, amplitude=50, start=True)
```
# <span id="page-23-0"></span>**9.3 Setting up a Frequency Modulation**

You can use the setup\_fm() function to modulate the frequency. You can specify the generator function, frequency, amplitude, offset, symmetry, and phase, similar to the setup() function. By default, the FM node is enabled via the parameter enabled=True. To start the channel immediately, pass the parameter start=True.

```
import dwfpy as dwf
with dwf.Device() as device:
    wavegen = device.analog_output
    wavegen[0].setup(function='sine', frequency=1e3, amplitude=1.0)
    wavegen[0].setup_fm(function='sine', frequency=10, amplitude=10, start=True)
```
#### **USING THE LOGIC ANALYZER**

<span id="page-24-0"></span>If your device has a logic analyzer, you can access it via the property [digital\\_input](#page-158-1). Individual channels can be accessed via a zero-based index, or a label, such as 'ch1'.

There are various high-level functions that you can use to control the logic analyzer:

#### **Acquisition**

- [digital\\_input.single\(\)](#page-188-0) Starts a single data acquisition.
- [digital\\_input.record\(\)](#page-184-0) Starts a data recording.

#### **Triggering**

- [digital\\_input.setup\\_trigger\(\)](#page-188-1) Sets up the trigger condition.
- [digital\\_input.setup\\_edge\\_trigger\(\)](#page-186-0) Sets up an edge trigger.
- [digital\\_input.setup\\_level\\_trigger\(\)](#page-187-0) Sets up a level trigger.
- [digital\\_input.setup\\_glitch\\_trigger\(\)](#page-187-1) Sets up a glitch trigger.
- [digital\\_input.setup\\_timeout\\_trigger\(\)](#page-188-2) Sets up a timeout trigger.
- [digital\\_input.setup\\_more\\_trigger\(\)](#page-187-2) Sets up a more trigger.
- [digital\\_input.setup\\_length\\_trigger\(\)](#page-187-3) Sets up a length trigger.
- [digital\\_input.setup\\_counter\\_trigger\(\)](#page-186-1) Sets up a counter trigger.

#### **Channel specific Triggering**

- digital\_input[ch].setup\_trigger() Sets up the trigger condition for this channel.
- digital\_input[ch].setup\_reset\_trigger() Sets up the trigger reset condition for this channel.

#### <span id="page-24-1"></span>**10.1 Single Data Acquisition**

You can use the [single\(\)](#page-188-0) function on the digital input unit to perform a single-shot data acquisition. To configure the logic analyzer, pass the parameter configure=True. To start the acquisition immediately and wait for the acquisition to finish, pass the parameter start=True.

```
import dwfpy as dwf
with dwf.Device() as device:
   logic = device.digital_input
    samples = logic.single(sample_rate=1e6, buffer_size=4096, configure=True, start=True)
   print(samples)
```
For a complete example, see [examples/digital\\_in\\_acquisition.py.](https://github.com/mariusgreuel/dwfpy/blob/main/examples/digital_in_acquisition.py)

# <span id="page-25-0"></span>**10.2 Recording Samples**

You can use the [record\(\)](#page-184-0) function on the digital input unit to perform data recording. To configure the logic analyzer, pass the parameter configure=True. To start the acquisition immediately, pass the parameter start=True.

```
import dwfpy as dwf
with dwf.Device() as device:
   logic = device.digital_input
   recorder = logic.record(sample_rate=1e6, sample_count=1e6, configure=True,␣
˓→start=True)
   samples = recorder.data_samples
   print(samples)
```
For a complete example, see [examples/digital\\_in\\_record.py.](https://github.com/mariusgreuel/dwfpy/blob/main/examples/digital_in_record.py)

For an examples that uses data compression, see [examples/digital\\_in\\_record\\_compress.py.](https://github.com/mariusgreuel/dwfpy/blob/main/examples/digital_in_record_compress.py)

#### **ELEVEN**

### **USING THE PATTERN GENERATOR**

<span id="page-26-0"></span>If your device has a pattern generator, you can access it via the property [digital\\_output](#page-159-1). Individual channels can be accessed via a zero-based index, or a label, such as 'ch1'.

There are various functions that you can use to configure pins:

- digital\_output[ch].setup\_constant() Sets up the channel as a constant output.
- digital\_output[ch].setup\_clock() Sets up the channel as a clock output.
- digital\_output[ch].setup\_pulse() Sets up the channel as a pulse output.
- digital\_output[ch].setup\_random() Sets up the channel as a random output.
- digital\_output[ch].setup\_custom() Sets up the channel with a custom output.

All setup function allow you to speficy the output mode ('push-pull', 'open-drain', 'open-source', or 'three-state') and the idle state ('init', 'low', 'high', or 'z').

#### <span id="page-26-1"></span>**11.1 Setting up a Constant Output**

You can use the setup\_constant() function to drive a channel with a constant output value. To start the channel immediately, pass the parameter start=True.

```
import dwfpy as dwf
with dwf.Device() as device:
   pattern = device.digital_output
    # Output a high level on pin DIO-0.
   pattern[0].setup_constant(value=True, start=True)
```
# <span id="page-26-2"></span>**11.2 Setting up a Clock Signal**

You can use the setup\_clock() function to output a clock or PWM signal. You can specify the frequency, duty cycle, phase, delay, and repetition count. By default, the channel is enabled via the parameter enabled=True. To start the channel immediately, pass the parameter start=True.

```
import dwfpy as dwf
with dwf.Device() as device:
```
pattern = device.digital\_output

(continues on next page)

(continued from previous page)

```
# Output a 1kHz clock on pin DIO-0.
pattern[0].setup_clock(frequency=1e3, start=True)
```
For a complete example, see [examples/digital\\_out\\_clock.py.](https://github.com/mariusgreuel/dwfpy/blob/main/examples/digital_out_clock.py)

# <span id="page-27-0"></span>**11.3 Setting up a Random Signal**

You can use the setup\_random() function to output a clock or PWM signal. You can specify the rate, delay, and repetition count. By default, the channel is enabled via the parameter enabled=True. To start the channel immediately, pass the parameter start=True.

```
import dwfpy as dwf
with dwf.Device() as device:
   pattern = device.digital_output
    # Output a random pattern at a 1kHz rate on pin DIO-0.
   pattern[0].setup_random(rate=1e3, start=True)
```
For a complete example, see [examples/digital\\_out\\_pins.py.](https://github.com/mariusgreuel/dwfpy/blob/main/examples/digital_out_pins.py)

#### **TWELVE**

#### **USING THE DIGITAL I/O**

<span id="page-28-0"></span>If your device has Digital I/O, you can access it via the property [digital\\_io](#page-158-2). Individual channels can be accessed via a zero-based index, or a label, such as 'dio0', 'dio1', etc.

#### <span id="page-28-1"></span>**12.1 Reading from Inputs**

By default, pins are configured as inputs.

**Note:** You need to call the *[digital\\_io.read\\_status\(\)](#page-198-0)* function before reading from input\_state to read all input states from the device.

```
import dwfpy as dwf
with dwf.Device() as device:
   io = device.digital_io
    # Configure DIO-0 as input
   io[0].setup(enabled=False, configure=True)
   # Read all I/O pins
   io.read_status()
   dio0 = io[1].input_state
   print(f'DIO-0={dio0}')
```
#### <span id="page-28-2"></span>**12.2 Writing to Outputs**

You can use the setup() function to setup a Digital I/O pin. To configure the Digital I/O pins, pass the parameter configure=True.

```
import dwfpy as dwf
with dwf.Device() as device:
   io = device.digital_io
   # Configure DIO-0 as output, and set the state to high
   io[0].setup(enabled=True, state=True)
    # Configure DIO-1 as output, and set the state to low
   io[1].setup(enabled=True, state=False, configure=True)
    # Output a one on DIO-1
   io[1].output_state = True
```
For a complete example, see [examples/digital\\_in\\_acquisition.py.](https://github.com/mariusgreuel/dwfpy/blob/main/examples/digital_in_acquisition.py)

#### **THIRTEEN**

### **USING THE POWER SUPPLIES**

<span id="page-30-0"></span>Depending on the device you have, there may be one or more power supplies that can be accessed via the channels and nodes of the **Analog IO** module, which are documented in the [WaveForms.](https://digilent.com/reference/_media/waveforms_sdk_reference_manual.pdf)

**Note:** In order to output a voltage, most power supplies have to be enabled both individually and via the **master enable switch**.

For instance, to output 3.3V on the positive power supply of an **Analog Discovery 2**, you can write:

```
import dwfpy as dwf
with dwf.Device() as device:
    # Set the voltage of the positive power supply to 3.3V.
   device.analog_io[0][1].value = 3.3
    # Enable the positive power supply.
   device.analog.io[0][0].value = True# Enable the master-enable switch.
   device.analog_io.master_enable = True
```
Instead of the generic **Device** class, you can also use the specialized device classes, which simplifies the access to the power supplies.

For instance, to output 3.3V on the positive power supply of an **Analog Discovery 2**, you can write:

```
import dwfpy as dwf
with dwf.AnalogDiscovery2() as device:
   # Set the positive power supply to 3.3V and enable it.
   device.supplies.positive.setup(voltage=3.3)
   device.supplies.master_enable = True
```
### **FOURTEEN**

### **LABELLING CHANNELS**

<span id="page-32-0"></span>Instead of indexing channels via a zero-based integer index, the channels can be accessed via a label. By default, analog channels are labelled *ch1*, *ch2*, etc. Digital channels are labelled *dio0*, *dio1*, etc.

You can rename the channel labels to you needs. For instance, if you have a clock signal on DIO pin 0 that you want to access via the label *clock*, you could write:

```
import dwfpy as dwf
with dwf.Device() as device:
    # Rename pin DIO-0 from 'dio0' to 'clock'
    device.digital_output[0].label = 'clock'
    # DIO-0 can now be referenced via the label 'clock'
    device.digital_output['clock'].setup_clock(frequency=1e3)
```
#### **FIFTEEN**

#### **DWFPY DESIGN**

<span id="page-34-0"></span>The design of the **dwfpy** package consists of three layers: Python bindings, low-level API, and high-level API.

### <span id="page-34-1"></span>**15.1 Bindings**

The **dwfpy** bindings give you raw access to the C API of the DWF DLL. In order to provide a natural look-and-feel while working in Python, the following API changes have been made:

- The naming of the DWF API has been adapted to match Python naming conventions.
- The DWF function API has been declared using the ctypes *CFUNCTYPE* prototypes, which allow you to pass Python types such as *int*, instead of ctypes types such as *c\_int*.
- Error handling is performed automatically, i.e. the C functions return value is checked and an exception is thrown when appropriate.
- Function return values are directly returned as a scalar or tuple.

For instance, the DWF C API to get the minimum and maximum offset voltage of an analog-out channel is:

```
int FDwfAnalogOutNodeOffsetInfo(HDWF hdwf, int idxChannel, AnalogOutNode node, double.
→*pMin, double *pMax);
```
When working with the **dwfpy** bindings, it can be used as follows:

```
import dwfpy as dwf
import dwfpy.bindings as dwfb
with dwf.Device() as device:
   min_offset, max_offset = dwfb.dwf_analog_out_node_offset_info(device.handle, 0, dwfb.
˓→ANALOG_OUT_NODE_CARRIER)
```
Typically, you do not work with the **dwfpy** bindings. Instead, use the low-level or high-level API.

### <span id="page-35-0"></span>**15.2 Low-Level API**

The **dwfpy** low-level API is designed to map the bindings to a more structured API.

- Functional units of the device have been grouped into objects.
- Channels and nodes are abstracted as collections, using a dict-like API.

For instance, the DWF C API to set the offset voltage of the analog\_out channel 1 (arbitary waveform generator) is:

int FDwfAnalogOutNodeOffsetSet(HDWF hdwf, int idxChannel, AnalogOutNode node, double. ˓<sup>→</sup>vOffset);

When working with the **dwfpy** low-level API, it can be used as follows:

import dwfpy as dwf

```
with dwf.Device() as device:
   device.analog_output.channels[0].nodes[dwf.AnalogOutputNode.CARRIER].offset = 1.23
```
### <span id="page-35-1"></span>**15.3 High-Level API**

The dwfpy high-level API is designed to perform multiple common actions with a single line of Python code.

For instance, to start channel 1 of the arbitary waveform generator to output a sine-wave, using a frequency of 1kHz and an amplitude of 1Vpp, you would write:

```
import dwfpy as dwf
with dwf.Device() as device:
   device.analog_output['ch1'].setup(function='sine', frequency=1e3, amplitude=1,
→start=True)
```
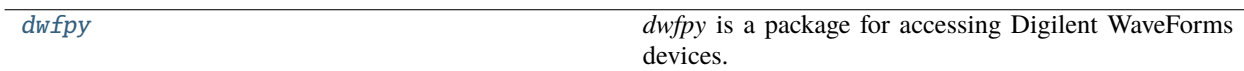
# **CHAPTER**

# **SIXTEEN**

# **DWFPY**

*dwfpy* is a package for accessing Digilent WaveForms devices.

# **16.1 Example**

import dwfpy as dwf

# **with dwf.Device() as device:**

print(f'Found device: {device.name} ({device.serial\_number})')

# Generate sine wave device.analog\_output[0].setup(function='sine', frequency=1000, amplitude=1.41, offset=1.41, configure=True)

# **16.2 Available subpackages**

# **bindings**

Provides access to the raw C bindings of the DWF API.

# **Modules**

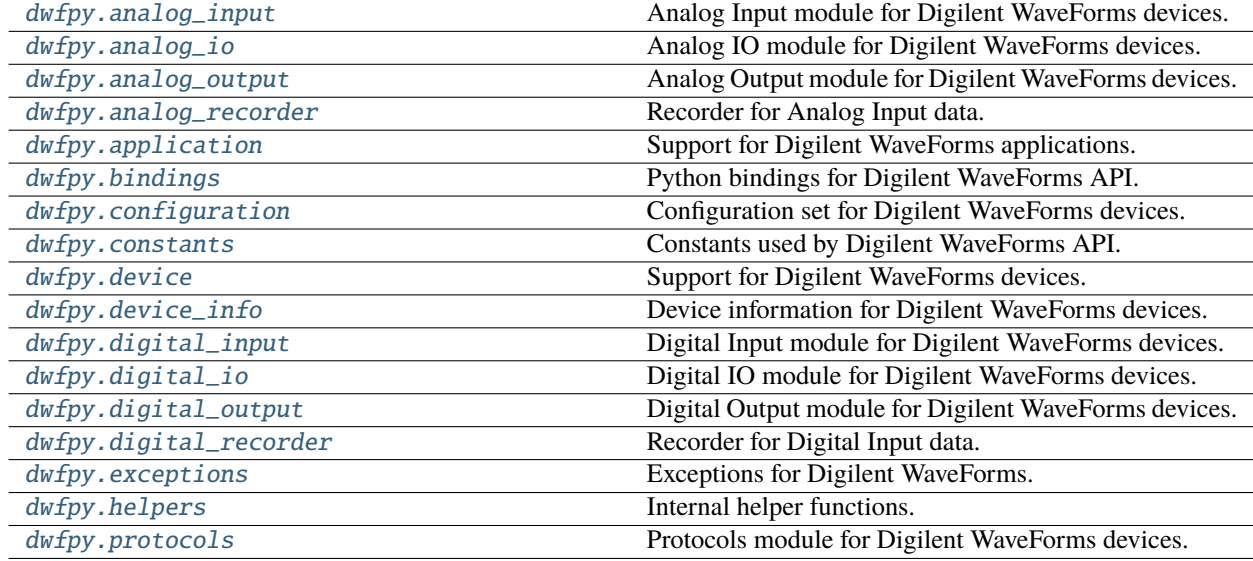

# <span id="page-37-0"></span>**16.3 dwfpy.analog\_input**

Analog Input module for Digilent WaveForms devices.

# **Classes**

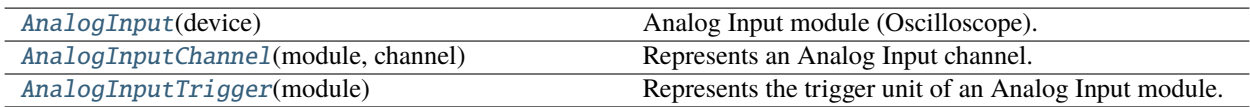

# **16.3.1 dwfpy.analog\_input.AnalogInput**

# <span id="page-37-1"></span>class AnalogInput(*device*)

Bases: object

Analog Input module (Oscilloscope).

# **Methods**

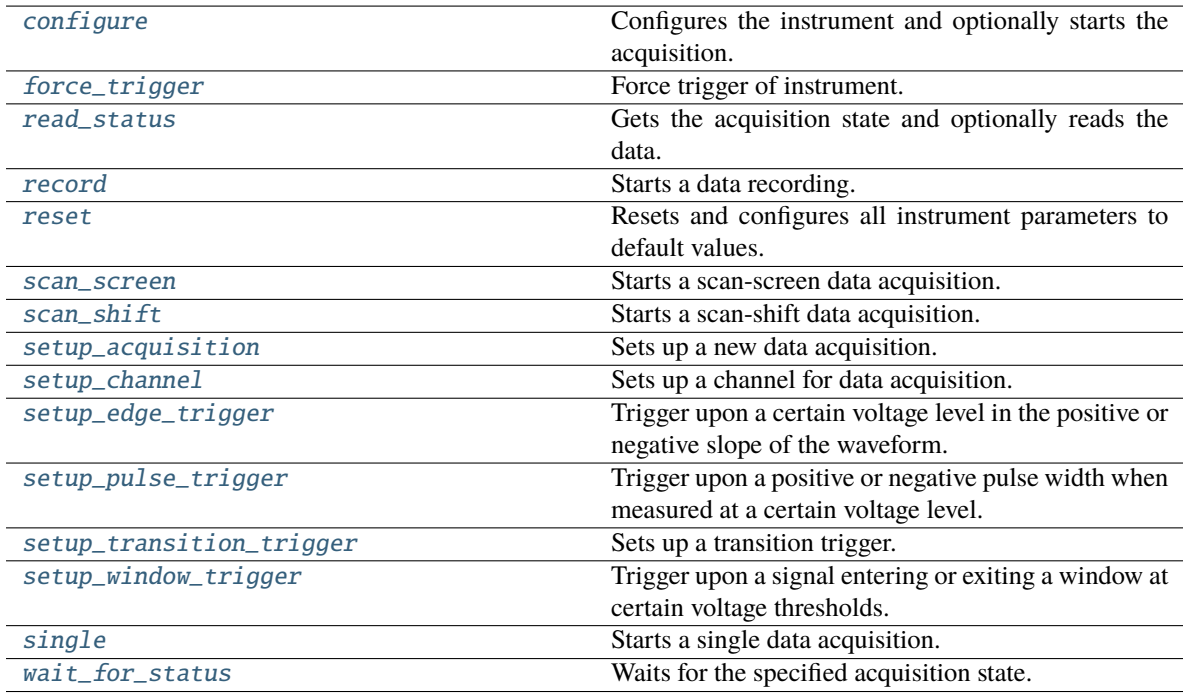

# **Attributes**

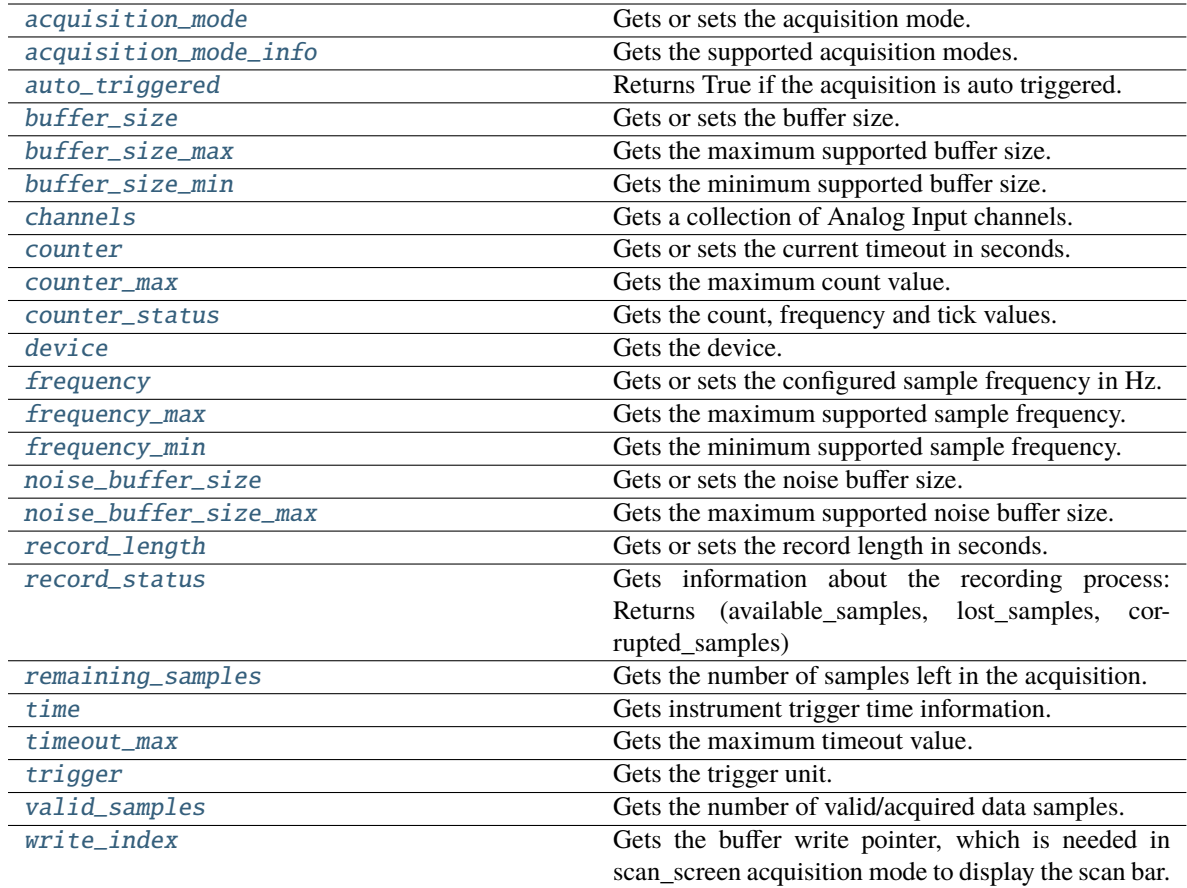

# <span id="page-38-0"></span>property acquisition\_mode: [AcquisitionMode](#page-129-1)

Gets or sets the acquisition mode.

### **Return type**

[AcquisitionMode](#page-129-1)

# <span id="page-38-1"></span>property acquisition\_mode\_info: Tuple[[AcquisitionMode](#page-129-1), ...]

Gets the supported acquisition modes.

# **Return type**

Tuple[[AcquisitionMode](#page-129-1), ...]

# <span id="page-38-2"></span>property auto\_triggered: bool

Returns True if the acquisition is auto triggered.

Before calling this function, call the 'read\_status()' function to read the data from the device.

**Return type** bool

# <span id="page-38-4"></span><span id="page-38-3"></span>property buffer\_size: int

Gets or sets the buffer size.

**Return type** int

#### property buffer\_size\_max: int

Gets the maximum supported buffer size.

**Return type** int

<span id="page-39-2"></span>property buffer\_size\_min: int

Gets the minimum supported buffer size.

**Return type** int

# <span id="page-39-3"></span>property channels: Tuple[[AnalogInputChannel](#page-46-0), ...]

Gets a collection of Analog Input channels.

**Return type**

Tuple[[AnalogInputChannel](#page-46-0), ...]

<span id="page-39-0"></span>configure(*reconfigure=False*, *start=False*)

Configures the instrument and optionally starts the acquisition.

**Return type** None

# <span id="page-39-4"></span>property counter: float

Gets or sets the current timeout in seconds.

**Return type** float

### <span id="page-39-5"></span>property counter\_max: float

Gets the maximum count value.

**Return type** float

<span id="page-39-6"></span>property counter\_status: Tuple[float, float, int]

Gets the count, frequency and tick values.

**Return type** Tuple[float, float, int]

<span id="page-39-7"></span>property device: [Device](#page-156-0)

Gets the device.

**Return type**

[Device](#page-156-0)

# <span id="page-39-1"></span>force\_trigger()

Force trigger of instrument.

**Return type**

None

### <span id="page-39-9"></span><span id="page-39-8"></span>property frequency: float

Gets or sets the configured sample frequency in Hz.

**Return type**

float

## property frequency\_max: float

Gets the maximum supported sample frequency.

**Return type** float

### <span id="page-40-2"></span>property frequency\_min: float

Gets the minimum supported sample frequency.

### **Return type** float

# <span id="page-40-3"></span>property noise\_buffer\_size: int

Gets or sets the noise buffer size.

### **Return type**

int

# <span id="page-40-4"></span>property noise\_buffer\_size\_max: int

Gets the maximum supported noise buffer size.

#### **Return type**

int

# <span id="page-40-0"></span>read\_status(*read\_data=False*)

Gets the acquisition state and optionally reads the data.

### **Return type** [Status](#page-140-0)

<span id="page-40-1"></span>record(*sample\_rate=None*, *length=None*, *buffer\_size=None*, *callback=None*, *configure=False*, *start=False*)

#### Starts a data recording.

# **sample\_rate**

[float, optional] The sampling rate in Hz.

### **length**

[float, optional] The recording length in seconds.

## **buffer\_size**

[int or float, optional] The buffer size.

# **configure**

[bool, optional] If True, then the instrument is configured (default False).

### **start**

[bool, optional] If True, then the recording is started (default False).

### **AnalogRecorder**

The recorder instance.

### **Return type**

[AnalogRecorder](#page-70-1)

# <span id="page-40-6"></span><span id="page-40-5"></span>property record\_length: float

Gets or sets the record length in seconds.

**Return type** float

#### property record\_status: Tuple[int, int, int]

Gets information about the recording process: Returns (available\_samples, lost\_samples, corrupted\_samples)

Before calling this function, call the 'read\_status()' function to read the data from the device.

#### **Return type**

Tuple[int, int, int]

### <span id="page-41-4"></span>property remaining\_samples: int

Gets the number of samples left in the acquisition.

Before calling this function, call the 'read\_status()' function to read the data from the device.

**Return type**

int

# <span id="page-41-0"></span>reset()

Resets and configures all instrument parameters to default values.

**Return type** None

<span id="page-41-1"></span>scan\_screen(*sample\_rate=None*, *buffer\_size=None*, *configure=False*, *start=False*)

Starts a scan-screen data acquisition.

#### **sample\_rate**

[float, optional] The sampling rate in Hz.

#### **buffer\_size**

[int or float, optional] The buffer size.

#### **configure**

[bool, optional] If True, then the instrument is configured (default False).

#### **start**

[bool, optional] If True, then the acquisition is started (default False).

### **Return type** None

<span id="page-41-2"></span>scan\_shift(*sample\_rate=None*, *buffer\_size=None*, *configure=False*, *start=False*)

Starts a scan-shift data acquisition.

### **sample\_rate**

[float, optional] The sampling rate in Hz.

## **buffer\_size**

[int or float, optional] The buffer size.

### **configure**

[bool, optional] If True, then the instrument is configured (default False).

### **start**

[bool, optional] If True, then the acquisition is started (default False).

<span id="page-41-3"></span>**Return type** None

setup\_acquisition(*mode=None*, *sample\_rate=None*, *buffer\_size=None*, *record\_length=None*, *configure=False*, *start=False*)

Sets up a new data acquisition.

#### **mode**

[str or AcquisitionMode, optional] The sampling mode. Can be 'single', 'scan-shift', 'scan-screen', or 'record'.

### **sample\_rate**

[float, optional] The sampling rate in Hz.

#### **buffer\_size**

[int or float, optional] The buffer size.

### **record\_length**

[float, optional] The record length in seconds.

### **configure**

[bool, optional] If True, then the instrument is configured (default False).

#### **start**

[bool, optional] If True, then the acquisition is started (default False).

# **Return type**

None

<span id="page-42-0"></span>setup\_channel(*channel*, *range=None*, *offset=None*, *coupling=None*, *bandwidth=None*, *attenuation=None*, *impedance=None*, *filter=None*, *enabled=True*)

Sets up a channel for data acquisition.

#### **channel**

[int] The channel to setup.

# **range**

[float, optional] The channel range in Volts.

## **offset**

[float, optional] The channel offset in Volts.

### **coupling**

[str or AnalogInputCoupling, optional] The channel coupling. Can be 'dc' or 'ac'.

# **bandwidth**

[float, optional] The channel bandwidth in Hz.

#### **attenuation**

[float, optional] The channel attenuation.

### **impedance**

[float, optional] The channel impedance in Ohms.

#### **filter**

[str or FilterMode, optional] The channel acquisition filter. Can be 'decimate', 'average', or 'min-max'.

### **enabled**

[bool, optional] If True, then the channel is enabled (default True).

<span id="page-42-1"></span>**Return type** None

setup\_edge\_trigger(*channel*, *slope=None*, *level=None*, *hysteresis=None*, *position=None*, *hold\_off=None*, *mode=None*)

Trigger upon a certain voltage level in the positive or negative slope of the waveform.

### **channel**

[int] The source channel used for triggering.

## **slope**

[str or TriggerSlope, optional] The trigger slope. Can be 'rising', 'falling', or 'either'.

#### **level**

[float, optional] The trigger level in Volts.

### **hysteresis**

[float, optional] The trigger hysteresis in Volts.

#### **position**

[float, optional] The horizontal trigger position in seconds.

#### **hold\_off**

[float, optional] The trigger hold-off time in seconds.

### **mode**

[str, optional] The trigger mode. Can be 'normal' or 'auto'.

**Return type** None

<span id="page-43-0"></span>setup\_pulse\_trigger(*channel*, *condition=None*, *length\_condition=None*, *length=None*, *level=None*, *hysteresis=None*, *position=None*, *hold\_off=None*, *mode=None*)

Trigger upon a positive or negative pulse width when measured at a certain voltage level.

#### **channel**

[int] The source channel used for triggering.

### **condition**

[str, optional] The trigger condition. Can be 'positive' or 'negative'.

### **length\_condition**

[str, optional] The trigger length condition. Can be 'less', 'timeout', or 'more'.

### **length**

[float, optional] The pulse length in seconds.

#### **level**

[float, optional] The trigger level in Volts.

### **hysteresis**

[float, optional] The trigger hysteresis in Volts.

#### **position**

[float, optional] The horizontal trigger position in seconds.

#### **hold\_off**

[float, optional] The trigger hold-off time in seconds.

### **mode**

[str, optional] The trigger mode. Can be 'normal' or 'auto'.

<span id="page-43-1"></span>**Return type**

None

setup\_transition\_trigger(*channel*, *condition=None*, *length\_condition=None*, *length=None*, *level=None*, *hysteresis=None*, *position=None*, *hold\_off=None*, *mode=None*)

Sets up a transition trigger.

### **channel**

[int] The source channel used for triggering.

# **condition**

[str, optional] The trigger condition. Can be 'rising', 'falling', or 'either'.

#### **length\_condition**

[str, optional] The trigger length condition. Can be 'less', 'timeout', or 'more'.

#### **length**

[float, optional] The transition length in seconds.

#### **level**

[float, optional] The trigger level in Volts.

#### **hysteresis**

[float, optional] The trigger hysteresis in Volts.

# **position**

[float, optional] The horizontal trigger position in seconds.

### **hold\_off**

[float, optional] The trigger hold-off time in seconds.

#### **mode**

[str, optional] The trigger mode. Can be 'normal' or 'auto'.

**Return type** None

# <span id="page-44-0"></span>setup\_window\_trigger(*channel*, *condition=None*, *length=None*, *level=None*, *hysteresis=None*, *position=None*, *hold\_off=None*, *mode=None*)

Trigger upon a signal entering or exiting a window at certain voltage thresholds.

#### **channel**

[int] The source channel used for triggering.

#### **condition**

[str, optional] The trigger condition. Can be 'entering' or 'exiting'.

#### **length**

[float, optional] The window length in seconds.

### **level**

[float, optional] The trigger level in Volts.

#### **hysteresis**

[float, optional] The trigger hysteresis in Volts.

#### **position**

[float, optional] The horizontal trigger position in seconds.

#### **hold\_off**

[float, optional] The trigger hold-off time in seconds.

#### **mode**

[str, optional] The trigger mode. Can be 'normal' or 'auto'.

#### **Return type** None

<span id="page-45-0"></span>single(*sample\_rate=None*, *buffer\_size=None*, *continuous=True*, *configure=False*, *start=False*)

Starts a single data acquisition.

# **sample\_rate**

[float, optional] The sampling rate in Hz.

### **buffer\_size**

[int or float, optional] The buffer size.

### **continuous**

[bool, optional] If True, then the instrument is rearmed after the data is retrieved. (default True).

#### **configure**

[bool, optional] If True, then the instrument is configured (default False).

### **start**

[bool, optional] If True, then the acquisition is started (default False).

**Return type**

None

# <span id="page-45-2"></span>property time: Tuple[int, int, int]

Gets instrument trigger time information.

Before calling this function, call the 'read\_status()' function to read the data from the device.

**Return type**

Tuple[int, int, int]

# <span id="page-45-3"></span>property timeout\_max: float

Gets the maximum timeout value.

**Return type** float

### <span id="page-45-4"></span>property trigger: [AnalogInputTrigger](#page-50-0)

Gets the trigger unit.

#### **Return type**

[AnalogInputTrigger](#page-50-0)

## <span id="page-45-5"></span>property valid\_samples: int

Gets the number of valid/acquired data samples.

Before calling this function, call the 'read\_status()' function to read the data from the device.

# **Return type**

int

# <span id="page-45-6"></span><span id="page-45-1"></span>wait\_for\_status(*status*, *read\_data=False*)

Waits for the specified acquisition state.

**Return type** None

# property write\_index: int

Gets the buffer write pointer, which is needed in scan\_screen acquisition mode to display the scan bar.

Before calling this function, call the 'read\_status()' function to read the data from the device.

**Return type**

int

# **16.3.2 dwfpy.analog\_input.AnalogInputChannel**

# <span id="page-46-0"></span>class AnalogInputChannel(*module*, *channel*)

Bases: object

Represents an Analog Input channel.

# **Methods**

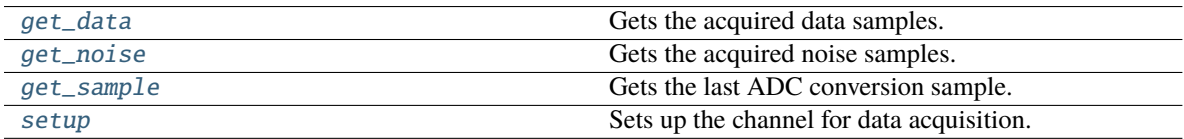

# **Attributes**

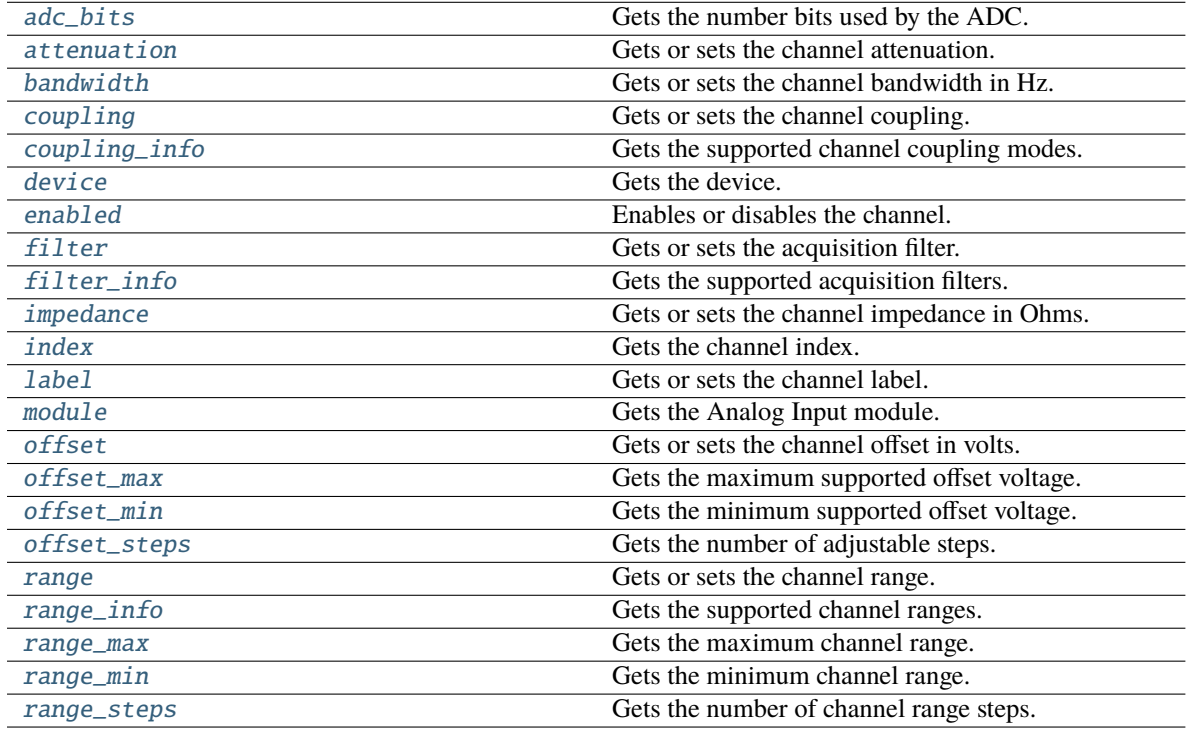

# <span id="page-46-1"></span>property adc\_bits: int

Gets the number bits used by the ADC.

**Return type** int

# <span id="page-47-3"></span>property attenuation: float

Gets or sets the channel attenuation.

**Return type** float

### <span id="page-47-4"></span>property bandwidth: float

Gets or sets the channel bandwidth in Hz.

**Return type** float

### <span id="page-47-5"></span>property coupling: [AnalogInputCoupling](#page-132-0)

Gets or sets the channel coupling.

### **Return type**

[AnalogInputCoupling](#page-132-0)

# <span id="page-47-6"></span>property coupling\_info: Tuple[[AnalogInputCoupling](#page-132-0), ...]

Gets the supported channel coupling modes.

**Return type** Tuple[[AnalogInputCoupling](#page-132-0), ...]

<span id="page-47-7"></span>property device: [Device](#page-156-0)

Gets the device.

**Return type** [Device](#page-156-0)

<span id="page-47-8"></span>property enabled: bool

Enables or disables the channel.

**Return type** bool

<span id="page-47-9"></span>property filter: [FilterMode](#page-138-0)

Gets or sets the acquisition filter.

# **Return type**

[FilterMode](#page-138-0)

# <span id="page-47-10"></span>property filter\_info: Tuple[[FilterMode](#page-138-0), ...]

Gets the supported acquisition filters.

## **Return type** Tuple[[FilterMode](#page-138-0), ...]

#### <span id="page-47-0"></span>get\_data(*first\_sample=0*, *sample\_count=- 1*, *raw=False*)

Gets the acquired data samples.

Before calling this function, call the 'read\_status()' function to read the data from the device.

### <span id="page-47-1"></span>get\_noise(*first\_sample=0*, *sample\_count=- 1*)

Gets the acquired noise samples.

<span id="page-47-2"></span>Before calling this function, call the 'read status()' function to read the data from the device.

### get\_sample()

Gets the last ADC conversion sample.

Before calling this function, call the 'read\_status()' function to read the data from the device.

# **Return type**

float

# <span id="page-48-0"></span>property impedance: float

Gets or sets the channel impedance in Ohms.

**Return type** float

# <span id="page-48-1"></span>property index: int

Gets the channel index.

#### **Return type**

int

### <span id="page-48-2"></span>property label: str

Gets or sets the channel label.

# **Return type**

str

# <span id="page-48-3"></span>property module: [AnalogInput](#page-37-1)

Gets the Analog Input module.

# **Return type**

[AnalogInput](#page-37-1)

# <span id="page-48-4"></span>property offset: float

Gets or sets the channel offset in volts.

**Return type** float

# <span id="page-48-5"></span>property offset\_max: float

Gets the maximum supported offset voltage.

**Return type** float

### <span id="page-48-6"></span>property offset\_min: float

Gets the minimum supported offset voltage.

# **Return type**

float

# <span id="page-48-7"></span>property offset\_steps: int

Gets the number of adjustable steps.

### **Return type** int

### <span id="page-48-9"></span><span id="page-48-8"></span>property range: float

Gets or sets the channel range.

# **Return type** float

### property range\_info: Tuple[float, ...]

Gets the supported channel ranges.

**Return type** Tuple[float, ...]

### <span id="page-49-1"></span>property range\_max: float

Gets the maximum channel range.

**Return type** float

# <span id="page-49-2"></span>property range\_min: float

Gets the minimum channel range.

**Return type**

float

# <span id="page-49-3"></span>property range\_steps: int

Gets the number of channel range steps.

#### **Return type**

int

<span id="page-49-0"></span>setup(*range=None*, *offset=None*, *coupling=None*, *bandwidth=None*, *attenuation=None*, *impedance=None*, *filter=None*, *enabled=True*)

Sets up the channel for data acquisition.

#### **range**

[float, optional] The channel range in Volts.

#### **offset**

[float, optional] The channel offset in Volts.

## **coupling**

[str or AnalogInputCoupling, optional] The channel coupling. Can be 'dc' or 'ac'.

#### **bandwidth**

[float, optional] The channel bandwidth in Hz.

#### **attenuation**

[float, optional] The channel attenuation.

### **impedance**

[float, optional] The channel impedance in Ohms.

### **filter**

[str or FilterMode, optional] The channel acquisition filter. Can be 'decimate', 'average', or 'min-max'.

## **enabled**

[bool, optional] If True, then the channel is enabled (default True).

## **Return type**

None

# **16.3.3 dwfpy.analog\_input.AnalogInputTrigger**

# <span id="page-50-0"></span>class AnalogInputTrigger(*module*)

Bases: object

Represents the trigger unit of an Analog Input module.

# **Methods**

# **Attributes**

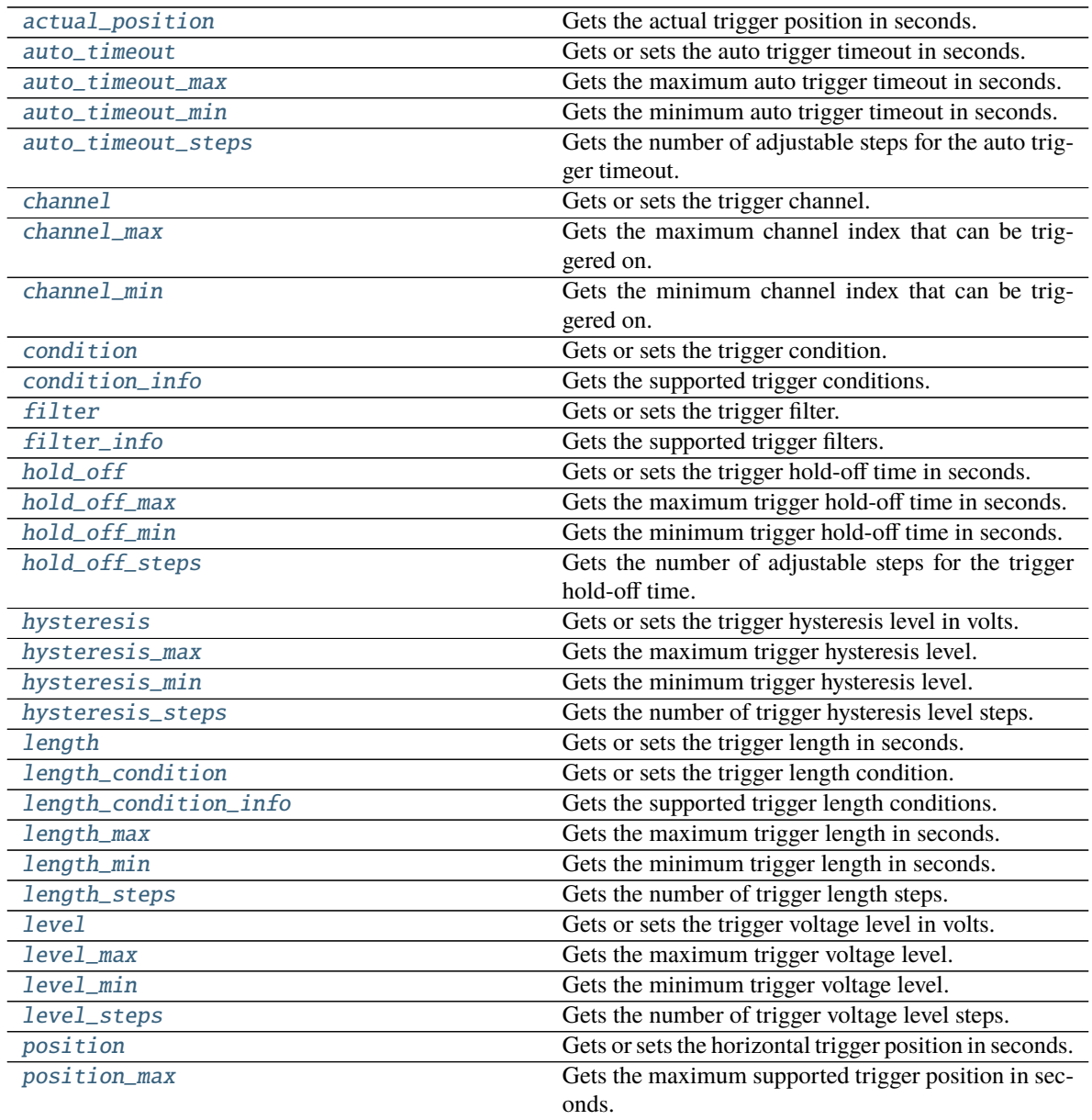

continues on next page

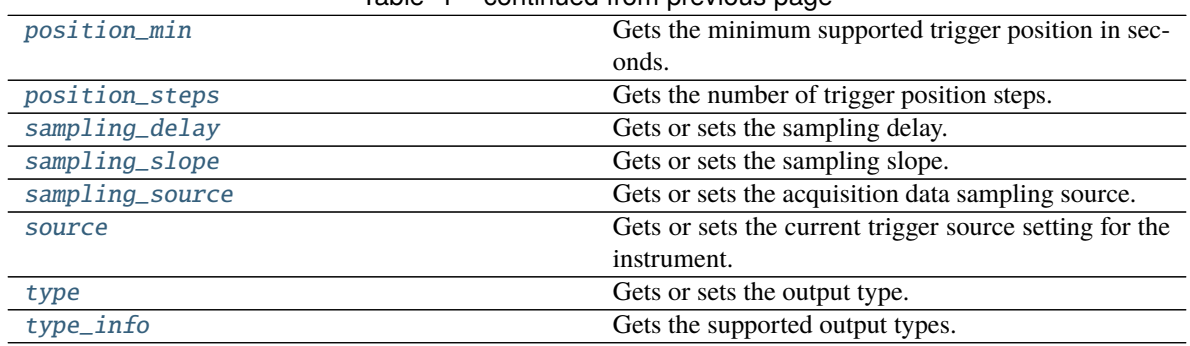

# Table 1 – continued from previous page

# <span id="page-51-0"></span>property actual\_position: float

Gets the actual trigger position in seconds.

# **Return type**

float

# <span id="page-51-1"></span>property auto\_timeout: float

Gets or sets the auto trigger timeout in seconds.

**Return type** float

# <span id="page-51-2"></span>property auto\_timeout\_max: float

Gets the maximum auto trigger timeout in seconds.

**Return type**

float

# <span id="page-51-3"></span>property auto\_timeout\_min: float

Gets the minimum auto trigger timeout in seconds.

# **Return type**

float

# <span id="page-51-4"></span>property auto\_timeout\_steps: int

Gets the number of adjustable steps for the auto trigger timeout.

**Return type** int

### <span id="page-51-5"></span>property channel: int

Gets or sets the trigger channel.

**Return type**

int

# <span id="page-51-6"></span>property channel\_max: int

Gets the maximum channel index that can be triggered on.

**Return type**

int

# <span id="page-51-8"></span><span id="page-51-7"></span>property channel\_min: int

Gets the minimum channel index that can be triggered on.

**Return type** int

#### property condition: [TriggerSlope](#page-141-0)

Gets or sets the trigger condition.

# **Return type**

[TriggerSlope](#page-141-0)

<span id="page-52-0"></span>property condition\_info: Tuple[[TriggerSlope](#page-141-0), ...]

Gets the supported trigger conditions.

### **Return type**

Tuple[[TriggerSlope](#page-141-0), ...]

# <span id="page-52-1"></span>property filter: [FilterMode](#page-138-0)

Gets or sets the trigger filter.

### **Return type**

[FilterMode](#page-138-0)

# <span id="page-52-2"></span>property filter\_info: Tuple[[FilterMode](#page-138-0), ...]

Gets the supported trigger filters.

**Return type** Tuple[[FilterMode](#page-138-0), ...]

# <span id="page-52-3"></span>property hold\_off: float

Gets or sets the trigger hold-off time in seconds.

**Return type** float

# <span id="page-52-4"></span>property hold\_off\_max: float

Gets the maximum trigger hold-off time in seconds.

**Return type** float

# <span id="page-52-5"></span>property hold\_off\_min: float

Gets the minimum trigger hold-off time in seconds.

## **Return type** float

# <span id="page-52-6"></span>property hold\_off\_steps: int

Gets the number of adjustable steps for the trigger hold-off time.

#### **Return type**

int

# <span id="page-52-7"></span>property hysteresis: float

Gets or sets the trigger hysteresis level in volts.

#### **Return type** float

### <span id="page-52-9"></span><span id="page-52-8"></span>property hysteresis\_max: float

Gets the maximum trigger hysteresis level.

**Return type** float

### property hysteresis\_min: float

Gets the minimum trigger hysteresis level.

# **Return type** float

### <span id="page-53-0"></span>property hysteresis\_steps: int

Gets the number of trigger hysteresis level steps.

### **Return type** int

# <span id="page-53-1"></span>property length: float

Gets or sets the trigger length in seconds.

# **Return type**

float

# <span id="page-53-2"></span>property length\_condition: [TriggerLengthCondition](#page-141-1)

Gets or sets the trigger length condition.

#### **Return type**

[TriggerLengthCondition](#page-141-1)

# <span id="page-53-3"></span>property length\_condition\_info: Tuple[[TriggerLengthCondition](#page-141-1), ...]

Gets the supported trigger length conditions.

# **Return type** Tuple[[TriggerLengthCondition](#page-141-1), ...]

# <span id="page-53-4"></span>property length\_max: float

Gets the maximum trigger length in seconds.

### **Return type** float

# <span id="page-53-5"></span>property length\_min: float

Gets the minimum trigger length in seconds.

# **Return type** float

# <span id="page-53-6"></span>property length\_steps: int

Gets the number of trigger length steps.

#### **Return type**

int

# <span id="page-53-7"></span>property level: float

Gets or sets the trigger voltage level in volts.

# **Return type** float

# <span id="page-53-9"></span><span id="page-53-8"></span>property level\_max: float

Gets the maximum trigger voltage level.

# **Return type** float

### property level\_min: float

Gets the minimum trigger voltage level.

**Return type** float

### <span id="page-54-0"></span>property level\_steps: int

Gets the number of trigger voltage level steps.

**Return type** int

# <span id="page-54-1"></span>property position: float

Gets or sets the horizontal trigger position in seconds.

**Return type** float

### <span id="page-54-2"></span>property position\_max: float

Gets the maximum supported trigger position in seconds.

**Return type**

float

# <span id="page-54-3"></span>property position\_min: float

Gets the minimum supported trigger position in seconds.

**Return type** float

### <span id="page-54-4"></span>property position\_steps: int

Gets the number of trigger position steps.

**Return type** int

#### <span id="page-54-5"></span>property sampling\_delay: float

Gets or sets the sampling delay.

### **Return type** float

### <span id="page-54-6"></span>property sampling\_slope: [TriggerSlope](#page-141-0)

Gets or sets the sampling slope.

### **Return type**

[TriggerSlope](#page-141-0)

### <span id="page-54-7"></span>property sampling\_source: [TriggerSource](#page-141-2)

Gets or sets the acquisition data sampling source.

#### **Return type**

[TriggerSource](#page-141-2)

# <span id="page-54-9"></span><span id="page-54-8"></span>property source: [TriggerSource](#page-141-2)

Gets or sets the current trigger source setting for the instrument.

### **Return type**

**[TriggerSource](#page-141-2)** 

property type: [TriggerType](#page-142-0)

Gets or sets the output type.

```
Return type
```
[TriggerType](#page-142-0)

```
property type_info: Tuple[TriggerType, ...]
```
Gets the supported output types.

**Return type** Tuple[[TriggerType](#page-142-0), ...]

# <span id="page-55-0"></span>**16.4 dwfpy.analog\_io**

Analog IO module for Digilent WaveForms devices.

# **Classes**

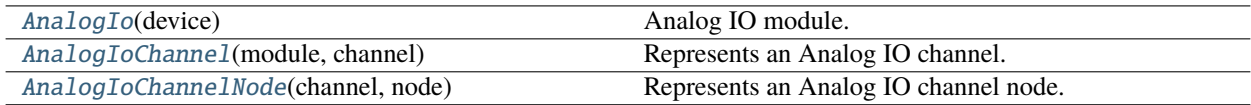

# **16.4.1 dwfpy.analog\_io.AnalogIo**

# <span id="page-55-2"></span>class AnalogIo(*device*)

Bases: object

Analog IO module.

# **Methods**

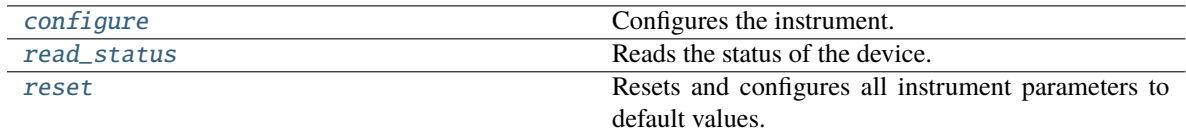

# **Attributes**

<span id="page-55-3"></span>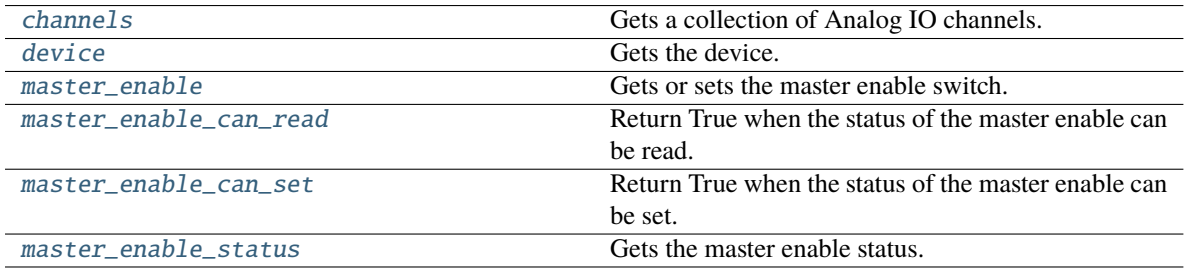

### property channels: Tuple[[AnalogIoChannel](#page-57-0), ...]

Gets a collection of Analog IO channels.

**Return type** Tuple[[AnalogIoChannel](#page-57-0), ...]

### <span id="page-56-0"></span>configure()

Configures the instrument.

**Return type** None

<span id="page-56-3"></span>property device: [Device](#page-156-0)

Gets the device.

**Return type**

[Device](#page-156-0)

# <span id="page-56-4"></span>property master\_enable: bool

Gets or sets the master enable switch.

# **Return type**

bool

# <span id="page-56-5"></span>property master\_enable\_can\_read: bool

Return True when the status of the master enable can be read.

**Return type** bool

### <span id="page-56-6"></span>property master\_enable\_can\_set: bool

Return True when the status of the master enable can be set.

**Return type** bool

# <span id="page-56-7"></span>property master\_enable\_status: bool

Gets the master enable status.

## **Return type** bool

# <span id="page-56-1"></span>read\_status()

Reads the status of the device.

**Return type**

None

# <span id="page-56-2"></span>reset()

Resets and configures all instrument parameters to default values.

# **Return type**

None

# **16.4.2 dwfpy.analog\_io.AnalogIoChannel**

# <span id="page-57-0"></span>class AnalogIoChannel(*module*, *channel*)

Bases: object

Represents an Analog IO channel.

# **Methods**

# **Attributes**

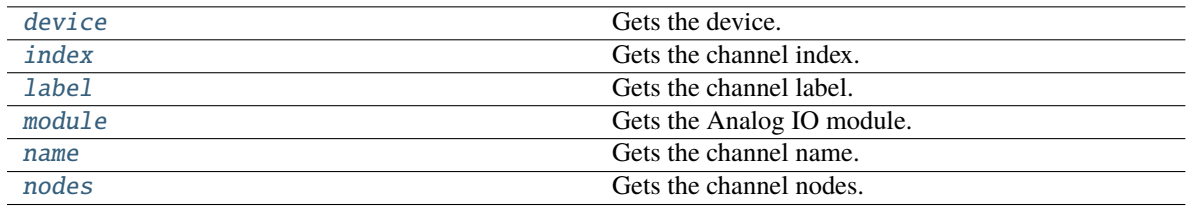

# <span id="page-57-1"></span>property device: [Device](#page-156-0)

Gets the device.

# **Return type** [Device](#page-156-0)

<span id="page-57-2"></span>property index: int

Gets the channel index.

**Return type** int

<span id="page-57-3"></span>property label: str

Gets the channel label.

**Return type**

str

# <span id="page-57-4"></span>property module: [AnalogIo](#page-55-2)

Gets the Analog IO module.

## **Return type**

[AnalogIo](#page-55-2)

# <span id="page-57-5"></span>property name: str

Gets the channel name.

**Return type**

str

# <span id="page-57-6"></span>property nodes: Tuple[[AnalogIoChannelNode](#page-58-0), ...]

Gets the channel nodes.

**Return type** Tuple[[AnalogIoChannelNode](#page-58-0), ...]

# **16.4.3 dwfpy.analog\_io.AnalogIoChannelNode**

# <span id="page-58-0"></span>class AnalogIoChannelNode(*channel*, *node*)

Bases: object

Represents an Analog IO channel node.

# **Methods**

# **Attributes**

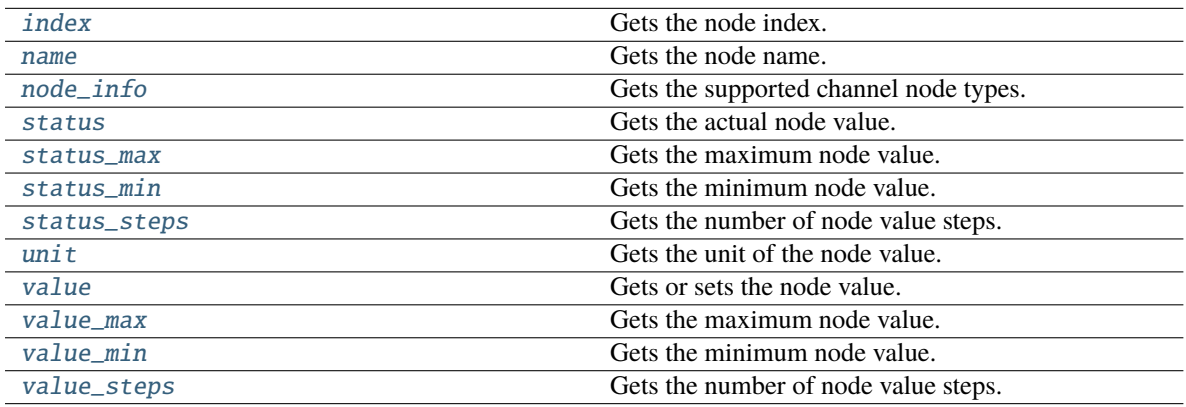

<span id="page-58-1"></span>property index: int

Gets the node index.

# **Return type**

int

# <span id="page-58-2"></span>property name: str

Gets the node name.

**Return type**

str

# <span id="page-58-3"></span>property node\_info: Tuple[[ChannelNodeType](#page-133-0), ...]

Gets the supported channel node types.

## **Return type**

Tuple[[ChannelNodeType](#page-133-0), ...]

# <span id="page-58-4"></span>property status: float

Gets the actual node value.

**Return type** float

# <span id="page-58-6"></span><span id="page-58-5"></span>property status\_max: float

Gets the maximum node value.

**Return type** float

### property status\_min: float

Gets the minimum node value.

**Return type** float

<span id="page-59-1"></span>property status\_steps: int

Gets the number of node value steps.

**Return type** int

<span id="page-59-2"></span>property unit: str Gets the unit of the node value.

> **Return type** str

<span id="page-59-3"></span>property value: float

Gets or sets the node value.

**Return type** float

# <span id="page-59-4"></span>property value\_max: float

Gets the maximum node value.

**Return type** float

<span id="page-59-5"></span>property value\_min: float

Gets the minimum node value.

### **Return type** float

<span id="page-59-6"></span>property value\_steps: int

Gets the number of node value steps.

#### **Return type** int

<span id="page-59-0"></span>**16.5 dwfpy.analog\_output**

Analog Output module for Digilent WaveForms devices.

# **Classes**

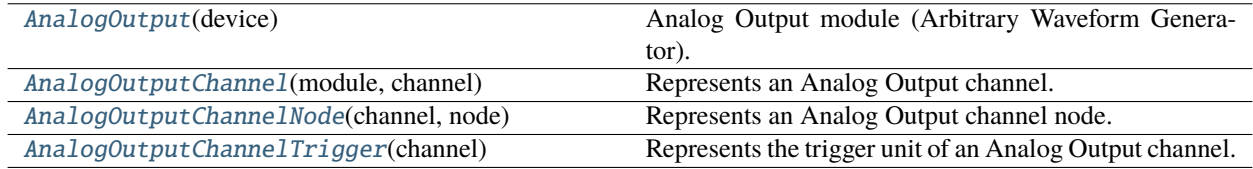

# **16.5.1 dwfpy.analog\_output.AnalogOutput**

# <span id="page-60-0"></span>class AnalogOutput(*device*)

Bases: object

Analog Output module (Arbitrary Waveform Generator).

# **Methods**

# **Attributes**

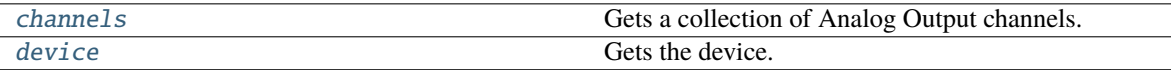

# <span id="page-60-2"></span>property channels: Tuple[[AnalogOutputChannel](#page-60-1), ...]

Gets a collection of Analog Output channels.

**Return type** Tuple[[AnalogOutputChannel](#page-60-1), ...]

# <span id="page-60-3"></span>property device: [Device](#page-156-0)

Gets the device.

**Return type** [Device](#page-156-0)

# **16.5.2 dwfpy.analog\_output.AnalogOutputChannel**

# <span id="page-60-1"></span>class AnalogOutputChannel(*module*, *channel*)

Bases: object

Represents an Analog Output channel.

# **Methods**

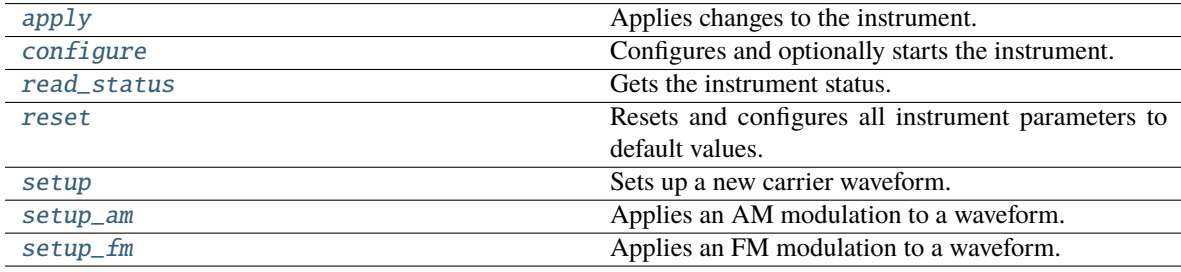

# **Attributes**

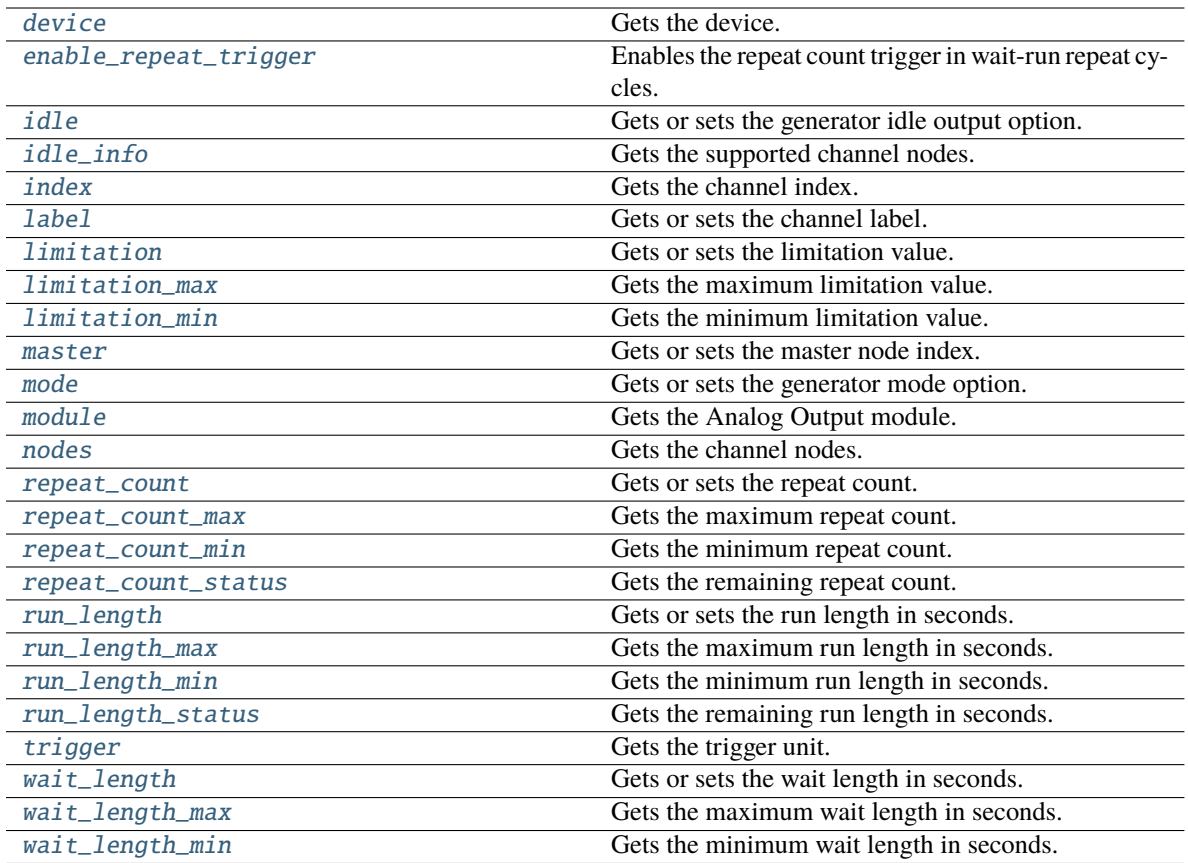

# <span id="page-61-0"></span>apply()

Applies changes to the instrument.

# **Return type**

None

<span id="page-61-1"></span>configure(*start=False*)

Configures and optionally starts the instrument.

# **Return type** None

# <span id="page-61-2"></span>property device: [Device](#page-156-0)

Gets the device.

**Return type** [Device](#page-156-0)

# <span id="page-61-3"></span>property enable\_repeat\_trigger: bool

Enables the repeat count trigger in wait-run repeat cycles.

**Return type** bool

# <span id="page-61-4"></span>property idle: [AnalogOutputIdle](#page-132-1)

Gets or sets the generator idle output option.

**Return type** [AnalogOutputIdle](#page-132-1)

### <span id="page-62-0"></span>property idle\_info: Tuple[[AnalogOutputIdle](#page-132-1), ...]

Gets the supported channel nodes.

### **Return type**

Tuple[[AnalogOutputIdle](#page-132-1), ...]

# <span id="page-62-1"></span>property index: int

Gets the channel index.

**Return type** int

### <span id="page-62-2"></span>property label: str

Gets or sets the channel label.

**Return type**

str

# <span id="page-62-3"></span>property limitation: float

Gets or sets the limitation value. Voltage offset in volts or modulation offset percentage.

**Return type** float

### <span id="page-62-4"></span>property limitation\_max: float

Gets the maximum limitation value.

**Return type** float

<span id="page-62-5"></span>property limitation\_min: float

Gets the minimum limitation value.

**Return type** float

<span id="page-62-6"></span>property master: int

Gets or sets the master node index.

### **Return type**

int

### <span id="page-62-7"></span>property mode: [AnalogOutputMode](#page-132-2)

Gets or sets the generator mode option.

# **Return type**

# [AnalogOutputMode](#page-132-2)

# <span id="page-62-8"></span>property module: [AnalogOutput](#page-60-0)

Gets the Analog Output module.

# **Return type**

[AnalogOutput](#page-60-0)

# <span id="page-62-9"></span>property nodes: Tuple[[AnalogOutputChannelNode](#page-66-0), ...]

Gets the channel nodes.

**Return type**

Tuple[[AnalogOutputChannelNode](#page-66-0), ...]

### <span id="page-63-0"></span>read\_status()

Gets the instrument status.

### **Return type** [Status](#page-140-0)

## <span id="page-63-3"></span>property repeat\_count: int

Gets or sets the repeat count.

### **Return type** int

## <span id="page-63-4"></span>property repeat\_count\_max: int

Gets the maximum repeat count.

**Return type** int

## <span id="page-63-5"></span>property repeat\_count\_min: int

Gets the minimum repeat count.

# **Return type**

int

# <span id="page-63-6"></span>property repeat\_count\_status: float

Gets the remaining repeat count.

**Return type** float

### <span id="page-63-1"></span>reset()

Resets and configures all instrument parameters to default values.

**Return type** None

## <span id="page-63-7"></span>property run\_length: float

Gets or sets the run length in seconds.

## **Return type** float

# <span id="page-63-8"></span>property run\_length\_max: float

Gets the maximum run length in seconds.

# **Return type**

float

# <span id="page-63-9"></span>property run\_length\_min: float

Gets the minimum run length in seconds.

## **Return type** float

# <span id="page-63-10"></span><span id="page-63-2"></span>property run\_length\_status: float

Gets the remaining run length in seconds.

# **Return type** float

setup(*function=None*, *frequency=None*, *amplitude=None*, *offset=None*, *symmetry=None*, *phase=None*, *enabled=True*, *configure=False*, *start=False*)

Sets up a new carrier waveform.

#### **function**

[str, optional] The generator function. Can be 'dc', 'sine', 'square', 'triangle', 'ramp-up', 'ramp-down', 'noise', 'pulse', 'trapezium', or 'sine-power'.

#### **frequency**

[float, optional] The waveform frequency in Hz.

#### **amplitude**

[float, optional] The waveform amplitude in Volts.

#### **offset**

[float, optional] The waveform offset in Volts.

#### **symmetry**

[float, optional] The waveform symmetry (or duty cycle) in percent.

### **phase**

[float, optional] The waveform phase in degree.

#### **enabled**

[bool, optional] If True, then the node is enabled (default True).

#### **configure**

[bool, optional] If True, then the instrument is configured (default False).

#### **start**

[bool, optional] If True, then the instrument is started (default False).

# **Return type**

None

<span id="page-64-0"></span>setup\_am(*function=None*, *frequency=None*, *amplitude=None*, *offset=None*, *symmetry=None*, *phase=None*, *enabled=True*, *configure=False*, *start=False*)

Applies an AM modulation to a waveform.

#### **function**

[str, optional] The generator function. Can be 'dc', 'sine', 'square', 'triangle', 'ramp-up', 'ramp-down', 'noise', 'pulse', 'trapezium', or 'sine-power'.

#### **frequency**

[float, optional] The waveform frequency in Hz.

#### **amplitude**

[float, optional] The waveform amplitude in percent.

#### **offset**

[float, optional] The waveform offset in percent.

# **symmetry**

[float, optional] The waveform symmetry (or duty cycle) in percent.

### **phase**

[float, optional] The waveform phase in degree.

#### **enabled**

[bool, optional] If True, then the node is enabled (default True).

### **configure**

[bool, optional] If True, then the instrument is configured (default False).

#### **start**

[bool, optional] If True, then the instrument is started (default False).

**Return type** None

<span id="page-65-0"></span>setup\_fm(*function=None*, *frequency=None*, *amplitude=None*, *offset=None*, *symmetry=None*, *phase=None*, *enabled=True*, *configure=False*, *start=False*)

Applies an FM modulation to a waveform.

#### **function**

[str, optional] The generator function. Can be 'dc', 'sine', 'square', 'triangle', 'ramp-up', 'ramp-down', 'noise', 'pulse', 'trapezium', or 'sine-power'.

### **frequency**

[float, optional] The waveform frequency in Hz.

### **amplitude**

[float, optional] The waveform amplitude in percent.

#### **offset**

[float, optional] The waveform offset in percent.

#### **symmetry**

[float, optional] The waveform symmetry (or duty cycle) in percent.

### **phase**

[float, optional] The waveform phase in degree.

# **enabled**

[bool, optional] If True, then the node is enabled (default True).

#### **configure**

[bool, optional] If True, then the instrument is configured (default False).

#### **start**

[bool, optional] If True, then the instrument is started (default False).

**Return type**

None

## <span id="page-65-1"></span>property trigger: [AnalogOutputChannelTrigger](#page-69-0)

Gets the trigger unit.

# **Return type**

[AnalogOutputChannelTrigger](#page-69-0)

#### <span id="page-65-2"></span>property wait\_length: float

Gets or sets the wait length in seconds.

## **Return type** float

#### <span id="page-65-3"></span>property wait\_length\_max: float

Gets the maximum wait length in seconds.

**Return type** float

# <span id="page-66-1"></span>property wait\_length\_min: float

Gets the minimum wait length in seconds.

### **Return type** float

# **16.5.3 dwfpy.analog\_output.AnalogOutputChannelNode**

# <span id="page-66-0"></span>class AnalogOutputChannelNode(*channel*, *node*)

Bases: object

Represents an Analog Output channel node.

# **Methods**

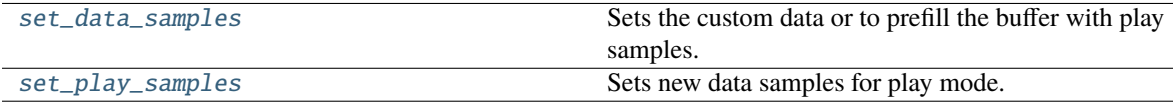

# **Attributes**

<span id="page-66-2"></span>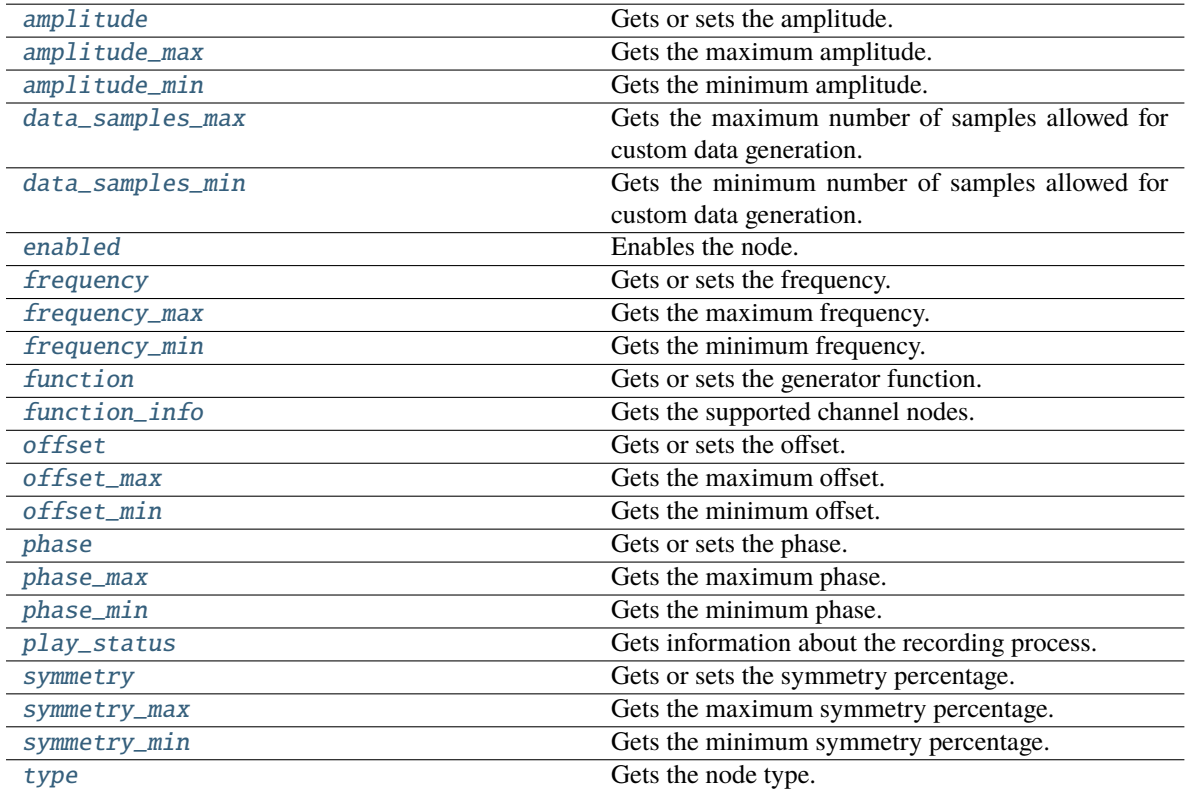

#### property amplitude: float

Gets or sets the amplitude.

### **Return type** float

# <span id="page-67-0"></span>property amplitude\_max: float

Gets the maximum amplitude.

### **Return type** float

### <span id="page-67-1"></span>property amplitude\_min: float

Gets the minimum amplitude.

# **Return type**

float

# <span id="page-67-2"></span>property data\_samples\_max: int

Gets the maximum number of samples allowed for custom data generation.

# **Return type**

int

# <span id="page-67-3"></span>property data\_samples\_min: int

Gets the minimum number of samples allowed for custom data generation.

**Return type** int

### <span id="page-67-4"></span>property enabled: bool

Enables the node.

#### **Return type** bool

<span id="page-67-5"></span>property frequency: float

Gets or sets the frequency.

### **Return type** float

# <span id="page-67-6"></span>property frequency\_max: float

Gets the maximum frequency.

# **Return type**

float

# <span id="page-67-7"></span>property frequency\_min: float

Gets the minimum frequency.

#### **Return type** float

# <span id="page-67-9"></span><span id="page-67-8"></span>property function: [Function](#page-138-1)

Gets or sets the generator function.

# **Return type**

[Function](#page-138-1)

# property function\_info: Tuple[[Function](#page-138-1), ...]

Gets the supported channel nodes.

**Return type** Tuple[[Function](#page-138-1), ...]

## <span id="page-68-2"></span>property offset: float

Gets or sets the offset.

**Return type** float

# <span id="page-68-3"></span>property offset\_max: float

Gets the maximum offset.

**Return type** float

# <span id="page-68-4"></span>property offset\_min: float

Gets the minimum offset.

#### **Return type** float

<span id="page-68-5"></span>property phase: float

Gets or sets the phase.

**Return type** float

### <span id="page-68-6"></span>property phase\_max: float

Gets the maximum phase.

#### **Return type** float

<span id="page-68-7"></span>property phase\_min: float

Gets the minimum phase.

### **Return type** float

# <span id="page-68-8"></span>property play\_status: Tuple[int, int, int]

Gets information about the recording process. Returns (samples\_free, lost\_samples, corrupted\_samples)

### **Return type** Tuple[int, int, int]

#### <span id="page-68-0"></span>set\_data\_samples(*samples*)

Sets the custom data or to prefill the buffer with play samples.

**Return type** None

### <span id="page-68-9"></span><span id="page-68-1"></span>set\_play\_samples(*samples*)

Sets new data samples for play mode.

# **Return type**

None

#### property symmetry: float

Gets or sets the symmetry percentage.

## **Return type** float

## <span id="page-69-1"></span>property symmetry\_max: float

Gets the maximum symmetry percentage.

### **Return type** float

# <span id="page-69-2"></span>property symmetry\_min: float

Gets the minimum symmetry percentage.

### **Return type** float

### <span id="page-69-3"></span>property type: [AnalogOutputNode](#page-133-1)

Gets the node type.

### **Return type** [AnalogOutputNode](#page-133-1)

# **16.5.4 dwfpy.analog\_output.AnalogOutputChannelTrigger**

## <span id="page-69-0"></span>class AnalogOutputChannelTrigger(*channel*)

Bases: object

Represents the trigger unit of an Analog Output channel.

## **Methods**

# **Attributes**

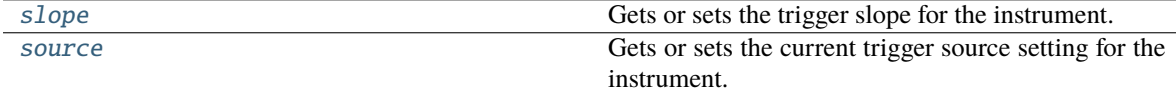

# <span id="page-69-4"></span>property slope: [TriggerSlope](#page-141-0)

Gets or sets the trigger slope for the instrument.

**Return type**

[TriggerSlope](#page-141-0)

# <span id="page-69-5"></span>property source: [TriggerSource](#page-141-2)

Gets or sets the current trigger source setting for the instrument.

**Return type**

**[TriggerSource](#page-141-2)** 

# <span id="page-70-0"></span>**16.6 dwfpy.analog\_recorder**

Recorder for Analog Input data.

# **Classes**

[AnalogRecorder](#page-70-1)(module) Recorder for Analog Input data

# **16.6.1 dwfpy.analog\_recorder.AnalogRecorder**

# <span id="page-70-1"></span>class AnalogRecorder(*module*)

Bases: object

Recorder for Analog Input data

# **Methods**

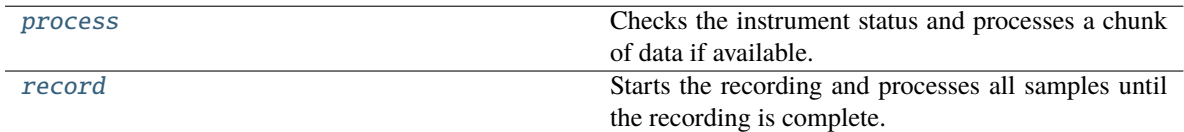

# **Attributes**

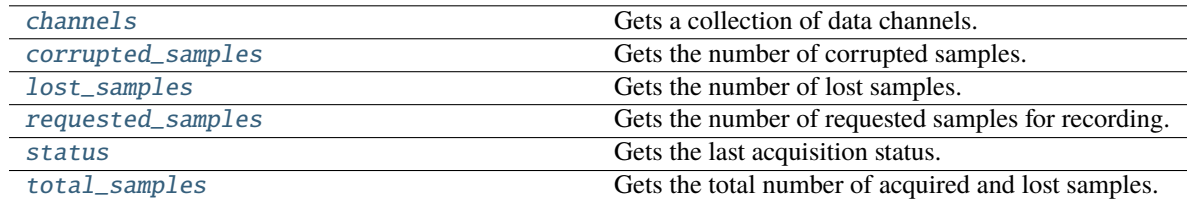

# <span id="page-70-4"></span>class ChannelData

Bases: object

Represents the acquired data of a channel.

# property data\_samples: tuple

Gets the acquired data samples. **Return type** tuple

# <span id="page-70-3"></span><span id="page-70-2"></span>property channels: Tuple[[ChannelData](#page-70-4), ...]

Gets a collection of data channels.

# **Return type**

Tuple[[ChannelData](#page-70-4), ...]

### property corrupted\_samples: int

Gets the number of corrupted samples.

**Return type** int

<span id="page-71-2"></span>property lost\_samples: int

Gets the number of lost samples.

**Return type** int

### <span id="page-71-0"></span>process()

Checks the instrument status and processes a chunk of data if available.

### **bool**

If True, then if there is more data to process, and the function must be called again. If False, the recording is complete, and you must stop calling this function.

This function must be called repeatedly by the user to process the recording data. Failure to call this function in a timely manner will cause samples to get lost or corrupted.

**Return type**

bool

# <span id="page-71-1"></span>record(*callback=None*)

Starts the recording and processes all samples until the recording is complete.

#### **callback**

[function] A user-defined function that is called every time a data chunk is processed. Return True to continue recording, False to abort the recording.

This function blocks until the recording is complete.

# **Return type**

None

# <span id="page-71-3"></span>property requested\_samples: int

Gets the number of requested samples for recording.

**Return type** int

#### <span id="page-71-4"></span>property status: [Status](#page-140-0)

Gets the last acquisition status.

### **Return type**

[Status](#page-140-0)

## <span id="page-71-5"></span>property total\_samples: int

Gets the total number of acquired and lost samples.

**Return type**

int
# **16.7 dwfpy.application**

Support for Digilent WaveForms applications.

#### **Classes**

[Application](#page-72-0)(\*args, \*\*kwargs) WaveForms application.

## **16.7.1 dwfpy.application.Application**

<span id="page-72-0"></span>class Application(*\*args*, *\*\*kwargs*)

Bases: \_Singleton

WaveForms application.

### **Methods**

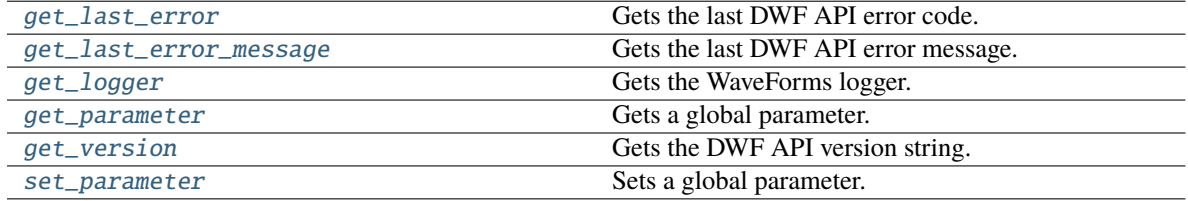

#### **Attributes**

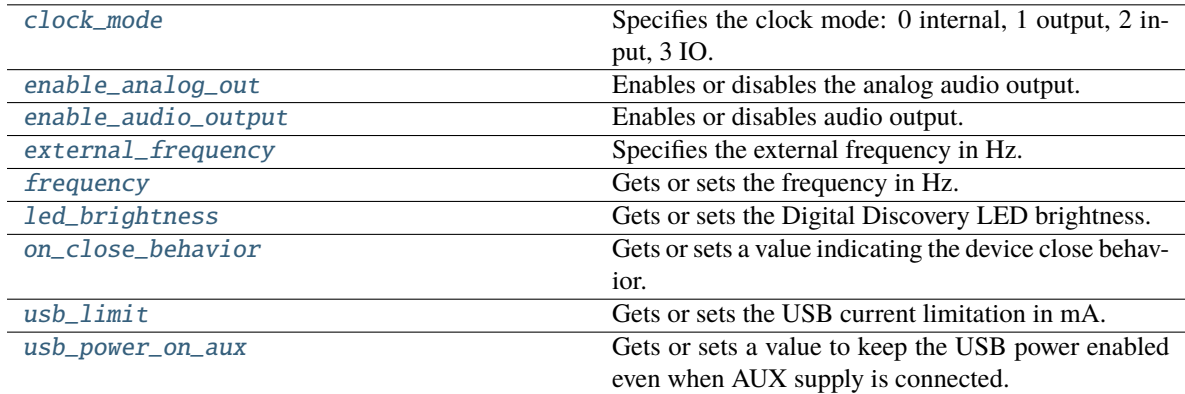

#### <span id="page-72-2"></span><span id="page-72-1"></span>property clock\_mode: int

Specifies the clock mode: 0 internal, 1 output, 2 input, 3 IO.

**Return type** int

#### property enable\_analog\_out: bool

Enables or disables the analog audio output.

**Return type** bool

#### <span id="page-73-5"></span>property enable\_audio\_output: bool

Enables or disables audio output.

#### **Return type** bool

<span id="page-73-6"></span>property external\_frequency: int

Specifies the external frequency in Hz.

**Return type** int

<span id="page-73-7"></span>property frequency: int

Gets or sets the frequency in Hz.

## **Return type**

int

## <span id="page-73-0"></span>static get\_last\_error()

Gets the last DWF API error code.

**Return type** [Error](#page-137-0)

#### <span id="page-73-1"></span>static get\_last\_error\_message()

Gets the last DWF API error message.

**Return type** str

# <span id="page-73-2"></span>static get\_logger()

Gets the WaveForms logger.

#### **Return type** Logger

#### <span id="page-73-3"></span>static get\_parameter(*parameter*)

Gets a global parameter.

#### **Return type**

int

### <span id="page-73-4"></span>static get\_version()

Gets the DWF API version string.

#### **Return type** str

## <span id="page-73-9"></span><span id="page-73-8"></span>property led\_brightness: int

Gets or sets the Digital Discovery LED brightness.

# **Return type**

int

#### property on\_close\_behavior: int

Gets or sets a value indicating the device close behavior.  $0 =$  Continue,  $1 =$  Stop,  $2 =$  Shutdown.

**Return type** int

<span id="page-74-0"></span>static set\_parameter(*parameter*, *value*)

Sets a global parameter.

**Return type** None

<span id="page-74-1"></span>property usb\_limit: int

Gets or sets the USB current limitation in mA.

**Return type** int

<span id="page-74-2"></span>property usb\_power\_on\_aux: bool

Gets or sets a value to keep the USB power enabled even when AUX supply is connected. Applies to Analog Discovery 2

**Return type** bool

# **16.8 dwfpy.bindings**

Python bindings for Digilent WaveForms API.

#### **Functions**

[dwf\\_analog\\_in\\_acquisition\\_mode\\_get](#page-88-0)(\*\_)

[dwf\\_analog\\_in\\_acquisition\\_mode\\_info](#page-88-1)(\*\_)

[dwf\\_analog\\_in\\_acquisition\\_mode\\_set](#page-88-2)(\*\_)

[dwf\\_analog\\_in\\_bits\\_info](#page-89-0)(\*\_)

[dwf\\_analog\\_in\\_buffer\\_size\\_get](#page-89-1)(\*\_)

[dwf\\_analog\\_in\\_buffer\\_size\\_info](#page-89-2)(\*\_)

[dwf\\_analog\\_in\\_buffer\\_size\\_set](#page-89-3)(\*\_)

[dwf\\_analog\\_in\\_channel\\_attenuation\\_get](#page-89-4)(\*\_)

[dwf\\_analog\\_in\\_channel\\_attenuation\\_set](#page-89-5)(\*\_)

[dwf\\_analog\\_in\\_channel\\_count](#page-89-6)(\*\_)

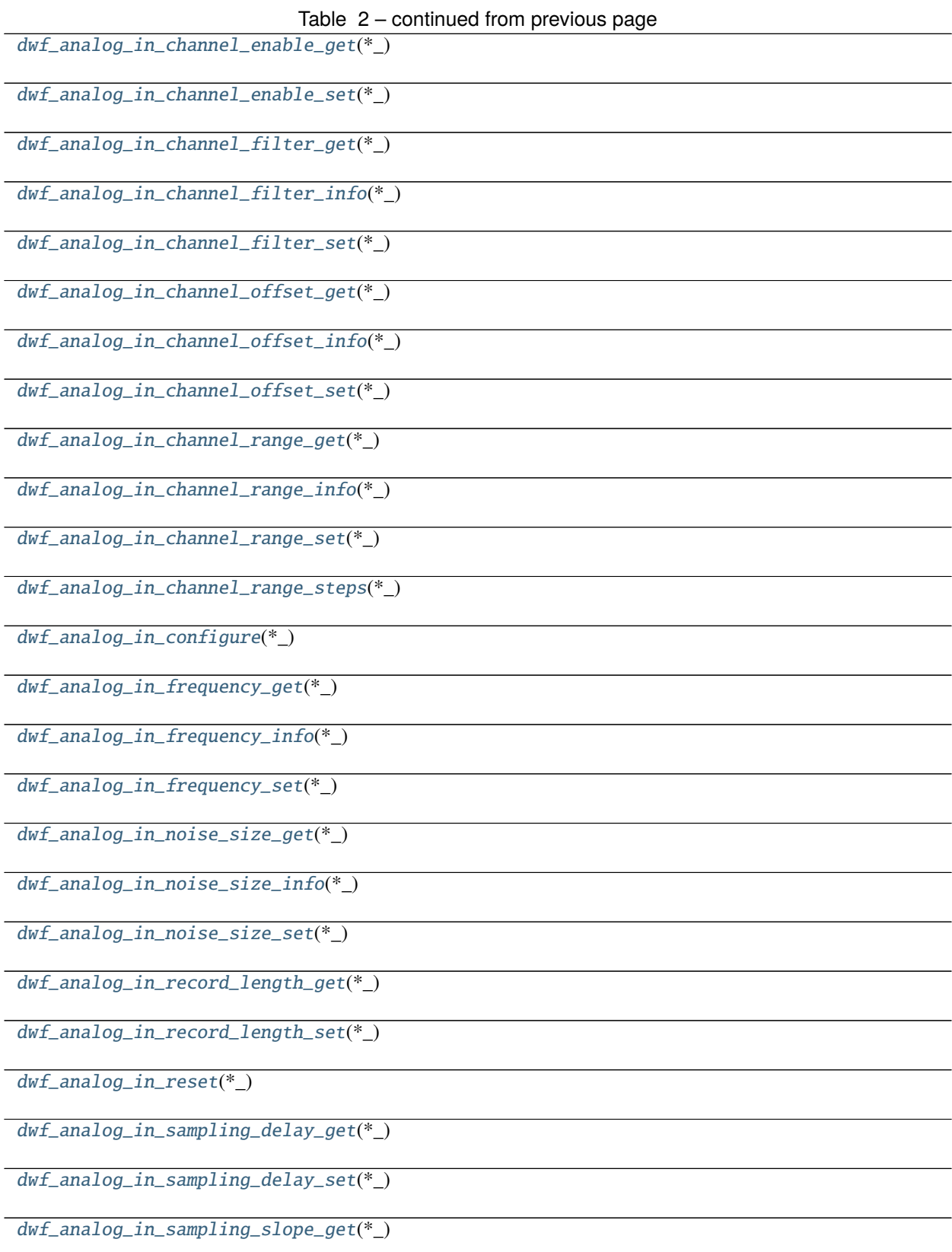

Table 2 – continued from previous page

[dwf\\_analog\\_in\\_sampling\\_slope\\_set](#page-92-5)(\*\_)

[dwf\\_analog\\_in\\_sampling\\_source\\_get](#page-92-6)(\*\_)

[dwf\\_analog\\_in\\_sampling\\_source\\_set](#page-92-7)(\*\_)

[dwf\\_analog\\_in\\_status](#page-92-8)(\*\_)

[dwf\\_analog\\_in\\_status\\_auto\\_triggered](#page-93-0)(\*\_)

[dwf\\_analog\\_in\\_status\\_data](#page-93-1)(\*\_)

[dwf\\_analog\\_in\\_status\\_data16](#page-93-2)(\*\_)

[dwf\\_analog\\_in\\_status\\_data2](#page-93-3)(\*\_)

[dwf\\_analog\\_in\\_status\\_index\\_write](#page-93-4)(\*\_)

[dwf\\_analog\\_in\\_status\\_noise](#page-93-5)(\*\_)

[dwf\\_analog\\_in\\_status\\_noise2](#page-93-6)(\*\_)

[dwf\\_analog\\_in\\_status\\_record](#page-93-7)(\*\_)

[dwf\\_analog\\_in\\_status\\_sample](#page-93-8)(\*\_)

[dwf\\_analog\\_in\\_status\\_samples\\_left](#page-94-0)(\*\_)

[dwf\\_analog\\_in\\_status\\_samples\\_valid](#page-94-1)(\*\_)

[dwf\\_analog\\_in\\_trigger\\_auto\\_timeout\\_get](#page-94-2)(\*\_)

[dwf\\_analog\\_in\\_trigger\\_auto\\_timeout\\_info](#page-94-3)(\*\_)

[dwf\\_analog\\_in\\_trigger\\_auto\\_timeout\\_set](#page-94-4)(\*\_)

[dwf\\_analog\\_in\\_trigger\\_channel\\_get](#page-94-5)(\*\_)

[dwf\\_analog\\_in\\_trigger\\_channel\\_info](#page-94-6)(\*\_)

[dwf\\_analog\\_in\\_trigger\\_channel\\_set](#page-94-7)(\*\_)

[dwf\\_analog\\_in\\_trigger\\_condition\\_get](#page-94-8)(\*\_)

[dwf\\_analog\\_in\\_trigger\\_condition\\_info](#page-95-0)(\*\_)

[dwf\\_analog\\_in\\_trigger\\_condition\\_set](#page-95-1)(\*\_)

[dwf\\_analog\\_in\\_trigger\\_filter\\_get](#page-95-2)(\*\_)

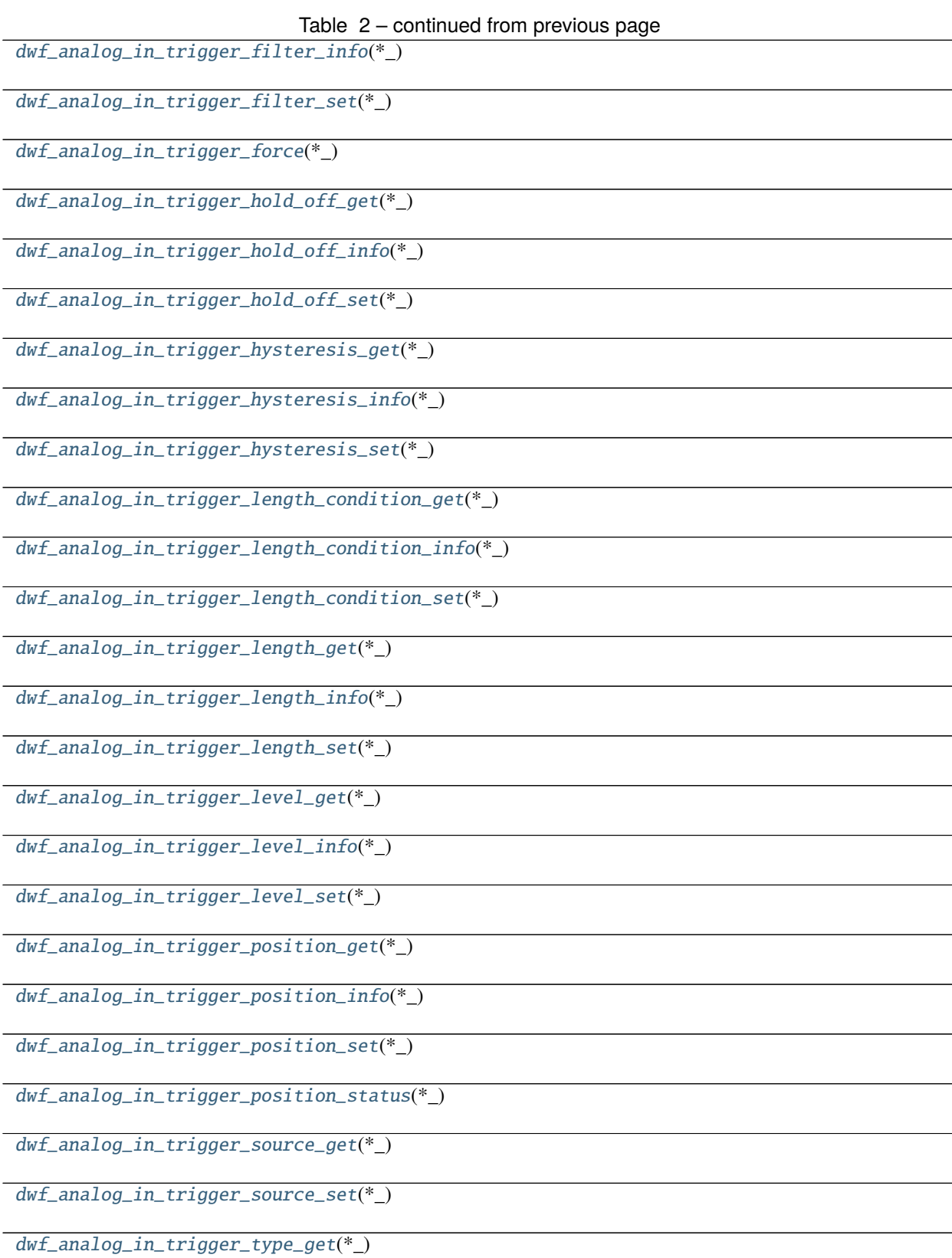

Table 2 – continued from previous page

[dwf\\_analog\\_in\\_trigger\\_type\\_info](#page-98-1)(\*\_)

[dwf\\_analog\\_in\\_trigger\\_type\\_set](#page-98-2)(\*\_)

[dwf\\_analog\\_io\\_channel\\_count](#page-98-3)(\*\_)

[dwf\\_analog\\_io\\_channel\\_info](#page-98-4)(\*\_)

[dwf\\_analog\\_io\\_channel\\_name](#page-98-5)(\*\_)

[dwf\\_analog\\_io\\_channel\\_node\\_get](#page-98-6)(\*\_)

[dwf\\_analog\\_io\\_channel\\_node\\_info](#page-98-7)(\*\_)

[dwf\\_analog\\_io\\_channel\\_node\\_name](#page-98-8)(\*\_)

[dwf\\_analog\\_io\\_channel\\_node\\_set](#page-99-0)(\*\_)

[dwf\\_analog\\_io\\_channel\\_node\\_set\\_info](#page-99-1)(\*\_)

[dwf\\_analog\\_io\\_channel\\_node\\_status](#page-99-2)(\*\_)

[dwf\\_analog\\_io\\_channel\\_node\\_status\\_info](#page-99-3)(\*\_)

[dwf\\_analog\\_io\\_configure](#page-99-4)(\*\_)

[dwf\\_analog\\_io\\_enable\\_get](#page-99-5)(\*\_)

[dwf\\_analog\\_io\\_enable\\_info](#page-99-6)(\*\_)

[dwf\\_analog\\_io\\_enable\\_set](#page-99-7)(\*\_)

[dwf\\_analog\\_io\\_enable\\_status](#page-99-8)(\*\_)

[dwf\\_analog\\_io\\_reset](#page-100-0)(\*\_)

[dwf\\_analog\\_io\\_status](#page-100-1)(\*\_)

[dwf\\_analog\\_out\\_configure](#page-100-2)(\*\_)

[dwf\\_analog\\_out\\_count](#page-100-3)(\*\_)

[dwf\\_analog\\_out\\_custom\\_am\\_fm\\_enable\\_get](#page-100-4)(\*\_)

[dwf\\_analog\\_out\\_custom\\_am\\_fm\\_enable\\_set](#page-100-5)(\*\_)

[dwf\\_analog\\_out\\_idle\\_get](#page-100-6)(\*\_)

[dwf\\_analog\\_out\\_idle\\_info](#page-100-7)(\*\_)

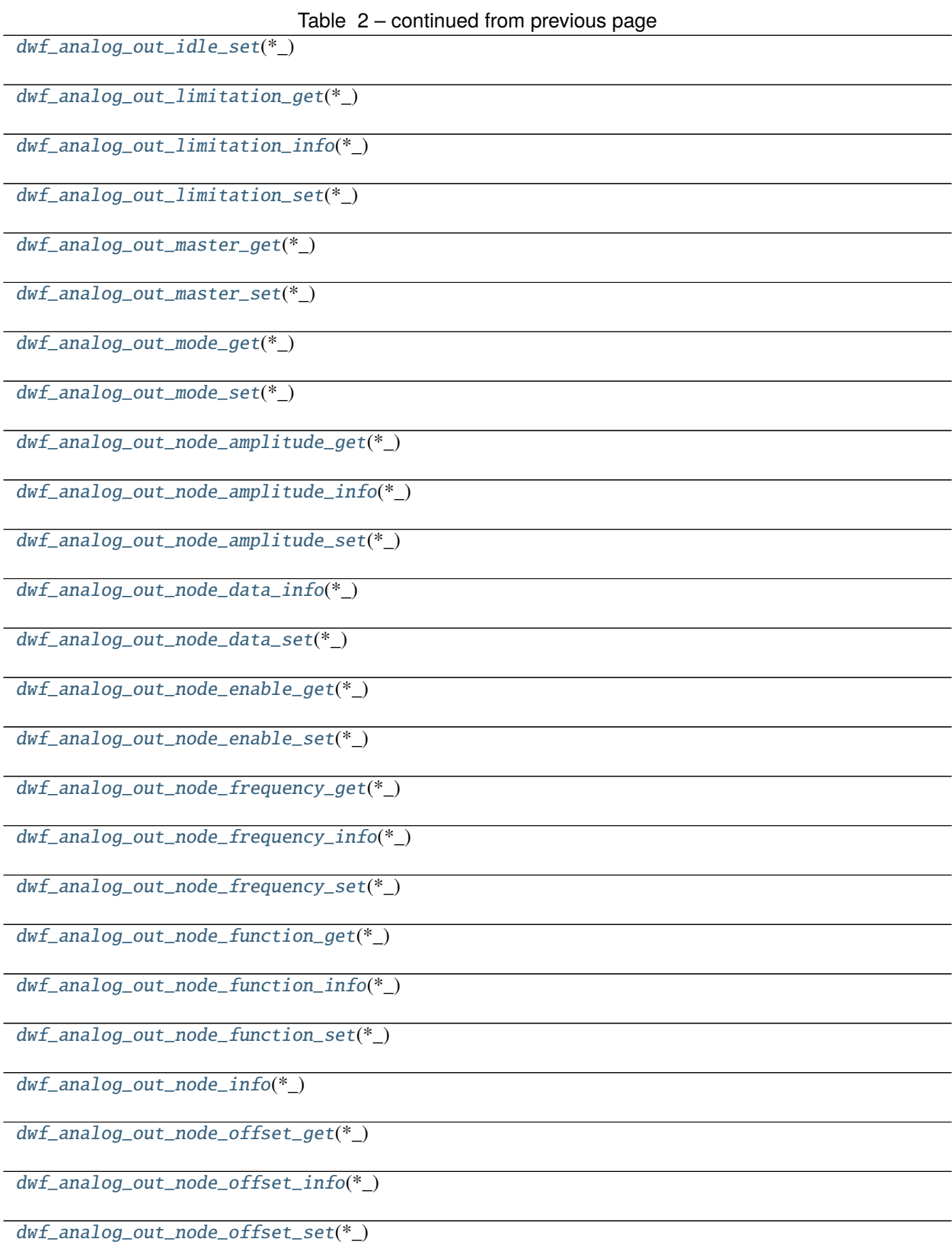

Table 2 – continued from previous page

[dwf\\_analog\\_out\\_node\\_phase\\_get](#page-103-6)(\*\_)

[dwf\\_analog\\_out\\_node\\_phase\\_info](#page-103-7)(\*\_)

[dwf\\_analog\\_out\\_node\\_phase\\_set](#page-103-8)(\*\_)

[dwf\\_analog\\_out\\_node\\_play\\_data](#page-104-0)(\*\_)

[dwf\\_analog\\_out\\_node\\_play\\_status](#page-104-1)(\*\_)

[dwf\\_analog\\_out\\_node\\_symmetry\\_get](#page-104-2)(\*\_)

[dwf\\_analog\\_out\\_node\\_symmetry\\_info](#page-104-3)(\*\_)

[dwf\\_analog\\_out\\_node\\_symmetry\\_set](#page-104-4)(\*\_)

[dwf\\_analog\\_out\\_repeat\\_get](#page-104-5)(\*\_)

[dwf\\_analog\\_out\\_repeat\\_info](#page-104-6)(\*\_)

[dwf\\_analog\\_out\\_repeat\\_set](#page-104-7)(\*\_)

[dwf\\_analog\\_out\\_repeat\\_status](#page-104-8)(\*\_)

[dwf\\_analog\\_out\\_repeat\\_trigger\\_get](#page-105-0)(\*\_)

[dwf\\_analog\\_out\\_repeat\\_trigger\\_set](#page-105-1)(\*\_)

[dwf\\_analog\\_out\\_reset](#page-105-2)(\*\_)

[dwf\\_analog\\_out\\_run\\_get](#page-105-3)(\*\_)

[dwf\\_analog\\_out\\_run\\_info](#page-105-4)(\*\_)

[dwf\\_analog\\_out\\_run\\_set](#page-105-5)(\*\_)

[dwf\\_analog\\_out\\_run\\_status](#page-105-6)(\*\_)

 $dwf$  analog out status(\*)

[dwf\\_analog\\_out\\_trigger\\_slope\\_get](#page-105-8)(\*\_)

[dwf\\_analog\\_out\\_trigger\\_slope\\_set](#page-106-0)(\*\_)

[dwf\\_analog\\_out\\_trigger\\_source\\_get](#page-106-1)(\*\_)

[dwf\\_analog\\_out\\_trigger\\_source\\_set](#page-106-2)(\*\_)

[dwf\\_analog\\_out\\_wait\\_get](#page-106-3)(\*\_)

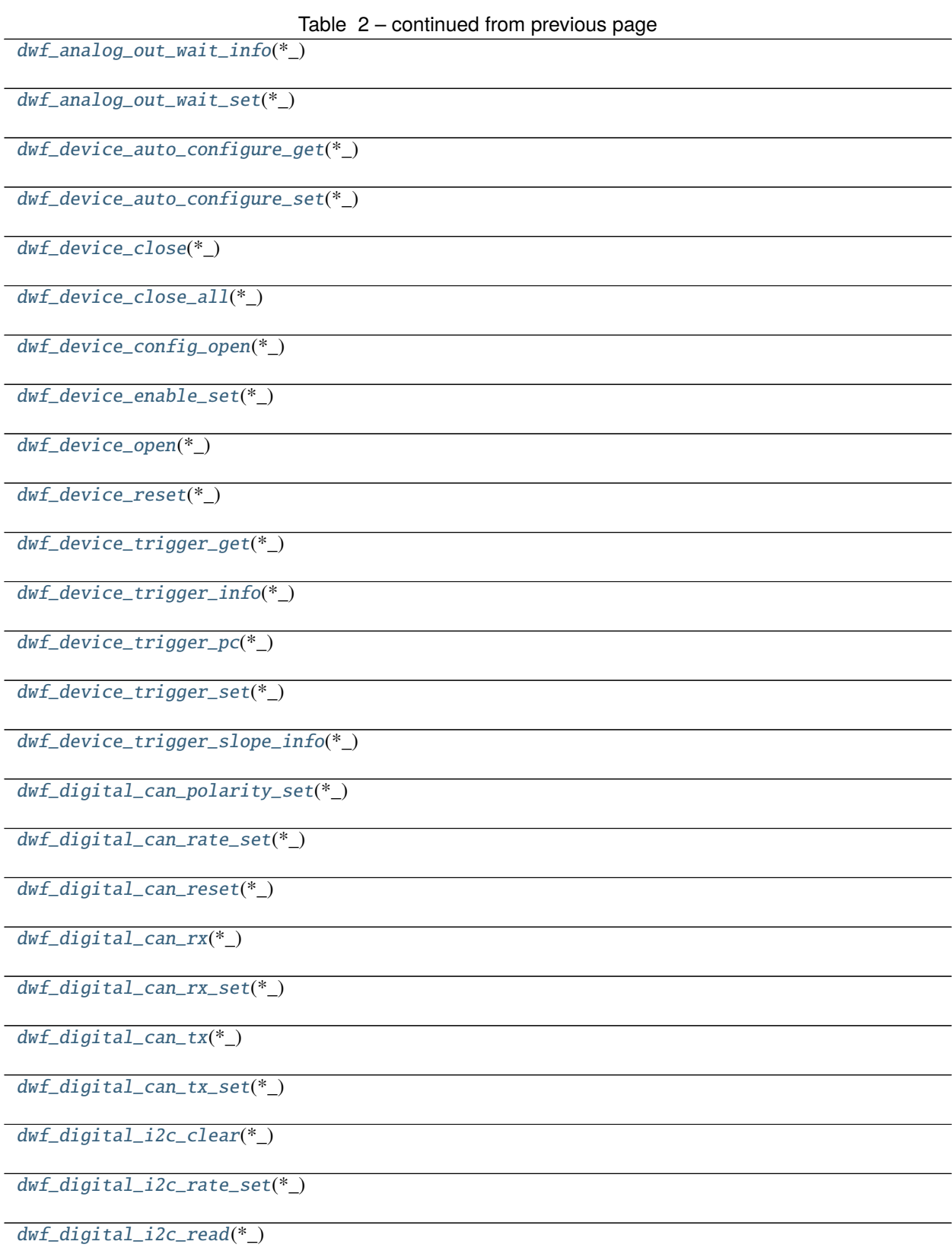

Table 2 – continued from previous page

[dwf\\_digital\\_i2c\\_read\\_nak\\_set](#page-109-2)(\*\_)

[dwf\\_digital\\_i2c\\_reset](#page-109-3)(\*\_)

[dwf\\_digital\\_i2c\\_scl\\_set](#page-109-4)(\*\_)

[dwf\\_digital\\_i2c\\_sda\\_set](#page-109-5)(\*\_)

[dwf\\_digital\\_i2c\\_write](#page-109-6)(\*\_)

[dwf\\_digital\\_i2c\\_write\\_one](#page-109-7)(\*\_)

[dwf\\_digital\\_i2c\\_write\\_read](#page-109-8)(\*\_)

[dwf\\_digital\\_in\\_acquisition\\_mode\\_get](#page-110-0)(\*\_)

[dwf\\_digital\\_in\\_acquisition\\_mode\\_info](#page-110-1)(\*\_)

[dwf\\_digital\\_in\\_acquisition\\_mode\\_set](#page-110-2)(\*\_)

[dwf\\_digital\\_in\\_bits\\_info](#page-110-3)(\*\_)

[dwf\\_digital\\_in\\_buffer\\_size\\_get](#page-110-4)(\*\_)

[dwf\\_digital\\_in\\_buffer\\_size\\_info](#page-110-5)(\*\_)

[dwf\\_digital\\_in\\_buffer\\_size\\_set](#page-110-6)(\*\_)

[dwf\\_digital\\_in\\_clock\\_source\\_get](#page-110-7)(\*\_)

[dwf\\_digital\\_in\\_clock\\_source\\_info](#page-110-8)(\*\_)

[dwf\\_digital\\_in\\_clock\\_source\\_set](#page-111-0)(\*\_)

[dwf\\_digital\\_in\\_configure](#page-111-1)(\*\_)

[dwf\\_digital\\_in\\_divider\\_get](#page-111-2)(\*\_)

[dwf\\_digital\\_in\\_divider\\_info](#page-111-3)(\*\_)

[dwf\\_digital\\_in\\_divider\\_set](#page-111-4)(\*\_)

[dwf\\_digital\\_in\\_input\\_order\\_set](#page-111-5)(\*\_)

[dwf\\_digital\\_in\\_internal\\_clock\\_info](#page-111-6)(\*\_)

[dwf\\_digital\\_in\\_reset](#page-111-7)(\*\_)

[dwf\\_digital\\_in\\_sample\\_format\\_get](#page-111-8)(\*\_)

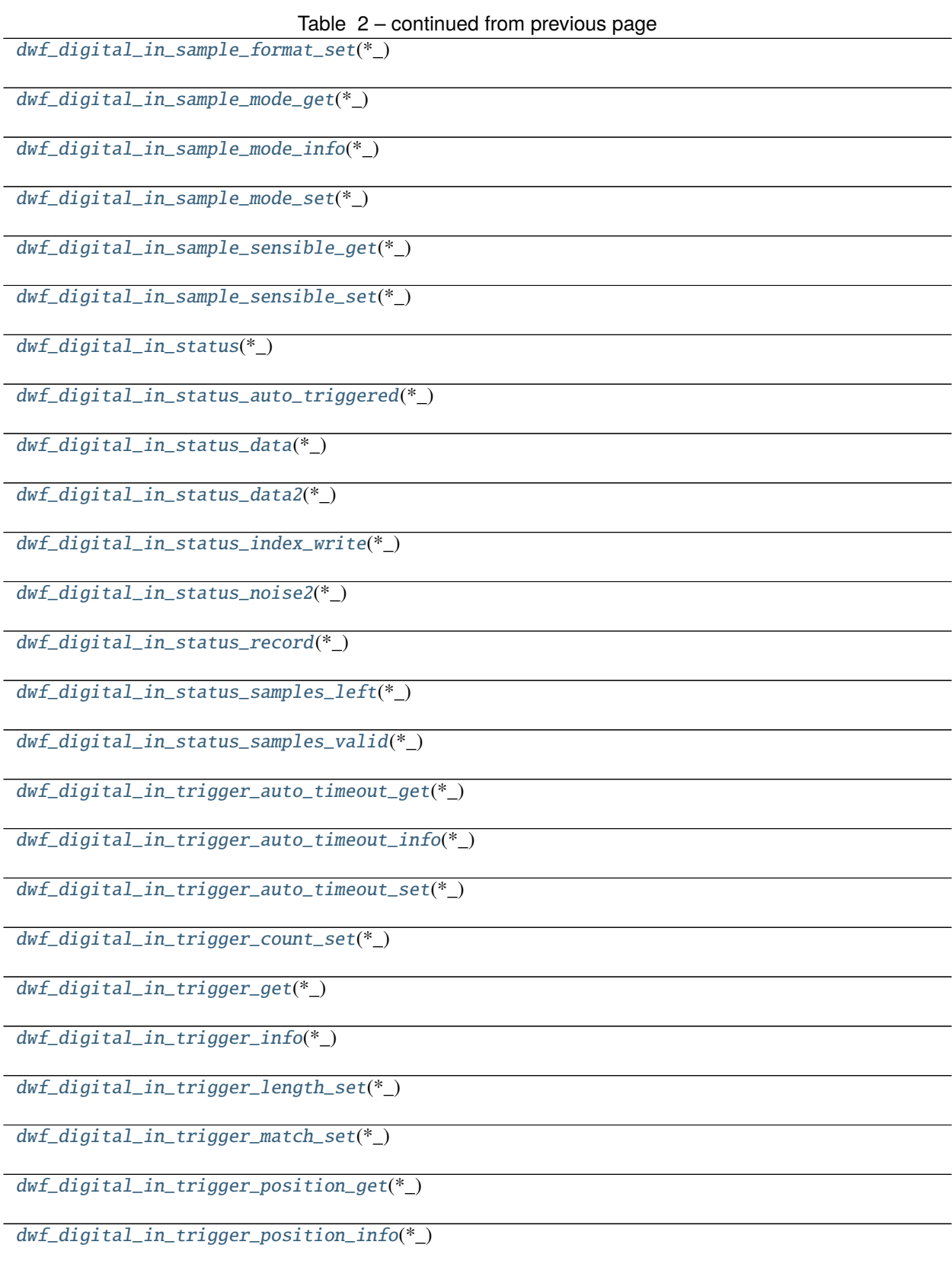

Table 2 – continued from previous page

[dwf\\_digital\\_in\\_trigger\\_position\\_set](#page-114-7)(\*\_)

[dwf\\_digital\\_in\\_trigger\\_prefill\\_get](#page-114-8)(\*\_)

[dwf\\_digital\\_in\\_trigger\\_prefill\\_set](#page-115-0)(\*\_)

[dwf\\_digital\\_in\\_trigger\\_reset\\_set](#page-115-1)(\*\_)

[dwf\\_digital\\_in\\_trigger\\_set](#page-115-2)(\*\_)

[dwf\\_digital\\_in\\_trigger\\_slope\\_get](#page-115-3)(\*\_)

[dwf\\_digital\\_in\\_trigger\\_slope\\_set](#page-115-4)(\*\_)

[dwf\\_digital\\_in\\_trigger\\_source\\_get](#page-115-5)(\*\_)

[dwf\\_digital\\_in\\_trigger\\_source\\_set](#page-115-6)(\*\_)

[dwf\\_digital\\_io\\_configure](#page-115-7)(\*\_)

[dwf\\_digital\\_io\\_input\\_info](#page-115-8)(\*\_)

[dwf\\_digital\\_io\\_input\\_info64](#page-116-0)(\*\_)

[dwf\\_digital\\_io\\_input\\_status](#page-116-1)(\*\_)

[dwf\\_digital\\_io\\_input\\_status64](#page-116-2)(\*\_)

[dwf\\_digital\\_io\\_output\\_enable\\_get](#page-116-3)(\*\_)

[dwf\\_digital\\_io\\_output\\_enable\\_get64](#page-116-4)(\*\_)

[dwf\\_digital\\_io\\_output\\_enable\\_info](#page-116-5)(\*\_)

[dwf\\_digital\\_io\\_output\\_enable\\_info64](#page-116-6)(\*\_)

[dwf\\_digital\\_io\\_output\\_enable\\_set](#page-116-7)(\*\_)

[dwf\\_digital\\_io\\_output\\_enable\\_set64](#page-116-8)(\*\_)

[dwf\\_digital\\_io\\_output\\_get](#page-117-0)(\*\_)

[dwf\\_digital\\_io\\_output\\_get64](#page-117-1)(\*\_)

[dwf\\_digital\\_io\\_output\\_info](#page-117-2)(\*\_)

[dwf\\_digital\\_io\\_output\\_info64](#page-117-3)(\*\_)

[dwf\\_digital\\_io\\_output\\_set](#page-117-4)(\*\_)

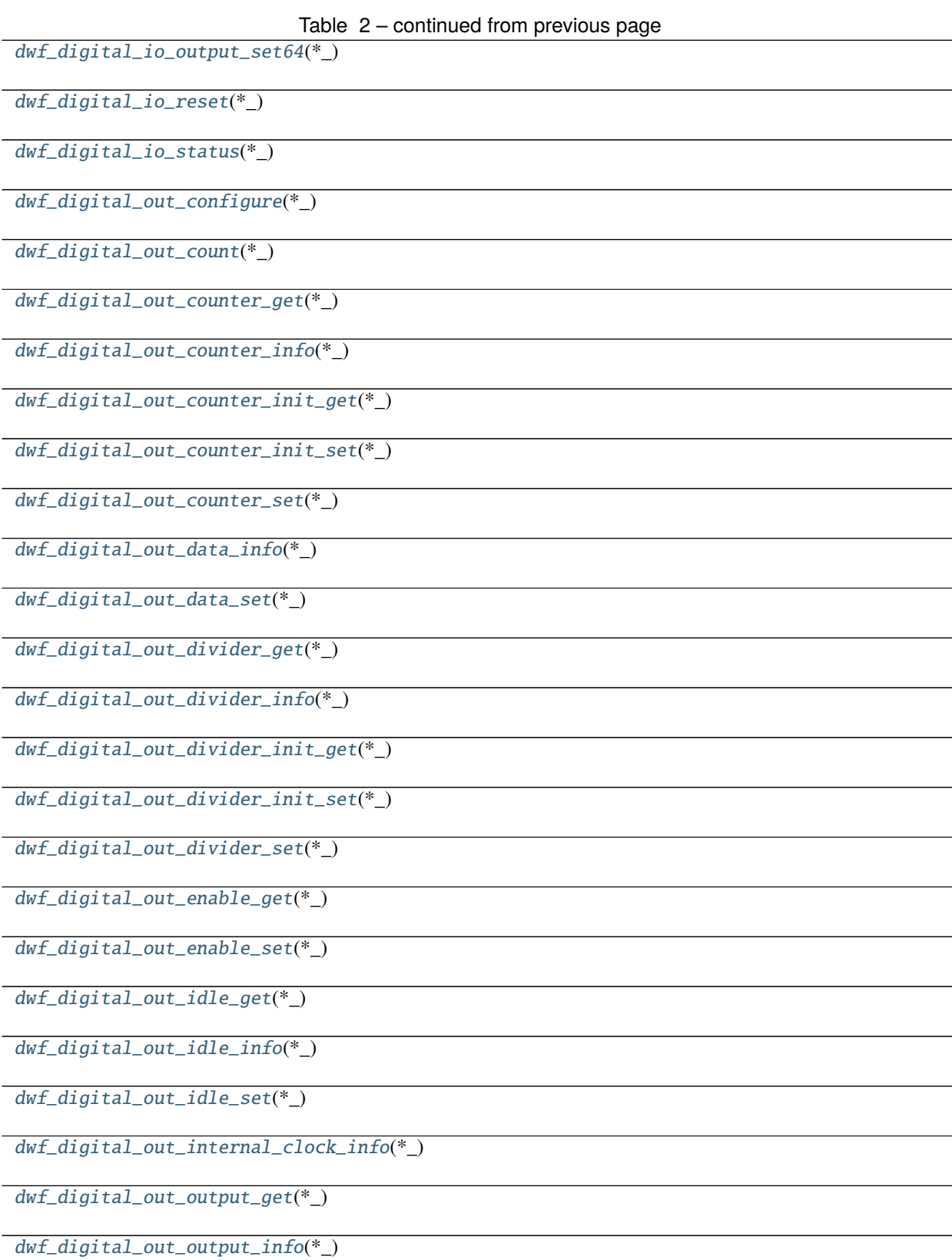

Table 2 – continued from previous page

[dwf\\_digital\\_out\\_output\\_set](#page-120-3)(\*\_)

[dwf\\_digital\\_out\\_repeat\\_get](#page-120-4)(\*\_)

[dwf\\_digital\\_out\\_repeat\\_info](#page-120-5)(\*\_)

[dwf\\_digital\\_out\\_repeat\\_set](#page-120-6)(\*\_)

[dwf\\_digital\\_out\\_repeat\\_status](#page-120-7)(\*\_)

[dwf\\_digital\\_out\\_repeat\\_trigger\\_get](#page-120-8)(\*\_)

[dwf\\_digital\\_out\\_repeat\\_trigger\\_set](#page-121-0)(\*\_)

[dwf\\_digital\\_out\\_reset](#page-121-1)(\*\_)

[dwf\\_digital\\_out\\_run\\_get](#page-121-2)(\*\_)

[dwf\\_digital\\_out\\_run\\_info](#page-121-3)(\*\_)

[dwf\\_digital\\_out\\_run\\_set](#page-121-4)(\*\_)

[dwf\\_digital\\_out\\_run\\_status](#page-121-5)(\*\_)

[dwf\\_digital\\_out\\_status](#page-121-6)(\*\_)

[dwf\\_digital\\_out\\_trigger\\_slope\\_get](#page-121-7)(\*\_)

[dwf\\_digital\\_out\\_trigger\\_slope\\_set](#page-121-8)(\*\_)

[dwf\\_digital\\_out\\_trigger\\_source\\_get](#page-122-0)(\*\_)

[dwf\\_digital\\_out\\_trigger\\_source\\_set](#page-122-1)(\*\_)

[dwf\\_digital\\_out\\_type\\_get](#page-122-2)(\*\_)

[dwf\\_digital\\_out\\_type\\_info](#page-122-3)(\*\_)

[dwf\\_digital\\_out\\_type\\_set](#page-122-4)(\*\_)

[dwf\\_digital\\_out\\_wait\\_get](#page-122-5)(\*\_)

[dwf\\_digital\\_out\\_wait\\_info](#page-122-6)(\*\_)

[dwf\\_digital\\_out\\_wait\\_set](#page-122-7)(\*\_)

[dwf\\_digital\\_spi\\_clock\\_set](#page-122-8)(\*\_)

[dwf\\_digital\\_spi\\_data\\_set](#page-123-0)(\*\_)

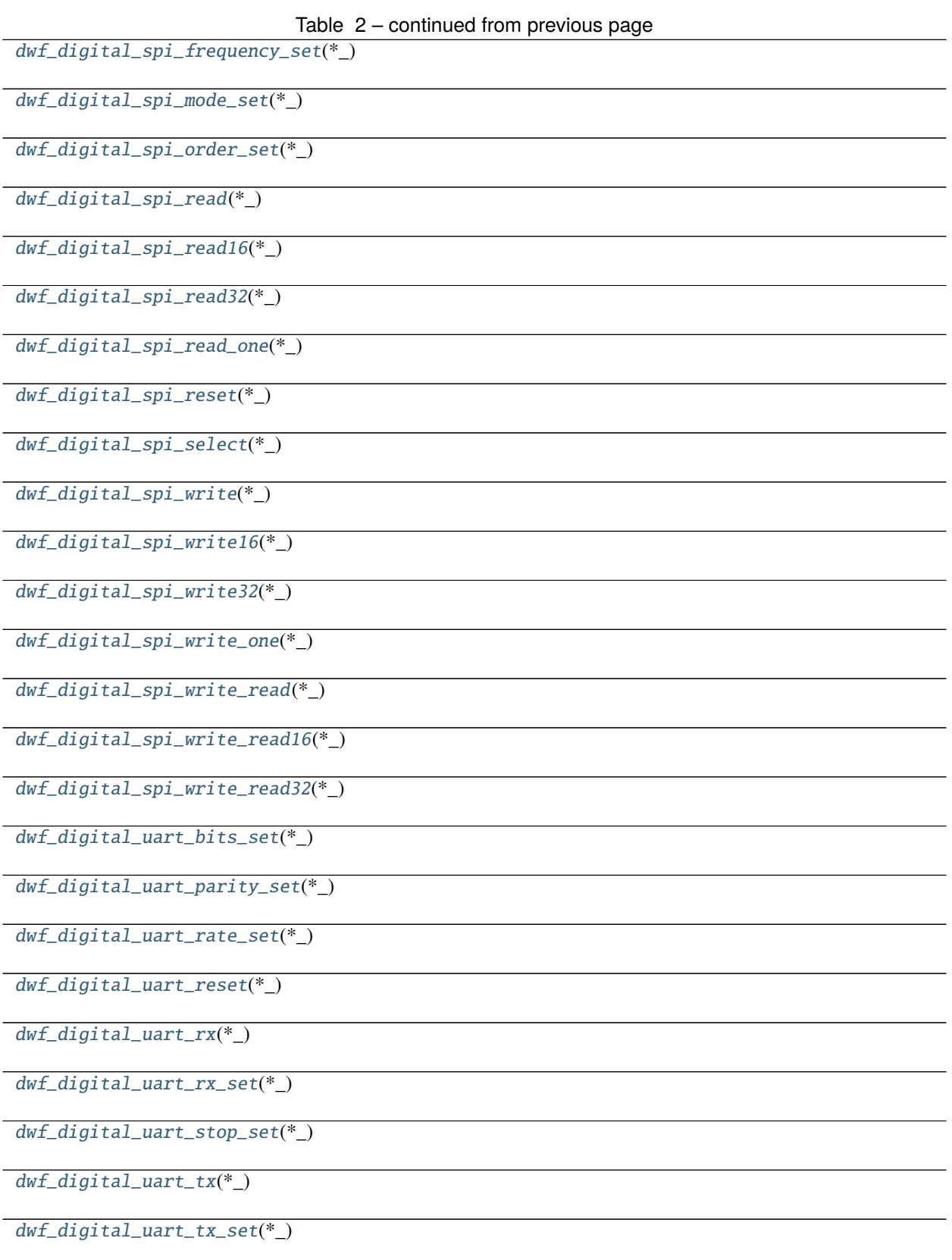

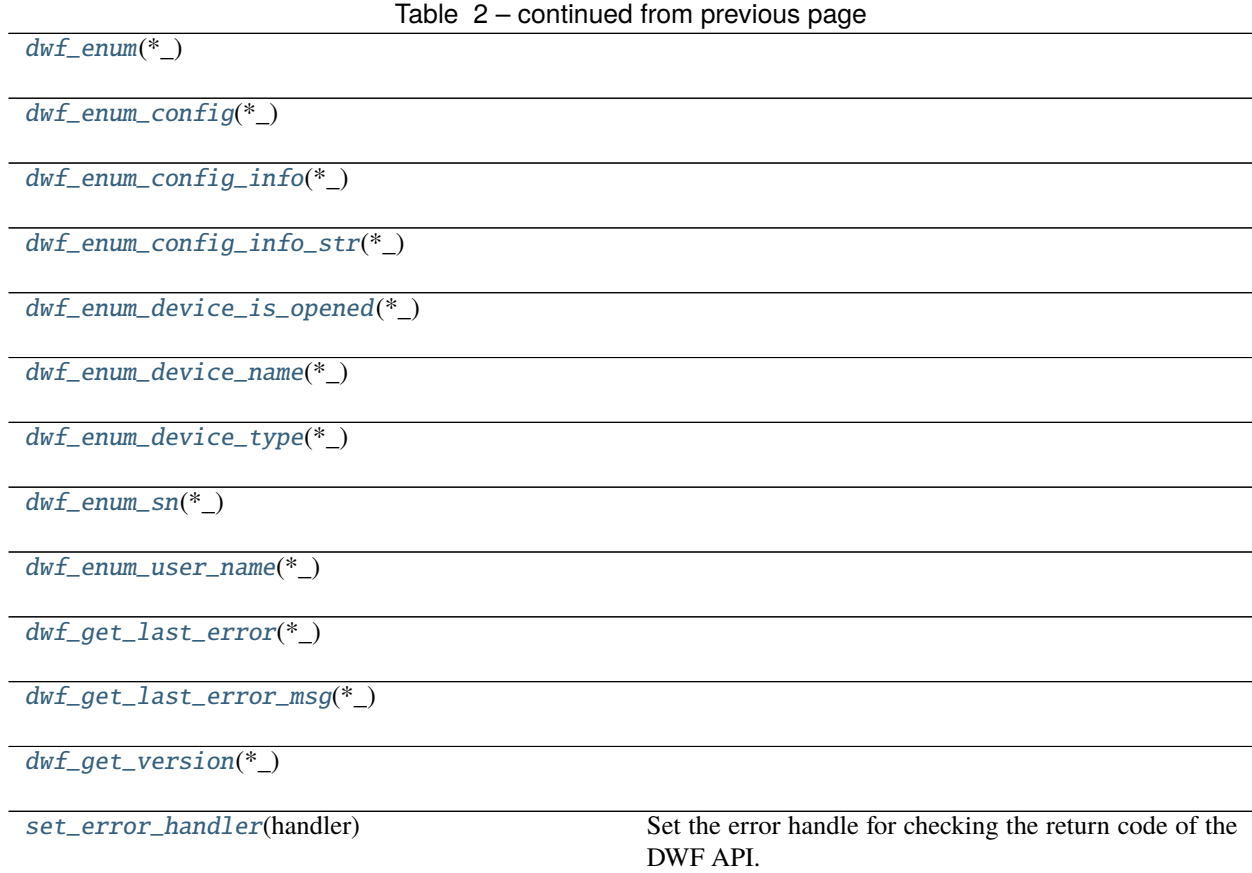

# **16.8.1 dwfpy.bindings.dwf\_analog\_in\_acquisition\_mode\_get**

<span id="page-88-0"></span>dwf\_analog\_in\_acquisition\_mode\_get(*\*\_*)

## **16.8.2 dwfpy.bindings.dwf\_analog\_in\_acquisition\_mode\_info**

<span id="page-88-1"></span>dwf\_analog\_in\_acquisition\_mode\_info(*\*\_*)

## **16.8.3 dwfpy.bindings.dwf\_analog\_in\_acquisition\_mode\_set**

```
dwf_analog_in_acquisition_mode_set(*_)
```
**16.8.4 dwfpy.bindings.dwf\_analog\_in\_bits\_info**

<span id="page-89-0"></span>dwf\_analog\_in\_bits\_info(*\*\_*)

<span id="page-89-1"></span>**16.8.5 dwfpy.bindings.dwf\_analog\_in\_buffer\_size\_get** dwf\_analog\_in\_buffer\_size\_get(*\*\_*)

<span id="page-89-2"></span>**16.8.6 dwfpy.bindings.dwf\_analog\_in\_buffer\_size\_info** dwf\_analog\_in\_buffer\_size\_info(*\*\_*)

<span id="page-89-3"></span>**16.8.7 dwfpy.bindings.dwf\_analog\_in\_buffer\_size\_set** dwf\_analog\_in\_buffer\_size\_set(*\*\_*)

<span id="page-89-4"></span>**16.8.8 dwfpy.bindings.dwf\_analog\_in\_channel\_attenuation\_get** dwf\_analog\_in\_channel\_attenuation\_get(*\*\_*)

<span id="page-89-5"></span>**16.8.9 dwfpy.bindings.dwf\_analog\_in\_channel\_attenuation\_set** dwf\_analog\_in\_channel\_attenuation\_set(*\*\_*)

<span id="page-89-6"></span>**16.8.10 dwfpy.bindings.dwf\_analog\_in\_channel\_count** dwf\_analog\_in\_channel\_count(*\*\_*)

<span id="page-89-7"></span>**16.8.11 dwfpy.bindings.dwf\_analog\_in\_channel\_enable\_get** dwf\_analog\_in\_channel\_enable\_get(*\*\_*)

<span id="page-89-8"></span>**16.8.12 dwfpy.bindings.dwf\_analog\_in\_channel\_enable\_set** dwf\_analog\_in\_channel\_enable\_set(*\*\_*)

<span id="page-90-0"></span>**16.8.13 dwfpy.bindings.dwf\_analog\_in\_channel\_filter\_get** dwf\_analog\_in\_channel\_filter\_get(*\*\_*)

<span id="page-90-1"></span>**16.8.14 dwfpy.bindings.dwf\_analog\_in\_channel\_filter\_info** dwf\_analog\_in\_channel\_filter\_info(*\*\_*)

<span id="page-90-2"></span>**16.8.15 dwfpy.bindings.dwf\_analog\_in\_channel\_filter\_set** dwf\_analog\_in\_channel\_filter\_set(*\*\_*)

<span id="page-90-3"></span>**16.8.16 dwfpy.bindings.dwf\_analog\_in\_channel\_offset\_get** dwf\_analog\_in\_channel\_offset\_get(*\*\_*)

<span id="page-90-4"></span>**16.8.17 dwfpy.bindings.dwf\_analog\_in\_channel\_offset\_info** dwf\_analog\_in\_channel\_offset\_info(*\*\_*)

<span id="page-90-5"></span>**16.8.18 dwfpy.bindings.dwf\_analog\_in\_channel\_offset\_set** dwf\_analog\_in\_channel\_offset\_set(*\*\_*)

<span id="page-90-6"></span>**16.8.19 dwfpy.bindings.dwf\_analog\_in\_channel\_range\_get** dwf\_analog\_in\_channel\_range\_get(*\*\_*)

<span id="page-90-7"></span>**16.8.20 dwfpy.bindings.dwf\_analog\_in\_channel\_range\_info** dwf\_analog\_in\_channel\_range\_info(*\*\_*)

<span id="page-90-8"></span>**16.8.21 dwfpy.bindings.dwf\_analog\_in\_channel\_range\_set** dwf\_analog\_in\_channel\_range\_set(*\*\_*)

**16.8.22 dwfpy.bindings.dwf\_analog\_in\_channel\_range\_steps**

```
dwf_analog_in_channel_range_steps(*_)
```
**16.8.23 dwfpy.bindings.dwf\_analog\_in\_configure**

```
dwf_analog_in_configure(*_)
```
<span id="page-91-2"></span>**16.8.24 dwfpy.bindings.dwf\_analog\_in\_frequency\_get** dwf\_analog\_in\_frequency\_get(*\*\_*)

**16.8.25 dwfpy.bindings.dwf\_analog\_in\_frequency\_info**

```
dwf_analog_in_frequency_info(*_)
```
**16.8.26 dwfpy.bindings.dwf\_analog\_in\_frequency\_set**

```
dwf_analog_in_frequency_set(*_)
```
**16.8.27 dwfpy.bindings.dwf\_analog\_in\_noise\_size\_get**

```
dwf_analog_in_noise_size_get(*_)
```
**16.8.28 dwfpy.bindings.dwf\_analog\_in\_noise\_size\_info**

<span id="page-91-6"></span>dwf\_analog\_in\_noise\_size\_info(*\*\_*)

**16.8.29 dwfpy.bindings.dwf\_analog\_in\_noise\_size\_set**

```
dwf_analog_in_noise_size_set(*_)
```
<span id="page-91-8"></span>**16.8.30 dwfpy.bindings.dwf\_analog\_in\_record\_length\_get** dwf\_analog\_in\_record\_length\_get(*\*\_*)

**16.8.31 dwfpy.bindings.dwf\_analog\_in\_record\_length\_set**

```
dwf_analog_in_record_length_set(*_)
```
**16.8.32 dwfpy.bindings.dwf\_analog\_in\_reset**

```
dwf_analog_in_reset(*_)
```
<span id="page-92-2"></span>**16.8.33 dwfpy.bindings.dwf\_analog\_in\_sampling\_delay\_get** dwf\_analog\_in\_sampling\_delay\_get(*\*\_*)

<span id="page-92-3"></span>**16.8.34 dwfpy.bindings.dwf\_analog\_in\_sampling\_delay\_set** dwf\_analog\_in\_sampling\_delay\_set(*\*\_*)

<span id="page-92-4"></span>**16.8.35 dwfpy.bindings.dwf\_analog\_in\_sampling\_slope\_get** dwf\_analog\_in\_sampling\_slope\_get(*\*\_*)

<span id="page-92-5"></span>**16.8.36 dwfpy.bindings.dwf\_analog\_in\_sampling\_slope\_set** dwf\_analog\_in\_sampling\_slope\_set(*\*\_*)

<span id="page-92-6"></span>**16.8.37 dwfpy.bindings.dwf\_analog\_in\_sampling\_source\_get** dwf\_analog\_in\_sampling\_source\_get(*\*\_*)

<span id="page-92-7"></span>**16.8.38 dwfpy.bindings.dwf\_analog\_in\_sampling\_source\_set** dwf\_analog\_in\_sampling\_source\_set(*\*\_*)

**16.8.39 dwfpy.bindings.dwf\_analog\_in\_status**

<span id="page-92-8"></span>dwf\_analog\_in\_status(*\*\_*)

**16.8.40 dwfpy.bindings.dwf\_analog\_in\_status\_auto\_triggered**

<span id="page-93-0"></span>dwf\_analog\_in\_status\_auto\_triggered(*\*\_*)

**16.8.41 dwfpy.bindings.dwf\_analog\_in\_status\_data**

```
dwf_analog_in_status_data(*_)
```
<span id="page-93-2"></span>**16.8.42 dwfpy.bindings.dwf\_analog\_in\_status\_data16** dwf\_analog\_in\_status\_data16(*\*\_*)

**16.8.43 dwfpy.bindings.dwf\_analog\_in\_status\_data2**

```
dwf_analog_in_status_data2(*_)
```
**16.8.44 dwfpy.bindings.dwf\_analog\_in\_status\_index\_write**

```
dwf_analog_in_status_index_write(*_)
```
**16.8.45 dwfpy.bindings.dwf\_analog\_in\_status\_noise**

```
dwf_analog_in_status_noise(*_)
```
**16.8.46 dwfpy.bindings.dwf\_analog\_in\_status\_noise2**

<span id="page-93-6"></span>dwf\_analog\_in\_status\_noise2(*\*\_*)

**16.8.47 dwfpy.bindings.dwf\_analog\_in\_status\_record**

<span id="page-93-7"></span>dwf\_analog\_in\_status\_record(*\*\_*)

<span id="page-93-8"></span>**16.8.48 dwfpy.bindings.dwf\_analog\_in\_status\_sample** dwf\_analog\_in\_status\_sample(*\*\_*)

<span id="page-94-0"></span>**16.8.49 dwfpy.bindings.dwf\_analog\_in\_status\_samples\_left** dwf\_analog\_in\_status\_samples\_left(*\*\_*)

<span id="page-94-1"></span>**16.8.50 dwfpy.bindings.dwf\_analog\_in\_status\_samples\_valid** dwf\_analog\_in\_status\_samples\_valid(*\*\_*)

<span id="page-94-2"></span>**16.8.51 dwfpy.bindings.dwf\_analog\_in\_trigger\_auto\_timeout\_get** dwf\_analog\_in\_trigger\_auto\_timeout\_get(*\*\_*)

<span id="page-94-3"></span>**16.8.52 dwfpy.bindings.dwf\_analog\_in\_trigger\_auto\_timeout\_info** dwf\_analog\_in\_trigger\_auto\_timeout\_info(*\*\_*)

<span id="page-94-4"></span>**16.8.53 dwfpy.bindings.dwf\_analog\_in\_trigger\_auto\_timeout\_set** dwf\_analog\_in\_trigger\_auto\_timeout\_set(*\*\_*)

<span id="page-94-5"></span>**16.8.54 dwfpy.bindings.dwf\_analog\_in\_trigger\_channel\_get** dwf\_analog\_in\_trigger\_channel\_get(*\*\_*)

<span id="page-94-6"></span>**16.8.55 dwfpy.bindings.dwf\_analog\_in\_trigger\_channel\_info** dwf\_analog\_in\_trigger\_channel\_info(*\*\_*)

<span id="page-94-7"></span>**16.8.56 dwfpy.bindings.dwf\_analog\_in\_trigger\_channel\_set** dwf\_analog\_in\_trigger\_channel\_set(*\*\_*)

<span id="page-94-8"></span>**16.8.57 dwfpy.bindings.dwf\_analog\_in\_trigger\_condition\_get** dwf\_analog\_in\_trigger\_condition\_get(*\*\_*)

<span id="page-95-0"></span>**16.8.58 dwfpy.bindings.dwf\_analog\_in\_trigger\_condition\_info** dwf\_analog\_in\_trigger\_condition\_info(*\*\_*)

<span id="page-95-1"></span>**16.8.59 dwfpy.bindings.dwf\_analog\_in\_trigger\_condition\_set** dwf\_analog\_in\_trigger\_condition\_set(*\*\_*)

<span id="page-95-2"></span>**16.8.60 dwfpy.bindings.dwf\_analog\_in\_trigger\_filter\_get** dwf\_analog\_in\_trigger\_filter\_get(*\*\_*)

<span id="page-95-3"></span>**16.8.61 dwfpy.bindings.dwf\_analog\_in\_trigger\_filter\_info** dwf\_analog\_in\_trigger\_filter\_info(*\*\_*)

<span id="page-95-4"></span>**16.8.62 dwfpy.bindings.dwf\_analog\_in\_trigger\_filter\_set** dwf\_analog\_in\_trigger\_filter\_set(*\*\_*)

<span id="page-95-5"></span>**16.8.63 dwfpy.bindings.dwf\_analog\_in\_trigger\_force** dwf\_analog\_in\_trigger\_force(*\*\_*)

<span id="page-95-6"></span>**16.8.64 dwfpy.bindings.dwf\_analog\_in\_trigger\_hold\_off\_get** dwf\_analog\_in\_trigger\_hold\_off\_get(*\*\_*)

<span id="page-95-7"></span>**16.8.65 dwfpy.bindings.dwf\_analog\_in\_trigger\_hold\_off\_info** dwf\_analog\_in\_trigger\_hold\_off\_info(*\*\_*)

<span id="page-95-8"></span>**16.8.66 dwfpy.bindings.dwf\_analog\_in\_trigger\_hold\_off\_set** dwf\_analog\_in\_trigger\_hold\_off\_set(*\*\_*)

<span id="page-96-0"></span>**16.8.67 dwfpy.bindings.dwf\_analog\_in\_trigger\_hysteresis\_get** dwf\_analog\_in\_trigger\_hysteresis\_get(*\*\_*)

<span id="page-96-1"></span>**16.8.68 dwfpy.bindings.dwf\_analog\_in\_trigger\_hysteresis\_info** dwf\_analog\_in\_trigger\_hysteresis\_info(*\*\_*)

<span id="page-96-2"></span>**16.8.69 dwfpy.bindings.dwf\_analog\_in\_trigger\_hysteresis\_set** dwf\_analog\_in\_trigger\_hysteresis\_set(*\*\_*)

<span id="page-96-3"></span>**16.8.70 dwfpy.bindings.dwf\_analog\_in\_trigger\_length\_condition\_get** dwf\_analog\_in\_trigger\_length\_condition\_get(*\*\_*)

<span id="page-96-4"></span>**16.8.71 dwfpy.bindings.dwf\_analog\_in\_trigger\_length\_condition\_info** dwf\_analog\_in\_trigger\_length\_condition\_info(*\*\_*)

<span id="page-96-5"></span>**16.8.72 dwfpy.bindings.dwf\_analog\_in\_trigger\_length\_condition\_set** dwf\_analog\_in\_trigger\_length\_condition\_set(*\*\_*)

<span id="page-96-6"></span>**16.8.73 dwfpy.bindings.dwf\_analog\_in\_trigger\_length\_get** dwf\_analog\_in\_trigger\_length\_get(*\*\_*)

<span id="page-96-7"></span>**16.8.74 dwfpy.bindings.dwf\_analog\_in\_trigger\_length\_info** dwf\_analog\_in\_trigger\_length\_info(*\*\_*)

<span id="page-96-8"></span>**16.8.75 dwfpy.bindings.dwf\_analog\_in\_trigger\_length\_set** dwf\_analog\_in\_trigger\_length\_set(*\*\_*)

<span id="page-97-0"></span>**16.8.76 dwfpy.bindings.dwf\_analog\_in\_trigger\_level\_get** dwf\_analog\_in\_trigger\_level\_get(*\*\_*)

<span id="page-97-1"></span>**16.8.77 dwfpy.bindings.dwf\_analog\_in\_trigger\_level\_info** dwf\_analog\_in\_trigger\_level\_info(*\*\_*)

<span id="page-97-2"></span>**16.8.78 dwfpy.bindings.dwf\_analog\_in\_trigger\_level\_set** dwf\_analog\_in\_trigger\_level\_set(*\*\_*)

<span id="page-97-3"></span>**16.8.79 dwfpy.bindings.dwf\_analog\_in\_trigger\_position\_get** dwf\_analog\_in\_trigger\_position\_get(*\*\_*)

<span id="page-97-4"></span>**16.8.80 dwfpy.bindings.dwf\_analog\_in\_trigger\_position\_info** dwf\_analog\_in\_trigger\_position\_info(*\*\_*)

<span id="page-97-5"></span>**16.8.81 dwfpy.bindings.dwf\_analog\_in\_trigger\_position\_set** dwf\_analog\_in\_trigger\_position\_set(*\*\_*)

<span id="page-97-6"></span>**16.8.82 dwfpy.bindings.dwf\_analog\_in\_trigger\_position\_status** dwf\_analog\_in\_trigger\_position\_status(*\*\_*)

<span id="page-97-7"></span>**16.8.83 dwfpy.bindings.dwf\_analog\_in\_trigger\_source\_get** dwf\_analog\_in\_trigger\_source\_get(*\*\_*)

<span id="page-97-8"></span>**16.8.84 dwfpy.bindings.dwf\_analog\_in\_trigger\_source\_set** dwf\_analog\_in\_trigger\_source\_set(*\*\_*)

**16.8.85 dwfpy.bindings.dwf\_analog\_in\_trigger\_type\_get**

```
dwf_analog_in_trigger_type_get(*_)
```
<span id="page-98-1"></span>**16.8.86 dwfpy.bindings.dwf\_analog\_in\_trigger\_type\_info** dwf\_analog\_in\_trigger\_type\_info(*\*\_*)

<span id="page-98-2"></span>**16.8.87 dwfpy.bindings.dwf\_analog\_in\_trigger\_type\_set** dwf\_analog\_in\_trigger\_type\_set(*\*\_*)

<span id="page-98-3"></span>**16.8.88 dwfpy.bindings.dwf\_analog\_io\_channel\_count** dwf\_analog\_io\_channel\_count(*\*\_*)

**16.8.89 dwfpy.bindings.dwf\_analog\_io\_channel\_info**

<span id="page-98-4"></span>dwf\_analog\_io\_channel\_info(*\*\_*)

**16.8.90 dwfpy.bindings.dwf\_analog\_io\_channel\_name**

```
dwf_analog_io_channel_name(*_)
```
<span id="page-98-6"></span>**16.8.91 dwfpy.bindings.dwf\_analog\_io\_channel\_node\_get** dwf\_analog\_io\_channel\_node\_get(*\*\_*)

<span id="page-98-7"></span>**16.8.92 dwfpy.bindings.dwf\_analog\_io\_channel\_node\_info** dwf\_analog\_io\_channel\_node\_info(*\*\_*)

<span id="page-98-8"></span>**16.8.93 dwfpy.bindings.dwf\_analog\_io\_channel\_node\_name** dwf\_analog\_io\_channel\_node\_name(*\*\_*)

**16.8.94 dwfpy.bindings.dwf\_analog\_io\_channel\_node\_set**

<span id="page-99-0"></span>dwf\_analog\_io\_channel\_node\_set(*\*\_*)

<span id="page-99-1"></span>**16.8.95 dwfpy.bindings.dwf\_analog\_io\_channel\_node\_set\_info** dwf\_analog\_io\_channel\_node\_set\_info(*\*\_*)

<span id="page-99-2"></span>**16.8.96 dwfpy.bindings.dwf\_analog\_io\_channel\_node\_status** dwf\_analog\_io\_channel\_node\_status(*\*\_*)

<span id="page-99-3"></span>**16.8.97 dwfpy.bindings.dwf\_analog\_io\_channel\_node\_status\_info** dwf\_analog\_io\_channel\_node\_status\_info(*\*\_*)

**16.8.98 dwfpy.bindings.dwf\_analog\_io\_configure**

<span id="page-99-4"></span>dwf\_analog\_io\_configure(*\*\_*)

**16.8.99 dwfpy.bindings.dwf\_analog\_io\_enable\_get**

```
dwf_analog_io_enable_get(*_)
```
**16.8.100 dwfpy.bindings.dwf\_analog\_io\_enable\_info**

<span id="page-99-6"></span>dwf\_analog\_io\_enable\_info(*\*\_*)

**16.8.101 dwfpy.bindings.dwf\_analog\_io\_enable\_set**

<span id="page-99-7"></span>dwf\_analog\_io\_enable\_set(*\*\_*)

<span id="page-99-8"></span>**16.8.102 dwfpy.bindings.dwf\_analog\_io\_enable\_status** dwf\_analog\_io\_enable\_status(*\*\_*)

**16.8.103 dwfpy.bindings.dwf\_analog\_io\_reset**

```
dwf_analog_io_reset(*_)
```
**16.8.104 dwfpy.bindings.dwf\_analog\_io\_status**

```
dwf_analog_io_status(*_)
```
**16.8.105 dwfpy.bindings.dwf\_analog\_out\_configure**

```
dwf_analog_out_configure(*_)
```
**16.8.106 dwfpy.bindings.dwf\_analog\_out\_count**

```
dwf_analog_out_count(*_)
```
**16.8.107 dwfpy.bindings.dwf\_analog\_out\_custom\_am\_fm\_enable\_get**

<span id="page-100-4"></span>dwf\_analog\_out\_custom\_am\_fm\_enable\_get(*\*\_*)

<span id="page-100-5"></span>**16.8.108 dwfpy.bindings.dwf\_analog\_out\_custom\_am\_fm\_enable\_set** dwf\_analog\_out\_custom\_am\_fm\_enable\_set(*\*\_*)

**16.8.109 dwfpy.bindings.dwf\_analog\_out\_idle\_get**

<span id="page-100-6"></span>dwf\_analog\_out\_idle\_get(*\*\_*)

**16.8.110 dwfpy.bindings.dwf\_analog\_out\_idle\_info**

```
dwf_analog_out_idle_info(*_)
```
**16.8.111 dwfpy.bindings.dwf\_analog\_out\_idle\_set**

<span id="page-100-8"></span>dwf\_analog\_out\_idle\_set(*\*\_*)

**16.8.112 dwfpy.bindings.dwf\_analog\_out\_limitation\_get**

<span id="page-101-0"></span>dwf\_analog\_out\_limitation\_get(*\*\_*)

<span id="page-101-1"></span>**16.8.113 dwfpy.bindings.dwf\_analog\_out\_limitation\_info** dwf\_analog\_out\_limitation\_info(*\*\_*)

<span id="page-101-2"></span>**16.8.114 dwfpy.bindings.dwf\_analog\_out\_limitation\_set** dwf\_analog\_out\_limitation\_set(*\*\_*)

**16.8.115 dwfpy.bindings.dwf\_analog\_out\_master\_get**

```
dwf_analog_out_master_get(*_)
```
**16.8.116 dwfpy.bindings.dwf\_analog\_out\_master\_set**

<span id="page-101-4"></span>dwf\_analog\_out\_master\_set(*\*\_*)

**16.8.117 dwfpy.bindings.dwf\_analog\_out\_mode\_get**

```
dwf_analog_out_mode_get(*_)
```
**16.8.118 dwfpy.bindings.dwf\_analog\_out\_mode\_set**

<span id="page-101-6"></span>dwf\_analog\_out\_mode\_set(*\*\_*)

<span id="page-101-7"></span>**16.8.119 dwfpy.bindings.dwf\_analog\_out\_node\_amplitude\_get** dwf\_analog\_out\_node\_amplitude\_get(*\*\_*)

<span id="page-101-8"></span>**16.8.120 dwfpy.bindings.dwf\_analog\_out\_node\_amplitude\_info** dwf\_analog\_out\_node\_amplitude\_info(*\*\_*)

**16.8.121 dwfpy.bindings.dwf\_analog\_out\_node\_amplitude\_set**

<span id="page-102-0"></span>dwf\_analog\_out\_node\_amplitude\_set(*\*\_*)

<span id="page-102-1"></span>**16.8.122 dwfpy.bindings.dwf\_analog\_out\_node\_data\_info** dwf\_analog\_out\_node\_data\_info(*\*\_*)

<span id="page-102-2"></span>**16.8.123 dwfpy.bindings.dwf\_analog\_out\_node\_data\_set** dwf\_analog\_out\_node\_data\_set(*\*\_*)

<span id="page-102-3"></span>**16.8.124 dwfpy.bindings.dwf\_analog\_out\_node\_enable\_get** dwf\_analog\_out\_node\_enable\_get(*\*\_*)

**16.8.125 dwfpy.bindings.dwf\_analog\_out\_node\_enable\_set**

<span id="page-102-4"></span>dwf\_analog\_out\_node\_enable\_set(*\*\_*)

<span id="page-102-5"></span>**16.8.126 dwfpy.bindings.dwf\_analog\_out\_node\_frequency\_get** dwf\_analog\_out\_node\_frequency\_get(*\*\_*)

<span id="page-102-6"></span>**16.8.127 dwfpy.bindings.dwf\_analog\_out\_node\_frequency\_info** dwf\_analog\_out\_node\_frequency\_info(*\*\_*)

<span id="page-102-7"></span>**16.8.128 dwfpy.bindings.dwf\_analog\_out\_node\_frequency\_set** dwf\_analog\_out\_node\_frequency\_set(*\*\_*)

<span id="page-102-8"></span>**16.8.129 dwfpy.bindings.dwf\_analog\_out\_node\_function\_get** dwf\_analog\_out\_node\_function\_get(*\*\_*)

<span id="page-103-0"></span>**16.8.130 dwfpy.bindings.dwf\_analog\_out\_node\_function\_info** dwf\_analog\_out\_node\_function\_info(*\*\_*)

<span id="page-103-1"></span>**16.8.131 dwfpy.bindings.dwf\_analog\_out\_node\_function\_set** dwf\_analog\_out\_node\_function\_set(*\*\_*)

<span id="page-103-2"></span>**16.8.132 dwfpy.bindings.dwf\_analog\_out\_node\_info** dwf\_analog\_out\_node\_info(*\*\_*)

<span id="page-103-3"></span>**16.8.133 dwfpy.bindings.dwf\_analog\_out\_node\_offset\_get** dwf\_analog\_out\_node\_offset\_get(*\*\_*)

<span id="page-103-4"></span>**16.8.134 dwfpy.bindings.dwf\_analog\_out\_node\_offset\_info** dwf\_analog\_out\_node\_offset\_info(*\*\_*)

<span id="page-103-5"></span>**16.8.135 dwfpy.bindings.dwf\_analog\_out\_node\_offset\_set** dwf\_analog\_out\_node\_offset\_set(*\*\_*)

<span id="page-103-6"></span>**16.8.136 dwfpy.bindings.dwf\_analog\_out\_node\_phase\_get** dwf\_analog\_out\_node\_phase\_get(*\*\_*)

<span id="page-103-7"></span>**16.8.137 dwfpy.bindings.dwf\_analog\_out\_node\_phase\_info** dwf\_analog\_out\_node\_phase\_info(*\*\_*)

<span id="page-103-8"></span>**16.8.138 dwfpy.bindings.dwf\_analog\_out\_node\_phase\_set** dwf\_analog\_out\_node\_phase\_set(*\*\_*)

**16.8.139 dwfpy.bindings.dwf\_analog\_out\_node\_play\_data**

<span id="page-104-0"></span>dwf\_analog\_out\_node\_play\_data(*\*\_*)

<span id="page-104-1"></span>**16.8.140 dwfpy.bindings.dwf\_analog\_out\_node\_play\_status** dwf\_analog\_out\_node\_play\_status(*\*\_*)

<span id="page-104-2"></span>**16.8.141 dwfpy.bindings.dwf\_analog\_out\_node\_symmetry\_get** dwf\_analog\_out\_node\_symmetry\_get(*\*\_*)

<span id="page-104-3"></span>**16.8.142 dwfpy.bindings.dwf\_analog\_out\_node\_symmetry\_info** dwf\_analog\_out\_node\_symmetry\_info(*\*\_*)

**16.8.143 dwfpy.bindings.dwf\_analog\_out\_node\_symmetry\_set**

```
dwf_analog_out_node_symmetry_set(*_)
```
**16.8.144 dwfpy.bindings.dwf\_analog\_out\_repeat\_get**

```
dwf_analog_out_repeat_get(*_)
```
**16.8.145 dwfpy.bindings.dwf\_analog\_out\_repeat\_info**

```
dwf_analog_out_repeat_info(*_)
```
**16.8.146 dwfpy.bindings.dwf\_analog\_out\_repeat\_set**

```
dwf_analog_out_repeat_set(*_)
```
**16.8.147 dwfpy.bindings.dwf\_analog\_out\_repeat\_status**

<span id="page-104-8"></span>dwf\_analog\_out\_repeat\_status(*\*\_*)

**16.8.148 dwfpy.bindings.dwf\_analog\_out\_repeat\_trigger\_get**

```
dwf_analog_out_repeat_trigger_get(*_)
```
**16.8.149 dwfpy.bindings.dwf\_analog\_out\_repeat\_trigger\_set**

```
dwf_analog_out_repeat_trigger_set(*_)
```
**16.8.150 dwfpy.bindings.dwf\_analog\_out\_reset**

```
dwf_analog_out_reset(*_)
```
**16.8.151 dwfpy.bindings.dwf\_analog\_out\_run\_get**

```
dwf_analog_out_run_get(*_)
```
**16.8.152 dwfpy.bindings.dwf\_analog\_out\_run\_info**

```
dwf_analog_out_run_info(*_)
```
**16.8.153 dwfpy.bindings.dwf\_analog\_out\_run\_set**

```
dwf_analog_out_run_set(*_)
```
**16.8.154 dwfpy.bindings.dwf\_analog\_out\_run\_status**

```
dwf_analog_out_run_status(*_)
```
**16.8.155 dwfpy.bindings.dwf\_analog\_out\_status**

```
dwf_analog_out_status(*_)
```
**16.8.156 dwfpy.bindings.dwf\_analog\_out\_trigger\_slope\_get**

```
dwf_analog_out_trigger_slope_get(*_)
```
**16.8.157 dwfpy.bindings.dwf\_analog\_out\_trigger\_slope\_set**

<span id="page-106-0"></span>dwf\_analog\_out\_trigger\_slope\_set(*\*\_*)

<span id="page-106-1"></span>**16.8.158 dwfpy.bindings.dwf\_analog\_out\_trigger\_source\_get** dwf\_analog\_out\_trigger\_source\_get(*\*\_*)

**16.8.159 dwfpy.bindings.dwf\_analog\_out\_trigger\_source\_set**

<span id="page-106-2"></span>dwf\_analog\_out\_trigger\_source\_set(*\*\_*)

**16.8.160 dwfpy.bindings.dwf\_analog\_out\_wait\_get**

```
dwf_analog_out_wait_get(*_)
```
**16.8.161 dwfpy.bindings.dwf\_analog\_out\_wait\_info**

```
dwf_analog_out_wait_info(*_)
```
**16.8.162 dwfpy.bindings.dwf\_analog\_out\_wait\_set**

```
dwf_analog_out_wait_set(*_)
```
**16.8.163 dwfpy.bindings.dwf\_device\_auto\_configure\_get**

```
dwf_device_auto_configure_get(*_)
```
**16.8.164 dwfpy.bindings.dwf\_device\_auto\_configure\_set**

```
dwf_device_auto_configure_set(*_)
```
**16.8.165 dwfpy.bindings.dwf\_device\_close**

<span id="page-106-8"></span>dwf\_device\_close(*\*\_*)

**16.8.166 dwfpy.bindings.dwf\_device\_close\_all**

<span id="page-107-0"></span>dwf\_device\_close\_all(*\*\_*)

**16.8.167 dwfpy.bindings.dwf\_device\_config\_open**

```
dwf_device_config_open(*_)
```
**16.8.168 dwfpy.bindings.dwf\_device\_enable\_set**

```
dwf_device_enable_set(*_)
```
**16.8.169 dwfpy.bindings.dwf\_device\_open**

```
dwf_device_open(*_)
```
**16.8.170 dwfpy.bindings.dwf\_device\_reset**

```
dwf_device_reset(*_)
```
**16.8.171 dwfpy.bindings.dwf\_device\_trigger\_get**

```
dwf_device_trigger_get(*_)
```
**16.8.172 dwfpy.bindings.dwf\_device\_trigger\_info**

```
dwf_device_trigger_info(*_)
```
**16.8.173 dwfpy.bindings.dwf\_device\_trigger\_pc**

```
dwf_device_trigger_pc(*_)
```
**16.8.174 dwfpy.bindings.dwf\_device\_trigger\_set**

<span id="page-107-8"></span>dwf\_device\_trigger\_set(*\*\_*)
**16.8.175 dwfpy.bindings.dwf\_device\_trigger\_slope\_info**

```
dwf_device_trigger_slope_info(*_)
```
**16.8.176 dwfpy.bindings.dwf\_digital\_can\_polarity\_set**

```
dwf_digital_can_polarity_set(*_)
```
**16.8.177 dwfpy.bindings.dwf\_digital\_can\_rate\_set**

```
dwf_digital_can_rate_set(*_)
```
**16.8.178 dwfpy.bindings.dwf\_digital\_can\_reset**

```
dwf_digital_can_reset(*_)
```
**16.8.179 dwfpy.bindings.dwf\_digital\_can\_rx**

```
dwf_digital_can_rx(*_)
```
**16.8.180 dwfpy.bindings.dwf\_digital\_can\_rx\_set**

```
dwf_digital_can_rx_set(*_)
```
**16.8.181 dwfpy.bindings.dwf\_digital\_can\_tx**

```
dwf_digital_can_tx(*_)
```
**16.8.182 dwfpy.bindings.dwf\_digital\_can\_tx\_set**

```
dwf_digital_can_tx_set(*_)
```
**16.8.183 dwfpy.bindings.dwf\_digital\_i2c\_clear**

dwf\_digital\_i2c\_clear(*\*\_*)

**16.8.184 dwfpy.bindings.dwf\_digital\_i2c\_rate\_set**

```
dwf_digital_i2c_rate_set(*_)
```
**16.8.185 dwfpy.bindings.dwf\_digital\_i2c\_read**

```
dwf_digital_i2c_read(*_)
```
**16.8.186 dwfpy.bindings.dwf\_digital\_i2c\_read\_nak\_set**

```
dwf_digital_i2c_read_nak_set(*_)
```
**16.8.187 dwfpy.bindings.dwf\_digital\_i2c\_reset**

```
dwf_digital_i2c_reset(*_)
```
**16.8.188 dwfpy.bindings.dwf\_digital\_i2c\_scl\_set**

```
dwf_digital_i2c_scl_set(*_)
```
**16.8.189 dwfpy.bindings.dwf\_digital\_i2c\_sda\_set**

```
dwf_digital_i2c_sda_set(*_)
```
**16.8.190 dwfpy.bindings.dwf\_digital\_i2c\_write**

```
dwf_digital_i2c_write(*_)
```
**16.8.191 dwfpy.bindings.dwf\_digital\_i2c\_write\_one**

```
dwf_digital_i2c_write_one(*_)
```
**16.8.192 dwfpy.bindings.dwf\_digital\_i2c\_write\_read** dwf\_digital\_i2c\_write\_read(*\*\_*)

**16.8.193 dwfpy.bindings.dwf\_digital\_in\_acquisition\_mode\_get** dwf\_digital\_in\_acquisition\_mode\_get(*\*\_*)

**16.8.194 dwfpy.bindings.dwf\_digital\_in\_acquisition\_mode\_info** dwf\_digital\_in\_acquisition\_mode\_info(*\*\_*)

**16.8.195 dwfpy.bindings.dwf\_digital\_in\_acquisition\_mode\_set** dwf\_digital\_in\_acquisition\_mode\_set(*\*\_*)

**16.8.196 dwfpy.bindings.dwf\_digital\_in\_bits\_info**

```
dwf_digital_in_bits_info(*_)
```
**16.8.197 dwfpy.bindings.dwf\_digital\_in\_buffer\_size\_get**

```
dwf_digital_in_buffer_size_get(*_)
```
**16.8.198 dwfpy.bindings.dwf\_digital\_in\_buffer\_size\_info**

```
dwf_digital_in_buffer_size_info(*_)
```
**16.8.199 dwfpy.bindings.dwf\_digital\_in\_buffer\_size\_set** dwf\_digital\_in\_buffer\_size\_set(*\*\_*)

**16.8.200 dwfpy.bindings.dwf\_digital\_in\_clock\_source\_get** dwf\_digital\_in\_clock\_source\_get(*\*\_*)

**16.8.201 dwfpy.bindings.dwf\_digital\_in\_clock\_source\_info** dwf\_digital\_in\_clock\_source\_info(*\*\_*)

**16.8.202 dwfpy.bindings.dwf\_digital\_in\_clock\_source\_set**

```
dwf_digital_in_clock_source_set(*_)
```
**16.8.203 dwfpy.bindings.dwf\_digital\_in\_configure**

```
dwf_digital_in_configure(*_)
```
**16.8.204 dwfpy.bindings.dwf\_digital\_in\_divider\_get** dwf\_digital\_in\_divider\_get(*\*\_*)

**16.8.205 dwfpy.bindings.dwf\_digital\_in\_divider\_info**

```
dwf_digital_in_divider_info(*_)
```
**16.8.206 dwfpy.bindings.dwf\_digital\_in\_divider\_set**

```
dwf_digital_in_divider_set(*_)
```
**16.8.207 dwfpy.bindings.dwf\_digital\_in\_input\_order\_set**

```
dwf_digital_in_input_order_set(*_)
```
**16.8.208 dwfpy.bindings.dwf\_digital\_in\_internal\_clock\_info** dwf\_digital\_in\_internal\_clock\_info(*\*\_*)

**16.8.209 dwfpy.bindings.dwf\_digital\_in\_reset**

```
dwf_digital_in_reset(*_)
```
**16.8.210 dwfpy.bindings.dwf\_digital\_in\_sample\_format\_get** dwf\_digital\_in\_sample\_format\_get(*\*\_*)

**16.8.211 dwfpy.bindings.dwf\_digital\_in\_sample\_format\_set** dwf\_digital\_in\_sample\_format\_set(*\*\_*)

**16.8.212 dwfpy.bindings.dwf\_digital\_in\_sample\_mode\_get** dwf\_digital\_in\_sample\_mode\_get(*\*\_*)

**16.8.213 dwfpy.bindings.dwf\_digital\_in\_sample\_mode\_info** dwf\_digital\_in\_sample\_mode\_info(*\*\_*)

**16.8.214 dwfpy.bindings.dwf\_digital\_in\_sample\_mode\_set** dwf\_digital\_in\_sample\_mode\_set(*\*\_*)

**16.8.215 dwfpy.bindings.dwf\_digital\_in\_sample\_sensible\_get** dwf\_digital\_in\_sample\_sensible\_get(*\*\_*)

**16.8.216 dwfpy.bindings.dwf\_digital\_in\_sample\_sensible\_set** dwf\_digital\_in\_sample\_sensible\_set(*\*\_*)

**16.8.217 dwfpy.bindings.dwf\_digital\_in\_status**

```
dwf_digital_in_status(*_)
```
**16.8.218 dwfpy.bindings.dwf\_digital\_in\_status\_auto\_triggered** dwf\_digital\_in\_status\_auto\_triggered(*\*\_*)

**16.8.219 dwfpy.bindings.dwf\_digital\_in\_status\_data** dwf\_digital\_in\_status\_data(*\*\_*)

**16.8.220 dwfpy.bindings.dwf\_digital\_in\_status\_data2**

dwf\_digital\_in\_status\_data2(*\*\_*)

**16.8.221 dwfpy.bindings.dwf\_digital\_in\_status\_index\_write** dwf\_digital\_in\_status\_index\_write(*\*\_*)

**16.8.222 dwfpy.bindings.dwf\_digital\_in\_status\_noise2** dwf\_digital\_in\_status\_noise2(*\*\_*)

**16.8.223 dwfpy.bindings.dwf\_digital\_in\_status\_record** dwf\_digital\_in\_status\_record(*\*\_*)

**16.8.224 dwfpy.bindings.dwf\_digital\_in\_status\_samples\_left** dwf\_digital\_in\_status\_samples\_left(*\*\_*)

**16.8.225 dwfpy.bindings.dwf\_digital\_in\_status\_samples\_valid** dwf\_digital\_in\_status\_samples\_valid(*\*\_*)

**16.8.226 dwfpy.bindings.dwf\_digital\_in\_trigger\_auto\_timeout\_get** dwf\_digital\_in\_trigger\_auto\_timeout\_get(*\*\_*)

**16.8.227 dwfpy.bindings.dwf\_digital\_in\_trigger\_auto\_timeout\_info** dwf\_digital\_in\_trigger\_auto\_timeout\_info(*\*\_*)

**16.8.228 dwfpy.bindings.dwf\_digital\_in\_trigger\_auto\_timeout\_set** dwf\_digital\_in\_trigger\_auto\_timeout\_set(*\*\_*)

**16.8.229 dwfpy.bindings.dwf\_digital\_in\_trigger\_count\_set**

dwf\_digital\_in\_trigger\_count\_set(*\*\_*)

**16.8.230 dwfpy.bindings.dwf\_digital\_in\_trigger\_get** dwf\_digital\_in\_trigger\_get(*\*\_*)

**16.8.231 dwfpy.bindings.dwf\_digital\_in\_trigger\_info** dwf\_digital\_in\_trigger\_info(*\*\_*)

**16.8.232 dwfpy.bindings.dwf\_digital\_in\_trigger\_length\_set** dwf\_digital\_in\_trigger\_length\_set(*\*\_*)

**16.8.233 dwfpy.bindings.dwf\_digital\_in\_trigger\_match\_set** dwf\_digital\_in\_trigger\_match\_set(*\*\_*)

**16.8.234 dwfpy.bindings.dwf\_digital\_in\_trigger\_position\_get** dwf\_digital\_in\_trigger\_position\_get(*\*\_*)

**16.8.235 dwfpy.bindings.dwf\_digital\_in\_trigger\_position\_info** dwf\_digital\_in\_trigger\_position\_info(*\*\_*)

**16.8.236 dwfpy.bindings.dwf\_digital\_in\_trigger\_position\_set** dwf\_digital\_in\_trigger\_position\_set(*\*\_*)

**16.8.237 dwfpy.bindings.dwf\_digital\_in\_trigger\_prefill\_get** dwf\_digital\_in\_trigger\_prefill\_get(*\*\_*)

**16.8.238 dwfpy.bindings.dwf\_digital\_in\_trigger\_prefill\_set** dwf\_digital\_in\_trigger\_prefill\_set(*\*\_*)

**16.8.239 dwfpy.bindings.dwf\_digital\_in\_trigger\_reset\_set** dwf\_digital\_in\_trigger\_reset\_set(*\*\_*)

**16.8.240 dwfpy.bindings.dwf\_digital\_in\_trigger\_set** dwf\_digital\_in\_trigger\_set(*\*\_*)

**16.8.241 dwfpy.bindings.dwf\_digital\_in\_trigger\_slope\_get** dwf\_digital\_in\_trigger\_slope\_get(*\*\_*)

**16.8.242 dwfpy.bindings.dwf\_digital\_in\_trigger\_slope\_set** dwf\_digital\_in\_trigger\_slope\_set(*\*\_*)

**16.8.243 dwfpy.bindings.dwf\_digital\_in\_trigger\_source\_get** dwf\_digital\_in\_trigger\_source\_get(*\*\_*)

**16.8.244 dwfpy.bindings.dwf\_digital\_in\_trigger\_source\_set** dwf\_digital\_in\_trigger\_source\_set(*\*\_*)

**16.8.245 dwfpy.bindings.dwf\_digital\_io\_configure** dwf\_digital\_io\_configure(*\*\_*)

**16.8.246 dwfpy.bindings.dwf\_digital\_io\_input\_info** dwf\_digital\_io\_input\_info(*\*\_*)

**16.8.247 dwfpy.bindings.dwf\_digital\_io\_input\_info64**

dwf\_digital\_io\_input\_info64(*\*\_*)

**16.8.248 dwfpy.bindings.dwf\_digital\_io\_input\_status** dwf\_digital\_io\_input\_status(*\*\_*)

**16.8.249 dwfpy.bindings.dwf\_digital\_io\_input\_status64** dwf\_digital\_io\_input\_status64(*\*\_*)

**16.8.250 dwfpy.bindings.dwf\_digital\_io\_output\_enable\_get** dwf\_digital\_io\_output\_enable\_get(*\*\_*)

**16.8.251 dwfpy.bindings.dwf\_digital\_io\_output\_enable\_get64** dwf\_digital\_io\_output\_enable\_get64(*\*\_*)

**16.8.252 dwfpy.bindings.dwf\_digital\_io\_output\_enable\_info**

dwf\_digital\_io\_output\_enable\_info(*\*\_*)

**16.8.253 dwfpy.bindings.dwf\_digital\_io\_output\_enable\_info64** dwf\_digital\_io\_output\_enable\_info64(*\*\_*)

**16.8.254 dwfpy.bindings.dwf\_digital\_io\_output\_enable\_set** dwf\_digital\_io\_output\_enable\_set(*\*\_*)

**16.8.255 dwfpy.bindings.dwf\_digital\_io\_output\_enable\_set64** dwf\_digital\_io\_output\_enable\_set64(*\*\_*)

**16.8.256 dwfpy.bindings.dwf\_digital\_io\_output\_get**

dwf\_digital\_io\_output\_get(*\*\_*)

**16.8.257 dwfpy.bindings.dwf\_digital\_io\_output\_get64** dwf\_digital\_io\_output\_get64(*\*\_*)

**16.8.258 dwfpy.bindings.dwf\_digital\_io\_output\_info** dwf\_digital\_io\_output\_info(*\*\_*)

**16.8.259 dwfpy.bindings.dwf\_digital\_io\_output\_info64**

```
dwf_digital_io_output_info64(*_)
```
**16.8.260 dwfpy.bindings.dwf\_digital\_io\_output\_set**

dwf\_digital\_io\_output\_set(*\*\_*)

**16.8.261 dwfpy.bindings.dwf\_digital\_io\_output\_set64**

```
dwf_digital_io_output_set64(*_)
```
**16.8.262 dwfpy.bindings.dwf\_digital\_io\_reset**

```
dwf_digital_io_reset(*_)
```
**16.8.263 dwfpy.bindings.dwf\_digital\_io\_status**

```
dwf_digital_io_status(*_)
```
**16.8.264 dwfpy.bindings.dwf\_digital\_out\_configure**

```
dwf_digital_out_configure(*_)
```
**16.8.265 dwfpy.bindings.dwf\_digital\_out\_count**

```
dwf_digital_out_count(*_)
```
**16.8.266 dwfpy.bindings.dwf\_digital\_out\_counter\_get** dwf\_digital\_out\_counter\_get(*\*\_*)

**16.8.267 dwfpy.bindings.dwf\_digital\_out\_counter\_info** dwf\_digital\_out\_counter\_info(*\*\_*)

**16.8.268 dwfpy.bindings.dwf\_digital\_out\_counter\_init\_get**

```
dwf_digital_out_counter_init_get(*_)
```
**16.8.269 dwfpy.bindings.dwf\_digital\_out\_counter\_init\_set**

```
dwf_digital_out_counter_init_set(*_)
```
**16.8.270 dwfpy.bindings.dwf\_digital\_out\_counter\_set**

```
dwf_digital_out_counter_set(*_)
```
**16.8.271 dwfpy.bindings.dwf\_digital\_out\_data\_info**

```
dwf_digital_out_data_info(*_)
```
**16.8.272 dwfpy.bindings.dwf\_digital\_out\_data\_set**

```
dwf_digital_out_data_set(*_)
```
**16.8.273 dwfpy.bindings.dwf\_digital\_out\_divider\_get** dwf\_digital\_out\_divider\_get(*\*\_*)

**16.8.274 dwfpy.bindings.dwf\_digital\_out\_divider\_info**

dwf\_digital\_out\_divider\_info(*\*\_*)

**16.8.275 dwfpy.bindings.dwf\_digital\_out\_divider\_init\_get** dwf\_digital\_out\_divider\_init\_get(*\*\_*)

**16.8.276 dwfpy.bindings.dwf\_digital\_out\_divider\_init\_set** dwf\_digital\_out\_divider\_init\_set(*\*\_*)

**16.8.277 dwfpy.bindings.dwf\_digital\_out\_divider\_set**

```
dwf_digital_out_divider_set(*_)
```
**16.8.278 dwfpy.bindings.dwf\_digital\_out\_enable\_get**

```
dwf_digital_out_enable_get(*_)
```
**16.8.279 dwfpy.bindings.dwf\_digital\_out\_enable\_set**

```
dwf_digital_out_enable_set(*_)
```
**16.8.280 dwfpy.bindings.dwf\_digital\_out\_idle\_get**

```
dwf_digital_out_idle_get(*_)
```
**16.8.281 dwfpy.bindings.dwf\_digital\_out\_idle\_info** dwf\_digital\_out\_idle\_info(*\*\_*)

**16.8.282 dwfpy.bindings.dwf\_digital\_out\_idle\_set** dwf\_digital\_out\_idle\_set(*\*\_*)

**16.8.283 dwfpy.bindings.dwf\_digital\_out\_internal\_clock\_info**

dwf\_digital\_out\_internal\_clock\_info(*\*\_*)

**16.8.284 dwfpy.bindings.dwf\_digital\_out\_output\_get**

```
dwf_digital_out_output_get(*_)
```
**16.8.285 dwfpy.bindings.dwf\_digital\_out\_output\_info**

dwf\_digital\_out\_output\_info(*\*\_*)

**16.8.286 dwfpy.bindings.dwf\_digital\_out\_output\_set**

```
dwf_digital_out_output_set(*_)
```
**16.8.287 dwfpy.bindings.dwf\_digital\_out\_repeat\_get**

```
dwf_digital_out_repeat_get(*_)
```
**16.8.288 dwfpy.bindings.dwf\_digital\_out\_repeat\_info**

```
dwf_digital_out_repeat_info(*_)
```
**16.8.289 dwfpy.bindings.dwf\_digital\_out\_repeat\_set**

```
dwf_digital_out_repeat_set(*_)
```
**16.8.290 dwfpy.bindings.dwf\_digital\_out\_repeat\_status**

```
dwf_digital_out_repeat_status(*_)
```
**16.8.291 dwfpy.bindings.dwf\_digital\_out\_repeat\_trigger\_get** dwf\_digital\_out\_repeat\_trigger\_get(*\*\_*)

**16.8.292 dwfpy.bindings.dwf\_digital\_out\_repeat\_trigger\_set**

```
dwf_digital_out_repeat_trigger_set(*_)
```
**16.8.293 dwfpy.bindings.dwf\_digital\_out\_reset**

```
dwf_digital_out_reset(*_)
```
**16.8.294 dwfpy.bindings.dwf\_digital\_out\_run\_get**

```
dwf_digital_out_run_get(*_)
```
**16.8.295 dwfpy.bindings.dwf\_digital\_out\_run\_info**

```
dwf_digital_out_run_info(*_)
```
**16.8.296 dwfpy.bindings.dwf\_digital\_out\_run\_set**

```
dwf_digital_out_run_set(*_)
```
**16.8.297 dwfpy.bindings.dwf\_digital\_out\_run\_status**

```
dwf_digital_out_run_status(*_)
```
**16.8.298 dwfpy.bindings.dwf\_digital\_out\_status**

```
dwf_digital_out_status(*_)
```
**16.8.299 dwfpy.bindings.dwf\_digital\_out\_trigger\_slope\_get**

```
dwf_digital_out_trigger_slope_get(*_)
```
**16.8.300 dwfpy.bindings.dwf\_digital\_out\_trigger\_slope\_set** dwf\_digital\_out\_trigger\_slope\_set(*\*\_*)

**16.8.301 dwfpy.bindings.dwf\_digital\_out\_trigger\_source\_get**

dwf\_digital\_out\_trigger\_source\_get(*\*\_*)

**16.8.302 dwfpy.bindings.dwf\_digital\_out\_trigger\_source\_set**

```
dwf_digital_out_trigger_source_set(*_)
```
**16.8.303 dwfpy.bindings.dwf\_digital\_out\_type\_get**

```
dwf_digital_out_type_get(*_)
```
**16.8.304 dwfpy.bindings.dwf\_digital\_out\_type\_info**

```
dwf_digital_out_type_info(*_)
```
**16.8.305 dwfpy.bindings.dwf\_digital\_out\_type\_set**

```
dwf_digital_out_type_set(*_)
```
**16.8.306 dwfpy.bindings.dwf\_digital\_out\_wait\_get**

```
dwf_digital_out_wait_get(*_)
```
**16.8.307 dwfpy.bindings.dwf\_digital\_out\_wait\_info**

```
dwf_digital_out_wait_info(*_)
```
**16.8.308 dwfpy.bindings.dwf\_digital\_out\_wait\_set**

```
dwf_digital_out_wait_set(*_)
```
**16.8.309 dwfpy.bindings.dwf\_digital\_spi\_clock\_set** dwf\_digital\_spi\_clock\_set(*\*\_*)

**16.8.310 dwfpy.bindings.dwf\_digital\_spi\_data\_set**

dwf\_digital\_spi\_data\_set(*\*\_*)

**16.8.311 dwfpy.bindings.dwf\_digital\_spi\_frequency\_set** dwf\_digital\_spi\_frequency\_set(*\*\_*)

**16.8.312 dwfpy.bindings.dwf\_digital\_spi\_mode\_set**

```
dwf_digital_spi_mode_set(*_)
```
**16.8.313 dwfpy.bindings.dwf\_digital\_spi\_order\_set**

```
dwf_digital_spi_order_set(*_)
```
**16.8.314 dwfpy.bindings.dwf\_digital\_spi\_read**

```
dwf_digital_spi_read(*_)
```
**16.8.315 dwfpy.bindings.dwf\_digital\_spi\_read16**

```
dwf_digital_spi_read16(*_)
```
**16.8.316 dwfpy.bindings.dwf\_digital\_spi\_read32**

```
dwf_digital_spi_read32(*_)
```
**16.8.317 dwfpy.bindings.dwf\_digital\_spi\_read\_one**

```
dwf_digital_spi_read_one(*_)
```
**16.8.318 dwfpy.bindings.dwf\_digital\_spi\_reset**

```
dwf_digital_spi_reset(*_)
```
**16.8.319 dwfpy.bindings.dwf\_digital\_spi\_select**

```
dwf_digital_spi_select(*_)
```
**16.8.320 dwfpy.bindings.dwf\_digital\_spi\_write** dwf\_digital\_spi\_write(*\*\_*)

**16.8.321 dwfpy.bindings.dwf\_digital\_spi\_write16** dwf\_digital\_spi\_write16(*\*\_*)

**16.8.322 dwfpy.bindings.dwf\_digital\_spi\_write32**

```
dwf_digital_spi_write32(*_)
```
**16.8.323 dwfpy.bindings.dwf\_digital\_spi\_write\_one**

```
dwf_digital_spi_write_one(*_)
```
**16.8.324 dwfpy.bindings.dwf\_digital\_spi\_write\_read**

```
dwf_digital_spi_write_read(*_)
```
**16.8.325 dwfpy.bindings.dwf\_digital\_spi\_write\_read16**

dwf\_digital\_spi\_write\_read16(*\*\_*)

**16.8.326 dwfpy.bindings.dwf\_digital\_spi\_write\_read32** dwf\_digital\_spi\_write\_read32(*\*\_*)

**16.8.327 dwfpy.bindings.dwf\_digital\_uart\_bits\_set** dwf\_digital\_uart\_bits\_set(*\*\_*)

**16.8.328 dwfpy.bindings.dwf\_digital\_uart\_parity\_set**

dwf\_digital\_uart\_parity\_set(*\*\_*)

**16.8.329 dwfpy.bindings.dwf\_digital\_uart\_rate\_set**

```
dwf_digital_uart_rate_set(*_)
```
**16.8.330 dwfpy.bindings.dwf\_digital\_uart\_reset**

```
dwf_digital_uart_reset(*_)
```
**16.8.331 dwfpy.bindings.dwf\_digital\_uart\_rx**

```
dwf_digital_uart_rx(*_)
```
**16.8.332 dwfpy.bindings.dwf\_digital\_uart\_rx\_set**

```
dwf_digital_uart_rx_set(*_)
```
**16.8.333 dwfpy.bindings.dwf\_digital\_uart\_stop\_set**

```
dwf_digital_uart_stop_set(*_)
```
**16.8.334 dwfpy.bindings.dwf\_digital\_uart\_tx**

```
dwf_digital_uart_tx(*_)
```
**16.8.335 dwfpy.bindings.dwf\_digital\_uart\_tx\_set**

```
dwf_digital_uart_tx_set(*_)
```
**16.8.336 dwfpy.bindings.dwf\_enum**

dwf\_enum(*\*\_*)

**16.8.337 dwfpy.bindings.dwf\_enum\_config**

```
dwf_enum_config(*_)
```
**16.8.338 dwfpy.bindings.dwf\_enum\_config\_info**

```
dwf_enum_config_info(*_)
```
**16.8.339 dwfpy.bindings.dwf\_enum\_config\_info\_str**

```
dwf_enum_config_info_str(*_)
```
**16.8.340 dwfpy.bindings.dwf\_enum\_device\_is\_opened**

```
dwf_enum_device_is_opened(*_)
```
**16.8.341 dwfpy.bindings.dwf\_enum\_device\_name**

```
dwf_enum_device_name(*_)
```
**16.8.342 dwfpy.bindings.dwf\_enum\_device\_type**

```
dwf_enum_device_type(*_)
```
**16.8.343 dwfpy.bindings.dwf\_enum\_sn**

```
dwf_enum_sn(*_)
```
**16.8.344 dwfpy.bindings.dwf\_enum\_user\_name**

```
dwf_enum_user_name(*_)
```
### **16.8.345 dwfpy.bindings.dwf\_get\_last\_error**

```
dwf_get_last_error(*_)
```
### **16.8.346 dwfpy.bindings.dwf\_get\_last\_error\_msg**

dwf\_get\_last\_error\_msg(*\*\_*)

### **16.8.347 dwfpy.bindings.dwf\_get\_version**

dwf\_get\_version(*\*\_*)

### **16.8.348 dwfpy.bindings.set\_error\_handler**

set\_error\_handler(*handler*)

Set the error handle for checking the return code of the DWF API.

# **16.9 dwfpy.configuration**

Configuration set for Digilent WaveForms devices.

#### **Classes**

[Configuration](#page-127-0)(index) Configuration set for Digilent WaveForms devices.

### **16.9.1 dwfpy.configuration.Configuration**

#### <span id="page-127-0"></span>class Configuration(*index*)

Bases: object

Configuration set for Digilent WaveForms devices.

#### **Methods**

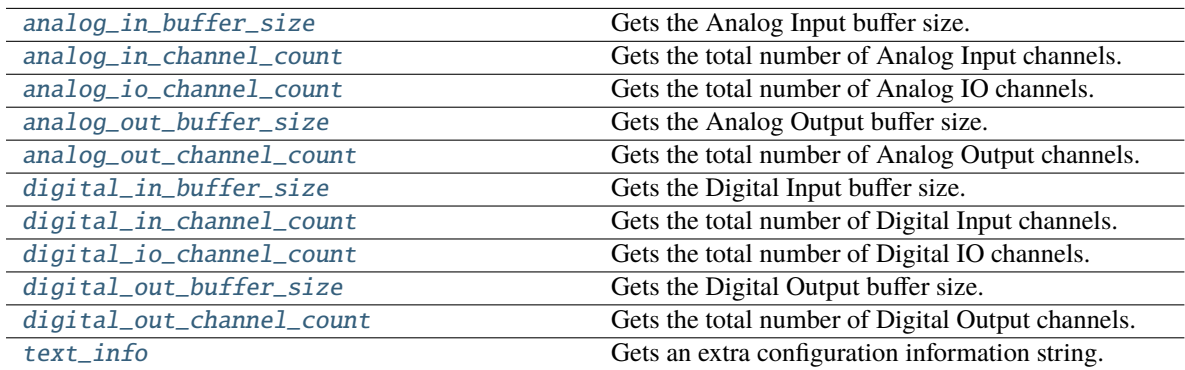

<span id="page-128-4"></span><span id="page-128-3"></span><span id="page-128-2"></span><span id="page-128-1"></span><span id="page-128-0"></span>property analog\_in\_buffer\_size: int Gets the Analog Input buffer size. **Return type** int property analog\_in\_channel\_count: int Gets the total number of Analog Input channels. **Return type** int property analog\_io\_channel\_count: int Gets the total number of Analog IO channels. **Return type** int property analog\_out\_buffer\_size: int Gets the Analog Output buffer size. **Return type** int property analog\_out\_channel\_count: int Gets the total number of Analog Output channels. **Return type** int property digital\_in\_buffer\_size: int Gets the Digital Input buffer size. **Return type** int property digital\_in\_channel\_count: int Gets the total number of Digital Input channels. **Return type** int property digital\_io\_channel\_count: int Gets the total number of Digital IO channels. **Return type** int property digital\_out\_buffer\_size: int Gets the Digital Output buffer size. **Return type** int property digital\_out\_channel\_count: int Gets the total number of Digital Output channels.

> <span id="page-128-10"></span><span id="page-128-9"></span><span id="page-128-8"></span><span id="page-128-7"></span><span id="page-128-6"></span><span id="page-128-5"></span>**Return type** int

#### property text\_info: str

Gets an extra configuration information string.

**Return type** str

# **16.10 dwfpy.constants**

Constants used by Digilent WaveForms API.

#### **Classes**

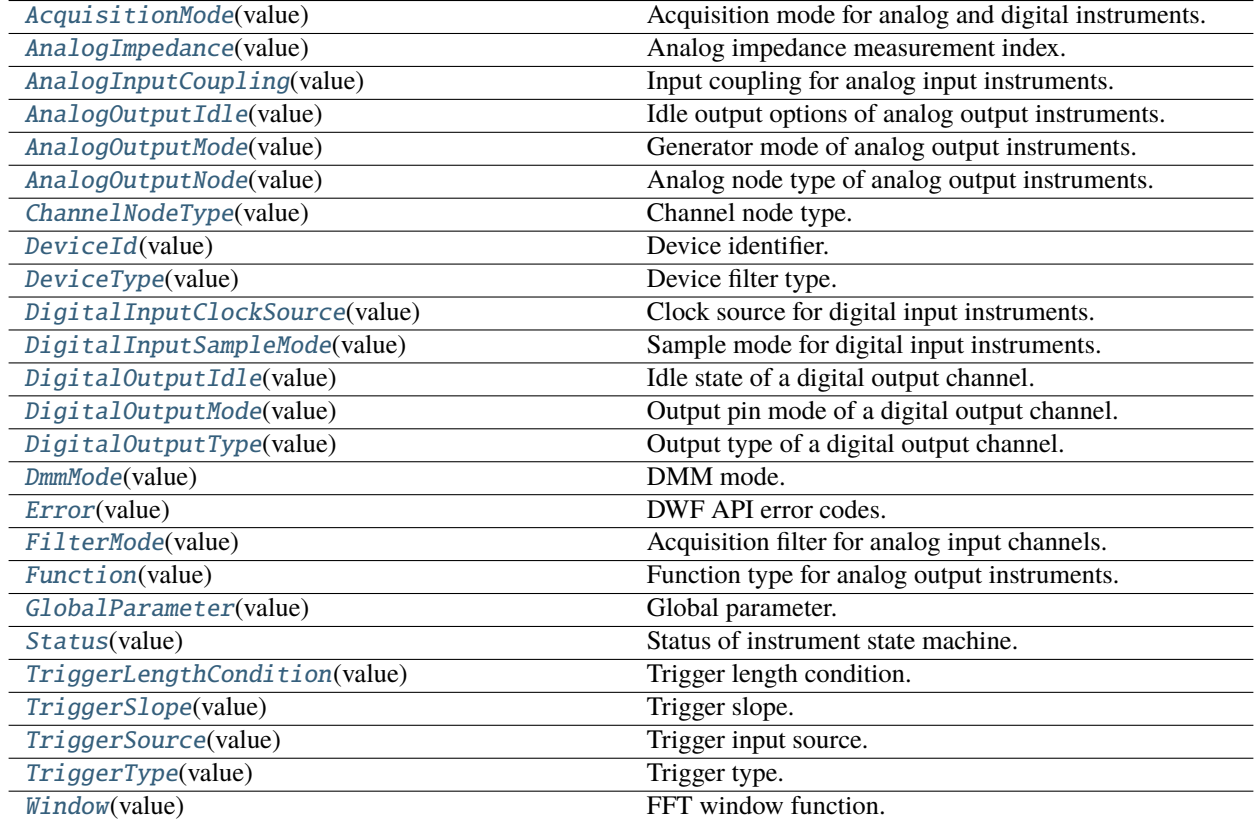

# **16.10.1 dwfpy.constants.AcquisitionMode**

### <span id="page-129-0"></span>class AcquisitionMode(*value*)

Bases: IntEnum

Acquisition mode for analog and digital instruments.

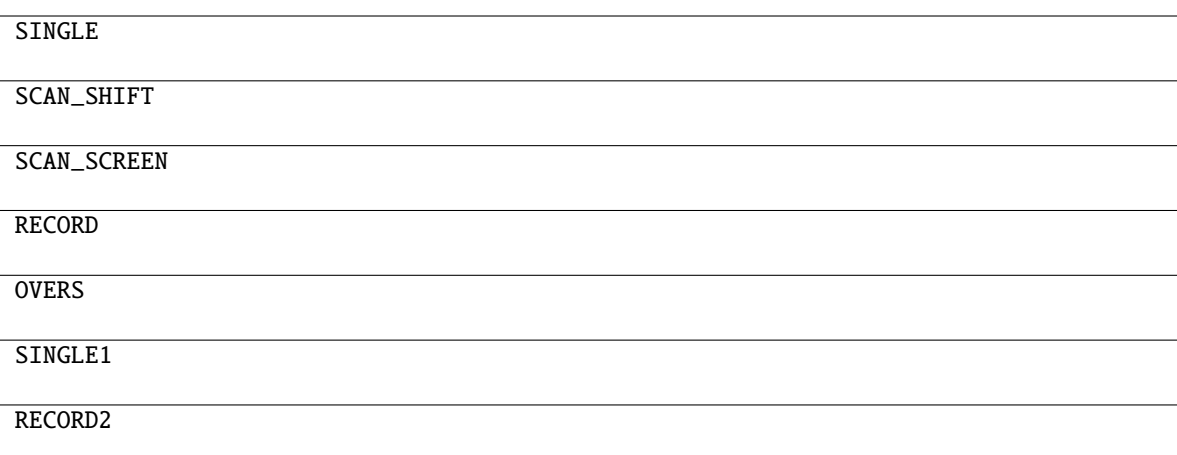

# **16.10.2 dwfpy.constants.AnalogImpedance**

### <span id="page-130-0"></span>class AnalogImpedance(*value*)

Bases: IntEnum

Analog impedance measurement index.

# **Attributes IMPEDANCE** IMPEDANCE\_PHASE RESISTANCE REACTANCE ADMITTANCE ADMITTANCE\_PHASE **CONDUCTANCE SUSCEPTANCE** SERIES\_CAPACITANCE PARALLEL\_CAPACITANCE SERIES\_INDUCTANCE PARALLEL\_INDUCTANCE DISSIPATION QUALITY VRMS VREAL VIMAG IRMS IREAL IIMAG

### **16.10.3 dwfpy.constants.AnalogInputCoupling**

### <span id="page-132-0"></span>class AnalogInputCoupling(*value*)

### Bases: IntEnum

Input coupling for analog input instruments.

#### **Attributes**

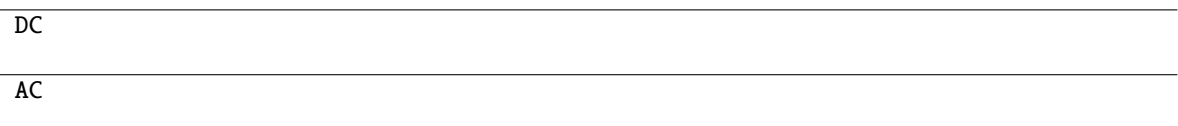

### **16.10.4 dwfpy.constants.AnalogOutputIdle**

#### <span id="page-132-1"></span>class AnalogOutputIdle(*value*)

Bases: IntEnum

Idle output options of analog output instruments.

#### **Attributes**

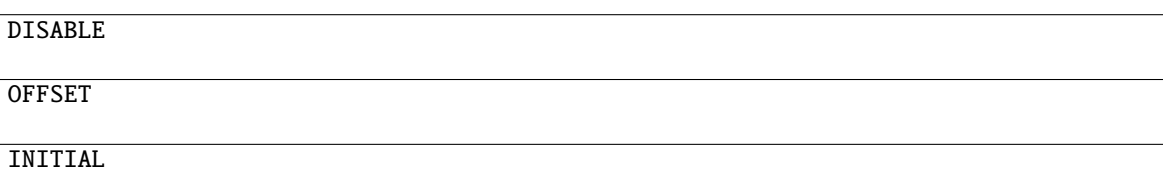

### **16.10.5 dwfpy.constants.AnalogOutputMode**

#### <span id="page-132-2"></span>class AnalogOutputMode(*value*)

Bases: IntEnum

Generator mode of analog output instruments.

### **Attributes**

VOLTAGE

**CURRENT** 

### **16.10.6 dwfpy.constants.AnalogOutputNode**

### <span id="page-133-0"></span>class AnalogOutputNode(*value*)

#### Bases: IntEnum

Analog node type of analog output instruments.

#### **Attributes**

 $\overline{a}$ 

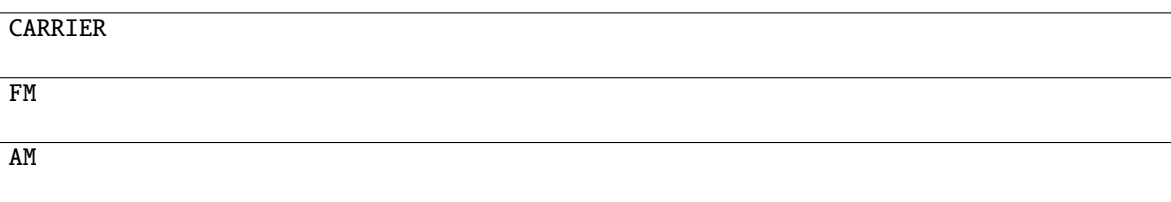

### **16.10.7 dwfpy.constants.ChannelNodeType**

### <span id="page-133-1"></span>class ChannelNodeType(*value*)

Bases: IntEnum

Channel node type.

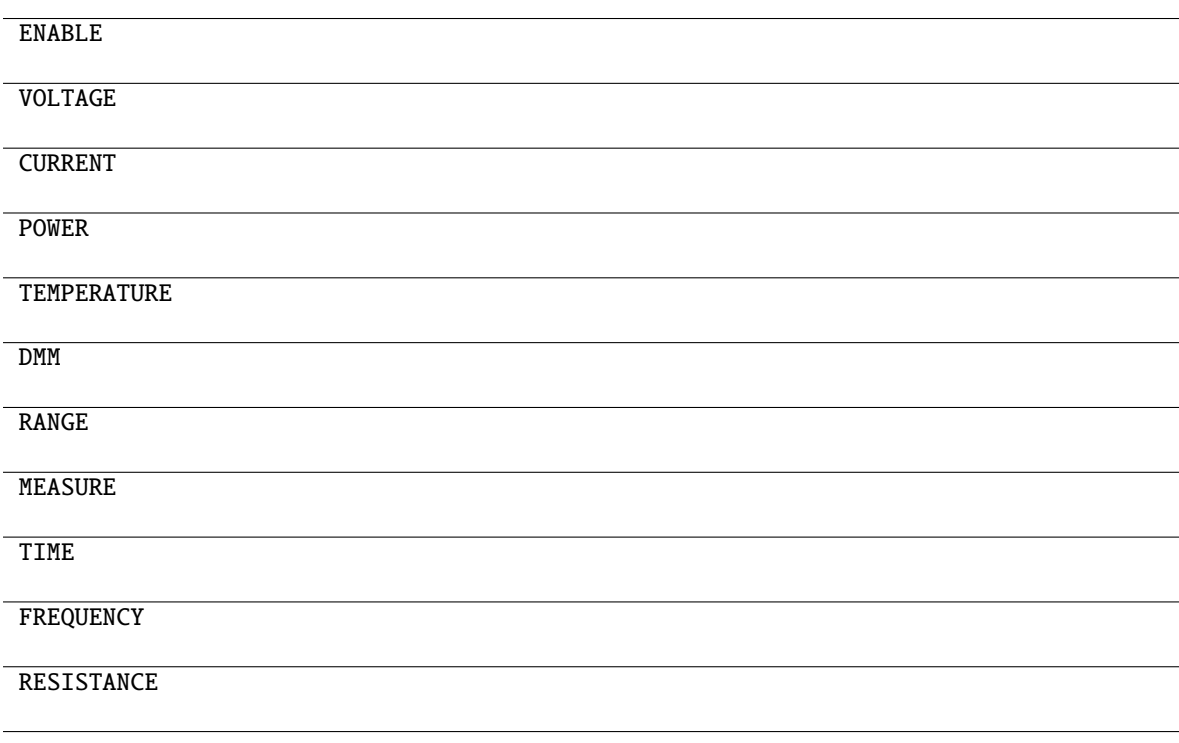

### **16.10.8 dwfpy.constants.DeviceId**

### <span id="page-134-0"></span>class DeviceId(*value*)

Bases: IntEnum

Device identifier.

#### **Attributes**

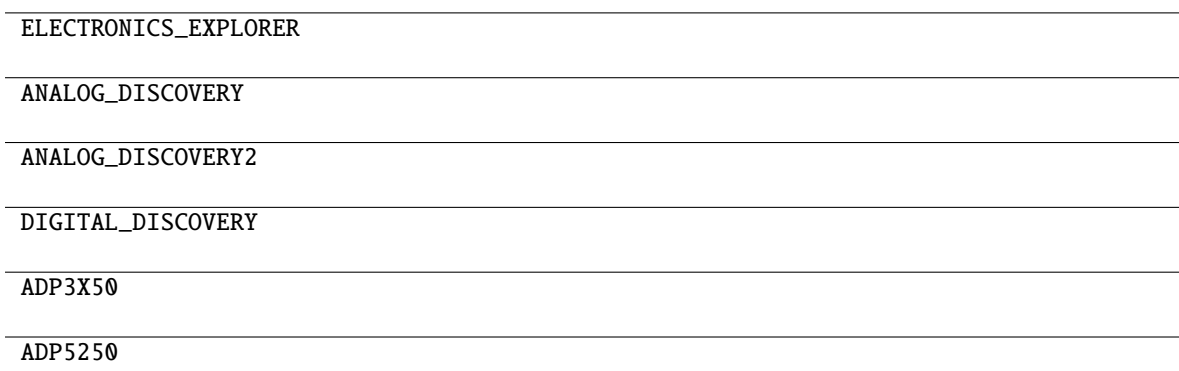

# **16.10.9 dwfpy.constants.DeviceType**

### <span id="page-134-1"></span>class DeviceType(*value*)

Bases: IntEnum

Device filter type.

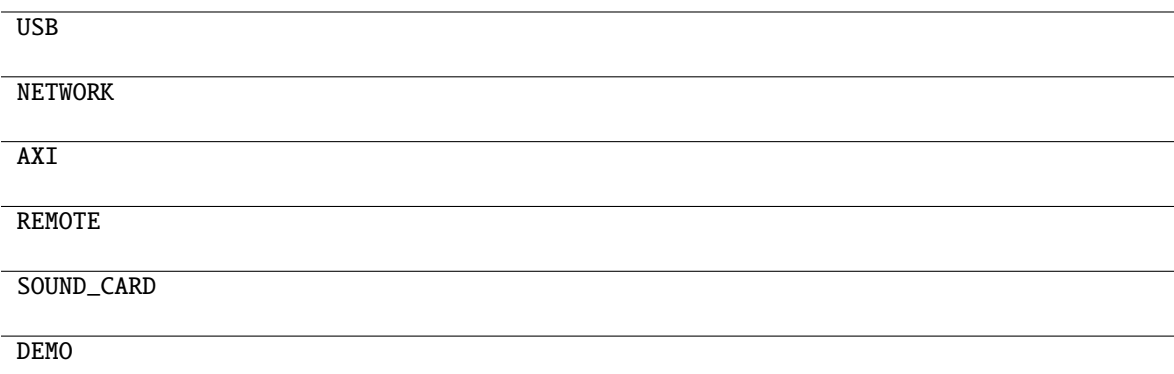

### **16.10.10 dwfpy.constants.DigitalInputClockSource**

### <span id="page-135-0"></span>class DigitalInputClockSource(*value*)

Bases: IntEnum

Clock source for digital input instruments.

#### **Attributes**

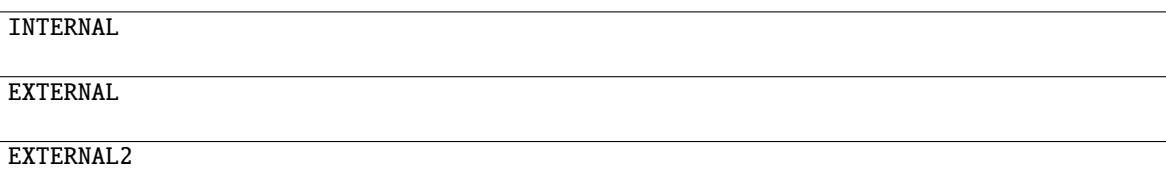

### **16.10.11 dwfpy.constants.DigitalInputSampleMode**

#### <span id="page-135-1"></span>class DigitalInputSampleMode(*value*)

Bases: IntEnum

Sample mode for digital input instruments.

### **Attributes**

SIMPLE

NOISE

### **16.10.12 dwfpy.constants.DigitalOutputIdle**

### <span id="page-135-2"></span>class DigitalOutputIdle(*value*)

Bases: IntEnum

Idle state of a digital output channel.

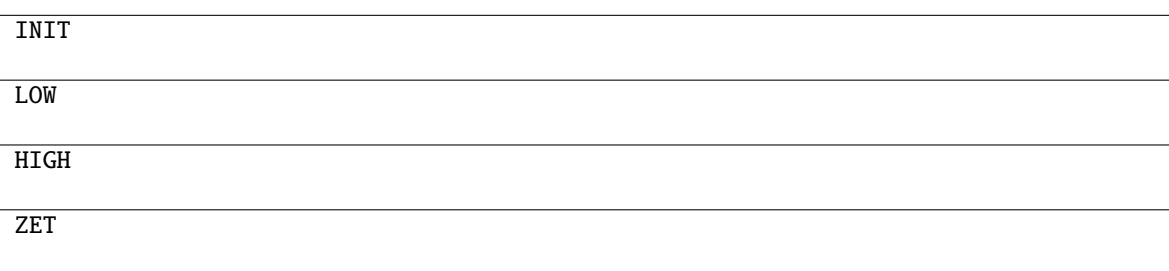

### **16.10.13 dwfpy.constants.DigitalOutputMode**

### <span id="page-136-0"></span>class DigitalOutputMode(*value*)

### Bases: IntEnum

Output pin mode of a digital output channel.

#### **Attributes**

PUSH\_PULL OPEN\_DRAIN OPEN\_SOURCE THREE\_STATE

### **16.10.14 dwfpy.constants.DigitalOutputType**

#### <span id="page-136-1"></span>class DigitalOutputType(*value*)

Bases: IntEnum

Output type of a digital output channel.

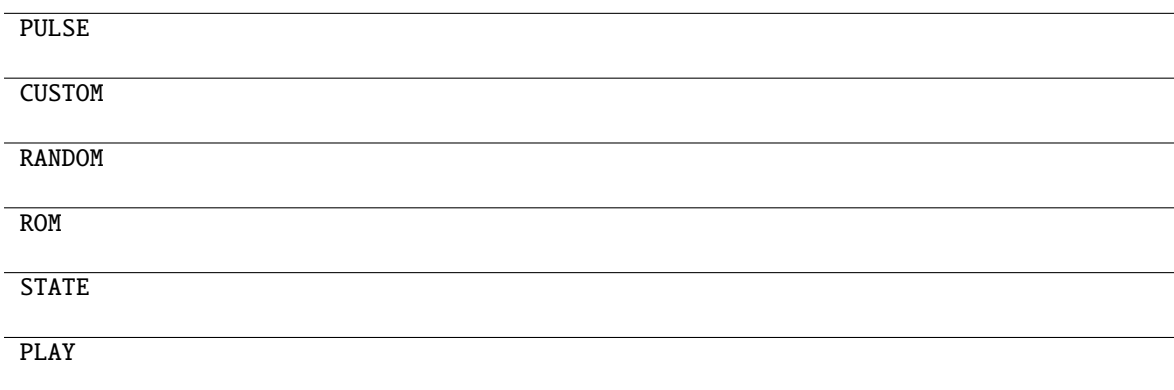

# **16.10.15 dwfpy.constants.DmmMode**

<span id="page-137-0"></span>class DmmMode(*value*)

Bases: IntEnum

DMM mode.

### **Attributes**

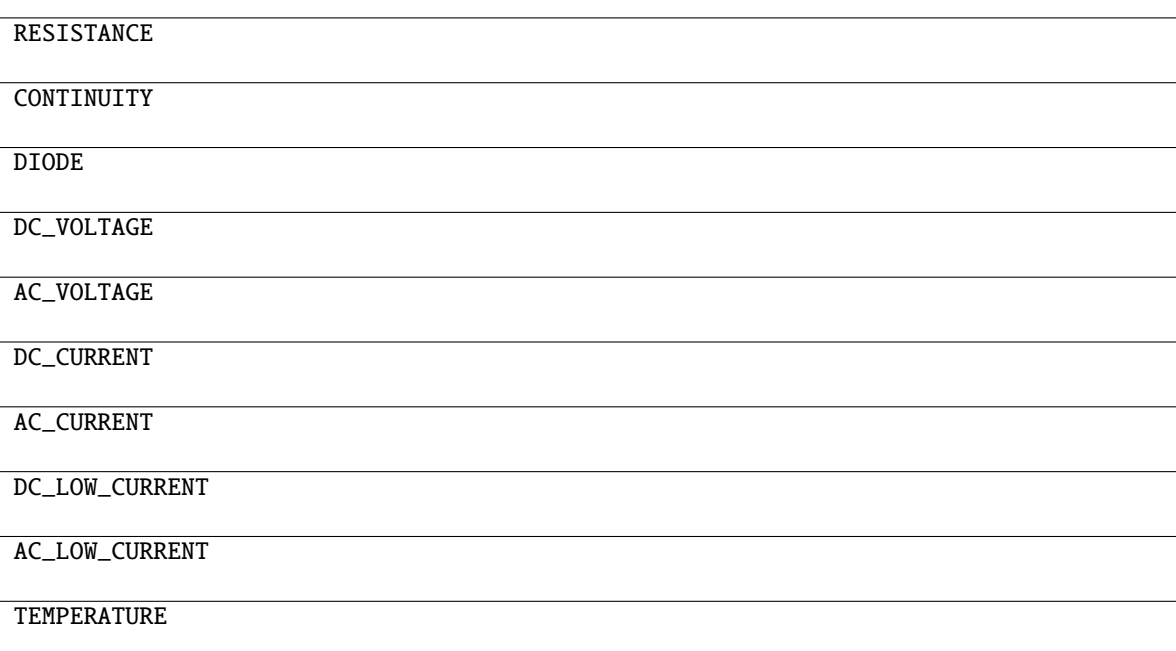

# **16.10.16 dwfpy.constants.Error**

<span id="page-137-1"></span>class Error(*value*) Bases: IntEnum DWF API error codes.

NO\_ERROR UNKNOWN\_ERROR API\_LOCK\_TIMEOUT ALREADY\_OPENED NOT\_SUPPORTED INVALID\_PARAMETER0 INVALID\_PARAMETER1 INVALID\_PARAMETER2 INVALID\_PARAMETER3 INVALID\_PARAMETER4

### **16.10.17 dwfpy.constants.FilterMode**

#### <span id="page-138-0"></span>class FilterMode(*value*)

Bases: IntEnum Acquisition filter for analog input channels.

### **Attributes**

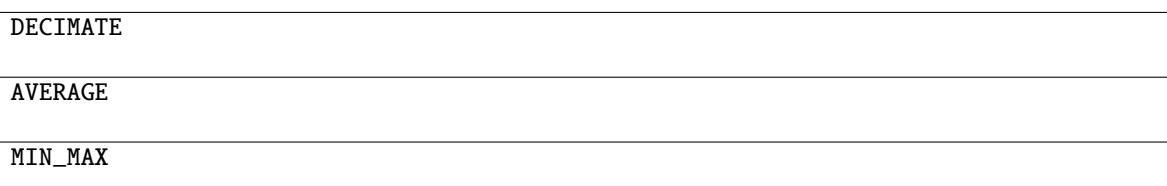

### **16.10.18 dwfpy.constants.Function**

<span id="page-138-1"></span>class Function(*value*)

Bases: IntEnum

Function type for analog output instruments.

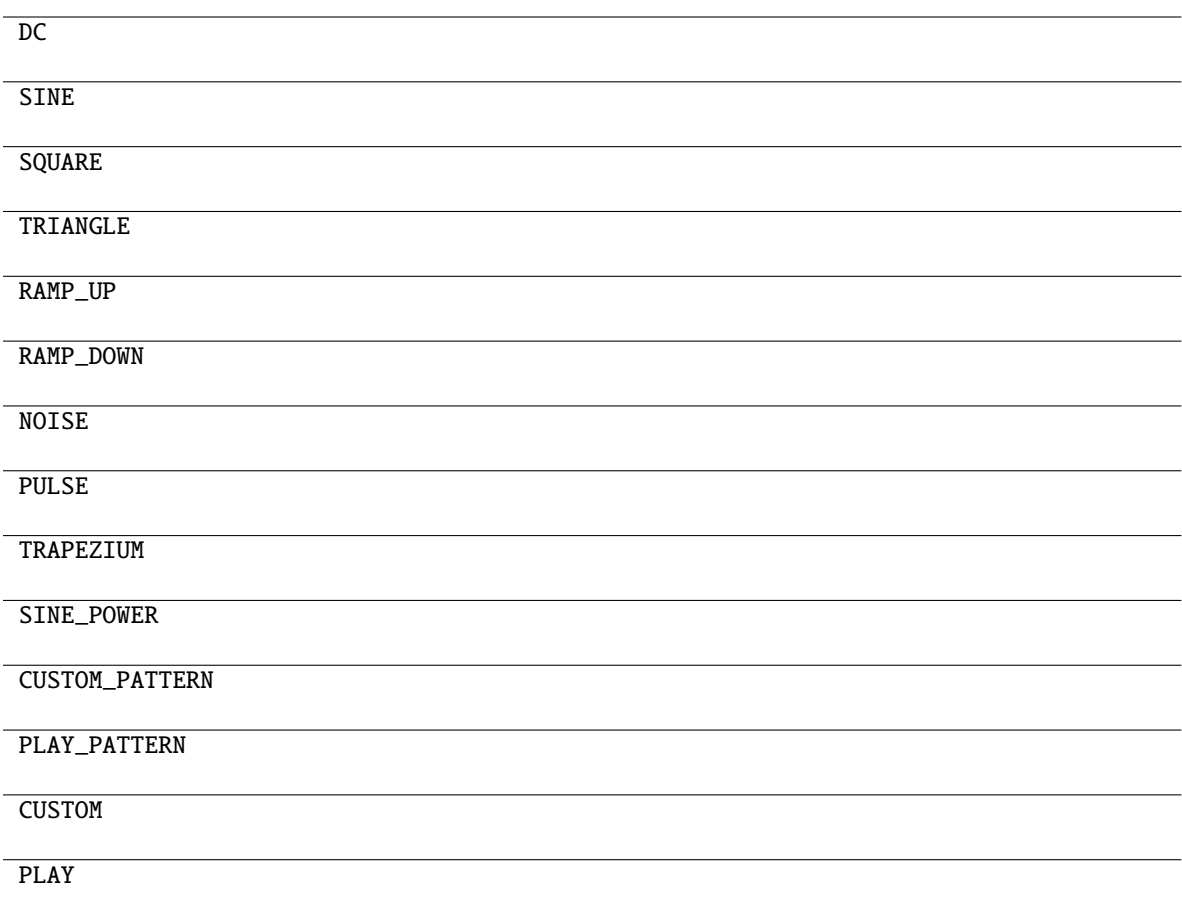

# **16.10.19 dwfpy.constants.GlobalParameter**

#### <span id="page-139-0"></span>class GlobalParameter(*value*)

Bases: IntEnum

Global parameter.

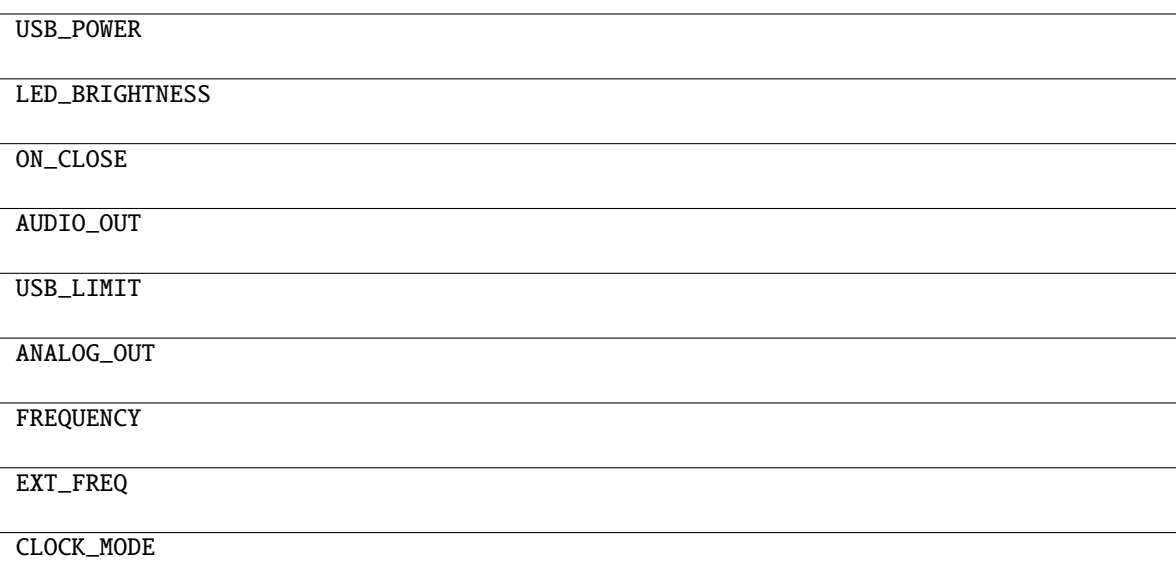

### **16.10.20 dwfpy.constants.Status**

### <span id="page-140-0"></span>class Status(*value*)

Bases: IntEnum

Status of instrument state machine.

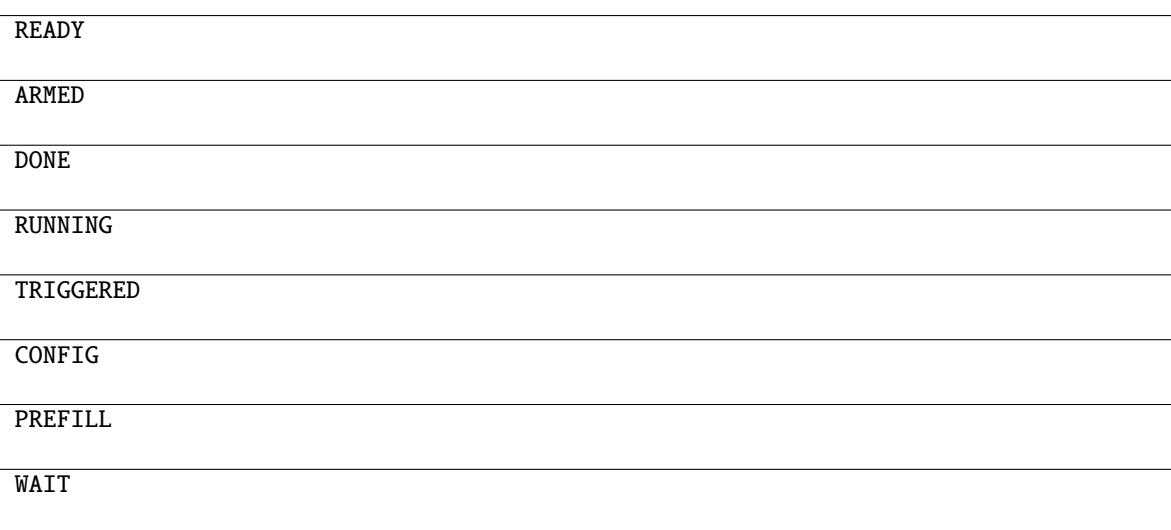

### **16.10.21 dwfpy.constants.TriggerLengthCondition**

### <span id="page-141-0"></span>class TriggerLengthCondition(*value*)

Bases: IntEnum

Trigger length condition.

#### **Attributes**

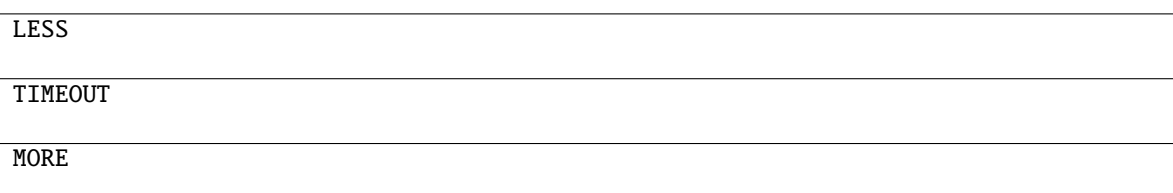

### **16.10.22 dwfpy.constants.TriggerSlope**

### <span id="page-141-1"></span>class TriggerSlope(*value*)

Bases: IntEnum

Trigger slope.

### **Attributes**

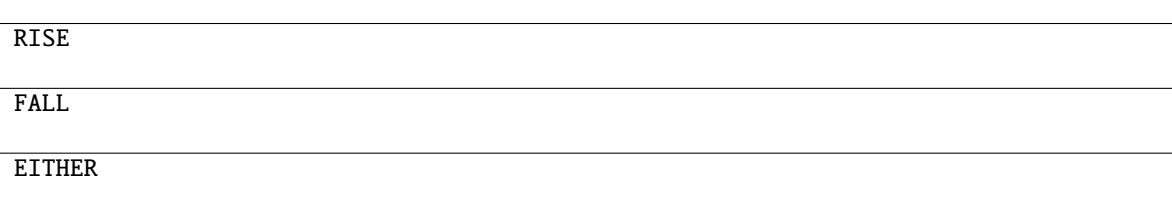

### **16.10.23 dwfpy.constants.TriggerSource**

<span id="page-141-2"></span>class TriggerSource(*value*)

Bases: IntEnum

Trigger input source.

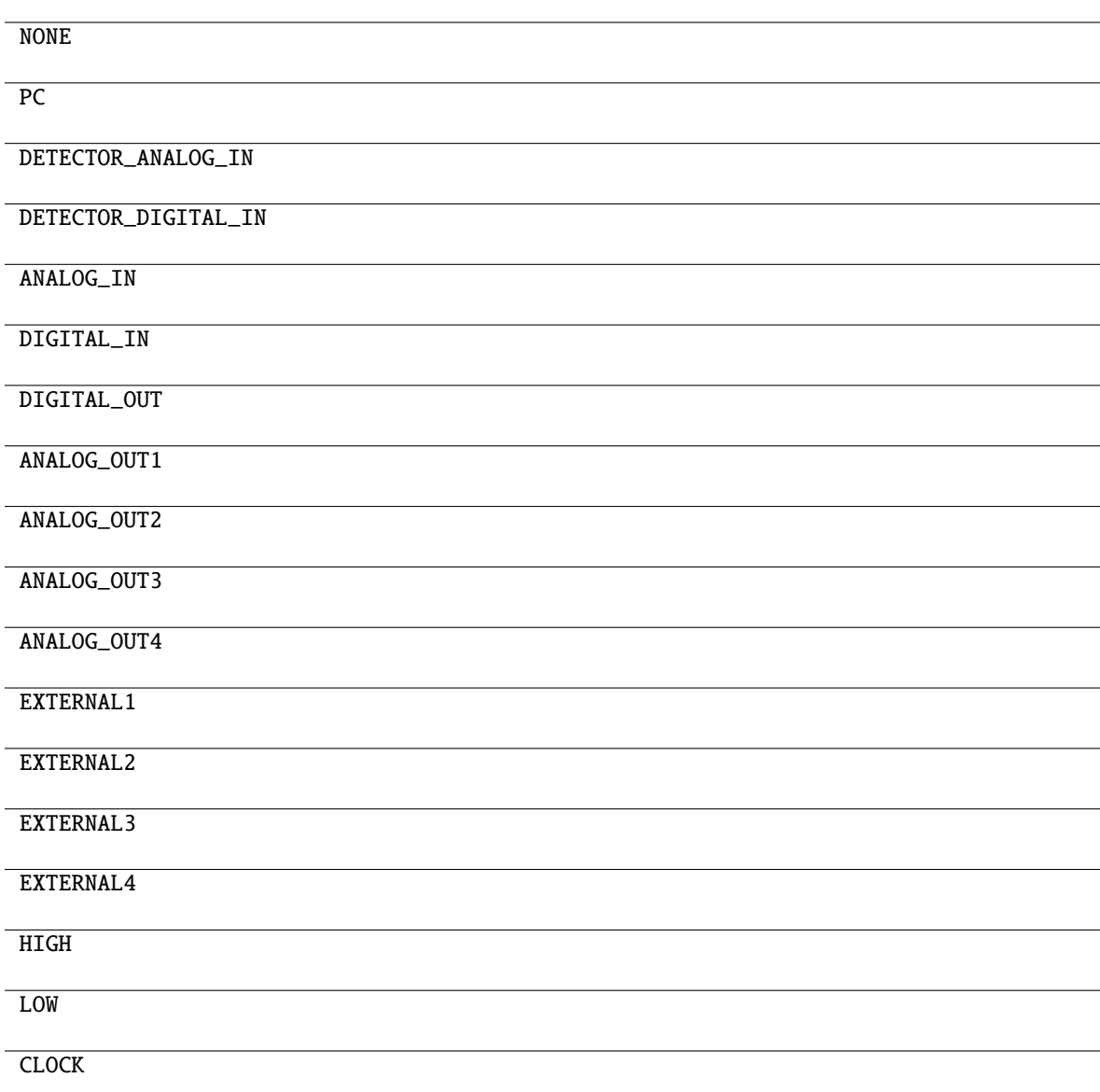

### **16.10.24 dwfpy.constants.TriggerType**

### <span id="page-142-0"></span>class TriggerType(*value*) Bases: IntEnum

Trigger type.

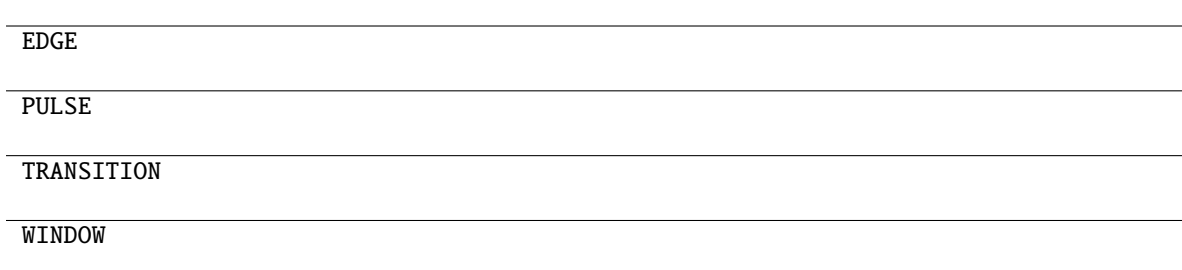

### **16.10.25 dwfpy.constants.Window**

### <span id="page-143-0"></span>class Window(*value*)

Bases: IntEnum FFT window function.

### **Attributes**

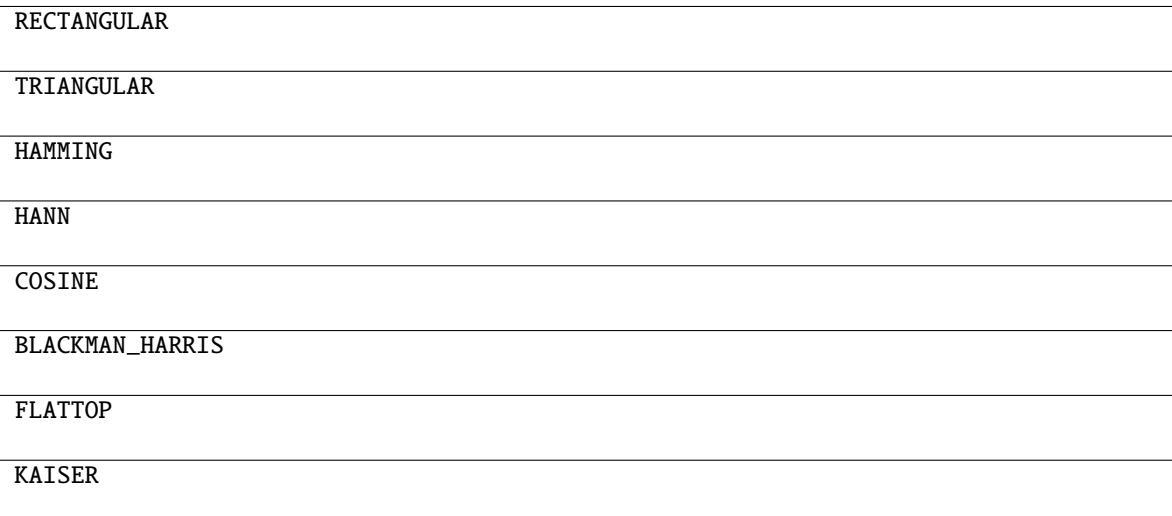

# **16.11 dwfpy.device**

Support for Digilent WaveForms devices.
**Classes**

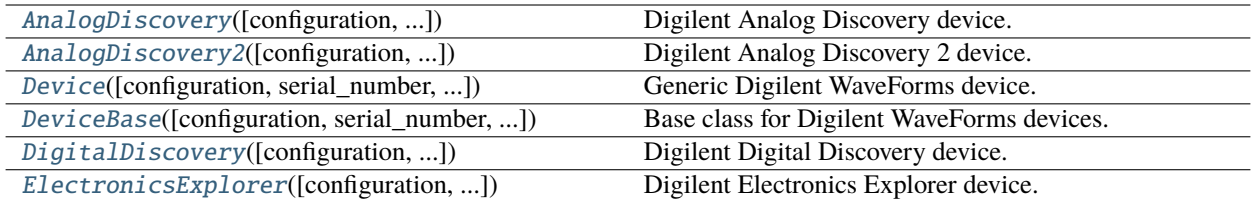

## **16.11.1 dwfpy.device.AnalogDiscovery**

<span id="page-144-0"></span>class AnalogDiscovery(*configuration=None*, *serial\_number=None*, *device\_type=None*, *device\_index=None*)

### Bases: [DeviceBase](#page-161-0)

Digilent Analog Discovery device.

### **Parameters**

- configuration Select the active configuration.
- serial\_number Filter devices by serial number.
- device\_id Filter devices by device ID.
- device\_type Filter devices by device type.
- device\_index Filter devices by device index.

### **Methods**

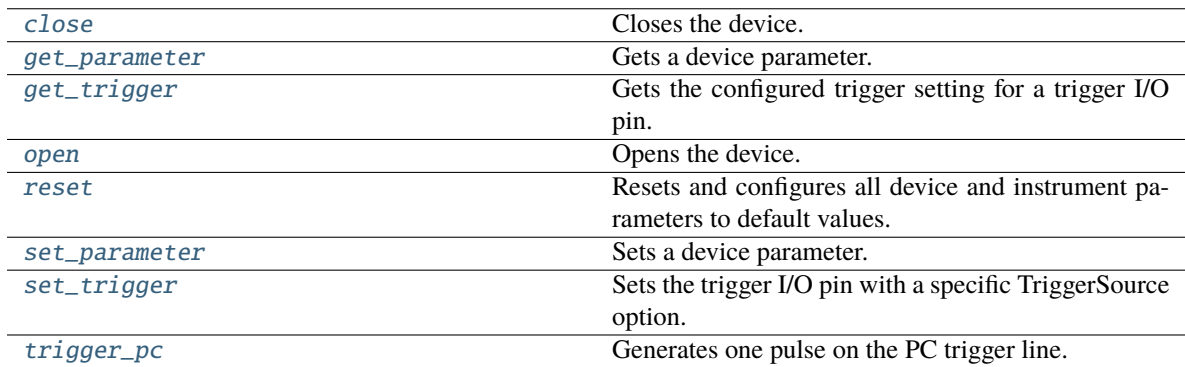

### **Attributes**

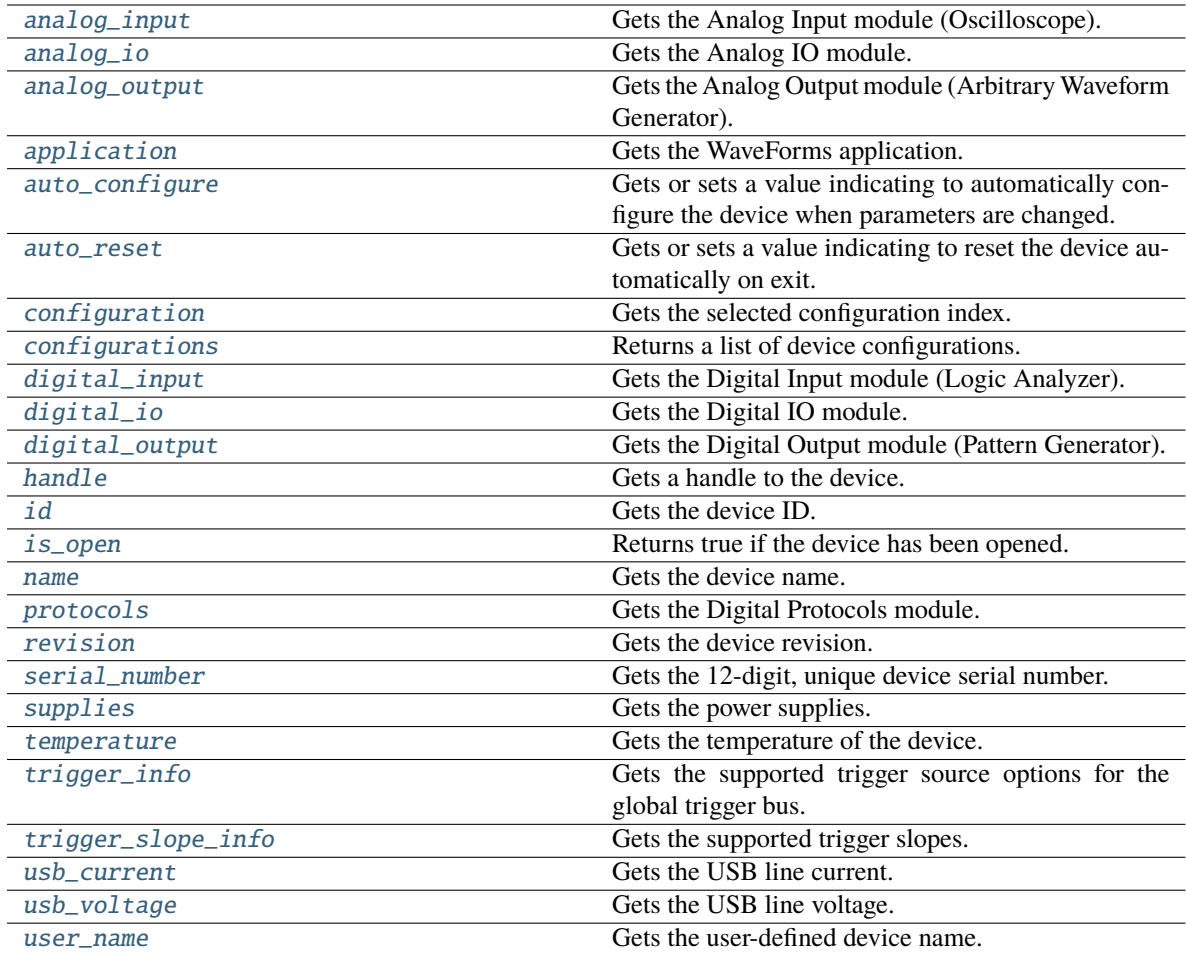

### <span id="page-145-2"></span>class Supplies(*device*)

Bases: object

The power supplies.

### <span id="page-145-0"></span>class Negative(*device*)

Bases: object

The negative power supply.

### property enabled: bool

Enables the negative power supply. **Return type** bool

### setup(*enabled=True*)

Sets up the negative power supply.

### **enabled**

[bool, optional] If True, then the power supply is enabled (default True).

### <span id="page-145-1"></span>**Return type**

None

#### class Positive(*device*)

Bases: object

The positive power supply.

#### property enabled: bool

Enables or disables the positive power supply.

**Return type** bool

setup(*enabled=True*)

Sets up the positive power supply. **enabled**

[bool, optional] If True, then the power supply is enabled (default True).

**Return type** None

#### property master\_enable: bool

Gets or sets the master enable switch.

**Return type** bool

### property master\_enable\_status: bool

Gets the master enable status. **Return type** bool

#### property negative: [Negative](#page-145-0)

Gets the negative power supply. **Return type** [Negative](#page-145-0)

#### property positive: [Positive](#page-145-1)

Gets the positive power supply. **Return type** [Positive](#page-145-1)

### property regulator\_current: float

Gets the current taken by the supply regulators. **Return type** float

#### property regulator\_voltage: float

Gets the voltage input for the supply regulators. **Return type** float

### <span id="page-146-0"></span>property analog\_input: [AnalogInput](#page-37-0)

Gets the Analog Input module (Oscilloscope).

**Return type** [AnalogInput](#page-37-0)

#### <span id="page-146-1"></span>property analog\_io: [AnalogIo](#page-55-0)

Gets the Analog IO module.

#### **Return type** [AnalogIo](#page-55-0)

#### <span id="page-147-2"></span>property analog\_output: [AnalogOutput](#page-60-0)

Gets the Analog Output module (Arbitrary Waveform Generator).

### **Return type**

[AnalogOutput](#page-60-0)

### <span id="page-147-3"></span>property application: [Application](#page-72-0)

Gets the WaveForms application.

#### **Return type**

[Application](#page-72-0)

#### <span id="page-147-4"></span>property auto\_configure: int

Gets or sets a value indicating to automatically configure the device when parameters are changed.

**Return type** int

#### <span id="page-147-5"></span>property auto\_reset: bool

Gets or sets a value indicating to reset the device automatically on exit.

**Return type**

bool

### <span id="page-147-0"></span>close()

Closes the device.

**Return type** None

#### <span id="page-147-6"></span>property configuration: Optional[Union[int, str]]

Gets the selected configuration index.

## **Return type**

Union[int, str, None]

#### <span id="page-147-7"></span>property configurations: Tuple[[Configuration](#page-127-0), ...]

Returns a list of device configurations.

#### **Return type**

Tuple[[Configuration](#page-127-0), ...]

### <span id="page-147-8"></span>property digital\_input: [DigitalInput](#page-182-0)

Gets the Digital Input module (Logic Analyzer).

#### **Return type**

[DigitalInput](#page-182-0)

#### <span id="page-147-9"></span>property digital\_io: [DigitalIo](#page-196-0)

Gets the Digital IO module.

### **Return type**

[DigitalIo](#page-196-0)

### <span id="page-147-10"></span><span id="page-147-1"></span>property digital\_output: [DigitalOutput](#page-200-0)

Gets the Digital Output module (Pattern Generator).

**Return type**

[DigitalOutput](#page-200-0)

#### get\_parameter(*parameter*)

Gets a device parameter.

## **Return type**

int

### <span id="page-148-0"></span>get\_trigger(*pin*)

Gets the configured trigger setting for a trigger I/O pin.

### **Return type**

[TriggerSource](#page-141-0)

### <span id="page-148-3"></span>property handle: object

Gets a handle to the device.

**Return type** object

<span id="page-148-4"></span>property id: [DeviceId](#page-134-0)

Gets the device ID.

#### **Return type**

[DeviceId](#page-134-0)

### <span id="page-148-5"></span>property is\_open: bool

Returns true if the device has been opened.

**Return type** bool

### <span id="page-148-6"></span>property name: str

Gets the device name.

#### **Return type** str

#### <span id="page-148-1"></span>open()

Opens the device.

#### **Return type** None

### <span id="page-148-7"></span>property protocols: [Protocols](#page-216-0)

Gets the Digital Protocols module.

#### **Return type**

[Protocols](#page-216-0)

### <span id="page-148-2"></span>reset()

Resets and configures all device and instrument parameters to default values.

#### **Return type** None

### <span id="page-148-9"></span><span id="page-148-8"></span>property revision: str

Gets the device revision.

### **Return type**

str

#### property serial\_number: str

Gets the 12-digit, unique device serial number.

## **Return type**

str

<span id="page-149-0"></span>set\_parameter(*parameter*, *value*)

Sets a device parameter.

#### **Return type** None

<span id="page-149-1"></span>set\_trigger(*pin*, *trigger\_source*) Sets the trigger I/O pin with a specific TriggerSource option.

> **Return type** None

### <span id="page-149-3"></span>property supplies: [Supplies](#page-145-2)

Gets the power supplies.

#### **Return type**

[Supplies](#page-145-2)

### <span id="page-149-4"></span>property temperature: float

Gets the temperature of the device.

**Return type** float

### <span id="page-149-5"></span>property trigger\_info: Tuple[[TriggerSource](#page-141-0), ...]

Gets the supported trigger source options for the global trigger bus.

### **Return type**

Tuple[[TriggerSource](#page-141-0), ...]

### <span id="page-149-2"></span>trigger\_pc()

Generates one pulse on the PC trigger line.

#### **Return type** None

### <span id="page-149-6"></span>property trigger\_slope\_info: Tuple[[TriggerSlope](#page-141-1), ...]

Gets the supported trigger slopes.

### **Return type**

Tuple[[TriggerSlope](#page-141-1), ...]

#### <span id="page-149-7"></span>property usb\_current: float

Gets the USB line current.

#### **Return type** float

### <span id="page-149-9"></span><span id="page-149-8"></span>property usb\_voltage: float

Gets the USB line voltage.

**Return type** float

### property user\_name: str

Gets the user-defined device name.

**Return type** str

## **16.11.2 dwfpy.device.AnalogDiscovery2**

<span id="page-150-0"></span>class AnalogDiscovery2(*configuration=None*, *serial\_number=None*, *device\_type=None*, *device\_index=None*) Bases: [DeviceBase](#page-161-0)

Digilent Analog Discovery 2 device.

### **Parameters**

- configuration Select the active configuration.
- serial\_number Filter devices by serial number.
- device\_id Filter devices by device ID.
- device\_type Filter devices by device type.
- device\_index Filter devices by device index.

### **Methods**

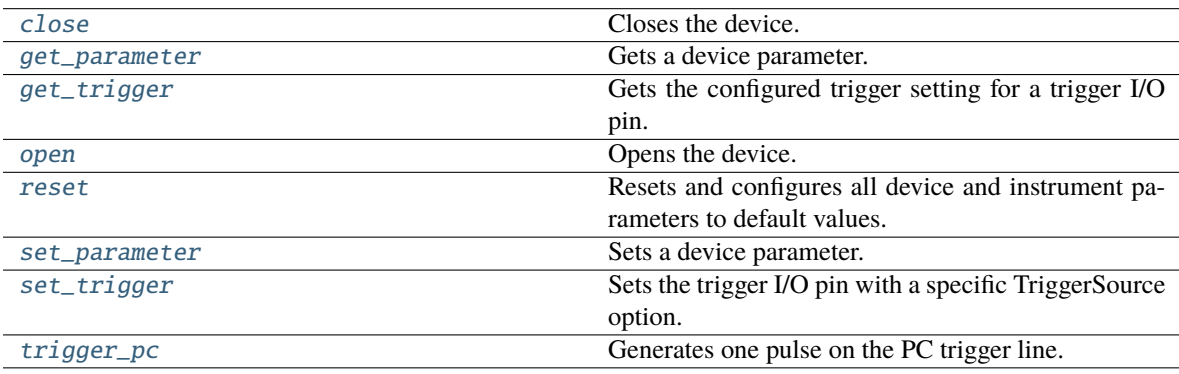

### **Attributes**

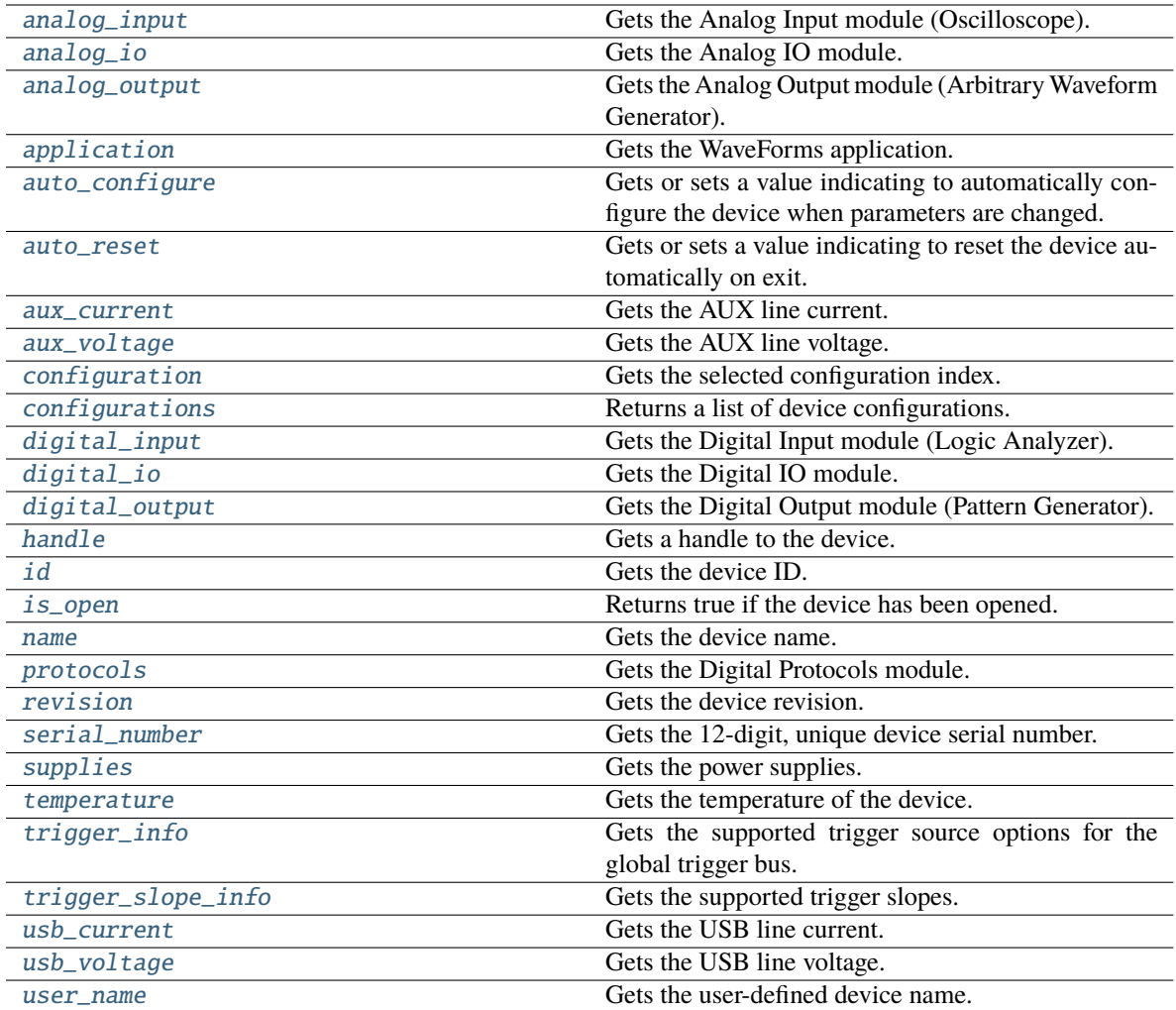

### <span id="page-151-1"></span>class Supplies(*device*)

Bases: object

The power supplies.

### <span id="page-151-0"></span>class Negative(*device*)

Bases: object

The negative power supply.

### property enabled: bool

Enables the negative power supply. **Return type** bool

setup(*voltage*, *enabled=True*)

Sets up the negative power supply.

### **voltage**

[float] The output voltage (must be a negative value).

**enabled**

[bool, optional] If True, then the power supply is enabled (default True).

**Return type** None

### property voltage: float

Gets or sets the voltage of the negative power supply.

**Return type** float

<span id="page-152-1"></span>class Positive(*device*)

Bases: object

The positive power supply.

#### property enabled: bool

Enables or disables the positive power supply. **Return type** bool

setup(*voltage*, *enabled=True*)

Sets up the positive power supply.

**voltage**

[float] The output voltage.

**enabled**

[bool, optional] If True, then the power supply is enabled (default True).

**Return type**

None

#### property voltage: float

Gets or sets the voltage of the positive power supply. **Return type** float

### property master\_enable: bool

Gets or sets the master enable switch. **Return type** bool

#### property master\_enable\_status: bool

Gets the master enable status. **Return type** bool

### property negative: [Negative](#page-151-0)

Gets the negative power supply.

**Return type** [Negative](#page-151-0)

### property positive: [Positive](#page-152-1)

Gets the positive power supply. **Return type** [Positive](#page-152-1)

#### <span id="page-152-0"></span>property analog\_input: [AnalogInput](#page-37-0)

Gets the Analog Input module (Oscilloscope).

#### **Return type** [AnalogInput](#page-37-0)

### <span id="page-153-1"></span>property analog\_io: [AnalogIo](#page-55-0)

Gets the Analog IO module.

#### **Return type**

[AnalogIo](#page-55-0)

### <span id="page-153-2"></span>property analog\_output: [AnalogOutput](#page-60-0)

Gets the Analog Output module (Arbitrary Waveform Generator).

**Return type**

[AnalogOutput](#page-60-0)

#### <span id="page-153-3"></span>property application: [Application](#page-72-0)

Gets the WaveForms application.

#### **Return type**

[Application](#page-72-0)

### <span id="page-153-4"></span>property auto\_configure: int

Gets or sets a value indicating to automatically configure the device when parameters are changed.

**Return type** int

#### <span id="page-153-5"></span>property auto\_reset: bool

Gets or sets a value indicating to reset the device automatically on exit.

**Return type** bool

<span id="page-153-6"></span>property aux\_current: float Gets the AUX line current.

**Return type**

float

### <span id="page-153-7"></span>property aux\_voltage: float

Gets the AUX line voltage.

### **Return type**

float

#### <span id="page-153-0"></span>close()

Closes the device.

#### **Return type**

None

### <span id="page-153-8"></span>property configuration: Optional[Union[int, str]]

Gets the selected configuration index.

#### **Return type**

Union[int, str, None]

### <span id="page-153-9"></span>property configurations: Tuple[[Configuration](#page-127-0), ...]

Returns a list of device configurations.

#### **Return type**

Tuple[[Configuration](#page-127-0), ...]

#### <span id="page-154-3"></span>property digital\_input: [DigitalInput](#page-182-0)

Gets the Digital Input module (Logic Analyzer).

**Return type** [DigitalInput](#page-182-0)

<span id="page-154-4"></span>property digital\_io: [DigitalIo](#page-196-0)

Gets the Digital IO module.

### **Return type**

[DigitalIo](#page-196-0)

### <span id="page-154-5"></span>property digital\_output: [DigitalOutput](#page-200-0)

Gets the Digital Output module (Pattern Generator).

**Return type**

[DigitalOutput](#page-200-0)

<span id="page-154-0"></span>get\_parameter(*parameter*)

Gets a device parameter.

#### **Return type**

int

### <span id="page-154-1"></span>get\_trigger(*pin*)

Gets the configured trigger setting for a trigger I/O pin.

**Return type [TriggerSource](#page-141-0)** 

<span id="page-154-6"></span>property handle: object

Gets a handle to the device.

**Return type** object

<span id="page-154-7"></span>property id: [DeviceId](#page-134-0)

Gets the device ID.

### **Return type**

[DeviceId](#page-134-0)

<span id="page-154-8"></span>property is\_open: bool

Returns true if the device has been opened.

**Return type**

bool

### <span id="page-154-9"></span>property name: str

Gets the device name.

### **Return type**

str

<span id="page-154-2"></span>open()

Opens the device.

**Return type** None

<span id="page-154-10"></span>**16.11. dwfpy.device 151**

#### property protocols: [Protocols](#page-216-0)

Gets the Digital Protocols module.

#### **Return type**

[Protocols](#page-216-0)

### <span id="page-155-0"></span>reset()

Resets and configures all device and instrument parameters to default values.

**Return type** None

### <span id="page-155-4"></span>property revision: str

Gets the device revision.

**Return type**

str

### <span id="page-155-5"></span>property serial\_number: str

Gets the 12-digit, unique device serial number.

### **Return type**

str

### <span id="page-155-1"></span>set\_parameter(*parameter*, *value*)

Sets a device parameter.

#### **Return type** None

<span id="page-155-2"></span>set\_trigger(*pin*, *trigger\_source*)

Sets the trigger I/O pin with a specific TriggerSource option.

#### **Return type** None

<span id="page-155-6"></span>property supplies: [Supplies](#page-151-1)

Gets the power supplies.

### **Return type**

[Supplies](#page-151-1)

### <span id="page-155-7"></span>property temperature: float

Gets the temperature of the device.

### **Return type**

float

#### <span id="page-155-8"></span>property trigger\_info: Tuple[[TriggerSource](#page-141-0), ...]

Gets the supported trigger source options for the global trigger bus.

**Return type**

Tuple[[TriggerSource](#page-141-0), ...]

### <span id="page-155-9"></span><span id="page-155-3"></span>trigger\_pc()

Generates one pulse on the PC trigger line.

**Return type** None

### property trigger\_slope\_info: Tuple[[TriggerSlope](#page-141-1), ...]

Gets the supported trigger slopes.

**Return type** Tuple[[TriggerSlope](#page-141-1), ...]

<span id="page-156-1"></span>property usb\_current: float

Gets the USB line current.

**Return type** float

### <span id="page-156-2"></span>property usb\_voltage: float

Gets the USB line voltage.

**Return type** float

#### <span id="page-156-3"></span>property user\_name: str

Gets the user-defined device name.

**Return type** str

## **16.11.3 dwfpy.device.Device**

<span id="page-156-0"></span>class Device(*configuration=None*, *serial\_number=None*, *device\_id=None*, *device\_type=None*, *device\_index=None*)

Bases: [DeviceBase](#page-161-0)

Generic Digilent WaveForms device.

#### **Parameters**

- configuration (Union[int, str, None]) Select the active configuration.
- serial\_number (Optional[str]) Filter devices by serial number.
- device\_id (Optional[int]) Filter devices by device ID.
- device\_type (Optional[int]) Filter devices by device type.
- device\_index (Union[int, \_EnumeratedIndex, None]) Filter devices by device index.

### **Methods**

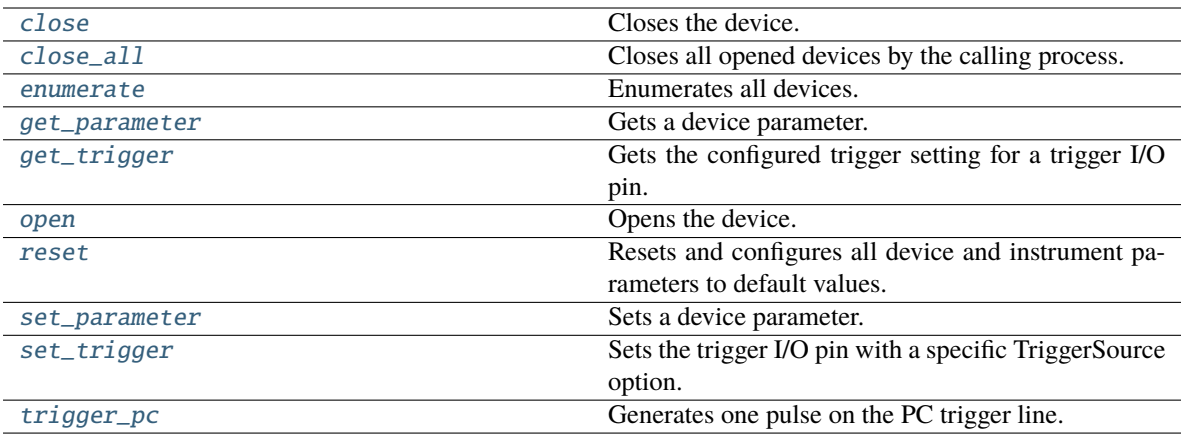

### **Attributes**

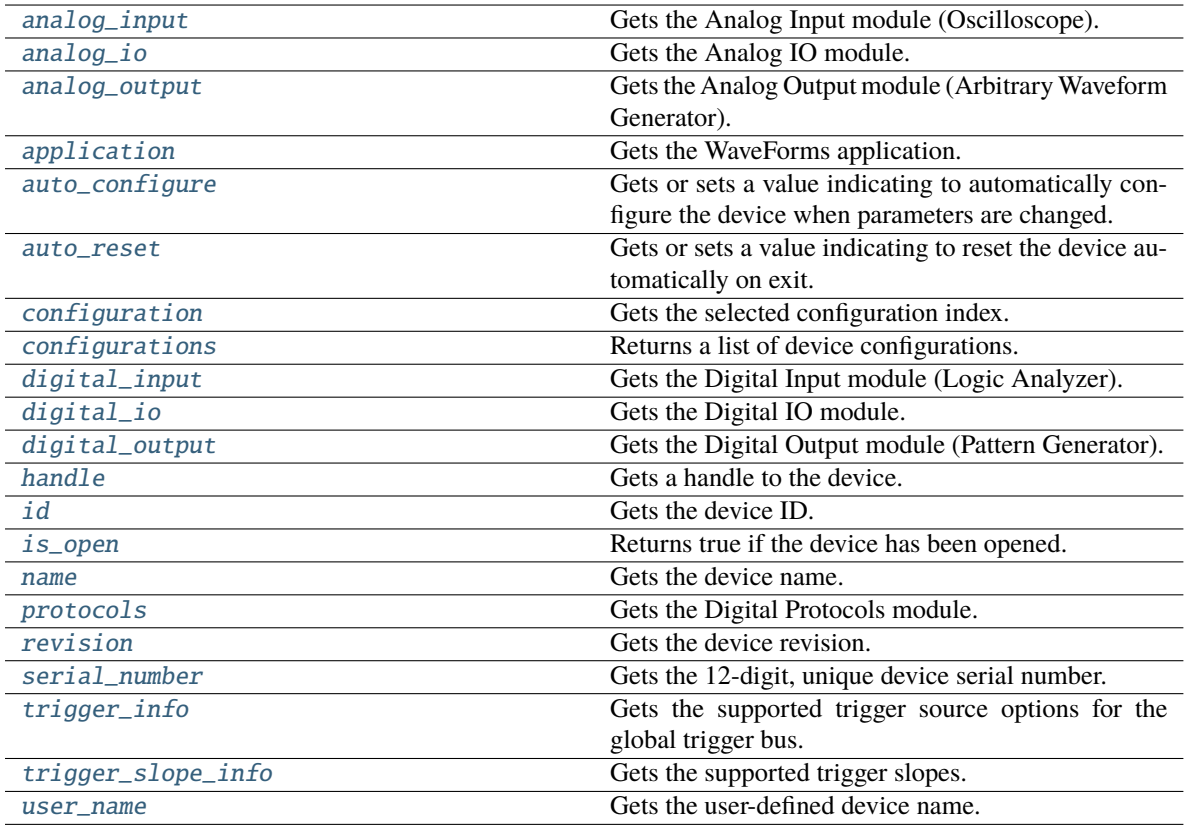

### <span id="page-157-1"></span><span id="page-157-0"></span>property analog\_input: [AnalogInput](#page-37-0)

Gets the Analog Input module (Oscilloscope).

**Return type** [AnalogInput](#page-37-0)

#### property analog\_io: [AnalogIo](#page-55-0)

Gets the Analog IO module.

#### **Return type**

[AnalogIo](#page-55-0)

### <span id="page-158-2"></span>property analog\_output: [AnalogOutput](#page-60-0)

Gets the Analog Output module (Arbitrary Waveform Generator).

#### **Return type**

[AnalogOutput](#page-60-0)

### <span id="page-158-3"></span>property application: [Application](#page-72-0)

Gets the WaveForms application.

**Return type**

[Application](#page-72-0)

### <span id="page-158-4"></span>property auto\_configure: int

Gets or sets a value indicating to automatically configure the device when parameters are changed.

**Return type** int

### <span id="page-158-5"></span>property auto\_reset: bool

Gets or sets a value indicating to reset the device automatically on exit.

**Return type** bool

#### <span id="page-158-0"></span>close()

Closes the device.

#### **Return type**

None

### <span id="page-158-1"></span>static close\_all()

Closes all opened devices by the calling process.

#### **Return type** None

### <span id="page-158-6"></span>property configuration: Optional[Union[int, str]]

Gets the selected configuration index.

#### **Return type**

Union[int, str, None]

#### <span id="page-158-7"></span>property configurations: Tuple[[Configuration](#page-127-0), ...]

Returns a list of device configurations.

**Return type** Tuple[[Configuration](#page-127-0), ...]

#### <span id="page-158-9"></span><span id="page-158-8"></span>property digital\_input: [DigitalInput](#page-182-0)

Gets the Digital Input module (Logic Analyzer).

### **Return type**

[DigitalInput](#page-182-0)

#### property digital\_io: [DigitalIo](#page-196-0)

Gets the Digital IO module.

### **Return type**

[DigitalIo](#page-196-0)

### <span id="page-159-4"></span>property digital\_output: [DigitalOutput](#page-200-0)

Gets the Digital Output module (Pattern Generator).

#### **Return type**

[DigitalOutput](#page-200-0)

### <span id="page-159-0"></span>static enumerate(*enum\_filter=0*)

Enumerates all devices.

## **Return type**

tuple

### <span id="page-159-1"></span>get\_parameter(*parameter*)

Gets a device parameter.

#### **Return type**

int

### <span id="page-159-2"></span>get\_trigger(*pin*)

Gets the configured trigger setting for a trigger I/O pin.

#### **Return type [TriggerSource](#page-141-0)**

<span id="page-159-5"></span>property handle: object

## Gets a handle to the device.

**Return type** object

## <span id="page-159-6"></span>property id: [DeviceId](#page-134-0)

Gets the device ID.

### **Return type**

[DeviceId](#page-134-0)

### <span id="page-159-7"></span>property is\_open: bool

Returns true if the device has been opened.

## **Return type**

bool

### <span id="page-159-8"></span>property name: str

Gets the device name.

### **Return type**

str

<span id="page-159-9"></span><span id="page-159-3"></span>open()

Opens the device.

# **Return type**

None

#### property protocols: [Protocols](#page-216-0)

Gets the Digital Protocols module.

### **Return type**

[Protocols](#page-216-0)

### <span id="page-160-0"></span>reset()

Resets and configures all device and instrument parameters to default values.

**Return type** None

### <span id="page-160-4"></span>property revision: str

Gets the device revision.

**Return type**

str

### <span id="page-160-5"></span>property serial\_number: str

Gets the 12-digit, unique device serial number.

### **Return type**

str

### <span id="page-160-1"></span>set\_parameter(*parameter*, *value*)

Sets a device parameter.

#### **Return type** None

#### <span id="page-160-2"></span>set\_trigger(*pin*, *trigger\_source*)

Sets the trigger I/O pin with a specific TriggerSource option.

## **Return type**

None

### <span id="page-160-6"></span>property trigger\_info: Tuple[[TriggerSource](#page-141-0), ...]

Gets the supported trigger source options for the global trigger bus.

#### **Return type**

Tuple[[TriggerSource](#page-141-0), ...]

#### <span id="page-160-3"></span>trigger\_pc()

Generates one pulse on the PC trigger line.

### **Return type**

None

#### <span id="page-160-7"></span>property trigger\_slope\_info: Tuple[[TriggerSlope](#page-141-1), ...]

Gets the supported trigger slopes.

#### **Return type** Tuple[[TriggerSlope](#page-141-1), ...]

### <span id="page-160-8"></span>property user\_name: str

Gets the user-defined device name.

#### **Return type**

str

## **16.11.4 dwfpy.device.DeviceBase**

<span id="page-161-0"></span>class DeviceBase(*configuration=None*, *serial\_number=None*, *device\_id=None*, *device\_type=None*, *device\_index=None*)

Bases: object

Base class for Digilent WaveForms devices.

#### **Parameters**

- configuration (Union[int, str, None]) Select the active configuration.
- serial\_number (Optional[str]) Filter devices by serial number.
- device\_id (Optional[int]) Filter devices by device ID.
- device\_type (Optional[int]) Filter devices by device type.
- device\_index (Union[int, \_EnumeratedIndex, None]) Filter devices by device index.

### **Methods**

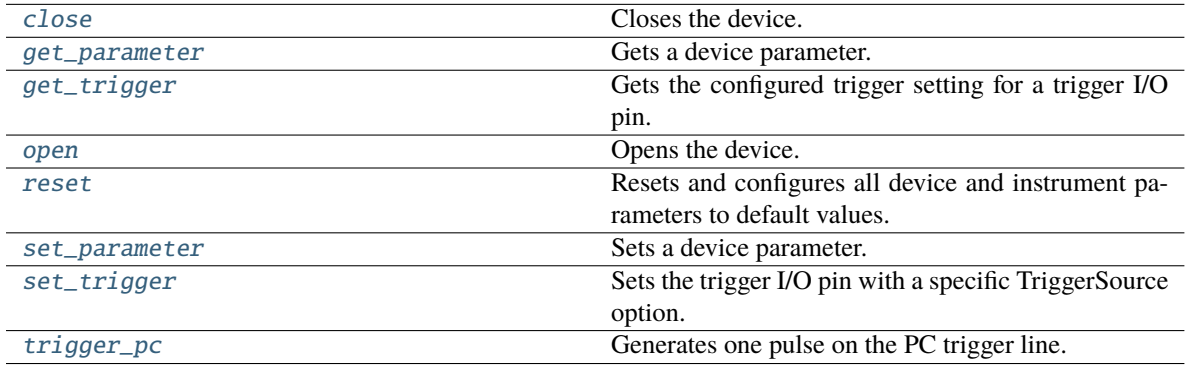

### **Attributes**

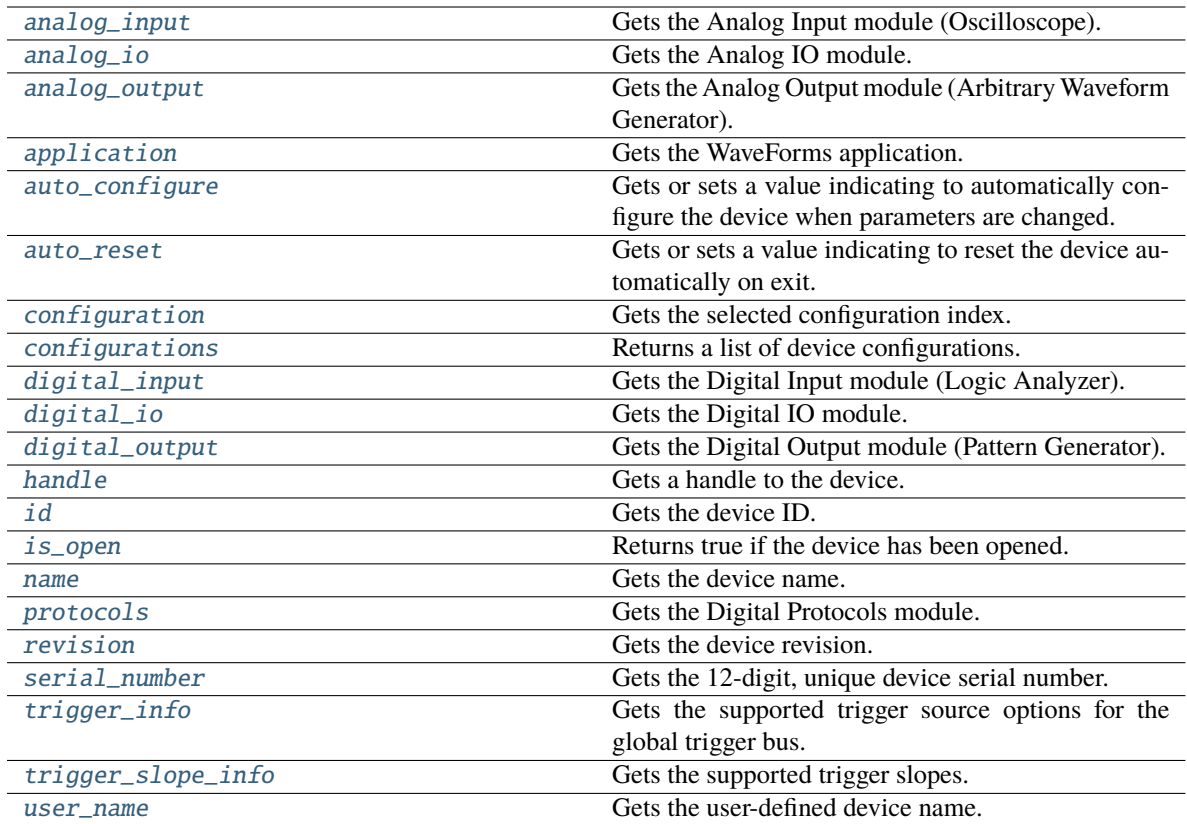

### <span id="page-162-0"></span>property analog\_input: [AnalogInput](#page-37-0)

Gets the Analog Input module (Oscilloscope).

### **Return type**

[AnalogInput](#page-37-0)

### <span id="page-162-1"></span>property analog\_io: [AnalogIo](#page-55-0)

Gets the Analog IO module.

### **Return type**

[AnalogIo](#page-55-0)

### <span id="page-162-2"></span>property analog\_output: [AnalogOutput](#page-60-0)

Gets the Analog Output module (Arbitrary Waveform Generator).

**Return type** [AnalogOutput](#page-60-0)

### <span id="page-162-3"></span>property application: [Application](#page-72-0)

Gets the WaveForms application.

### **Return type**

[Application](#page-72-0)

### <span id="page-162-4"></span>property auto\_configure: int

Gets or sets a value indicating to automatically configure the device when parameters are changed.

**Return type** int

#### <span id="page-163-3"></span>property auto\_reset: bool

Gets or sets a value indicating to reset the device automatically on exit.

**Return type** bool

### <span id="page-163-0"></span>close()

Closes the device.

**Return type** None

### <span id="page-163-4"></span>property configuration: Optional[Union[int, str]]

Gets the selected configuration index.

**Return type**

Union[int, str, None]

### <span id="page-163-5"></span>property configurations: Tuple[[Configuration](#page-127-0), ...]

Returns a list of device configurations.

**Return type** Tuple[[Configuration](#page-127-0), ...]

### <span id="page-163-6"></span>property digital\_input: [DigitalInput](#page-182-0)

Gets the Digital Input module (Logic Analyzer).

**Return type** [DigitalInput](#page-182-0)

<span id="page-163-7"></span>property digital\_io: [DigitalIo](#page-196-0) Gets the Digital IO module.

> **Return type** [DigitalIo](#page-196-0)

### <span id="page-163-8"></span>property digital\_output: [DigitalOutput](#page-200-0)

Gets the Digital Output module (Pattern Generator).

#### **Return type**

### [DigitalOutput](#page-200-0)

#### <span id="page-163-1"></span>get\_parameter(*parameter*)

Gets a device parameter.

### **Return type**

int

<span id="page-163-2"></span>get\_trigger(*pin*)

Gets the configured trigger setting for a trigger I/O pin.

### **Return type**

**[TriggerSource](#page-141-0)** 

### <span id="page-163-9"></span>property handle: object

Gets a handle to the device.

## **Return type**

object

#### <span id="page-164-4"></span>property id: [DeviceId](#page-134-0)

Gets the device ID.

### **Return type**

[DeviceId](#page-134-0)

### <span id="page-164-5"></span>property is\_open: bool

Returns true if the device has been opened.

**Return type** bool

### <span id="page-164-6"></span>property name: str

Gets the device name.

**Return type** str

#### <span id="page-164-0"></span>open()

Opens the device.

**Return type** None

**Return type** [Protocols](#page-216-0)

### <span id="page-164-7"></span>property protocols: [Protocols](#page-216-0)

Gets the Digital Protocols module.

### <span id="page-164-1"></span>reset()

Resets and configures all device and instrument parameters to default values.

#### **Return type** None

<span id="page-164-8"></span>property revision: str

Gets the device revision.

#### **Return type**

str

### <span id="page-164-9"></span>property serial\_number: str

Gets the 12-digit, unique device serial number.

#### **Return type**

str

<span id="page-164-2"></span>set\_parameter(*parameter*, *value*)

Sets a device parameter.

### **Return type**

None

<span id="page-164-10"></span><span id="page-164-3"></span>set\_trigger(*pin*, *trigger\_source*)

Sets the trigger I/O pin with a specific TriggerSource option.

**Return type** None

### property trigger\_info: Tuple[[TriggerSource](#page-141-0), ...]

Gets the supported trigger source options for the global trigger bus.

**Return type**

Tuple[[TriggerSource](#page-141-0), ...]

#### <span id="page-165-1"></span>trigger\_pc()

Generates one pulse on the PC trigger line.

**Return type** None

<span id="page-165-2"></span>property trigger\_slope\_info: Tuple[[TriggerSlope](#page-141-1), ...]

Gets the supported trigger slopes.

**Return type** Tuple[[TriggerSlope](#page-141-1), ...]

#### <span id="page-165-3"></span>property user\_name: str

Gets the user-defined device name.

**Return type** str

### **16.11.5 dwfpy.device.DigitalDiscovery**

<span id="page-165-0"></span>class DigitalDiscovery(*configuration=None*, *serial\_number=None*, *device\_type=None*, *device\_index=None*) Bases: [DeviceBase](#page-161-0)

Digilent Digital Discovery device.

#### **Parameters**

- configuration Select the active configuration.
- serial\_number Filter devices by serial number.
- device\_id Filter devices by device ID.
- device\_type Filter devices by device type.
- device\_index Filter devices by device index.

### **Methods**

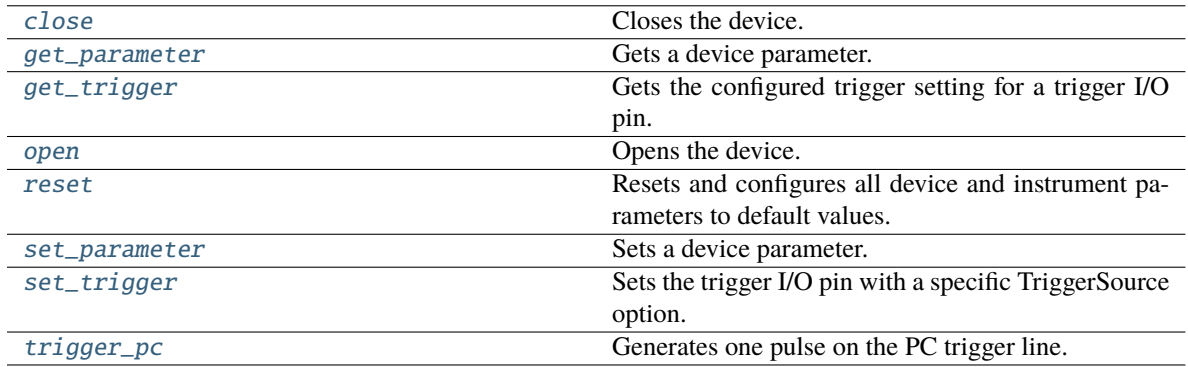

**Attributes**

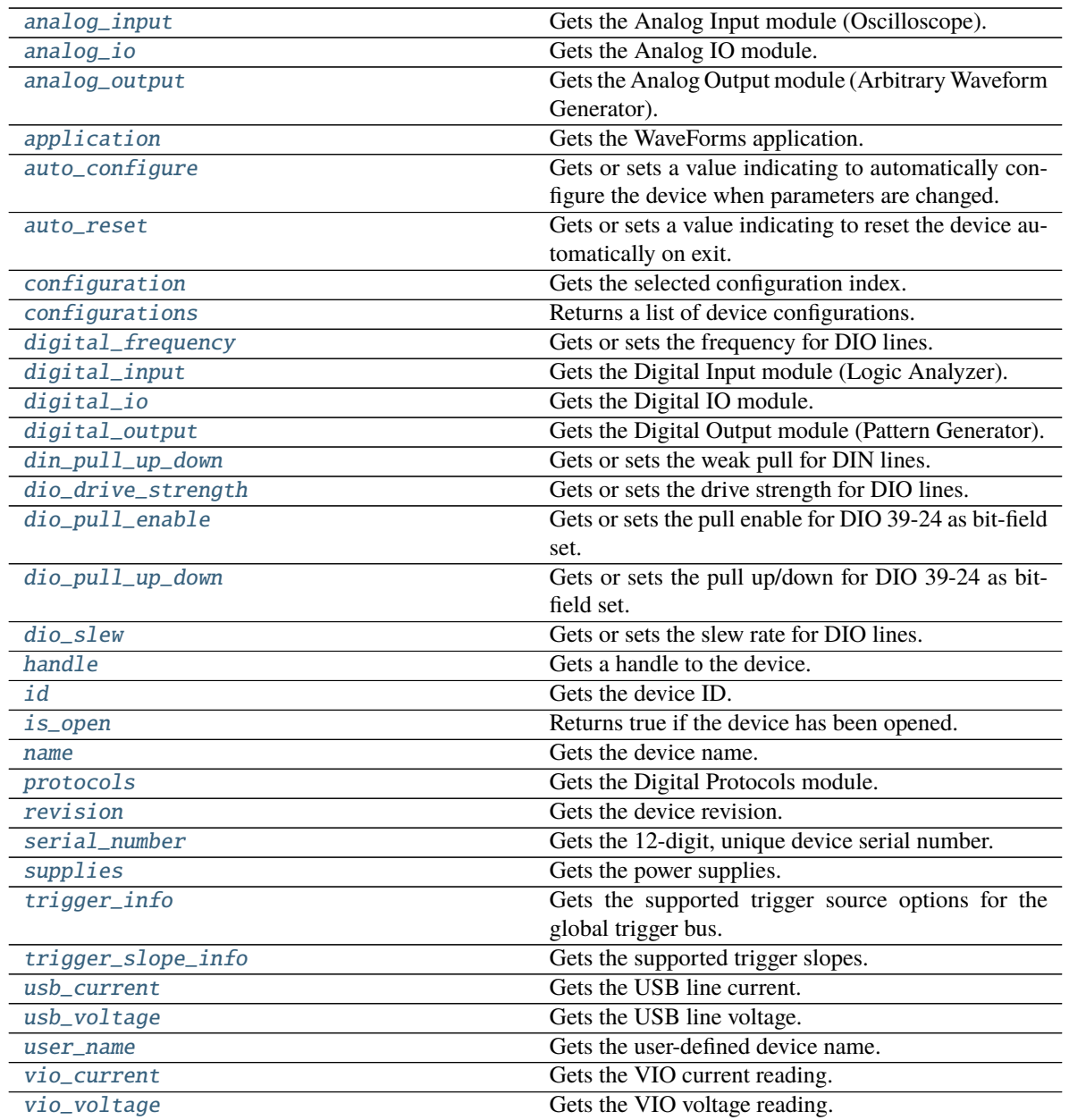

### <span id="page-166-1"></span>class Supplies(*device*)

Bases: object

The power supplies.

## <span id="page-166-0"></span>class Digital(*device*)

Bases: object

The digital power supply.

### setup(*voltage*)

Sets up the power supply.

**voltage** [float] The output voltage.

**Return type** None

### property voltage: float

Gets or sets the voltage of the digital power supply. **Return type** float

#### property digital: [Digital](#page-166-0)

Gets the digital power supply. **Return type** [Digital](#page-166-0)

#### property master\_enable: bool

Gets or sets the master enable switch. **Return type** bool

### property master\_enable\_status: bool

Gets the master enable status. **Return type** bool

### <span id="page-167-0"></span>property analog\_input: [AnalogInput](#page-37-0)

Gets the Analog Input module (Oscilloscope).

### **Return type**

[AnalogInput](#page-37-0)

### <span id="page-167-1"></span>property analog\_io: [AnalogIo](#page-55-0)

Gets the Analog IO module.

#### **Return type** [AnalogIo](#page-55-0)

#### <span id="page-167-2"></span>property analog\_output: [AnalogOutput](#page-60-0)

Gets the Analog Output module (Arbitrary Waveform Generator).

#### **Return type**

[AnalogOutput](#page-60-0)

### <span id="page-167-3"></span>property application: [Application](#page-72-0)

Gets the WaveForms application.

#### **Return type**

[Application](#page-72-0)

### <span id="page-167-4"></span>property auto\_configure: int

Gets or sets a value indicating to automatically configure the device when parameters are changed.

#### **Return type**

int

#### <span id="page-167-5"></span>property auto\_reset: bool

Gets or sets a value indicating to reset the device automatically on exit.

**Return type** bool

#### <span id="page-168-0"></span>close()

Closes the device.

**Return type** None

### <span id="page-168-1"></span>property configuration: Optional[Union[int, str]]

Gets the selected configuration index.

**Return type** Union[int, str, None]

#### <span id="page-168-2"></span>property configurations: Tuple[[Configuration](#page-127-0), ...]

Returns a list of device configurations.

**Return type**

Tuple[[Configuration](#page-127-0), ...]

### <span id="page-168-3"></span>property digital\_frequency: float

Gets or sets the frequency for DIO lines.

**Return type** float

### <span id="page-168-4"></span>property digital\_input: [DigitalInput](#page-182-0)

Gets the Digital Input module (Logic Analyzer).

#### **Return type** [DigitalInput](#page-182-0)

<span id="page-168-5"></span>property digital\_io: [DigitalIo](#page-196-0) Gets the Digital IO module.

## **Return type**

[DigitalIo](#page-196-0)

### <span id="page-168-6"></span>property digital\_output: [DigitalOutput](#page-200-0)

Gets the Digital Output module (Pattern Generator).

#### **Return type**

[DigitalOutput](#page-200-0)

#### <span id="page-168-7"></span>property din\_pull\_up\_down: float

Gets or sets the weak pull for DIN lines. Can be 0.0=low, 0.5=middle, 1.0=high

## **Return type**

float

### <span id="page-168-8"></span>property dio\_drive\_strength: float

Gets or sets the drive strength for DIO lines. Can be 0 (auto based on digital voltage), 2, 4, 6, 8, 12, or 16mA

#### **Return type** float

### <span id="page-168-9"></span>property dio\_pull\_enable: int

Gets or sets the pull enable for DIO 39-24 as bit-field set.

**Return type** int

#### <span id="page-169-4"></span>property dio\_pull\_up\_down: int

Gets or sets the pull up/down for DIO 39-24 as bit-field set.

**Return type** int

### <span id="page-169-5"></span>property dio\_slew: int

Gets or sets the slew rate for DIO lines. 0=QuietIO, 1=Slow, 2=Fast

**Return type** int

<span id="page-169-0"></span>get\_parameter(*parameter*)

Gets a device parameter.

**Return type** int

<span id="page-169-1"></span>get\_trigger(*pin*)

Gets the configured trigger setting for a trigger I/O pin.

**Return type**

**[TriggerSource](#page-141-0)** 

<span id="page-169-6"></span>property handle: object

Gets a handle to the device.

**Return type** object

<span id="page-169-7"></span>property id: [DeviceId](#page-134-0) Gets the device ID.

#### **Return type**

[DeviceId](#page-134-0)

<span id="page-169-8"></span>property is\_open: bool

Returns true if the device has been opened.

**Return type** bool

<span id="page-169-9"></span>property name: str

Gets the device name.

**Return type**

str

<span id="page-169-2"></span>open()

Opens the device.

**Return type** None

### <span id="page-169-10"></span><span id="page-169-3"></span>property protocols: [Protocols](#page-216-0)

Gets the Digital Protocols module.

**Return type**

[Protocols](#page-216-0)

#### reset()

Resets and configures all device and instrument parameters to default values.

**Return type** None

### <span id="page-170-3"></span>property revision: str

Gets the device revision.

**Return type** str

### <span id="page-170-4"></span>property serial\_number: str

Gets the 12-digit, unique device serial number.

**Return type** str

<span id="page-170-0"></span>set\_parameter(*parameter*, *value*)

Sets a device parameter.

## **Return type**

None

### <span id="page-170-1"></span>set\_trigger(*pin*, *trigger\_source*)

Sets the trigger I/O pin with a specific TriggerSource option.

**Return type** None

### <span id="page-170-5"></span>property supplies: [Supplies](#page-166-1)

Gets the power supplies.

#### **Return type**

[Supplies](#page-166-1)

#### <span id="page-170-6"></span>property trigger\_info: Tuple[[TriggerSource](#page-141-0), ...]

Gets the supported trigger source options for the global trigger bus.

#### **Return type**

Tuple[[TriggerSource](#page-141-0), ...]

#### <span id="page-170-2"></span>trigger\_pc()

Generates one pulse on the PC trigger line.

### **Return type**

None

### <span id="page-170-7"></span>property trigger\_slope\_info: Tuple[[TriggerSlope](#page-141-1), ...]

Gets the supported trigger slopes.

## **Return type**

Tuple[[TriggerSlope](#page-141-1), ...]

### <span id="page-170-9"></span><span id="page-170-8"></span>property usb\_current: float

Gets the USB line current.

#### **Return type** float

#### property usb\_voltage: float

Gets the USB line voltage.

**Return type** float

### <span id="page-171-1"></span>property user\_name: str

Gets the user-defined device name.

**Return type** str

### <span id="page-171-2"></span>property vio\_current: float

Gets the VIO current reading.

**Return type** float

### <span id="page-171-3"></span>property vio\_voltage: float

Gets the VIO voltage reading.

#### **Return type** float

## **16.11.6 dwfpy.device.ElectronicsExplorer**

<span id="page-171-0"></span>class ElectronicsExplorer(*configuration=None*, *serial\_number=None*, *device\_type=None*, *device\_index=None*)

### Bases: [DeviceBase](#page-161-0)

Digilent Electronics Explorer device.

#### **Parameters**

- configuration Select the active configuration.
- serial\_number Filter devices by serial number.
- device\_id Filter devices by device ID.
- device\_type Filter devices by device type.
- device\_index Filter devices by device index.

### **Methods**

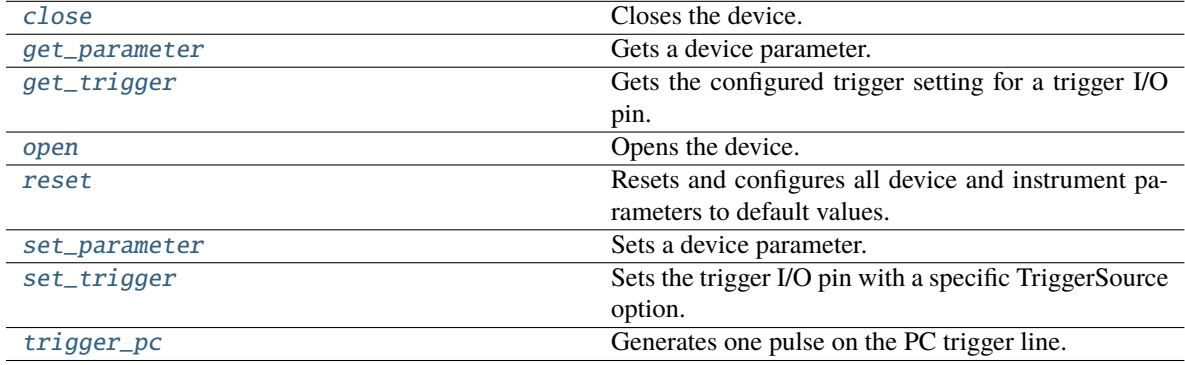

### **Attributes**

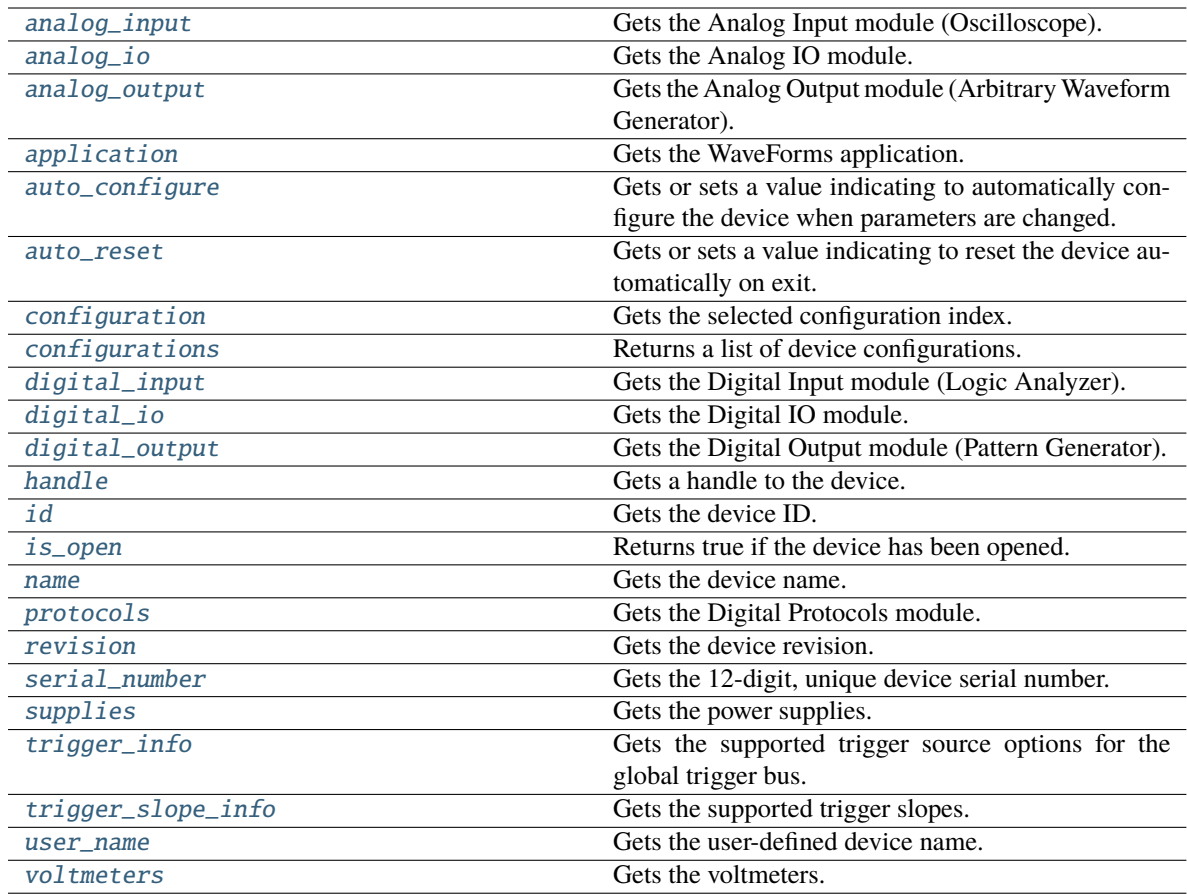

### <span id="page-172-1"></span>class Supplies(*device*)

Bases: object

The power supplies.

### <span id="page-172-0"></span>class Fixed(*device*)

Bases: object

The fixed power supply.

### property current: float

Gets the current of the fixed power supply. **Return type** float

## property enabled: bool

Enables or disables the fixed power supply. **Return type** bool

setup(*voltage*, *enabled=True*)

Sets up the power supply. **voltage**

[float] The output voltage.

#### **enabled**

[bool, optional] If True, then the power supply is enabled (default True).

**Return type**

None

### property voltage: float

Gets or sets the voltage of the fixed power supply.

**Return type** float

## <span id="page-173-0"></span>class Negative(*device*)

Bases: object

The negative power supply.

#### property current: float

Gets the current of the negative power supply. **Return type** float

### property current\_limit: float

Gets or sets the current limit of the negative power supply. **Return type** float

#### property enabled: bool

Enables the negative power supply.

**Return type** bool

### setup(*voltage*, *current\_limit=None*, *enabled=True*)

Sets up the negative power supply.

**voltage**

[float] The output voltage (must be a negative value).

## **current\_limit**

[float, optional] The power supply current limit in A.

#### **enabled**

[bool, optional] If True, then the power supply is enabled (default True).

#### **Return type**

None

#### property voltage: float

Gets or sets the voltage of the negative power supply. **Return type**

#### float

### <span id="page-173-1"></span>class Positive(*device*)

Bases: object

The positive power supply.

#### property current: float

Gets the current of the positive power supply. **Return type** float

#### property current\_limit: float

Gets or sets the current limit of the positive power supply.

**Return type**

float

### property enabled: bool

Enables or disables the positive power supply.

**Return type** bool

### setup(*voltage*, *current\_limit=None*, *enabled=True*)

Sets up the positive power supply.

#### **voltage**

[float] The output voltage.

**current\_limit**

[float, optional] The power supply current limit in A.

### **enabled**

[bool, optional] If True, then the power supply is enabled (default True).

**Return type** None

#### property voltage: float

Gets or sets the voltage of the positive power supply.

**Return type** float

#### <span id="page-174-0"></span>class Reference1(*device*)

Bases: object

The voltage reference 1.

#### property enabled: bool

Enables the voltage reference 1. **Return type** bool

#### setup(*voltage*, *enabled=True*)

Sets up the voltage reference.

### **voltage**

[float] The output voltage.

### **enabled**

[bool, optional] If True, then the voltage reference is enabled (default True).

**Return type**

None

### property voltage: float

Gets or sets the voltage of the voltage reference 1. **Return type** float

#### <span id="page-174-1"></span>class Reference2(*device*)

Bases: object

The voltage reference 2.

#### property enabled: bool

Enables the voltage reference 2.

**Return type** bool

setup(*voltage*, *enabled=True*)

Sets up the voltage reference.

**voltage**

[float] The output voltage.

**enabled**

[bool, optional] If True, then the voltage reference is enabled (default True).

**Return type**

None

#### property voltage: float

Gets or sets the voltage of the voltage reference 2. **Return type** float

#### property fixed: [Fixed](#page-172-0)

Gets the fixed power supply. **Return type** [Fixed](#page-172-0)

### property master\_enable: bool

Gets or sets the master enable switch. **Return type** bool

### property master\_enable\_status: bool

Gets the master enable status. **Return type** bool

### property negative: [Negative](#page-173-0)

Gets the negative power supply. **Return type**

[Negative](#page-173-0)

property positive: [Positive](#page-173-1)

Gets the positive power supply. **Return type** [Positive](#page-173-1)

### property reference1: [Reference1](#page-174-0)

Gets the voltage reference 1. **Return type** [Reference1](#page-174-0)

### <span id="page-175-0"></span>property reference2: [Reference2](#page-174-1)

Gets the voltage reference 2. **Return type** [Reference2](#page-174-1)

#### class Voltmeters(*device*)

Bases: object

The devices voltmeters.

### property voltmeter1: float

Reads the voltage of voltmeter 1. **Return type** float

### property voltmeter2: float

Reads the voltage of voltmeter 2. **Return type** float

### property voltmeter3: float

Reads the voltage of voltmeter 3. **Return type** float

### property voltmeter4: float

Reads the voltage of voltmeter 4. **Return type** float

#### <span id="page-176-1"></span>property analog\_input: [AnalogInput](#page-37-0)

Gets the Analog Input module (Oscilloscope).

#### **Return type** [AnalogInput](#page-37-0)

<span id="page-176-2"></span>property analog\_io: [AnalogIo](#page-55-0)

Gets the Analog IO module.

## **Return type**

[AnalogIo](#page-55-0)

### <span id="page-176-3"></span>property analog\_output: [AnalogOutput](#page-60-0)

Gets the Analog Output module (Arbitrary Waveform Generator).

### **Return type**

[AnalogOutput](#page-60-0)

### <span id="page-176-4"></span>property application: [Application](#page-72-0)

Gets the WaveForms application.

#### **Return type**

[Application](#page-72-0)

### <span id="page-176-5"></span>property auto\_configure: int

Gets or sets a value indicating to automatically configure the device when parameters are changed.

**Return type**

int

### <span id="page-176-6"></span><span id="page-176-0"></span>property auto\_reset: bool

Gets or sets a value indicating to reset the device automatically on exit.

**Return type** bool

### close()

Closes the device.

**Return type** None

<span id="page-177-2"></span>property configuration: Optional[Union[int, str]]

Gets the selected configuration index.

**Return type** Union[int, str, None]

<span id="page-177-3"></span>property configurations: Tuple[[Configuration](#page-127-0), ...]

Returns a list of device configurations.

**Return type** Tuple[[Configuration](#page-127-0), ...]

<span id="page-177-4"></span>property digital\_input: [DigitalInput](#page-182-0)

Gets the Digital Input module (Logic Analyzer).

**Return type**

[DigitalInput](#page-182-0)

<span id="page-177-5"></span>property digital\_io: [DigitalIo](#page-196-0)

Gets the Digital IO module.

**Return type** [DigitalIo](#page-196-0)

<span id="page-177-6"></span>property digital\_output: [DigitalOutput](#page-200-0)

Gets the Digital Output module (Pattern Generator).

**Return type** [DigitalOutput](#page-200-0)

<span id="page-177-0"></span>get\_parameter(*parameter*)

Gets a device parameter.

**Return type**

int

<span id="page-177-1"></span>get\_trigger(*pin*)

Gets the configured trigger setting for a trigger I/O pin.

### **Return type**

**[TriggerSource](#page-141-0)** 

<span id="page-177-7"></span>property handle: object

Gets a handle to the device.

**Return type** object

<span id="page-177-9"></span><span id="page-177-8"></span>property id: [DeviceId](#page-134-0)

Gets the device ID.

**Return type** [DeviceId](#page-134-0)

#### property is\_open: bool

Returns true if the device has been opened.

**Return type** bool

### <span id="page-178-4"></span>property name: str

Gets the device name.

#### **Return type** str

### <span id="page-178-0"></span>open()

Opens the device.

**Return type** None

### <span id="page-178-5"></span>property protocols: [Protocols](#page-216-0)

Gets the Digital Protocols module.

#### **Return type**

[Protocols](#page-216-0)

### <span id="page-178-1"></span>reset()

Resets and configures all device and instrument parameters to default values.

**Return type** None

### <span id="page-178-6"></span>property revision: str

Gets the device revision.

**Return type** str

### <span id="page-178-7"></span>property serial\_number: str

Gets the 12-digit, unique device serial number.

## **Return type**

str

<span id="page-178-2"></span>set\_parameter(*parameter*, *value*)

Sets a device parameter.

#### **Return type**

None

<span id="page-178-3"></span>set\_trigger(*pin*, *trigger\_source*)

Sets the trigger I/O pin with a specific TriggerSource option.

#### **Return type** None

### <span id="page-178-9"></span><span id="page-178-8"></span>property supplies: [Supplies](#page-172-1)

Gets the power supplies.

### **Return type**

[Supplies](#page-172-1)

### property trigger\_info: Tuple[[TriggerSource](#page-141-0), ...]

Gets the supported trigger source options for the global trigger bus.

**Return type**

Tuple[[TriggerSource](#page-141-0), ...]

### <span id="page-179-0"></span>trigger\_pc()

Generates one pulse on the PC trigger line.

**Return type** None

<span id="page-179-1"></span>property trigger\_slope\_info: Tuple[[TriggerSlope](#page-141-1), ...]

Gets the supported trigger slopes.

**Return type** Tuple[[TriggerSlope](#page-141-1), ...]

### <span id="page-179-2"></span>property user\_name: str

Gets the user-defined device name.

**Return type** str

### <span id="page-179-3"></span>property voltmeters: [Voltmeters](#page-175-0)

Gets the voltmeters.

**Return type [Voltmeters](#page-175-0)** 

## **16.12 dwfpy.device\_info**

Device information for Digilent WaveForms devices.

### **Classes**

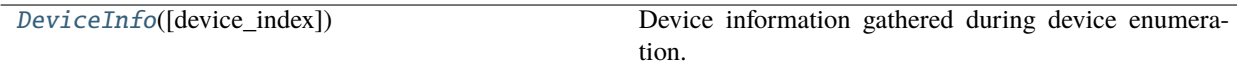

## **16.12.1 dwfpy.device\_info.DeviceInfo**

<span id="page-179-4"></span>class DeviceInfo(*device\_index=None*)

Bases: object

Device information gathered during device enumeration.
# **Methods**

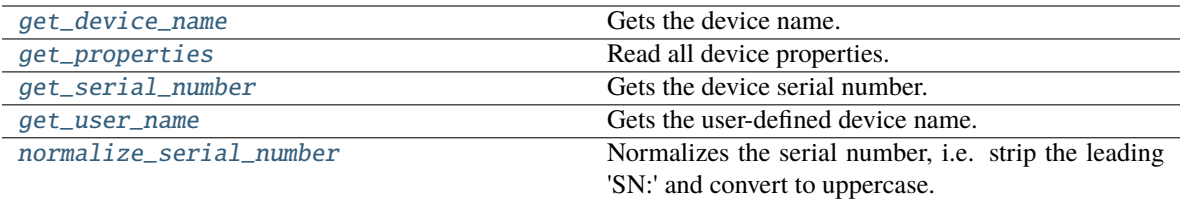

# **Attributes**

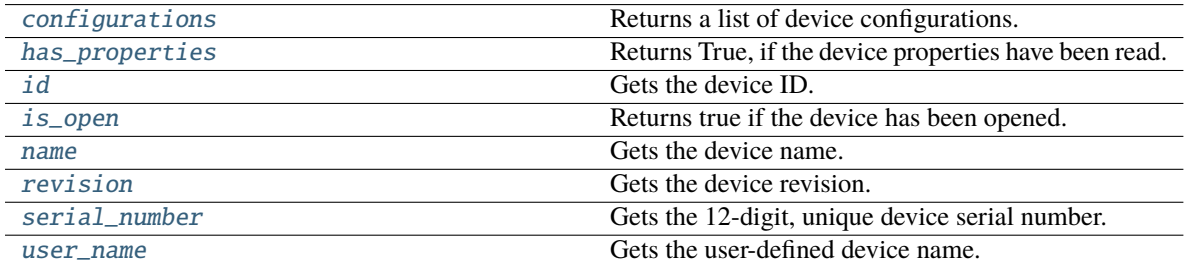

# <span id="page-180-4"></span>property configurations: Tuple[[Configuration](#page-127-0), ...]

Returns a list of device configurations.

**Return type** Tuple[[Configuration](#page-127-0), ...]

#### <span id="page-180-0"></span>static get\_device\_name(*device\_index*)

Gets the device name.

#### **Return type**

str

# <span id="page-180-1"></span>get\_properties(*device\_index*)

Read all device properties.

#### **Return type** None

#### <span id="page-180-2"></span>static get\_serial\_number(*device\_index*)

Gets the device serial number.

# **Return type**

str

# <span id="page-180-3"></span>static get\_user\_name(*device\_index*)

Gets the user-defined device name.

## **Return type**

str

# <span id="page-180-6"></span><span id="page-180-5"></span>property has\_properties: bool

Returns True, if the device properties have been read.

**Return type** bool

#### property id: int

Gets the device ID.

# **Return type**

int

# <span id="page-181-1"></span>property is\_open: bool

Returns true if the device has been opened.

#### **Return type** bool

<span id="page-181-2"></span>property name: str

Gets the device name.

**Return type**

str

# <span id="page-181-0"></span>static normalize\_serial\_number(*serial\_number*)

Normalizes the serial number, i.e. strip the leading 'SN:' and convert to uppercase.

**Return type** str

# <span id="page-181-3"></span>property revision: int

Gets the device revision.

**Return type** int

# <span id="page-181-4"></span>property serial\_number: str

Gets the 12-digit, unique device serial number.

# **Return type**

str

#### <span id="page-181-5"></span>property user\_name: str

Gets the user-defined device name.

# **Return type**

str

# **16.13 dwfpy.digital\_input**

Digital Input module for Digilent WaveForms devices.

# **Classes**

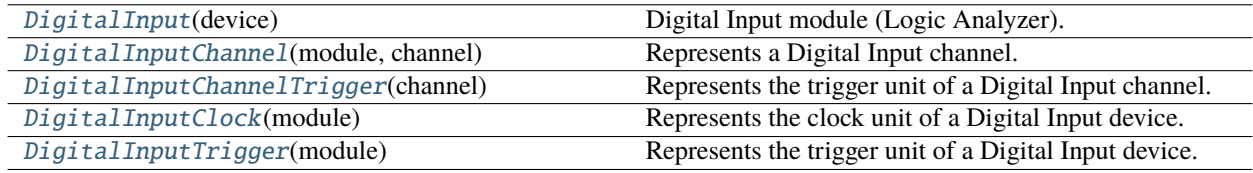

# **16.13.1 dwfpy.digital\_input.DigitalInput**

# <span id="page-182-0"></span>class DigitalInput(*device*)

Bases: object

Digital Input module (Logic Analyzer).

# **Methods**

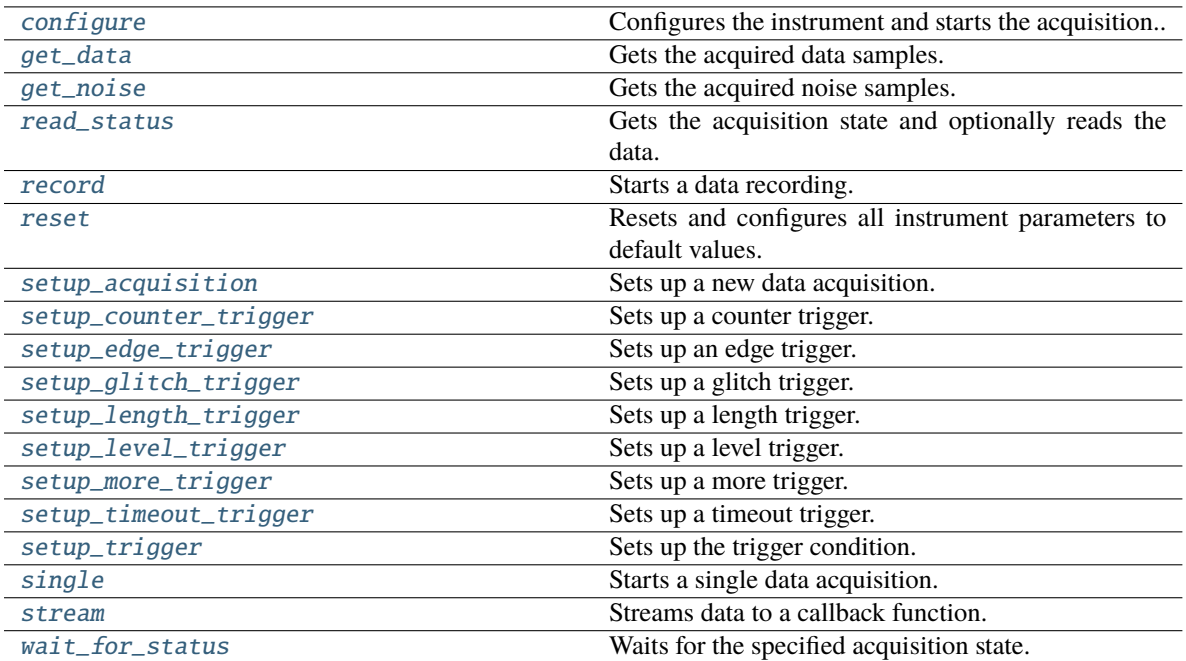

# **Attributes**

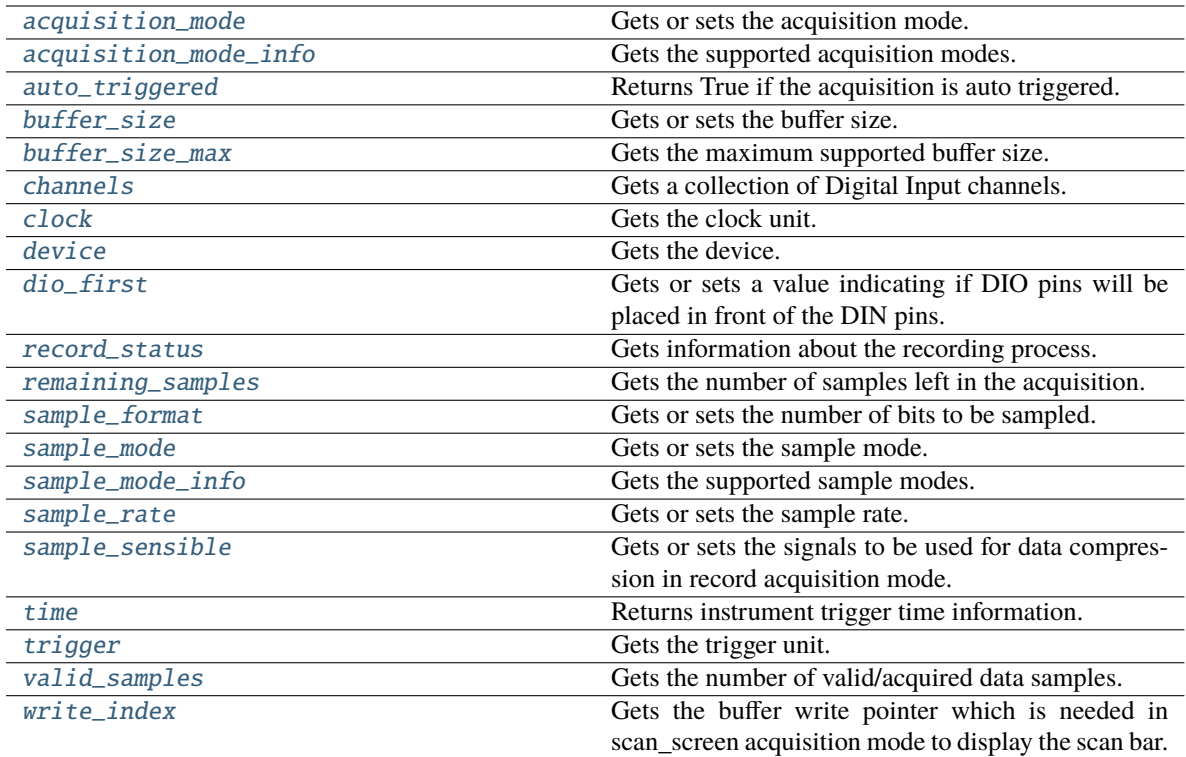

# <span id="page-183-0"></span>property acquisition\_mode: [AcquisitionMode](#page-129-0)

Gets or sets the acquisition mode.

# **Return type**

[AcquisitionMode](#page-129-0)

# <span id="page-183-1"></span>property acquisition\_mode\_info: Tuple[[AcquisitionMode](#page-129-0), ...]

Gets the supported acquisition modes.

# **Return type**

Tuple[[AcquisitionMode](#page-129-0), ...]

# <span id="page-183-2"></span>property auto\_triggered: bool

Returns True if the acquisition is auto triggered.

# **Return type**

bool

# <span id="page-183-3"></span>property buffer\_size: int

Gets or sets the buffer size.

# **Return type**

int

# <span id="page-183-5"></span><span id="page-183-4"></span>property buffer\_size\_max: int

Gets the maximum supported buffer size.

#### **Return type**

int

#### property channels

Gets a collection of Digital Input channels.

# <span id="page-184-5"></span>property clock: [DigitalInputClock](#page-193-0)

Gets the clock unit.

#### **Return type**

[DigitalInputClock](#page-193-0)

#### <span id="page-184-0"></span>configure(*reconfigure=False*, *start=False*)

Configures the instrument and starts the acquisition..

**Return type** None

#### <span id="page-184-6"></span>property device: [Device](#page-156-0)

Gets the device.

#### **Return type**

[Device](#page-156-0)

#### <span id="page-184-7"></span>property dio\_first: bool

Gets or sets a value indicating if DIO pins will be placed in front of the DIN pins.

#### **Return type** bool

#### <span id="page-184-1"></span>get\_data(*first\_sample=0*, *sample\_count=- 1*)

Gets the acquired data samples.

Before calling this function, call the 'read\_status()' function to read the data from the device.

#### <span id="page-184-2"></span>get\_noise(*first\_sample=0*, *sample\_count=- 1*)

Gets the acquired noise samples.

Before calling this function, call the 'read\_status()' function to read the data from the device.

#### <span id="page-184-3"></span>read\_status(*read\_data=False*)

Gets the acquisition state and optionally reads the data.

#### **Return type**

[Status](#page-140-0)

<span id="page-184-4"></span>record(*sample\_rate=None*, *sample\_format=None*, *sample\_sensible=None*, *sample\_count=None*, *prefill=None*, *callback=None*, *configure=False*, *start=False*)

Starts a data recording.

#### **sample\_rate**

[float, optional] The sampling frequency in Hz.

#### **sample\_format**

[int, optional] The number of bits to be sampled. Can be 8, 16, or 32.

#### **sample\_sensible**

[int, optional] The signals to be used for data compression, as a bit-mask.

#### **sample\_count**

[int or float, optional] The number of samples to be acquired after the trigger.

#### **prefill**

[int or float, optional] The number of samples to be acquired before the trigger.

#### **callback**

[function, optional] A custom function to monitor the recording process.

#### **configure**

[bool, optional] If True, then the instrument is configured (default False).

#### **start**

[bool, optional] If True, then the recording is started (default False).

#### **DigitalRecorder**

The recorder instance.

#### **Return type**

[DigitalRecorder](#page-211-0)

#### <span id="page-185-1"></span>property record\_status: Tuple[int, int, int]

Gets information about the recording process. Returns (available\_samples, lost\_samples, corrupted\_samples)

#### **Return type**

Tuple[int, int, int]

# <span id="page-185-2"></span>property remaining\_samples: int

Gets the number of samples left in the acquisition.

**Return type**

int

#### <span id="page-185-0"></span>reset()

Resets and configures all instrument parameters to default values.

**Return type** None

#### <span id="page-185-3"></span>property sample\_format: int

Gets or sets the number of bits to be sampled. Can be 8, 16, or 32.

**Return type** int

#### <span id="page-185-4"></span>property sample\_mode: [DigitalInputSampleMode](#page-135-0)

Gets or sets the sample mode.

#### **Return type**

[DigitalInputSampleMode](#page-135-0)

#### <span id="page-185-5"></span>property sample\_mode\_info: Tuple[[DigitalInputSampleMode](#page-135-0), ...]

Gets the supported sample modes.

# **Return type**

Tuple[[DigitalInputSampleMode](#page-135-0), ...]

## <span id="page-185-7"></span><span id="page-185-6"></span>property sample\_rate: float

Gets or sets the sample rate.

# **Return type**

float

#### property sample\_sensible: int

Gets or sets the signals to be used for data compression in record acquisition mode.

# **Return type**

# int

<span id="page-186-0"></span>setup\_acquisition(*mode=None*, *sample\_rate=None*, *sample\_format=None*, *buffer\_size=None*, *position=None*, *prefill=None*, *configure=False*, *start=False*)

Sets up a new data acquisition.

#### **mode**

[str, optional] The sampling mode. Can be 'single', 'scan-shift', 'scan-screen', or 'record'.

## **sample\_rate**

[float, optional] The sampling frequency in Hz.

#### **sample\_format**

[int, optional] The number of bits to be sampled. Can be 8, 16, or 32.

#### **buffer\_size**

[int or float, optional] The buffer size.

#### **position**

[int or float, optional] The number of samples to be acquired after the trigger.

## **prefill**

[int or float, optional] The number of samples to be acquired before the trigger (record mode only).

#### **configure**

[bool, optional] If True, then the instrument is configured (default False).

#### **start**

[bool, optional] If True, then the acquisition is started (default False).

#### **Return type**

None

#### <span id="page-186-1"></span>setup\_counter\_trigger(*channel*, *condition*, *reset\_channel*, *reset\_condition*, *max\_counter*)

Sets up a counter trigger.

#### **channel**

[int] The trigger channel.

#### **condition**

[str] The trigger condition. Can be 'ignore', 'low', 'high', 'rise', 'fall', or 'edge'.

#### **reset\_channel**

[int] The counter reset channel.

#### **reset\_condition**

[str] The reset condition. Can be 'ignore', 'low', 'high', 'rise', 'fall', or 'edge'.

## **max\_counter**

[int] The maximum counter value.

<span id="page-186-2"></span>**Return type**

None

### setup\_edge\_trigger(*channel*, *edge*)

Sets up an edge trigger.

#### **channel**

[int] The trigger channel.

#### **edge**

[str] The trigger edge. Can be 'rising' or 'falling'.

#### **Return type** None

#### <span id="page-187-0"></span>setup\_glitch\_trigger(*channel*, *polarity*, *less\_than*)

Sets up a glitch trigger.

#### **channel**

[int] The trigger channel.

#### **polarity**

[str] The trigger polarity. Can be 'positive' or 'negative'.

#### **less\_than**

[float] The maximum pulse width in seconds.

**Return type** None

#### <span id="page-187-1"></span>setup\_length\_trigger(*channel*, *polarity*, *length*, *hysteresis=0.0*)

Sets up a length trigger.

#### **channel**

[int] The trigger channel.

#### **polarity**

[str] The trigger polarity. Can be 'positive' or 'negative'.

#### **length**

[float] The minimum pulse width in seconds.

#### **hysteresis**

[float, optional] The pulse width hysteresis in seconds.

**Return type** None

#### <span id="page-187-2"></span>setup\_level\_trigger(*channel*, *level*)

Sets up a level trigger.

# **channel**

[int] The trigger channel.

# **level**

[str] The trigger level. Can be 'low' or 'high'.

<span id="page-187-3"></span>**Return type** None

## setup\_more\_trigger(*channel*, *polarity*, *more\_than*)

Sets up a more trigger.

#### **channel**

[int] The trigger channel.

#### **polarity**

[str] The trigger polarity. Can be 'positive' or 'negative'.

#### **more\_than**

[float] The minimum pulse width in seconds.

**Return type** None

#### <span id="page-188-0"></span>setup\_timeout\_trigger(*channel*, *polarity*, *more\_than*)

Sets up a timeout trigger.

#### **channel**

[int] The trigger channel.

#### **polarity**

[str] The trigger polarity. Can be 'positive' or 'negative'.

## **more\_than**

[float] The minimum pulse width in seconds.

**Return type** None

<span id="page-188-1"></span>setup\_trigger(*source=None*, *slope=None*, *position=None*, *prefill=None*, *auto\_timeout=None*)

Sets up the trigger condition.

#### **source**

[str, optional] The trigger source. Can be 'none', 'pc', 'detector-analog-in', 'detector-digital-in', 'analog-in', 'digital-in', 'digital-out', 'analog-out1', 'analog-out2', 'analog-out3', 'analog-out3', 'external1', 'external2', 'external3', 'external4', 'low', 'high', or 'clock'.

#### **slope**

[str, optional] The trigger slope. Can be 'rising', 'falling', or 'either'.

# **position**

[int, optional] The number of samples to be acquired after the trigger.

#### **prefill**

[int, optional] The number of samples to be acquired before the trigger.

#### **auto\_timeout**

[float, optional] The auto trigger timeout in seconds.

**Return type**

None

<span id="page-188-2"></span>single(*sample\_rate=None*, *sample\_format=None*, *buffer\_size=None*, *position=None*, *continuous=True*, *configure=False*, *start=False*)

Starts a single data acquisition.

#### **sample\_rate**

[float, optional] The sampling frequency in Hz.

#### **sample\_format**

[int, optional] The number of bits to be sampled. Can be 8, 16, or 32.

#### **buffer\_size**

[int or float, optional] The buffer size.

#### **position**

[int or float, optional] The number of samples to be acquired after the trigger.

#### **continuous**

[bool, optional] If True, then the instrument is rearmed after the data is retrieved. (default True).

#### **configure**

[bool, optional] If True, then the instrument is configured (default False).

#### **start**

[bool, optional] If True, then the acquisition is started (default False).

#### **tuple**

If start is True, a tuple of integers containing the data samples. None otherwise.

#### **Return type**

Optional[Tuple]

<span id="page-189-0"></span>stream(*callback*, *sample\_rate=None*, *sample\_format=None*, *sample\_sensible=None*, *configure=False*, *start=False*)

Streams data to a callback function.

#### **callback**

[function] A user-defined function to receive the streaming data.

#### **sample\_rate**

[float, optional] The sampling frequency in Hz.

#### **sample\_format**

[int, optional] The number of bits to be sampled. Can be 8, 16, or 32.

#### **sample\_sensible**

[int, optional] The signals to be used for data compression.

#### **configure**

[bool, optional] If True, then the instrument is configured (default False).

#### **start**

[bool, optional] If True, then the streaming is started (default False).

#### **DigitalRecorder**

The recorder instance.

#### **Return type**

[DigitalRecorder](#page-211-0)

#### <span id="page-189-2"></span><span id="page-189-1"></span>property time: None

Returns instrument trigger time information.

**Return type** None

## property trigger: [DigitalInputTrigger](#page-194-0)

Gets the trigger unit.

**Return type** [DigitalInputTrigger](#page-194-0)

#### <span id="page-190-2"></span>property valid\_samples: int

Gets the number of valid/acquired data samples.

**Return type** int

# <span id="page-190-1"></span>wait\_for\_status(*status*, *read\_data=False*)

Waits for the specified acquisition state.

**Return type** None

# <span id="page-190-3"></span>property write\_index: int

Gets the buffer write pointer which is needed in scan\_screen acquisition mode to display the scan bar.

**Return type** int

# **16.13.2 dwfpy.digital\_input.DigitalInputChannel**

#### <span id="page-190-0"></span>class DigitalInputChannel(*module*, *channel*)

Bases: object

Represents a Digital Input channel.

## **Methods**

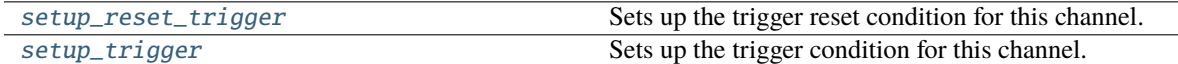

# **Attributes**

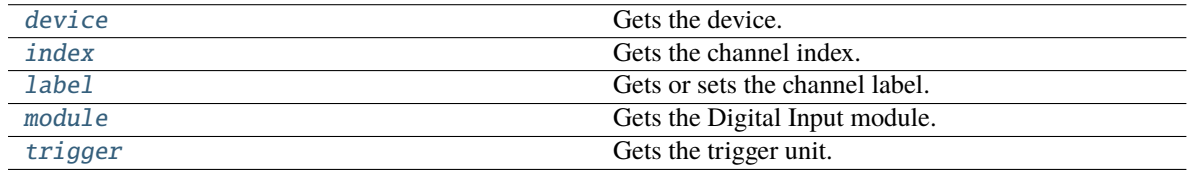

# <span id="page-190-5"></span><span id="page-190-4"></span>property device: [Device](#page-156-0)

Gets the device.

# **Return type**

[Device](#page-156-0)

#### property index: int

Gets the channel index.

**Return type**

int

# <span id="page-191-3"></span>property label: str

Gets or sets the channel label.

**Return type** str

# <span id="page-191-4"></span>property module: [DigitalInput](#page-182-0)

Gets the Digital Input module.

**Return type**

[DigitalInput](#page-182-0)

# <span id="page-191-1"></span>setup\_reset\_trigger(*condition*)

Sets up the trigger reset condition for this channel.

# **condition**

[str] The trigger condition. Can be 'ignore', 'low', 'high', 'rise', 'fall', or 'edge'.

**Return type** None

## <span id="page-191-2"></span>setup\_trigger(*condition*)

Sets up the trigger condition for this channel.

#### **condition**

[str] The trigger condition. Can be 'ignore', 'low', 'high', 'rise', 'fall', or 'edge'.

#### **Return type** None

# <span id="page-191-5"></span>property trigger: [DigitalInputChannelTrigger](#page-191-0)

Gets the trigger unit.

#### **Return type**

[DigitalInputChannelTrigger](#page-191-0)

# **16.13.3 dwfpy.digital\_input.DigitalInputChannelTrigger**

#### <span id="page-191-0"></span>class DigitalInputChannelTrigger(*channel*)

Bases: object

Represents the trigger unit of a Digital Input channel.

# **Methods**

# **Attributes**

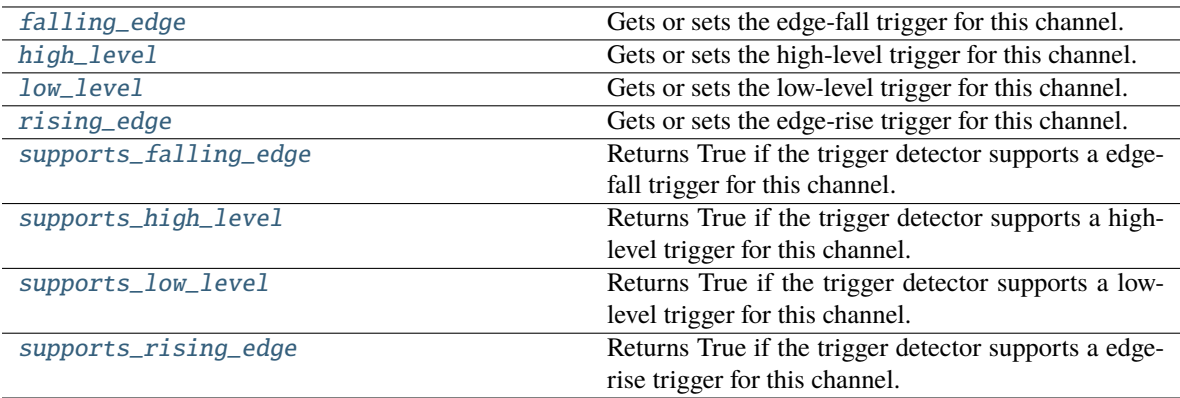

#### <span id="page-192-0"></span>property falling\_edge: bool

Gets or sets the edge-fall trigger for this channel.

**Return type** bool

# <span id="page-192-1"></span>property high\_level: bool

Gets or sets the high-level trigger for this channel.

#### **Return type** bool

#### <span id="page-192-2"></span>property low\_level: bool

Gets or sets the low-level trigger for this channel.

#### **Return type** bool

#### <span id="page-192-3"></span>property rising\_edge: bool

Gets or sets the edge-rise trigger for this channel.

# **Return type**

bool

### <span id="page-192-4"></span>property supports\_falling\_edge: bool

Returns True if the trigger detector supports a edge-fall trigger for this channel.

**Return type** bool

# <span id="page-192-6"></span><span id="page-192-5"></span>property supports\_high\_level: bool

Returns True if the trigger detector supports a high-level trigger for this channel.

**Return type** bool

#### property supports\_low\_level: bool

Returns True if the trigger detector supports a low-level trigger for this channel.

**Return type** bool

#### <span id="page-193-1"></span>property supports\_rising\_edge: bool

Returns True if the trigger detector supports a edge-rise trigger for this channel.

**Return type** bool

# **16.13.4 dwfpy.digital\_input.DigitalInputClock**

#### <span id="page-193-0"></span>class DigitalInputClock(*module*)

Bases: object

Represents the clock unit of a Digital Input device.

# **Methods**

# **Attributes**

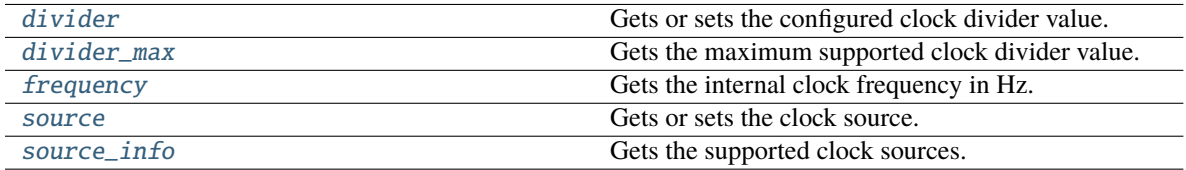

#### <span id="page-193-2"></span>property divider: int

Gets or sets the configured clock divider value.

**Return type** int

## <span id="page-193-3"></span>property divider\_max: int

Gets the maximum supported clock divider value.

**Return type** int

#### <span id="page-193-4"></span>property frequency: float

Gets the internal clock frequency in Hz.

**Return type**

float

#### <span id="page-193-6"></span><span id="page-193-5"></span>property source: [DigitalInputClockSource](#page-135-1)

Gets or sets the clock source.

#### **Return type**

[DigitalInputClockSource](#page-135-1)

# property source\_info: Tuple[[DigitalInputClockSource](#page-135-1), ...]

Gets the supported clock sources.

#### **Return type**

Tuple[[DigitalInputClockSource](#page-135-1), ...]

# **16.13.5 dwfpy.digital\_input.DigitalInputTrigger**

# <span id="page-194-0"></span>class DigitalInputTrigger(*module*)

Bases: object

Represents the trigger unit of a Digital Input device.

# **Methods**

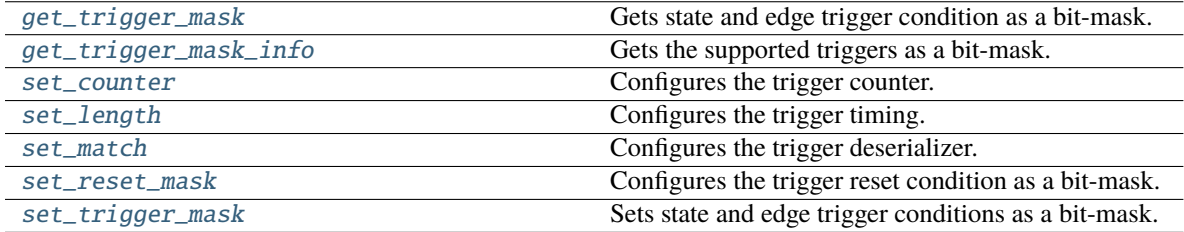

# **Attributes**

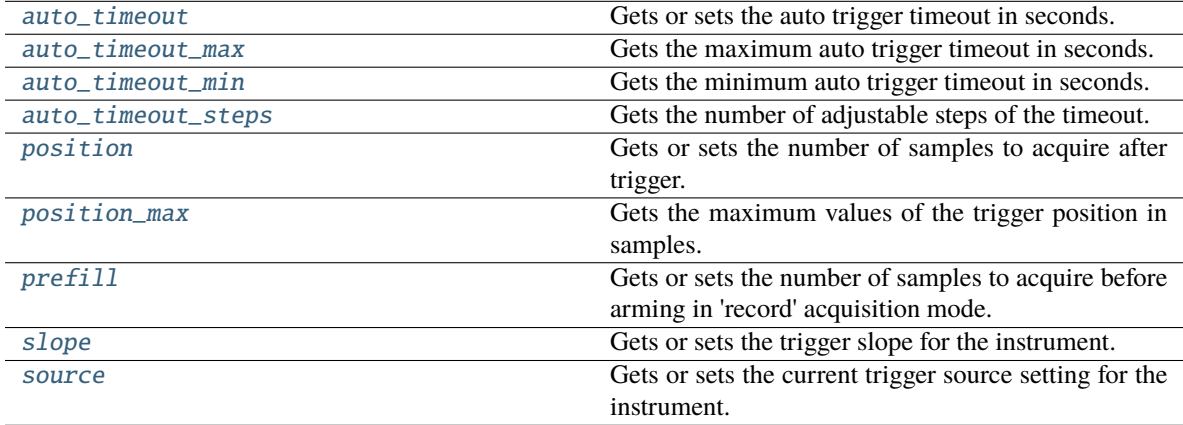

# <span id="page-194-1"></span>property auto\_timeout: float

Gets or sets the auto trigger timeout in seconds.

# **Return type**

float

# <span id="page-194-3"></span><span id="page-194-2"></span>property auto\_timeout\_max: float

Gets the maximum auto trigger timeout in seconds.

#### **Return type** float

#### property auto\_timeout\_min: float

Gets the minimum auto trigger timeout in seconds.

**Return type** float

#### <span id="page-195-6"></span>property auto\_timeout\_steps: int

Gets the number of adjustable steps of the timeout.

**Return type** int

# <span id="page-195-0"></span>get\_trigger\_mask()

Gets state and edge trigger condition as a bit-mask. Returs (low\_level, high\_level, rising\_edge, falling\_edge)

**Return type** Tuple[int, int, int, int]

## <span id="page-195-1"></span>get\_trigger\_mask\_info()

Gets the supported triggers as a bit-mask. Returs (low\_level, high\_level, rising\_edge, falling\_edge)

**Return type** int

## <span id="page-195-7"></span>property position: int

Gets or sets the number of samples to acquire after trigger.

**Return type** int

#### <span id="page-195-8"></span>property position\_max: int

Gets the maximum values of the trigger position in samples.

**Return type** int

#### <span id="page-195-9"></span>property prefill: int

Gets or sets the number of samples to acquire before arming in 'record' acquisition mode.

# **Return type**

int

<span id="page-195-2"></span>set\_counter(*count*, *restart=False*)

Configures the trigger counter.

# **Return type**

None

# <span id="page-195-3"></span>set\_length(*min\_length*, *max\_length*, *sync\_mode*)

Configures the trigger timing.

**Return type** None

# <span id="page-195-4"></span>set\_match(*pin*, *mask*, *value*, *bit\_stuffing*)

<span id="page-195-5"></span>Configures the trigger deserializer.

**Return type** None

set\_reset\_mask(*low\_level=0*, *high\_level=0*, *rising\_edge=0*, *falling\_edge=0*)

Configures the trigger reset condition as a bit-mask.

**Return type** None

<span id="page-196-0"></span>set\_trigger\_mask(*low\_level=0*, *high\_level=0*, *rising\_edge=0*, *falling\_edge=0*)

Sets state and edge trigger conditions as a bit-mask.

**Return type** None

<span id="page-196-1"></span>property slope: [TriggerSlope](#page-141-0)

Gets or sets the trigger slope for the instrument.

**Return type**

[TriggerSlope](#page-141-0)

# <span id="page-196-2"></span>property source: [TriggerSource](#page-141-1)

Gets or sets the current trigger source setting for the instrument.

**Return type [TriggerSource](#page-141-1)** 

# **16.14 dwfpy.digital\_io**

Digital IO module for Digilent WaveForms devices.

# **Classes**

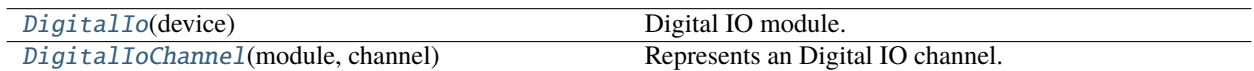

# **16.14.1 dwfpy.digital\_io.DigitalIo**

# <span id="page-196-3"></span>class DigitalIo(*device*)

Bases: object

Digital IO module.

# **Methods**

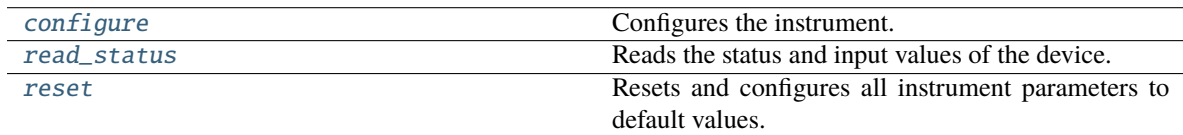

# **Attributes**

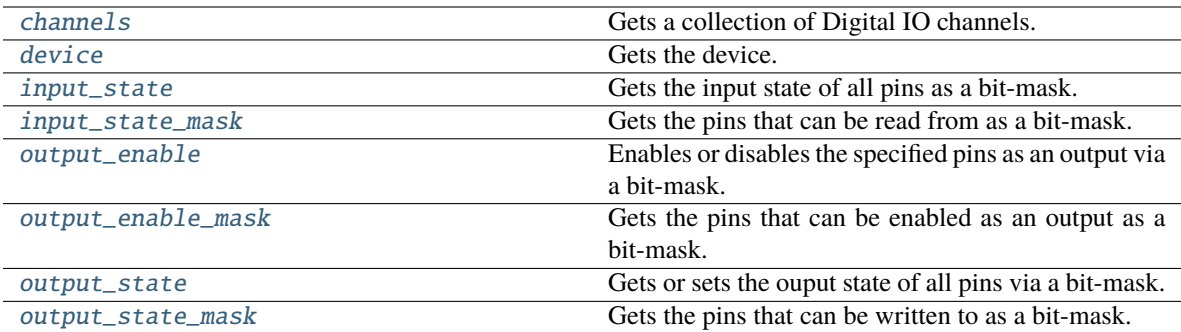

#### <span id="page-197-1"></span>property channels: Tuple[[DigitalIoChannel](#page-198-0), ...]

Gets a collection of Digital IO channels.

#### **Return type**

Tuple[[DigitalIoChannel](#page-198-0), ...]

# <span id="page-197-0"></span>configure()

Configures the instrument.

**Return type** None

## <span id="page-197-2"></span>property device: [Device](#page-156-0)

Gets the device.

**Return type** [Device](#page-156-0)

# <span id="page-197-3"></span>property input\_state: int

Gets the input state of all pins as a bit-mask. Before calling this function, call the 'read\_status()' function to read the Digital I/O states from the device.

#### **Return type**

int

## <span id="page-197-4"></span>property input\_state\_mask: int

Gets the pins that can be read from as a bit-mask.

**Return type**

int

# <span id="page-197-5"></span>property output\_enable: int

Enables or disables the specified pins as an output via a bit-mask.

**Return type** int

# <span id="page-197-7"></span><span id="page-197-6"></span>property output\_enable\_mask: int

Gets the pins that can be enabled as an output as a bit-mask.

**Return type**

int

#### property output\_state: int

Gets or sets the ouput state of all pins via a bit-mask.

**Return type**

int

# <span id="page-198-3"></span>property output\_state\_mask: int

Gets the pins that can be written to as a bit-mask.

**Return type** int

# <span id="page-198-1"></span>read\_status()

Reads the status and input values of the device.

**Return type** None

#### <span id="page-198-2"></span>reset()

Resets and configures all instrument parameters to default values.

**Return type** None

# **16.14.2 dwfpy.digital\_io.DigitalIoChannel**

#### <span id="page-198-0"></span>class DigitalIoChannel(*module*, *channel*)

Bases: object

Represents an Digital IO channel.

# **Methods**

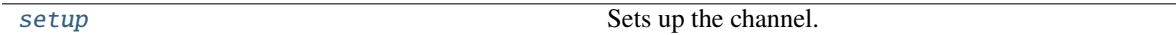

#### **Attributes**

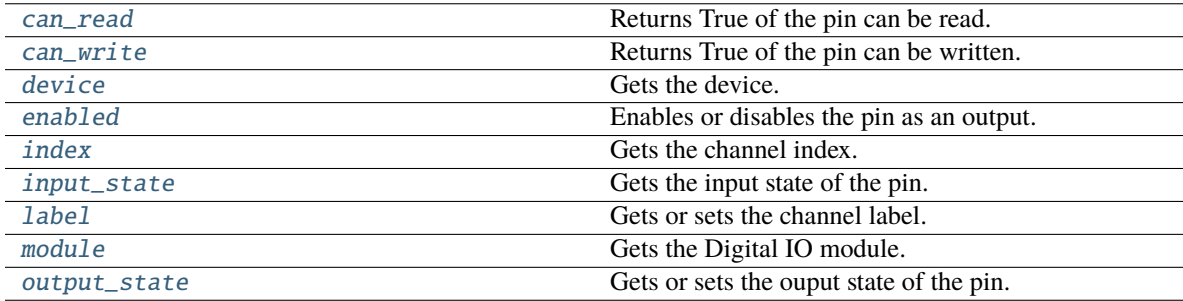

#### <span id="page-198-5"></span><span id="page-198-4"></span>property can\_read: bool

Returns True of the pin can be read.

**Return type** bool

#### property can\_write: bool

Returns True of the pin can be written.

**Return type** bool

<span id="page-199-1"></span>property device: [Device](#page-156-0)

Gets the device.

**Return type**

[Device](#page-156-0)

# <span id="page-199-2"></span>property enabled: bool

Enables or disables the pin as an output.

**Return type** bool

# <span id="page-199-3"></span>property index: int

Gets the channel index.

## **Return type**

int

# <span id="page-199-4"></span>property input\_state: bool

Gets the input state of the pin. Before calling this function, call the 'read\_status()' function to read the Digital I/O states from the device.

**Return type** bool

# <span id="page-199-5"></span>property label: str

Gets or sets the channel label.

**Return type** str

#### <span id="page-199-6"></span>property module: [DigitalIo](#page-196-3)

Gets the Digital IO module.

#### **Return type**

[DigitalIo](#page-196-3)

#### <span id="page-199-7"></span>property output\_state: bool

Gets or sets the ouput state of the pin.

# **Return type**

bool

#### <span id="page-199-0"></span>setup(*enabled=None*, *state=None*, *configure=None*)

Sets up the channel.

# **enabled**

[bool, optional] If True, then the channel is configured as an output.

### **state**

[bool, optional] The output state.

#### **configure**

[bool, optional] If True, then the instrument is configured.

**Return type** None

# **16.15 dwfpy.digital\_output**

Digital Output module for Digilent WaveForms devices.

# **Classes**

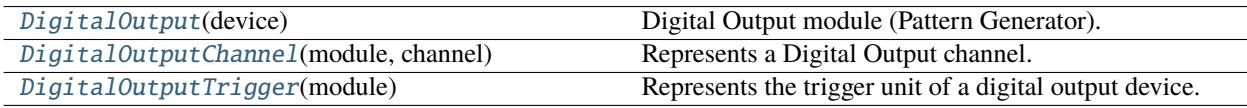

# **16.15.1 dwfpy.digital\_output.DigitalOutput**

# <span id="page-200-0"></span>class DigitalOutput(*device*)

Bases: object

Digital Output module (Pattern Generator).

# **Methods**

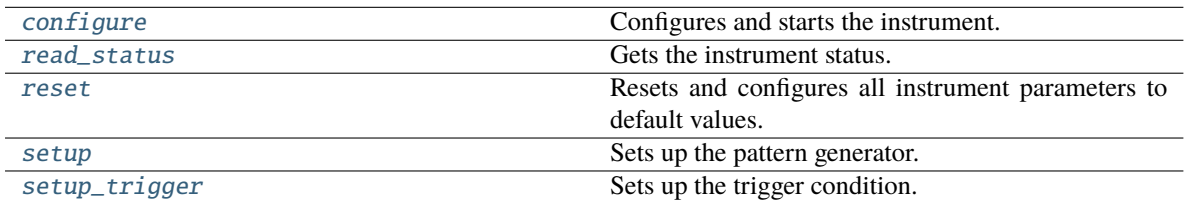

# **Attributes**

<span id="page-200-1"></span>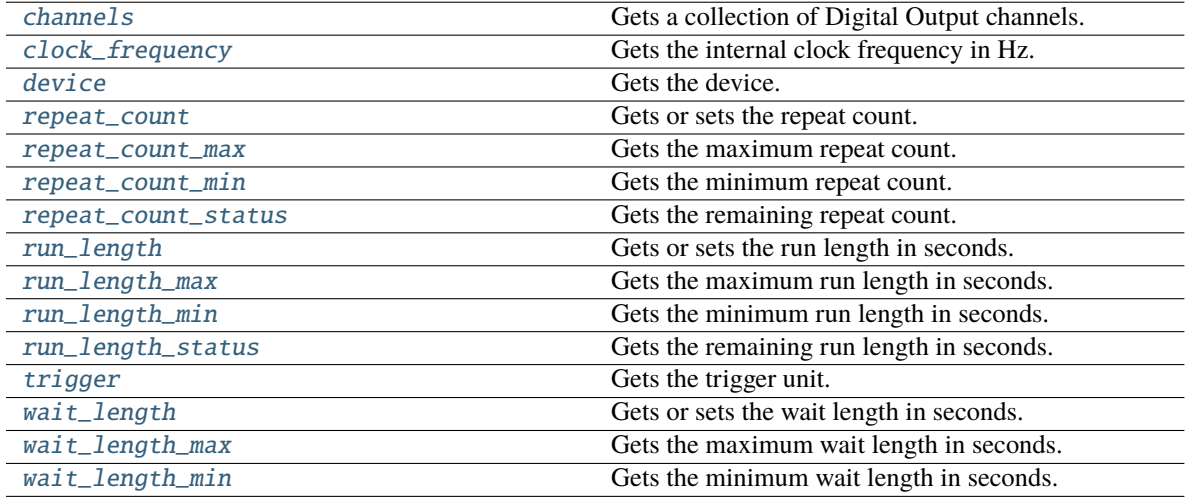

# property channels: Tuple[[DigitalOutputChannel](#page-203-0), ...]

Gets a collection of Digital Output channels.

# **Return type** Tuple[[DigitalOutputChannel](#page-203-0), ...]

# <span id="page-201-3"></span>property clock\_frequency: float

Gets the internal clock frequency in Hz.

#### **Return type** float

## <span id="page-201-0"></span>configure(*start=False*)

Configures and starts the instrument.

**Return type** None

<span id="page-201-4"></span>property device: [Device](#page-156-0)

Gets the device.

#### **Return type**

[Device](#page-156-0)

# <span id="page-201-1"></span>read\_status()

Gets the instrument status.

#### **Return type** [Status](#page-140-0)

#### <span id="page-201-5"></span>property repeat\_count: int

Gets or sets the repeat count.

# **Return type**

int

#### <span id="page-201-6"></span>property repeat\_count\_max: int

Gets the maximum repeat count.

# **Return type**

int

# <span id="page-201-7"></span>property repeat\_count\_min: int

Gets the minimum repeat count.

#### **Return type**

int

### <span id="page-201-8"></span>property repeat\_count\_status: float

Gets the remaining repeat count.

#### **Return type** float

# <span id="page-201-9"></span><span id="page-201-2"></span>reset()

Resets and configures all instrument parameters to default values.

**Return type** None

#### property run\_length: float

Gets or sets the run length in seconds.

**Return type** float

#### <span id="page-202-2"></span>property run\_length\_max: float

Gets the maximum run length in seconds.

**Return type** float

#### <span id="page-202-3"></span>property run\_length\_min: float

Gets the minimum run length in seconds.

**Return type** float

#### <span id="page-202-4"></span>property run\_length\_status: float

Gets the remaining run length in seconds.

#### **Return type**

float

<span id="page-202-0"></span>setup(*run\_length=None*, *wait\_length=None*, *repeat\_count=None*, *configure=False*, *start=False*)

Sets up the pattern generator.

#### **run\_length**

[float, optional] The run length in seconds.

#### **wait\_length**

[float, optional] The wait length in seconds.

#### **repeat\_count**

[int, optional] The repeat count.

#### **configure**

[bool, optional] If True, then the instrument is configured (default False).

#### **start**

[bool, optional] If True, then the instrument is started (default False).

**Return type**

None

#### <span id="page-202-1"></span>setup\_trigger(*source=None*, *slope=None*)

Sets up the trigger condition.

#### **source**

[str, optional] The trigger source. Can be 'none', 'pc', 'detector-analog-in', 'detector-digital-in', 'analog-in', 'digital-in', 'digital-out', 'analog-out1', 'analog-out2', 'analog-out3', 'analog-out3', 'external1', 'external2', 'external3', 'external4', 'low', 'high', or 'clock'.

#### **slope**

[str, optional] The trigger slope. Can be 'rising', 'falling', or 'either'.

<span id="page-202-5"></span>**Return type**

None

## property trigger: [DigitalOutputTrigger](#page-210-0)

Gets the trigger unit.

**Return type** [DigitalOutputTrigger](#page-210-0)

## <span id="page-203-1"></span>property wait\_length: float

Gets or sets the wait length in seconds.

**Return type** float

# <span id="page-203-2"></span>property wait\_length\_max: float

Gets the maximum wait length in seconds.

**Return type** float

# <span id="page-203-3"></span>property wait\_length\_min: float

Gets the minimum wait length in seconds.

**Return type** float

# **16.15.2 dwfpy.digital\_output.DigitalOutputChannel**

#### <span id="page-203-0"></span>class DigitalOutputChannel(*module*, *channel*)

Bases: object

Represents a Digital Output channel.

# **Methods**

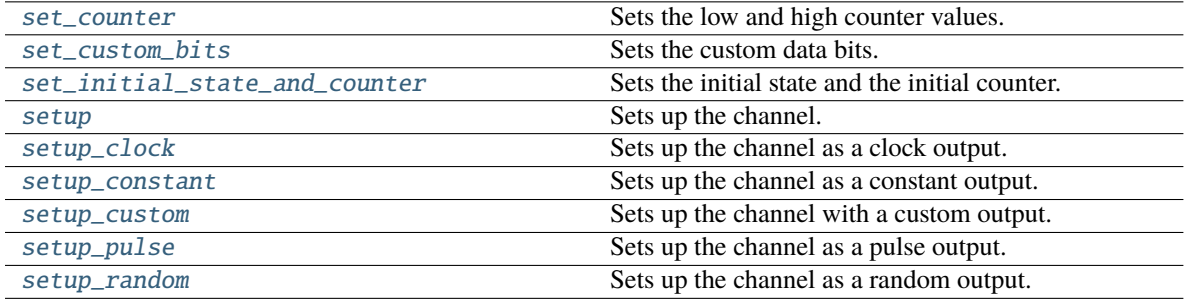

# **Attributes**

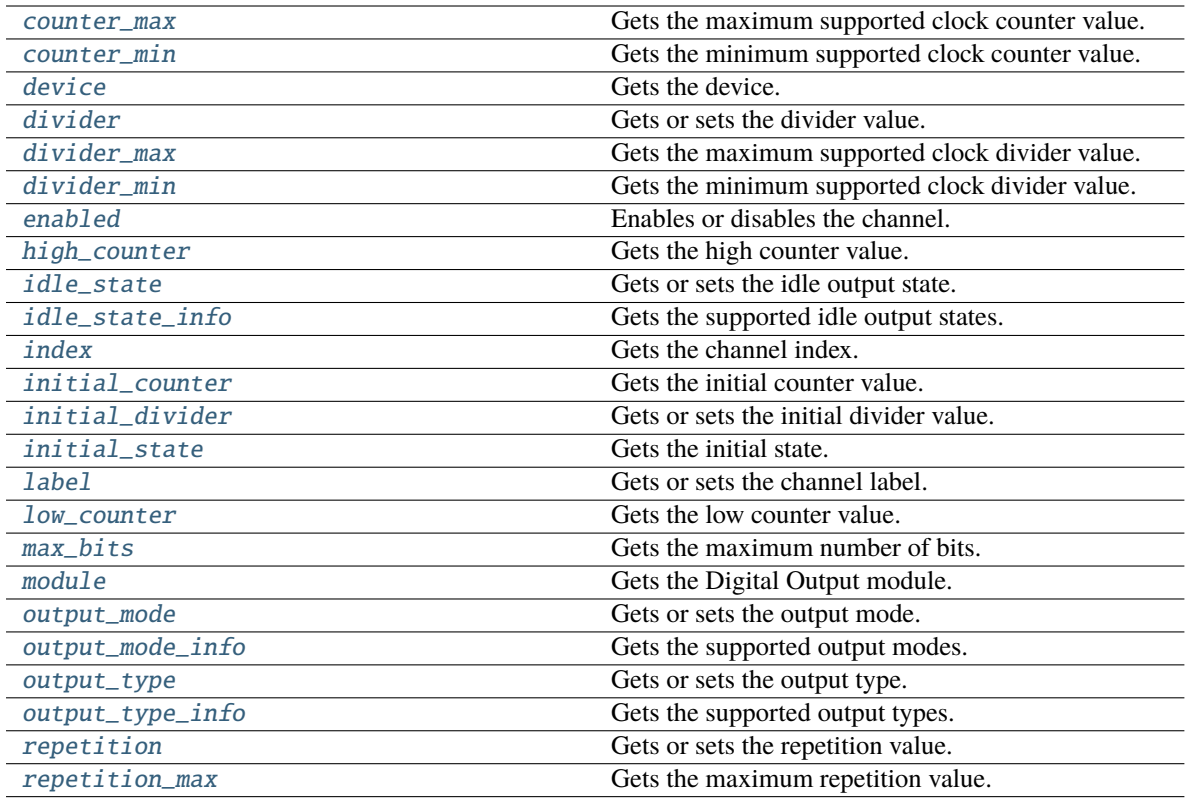

# <span id="page-204-0"></span>property counter\_max: int

Gets the maximum supported clock counter value.

#### **Return type**

int

## <span id="page-204-1"></span>property counter\_min: int

Gets the minimum supported clock counter value.

# **Return type**

int

#### <span id="page-204-2"></span>property device: [Device](#page-156-0)

Gets the device.

# **Return type**

[Device](#page-156-0)

# <span id="page-204-3"></span>property divider: int

Gets or sets the divider value.

**Return type** int

#### <span id="page-204-4"></span>property divider\_max: int

Gets the maximum supported clock divider value.

#### **Return type** int

#### <span id="page-205-0"></span>property divider\_min: int

Gets the minimum supported clock divider value.

**Return type** int

# <span id="page-205-1"></span>property enabled: bool

Enables or disables the channel.

#### **Return type** bool

#### <span id="page-205-2"></span>property high\_counter: int

Gets the high counter value.

# **Return type**

int

# <span id="page-205-3"></span>property idle\_state: [DigitalOutputIdle](#page-135-2)

Gets or sets the idle output state.

#### **Return type**

[DigitalOutputIdle](#page-135-2)

# <span id="page-205-4"></span>property idle\_state\_info: Tuple[[DigitalOutputIdle](#page-135-2), ...]

Gets the supported idle output states.

# **Return type** Tuple[[DigitalOutputIdle](#page-135-2), ...]

#### <span id="page-205-5"></span>property index: int

Gets the channel index.

#### **Return type** int

# <span id="page-205-6"></span>property initial\_counter: int

Gets the initial counter value.

# **Return type**

int

# <span id="page-205-7"></span>property initial\_divider: int

Gets or sets the initial divider value.

# **Return type**

int

# <span id="page-205-8"></span>property initial\_state: bool

Gets the initial state.

## **Return type** bool

# <span id="page-205-10"></span><span id="page-205-9"></span>property label: str

Gets or sets the channel label.

# **Return type**

str

#### property low\_counter: int

Gets the low counter value.

**Return type** int

# <span id="page-206-2"></span>property max\_bits: int

Gets the maximum number of bits.

**Return type** int

<span id="page-206-3"></span>property module: [DigitalOutput](#page-200-0)

Gets the Digital Output module.

**Return type**

[DigitalOutput](#page-200-0)

#### <span id="page-206-4"></span>property output\_mode: [DigitalOutputMode](#page-136-0)

Gets or sets the output mode.

# **Return type**

[DigitalOutputMode](#page-136-0)

# <span id="page-206-5"></span>property output\_mode\_info: Tuple[[DigitalOutputMode](#page-136-0), ...]

Gets the supported output modes.

**Return type** Tuple[[DigitalOutputMode](#page-136-0), ...]

#### <span id="page-206-6"></span>property output\_type: [DigitalOutputType](#page-136-1)

Gets or sets the output type.

#### **Return type**

[DigitalOutputType](#page-136-1)

#### <span id="page-206-7"></span>property output\_type\_info: Tuple[[DigitalOutputType](#page-136-1), ...]

Gets the supported output types.

#### **Return type**

Tuple[[DigitalOutputType](#page-136-1), ...]

# <span id="page-206-8"></span>property repetition: int

Gets or sets the repetition value.

#### **Return type**

int

# <span id="page-206-9"></span>property repetition\_max: int

Gets the maximum repetition value.

#### **Return type** int

<span id="page-206-0"></span>set\_counter(*low*, *high*)

<span id="page-206-1"></span>Sets the low and high counter values.

**Return type** None

#### set\_custom\_bits(*data*)

Sets the custom data bits.

#### **Return type** None

#### <span id="page-207-0"></span>set\_initial\_state\_and\_counter(*state*, *counter*)

Sets the initial state and the initial counter.

#### **Return type** None

<span id="page-207-1"></span>setup(*output\_type=None*, *output\_mode=None*, *divider=None*, *low\_counter=None*, *high\_counter=None*, *initial\_divider=None*, *initial\_counter=None*, *initial\_state=None*, *idle\_state=None*, *repetition=None*, *enabled=True*, *configure=False*, *start=False*)

Sets up the channel.

#### **output\_type**

[str, optional] The output type. Can be 'pulse', 'custom', 'random', 'rom', 'state', or 'play'.

#### **output\_mode**

[str, optional] The output mode. Can be 'push-pull', 'open-drain', 'open-source', or 'three-state'.

#### **divider**

[int, optional] The divider value.

#### **low\_counter**

[int, optional] The low counter value.

#### **high\_counter**

[int, optional] The high counter value.

#### **initial\_divider**

[int, optional] The initial divider value.

#### **initial\_counter**

[int, optional] The initial counter value.

#### **initial\_state**

[str or bool, optional] The initial output state. Can be 'low' or 'high'.

#### **idle\_state**

[str or DigitalOutputIdle, optional] The output idle state. Can be 'initial', 'low', 'high', or 'z'.

#### **repetition**

[int, optional] The repetition value. Set to 0 for unlimited repetitions.

#### **enabled**

[bool, optional] If True, then the channel is enabled (default True).

#### **configure**

[bool, optional] If True, then the instrument is configured (default False).

#### **start**

[bool, optional] If True, then the instrument is started (default False).

#### <span id="page-207-2"></span>**Return type**

None

setup\_clock(*frequency*, *duty\_cycle=50*, *phase=0*, *delay=0*, *repetition=0*, *output\_mode=None*, *idle\_state=None*, *enabled=True*, *configure=False*, *start=False*)

Sets up the channel as a clock output.

#### **frequency**

[float] The frequency in Hz.

# **duty\_cycle**

[float, optional] The duty-cycle in percent (default 50).

#### **phase**

[float, optional] The phase in degrees (default 0).

#### **delay**

[float, optional] The delay in seconds (default 0).

#### **repetition**

[int, optional] The repetition count. Set to 0 for unlimited repetitions (default).

#### **output\_mode**

[str, optional] The output mode. Can be 'push-pull', 'open-drain', 'open-source', or 'three-state'.

#### **idle\_state**

[str or DigitalOutputIdle, optional] The output idle state. Can be 'initial', 'low', 'high', or 'z'.

#### **enabled**

[bool, optional] If True, then the channel is enabled (default True).

#### **configure**

[bool, optional] If True, then the instrument is configured (default False).

#### **start**

[bool, optional] If True, then the instrument is started (default False).

#### **Return type** None

<span id="page-208-0"></span>setup\_constant(*value*, *output\_mode=None*, *idle\_state=None*, *enabled=True*, *configure=False*, *start=False*) Sets up the channel as a constant output.

#### **value**

[str or bool] The constant output value. Can be 'low' or 'high'.

#### **output\_mode**

[str, optional] The output mode. Can be 'push-pull', 'open-drain', 'open-source', or 'three-state'.

# **idle\_state**

[str or DigitalOutputIdle, optional] The output idle state. Can be 'initial', 'low', 'high', or 'z'.

#### **enabled**

[bool, optional] If True, then the channel is enabled (default True).

#### **configure**

[bool, optional] If True, then the instrument is configured (default False).

#### **start**

[bool, optional] If True, then the instrument is started (default False).

# <span id="page-208-1"></span>**Return type**

None

setup\_custom(*frequency*, *data*, *delay=0*, *repetition=0*, *output\_mode=None*, *idle\_state=None*, *enabled=True*, *configure=False*, *start=False*)

Sets up the channel with a custom output.

#### **frequency**

[float] The bit rate in bits/second.

# **data**

[[int]] An array containing the pattern of ones and zeros.

#### **delay**

[float, optional] The delay in seconds (default 0).

#### **repetition**

[int, optional] The repetition count. Set to 0 for unlimited repetitions (default).

#### **output\_mode**

[str, optional] The output mode. Can be 'push-pull', 'open-drain', 'open-source', or 'three-state'.

#### **idle\_state**

[str or DigitalOutputIdle, optional] The output idle state. Can be 'initial', 'low', 'high', or 'z'.

#### **enabled**

[bool, optional] If True, then the channel is enabled (default True).

#### **configure**

[bool, optional] If True, then the instrument is configured (default False).

#### **start**

[bool, optional] If True, then the instrument is started (default False).

#### **Return type**

None

# <span id="page-209-0"></span>setup\_pulse(*low*, *high*, *delay=0*, *repetition=0*, *output\_mode=None*, *initial\_state=None*, *idle\_state=None*, *enabled=True*, *configure=False*, *start=False*)

Sets up the channel as a pulse output.

#### **low**

[float] The duration of the low state in seconds.

#### **high**

[float] The duration of the high state in seconds.

#### **delay**

[float, optional] The initial delay in seconds (default 0).

#### **repetition**

[int, optional] The repetition count. Set to 0 for unlimited repetitions (default).

#### **output\_mode**

[str, optional] The output mode. Can be 'push-pull', 'open-drain', 'open-source', or 'three-state'.

#### **initial\_state**

[str or bool, optional] The initial output state. Can be 'low' or 'high'.

#### **idle\_state**

[str or DigitalOutputIdle, optional] The output idle state. Can be 'initial', 'low', 'high', or 'z'.

#### **enabled**

[bool, optional] If True, then the channel is enabled (default True).

#### **configure**

[bool, optional] If True, then the instrument is configured (default False).

#### **start**

[bool, optional] If True, then the instrument is started (default False).

**Return type** None

## <span id="page-210-1"></span>setup\_random(*frequency*, *delay=0*, *repetition=0*, *output\_mode=None*, *idle\_state=None*, *enabled=True*, *configure=False*, *start=False*)

Sets up the channel as a random output.

#### **frequency**

[float] The bit rate in bits/second.

#### **delay**

[float, optional] The delay in seconds (default 0).

#### **repetition**

[int, optional] The repetition count. Set to 0 for unlimited repetitions (default).

#### **output\_mode**

[str, optional] The output mode. Can be 'push-pull', 'open-drain', 'open-source', or 'three-state'.

#### **idle\_state**

[str or DigitalOutputIdle, optional] The output idle state. Can be 'initial', 'low', 'high', or 'z'.

#### **enabled**

[bool, optional] If True, then the channel is enabled (default True).

#### **configure**

[bool, optional] If True, then the instrument is configured (default False).

#### **start**

[bool, optional] If True, then the instrument is started (default False).

# **Return type**

None

# **16.15.3 dwfpy.digital\_output.DigitalOutputTrigger**

#### <span id="page-210-0"></span>class DigitalOutputTrigger(*module*)

Bases: object

Represents the trigger unit of a digital output device.

# **Methods**

# **Attributes**

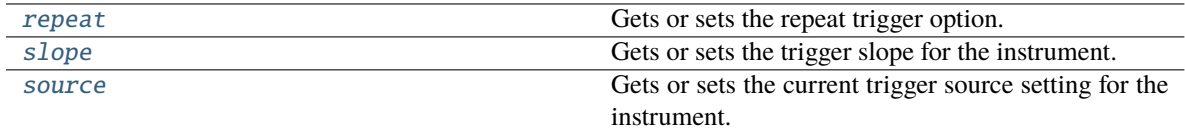

#### <span id="page-211-1"></span>property repeat: bool

Gets or sets the repeat trigger option. To include the trigger in wait-run repeat cycles, set 'repeat' to True.

**Return type** bool

### <span id="page-211-2"></span>property slope: [TriggerSlope](#page-141-0)

Gets or sets the trigger slope for the instrument.

**Return type** [TriggerSlope](#page-141-0)

# <span id="page-211-3"></span>property source: [TriggerSource](#page-141-1)

Gets or sets the current trigger source setting for the instrument.

**Return type**

**[TriggerSource](#page-141-1)** 

# **16.16 dwfpy.digital\_recorder**

Recorder for Digital Input data.

#### **Classes**

[DigitalRecorder](#page-211-0)(module) Recorder for Digital Input data

# **16.16.1 dwfpy.digital\_recorder.DigitalRecorder**

## <span id="page-211-0"></span>class DigitalRecorder(*module*)

Bases: object

Recorder for Digital Input data

# **Methods**

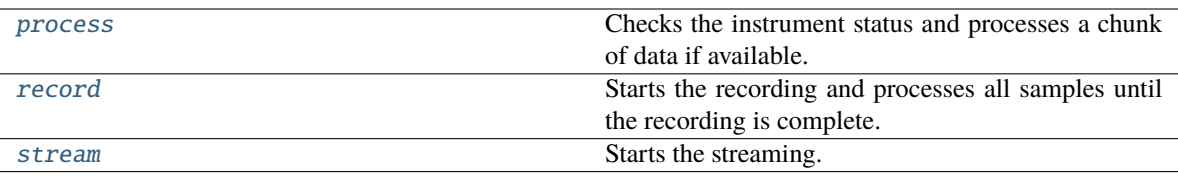

# **Attributes**

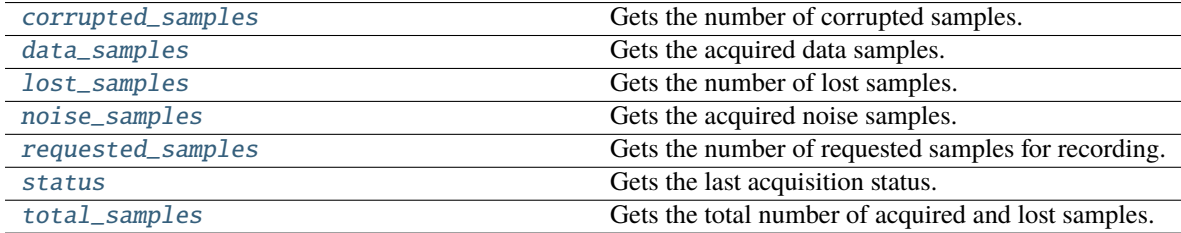

# <span id="page-212-2"></span>property corrupted\_samples: int

Gets the number of corrupted samples.

**Return type** int

#### <span id="page-212-3"></span>property data\_samples: tuple

Gets the acquired data samples.

#### **Return type** tuple

# <span id="page-212-4"></span>property lost\_samples: int

Gets the number of lost samples.

# **Return type**

int

# <span id="page-212-5"></span>property noise\_samples: tuple

Gets the acquired noise samples.

#### **Return type**

tuple

#### <span id="page-212-0"></span>process()

Checks the instrument status and processes a chunk of data if available.

#### **bool**

If True, then if there is more data to process, and the function must be called again. If False, the recording is complete, and you must stop calling this function.

<span id="page-212-1"></span>This function must be called repeatedly by the user to process the recording data. Failure to call this function in a timely manner will cause samples to get lost or corrupted.

**Return type** bool

#### record(*callback=None*)

Starts the recording and processes all samples until the recording is complete.

#### **callback**

[function] A user-defined function that is called every time a data chunk is processed. Return True to continue recording, False to abort the recording.

This function blocks until the recording is complete.

**Return type** None

# <span id="page-213-1"></span>property requested\_samples: int

Gets the number of requested samples for recording.

**Return type** int

#### <span id="page-213-2"></span>property status: [Status](#page-140-0)

Gets the last acquisition status.

**Return type** [Status](#page-140-0)

<span id="page-213-0"></span>stream(*callback*)

Starts the streaming.

#### **callback**

[function] A user-defined function that is called every time a data chunk is processed. Return True to continue streaming, False to stop the streaming.

**Return type**

# None

#### <span id="page-213-3"></span>property total\_samples: int

Gets the total number of acquired and lost samples.

**Return type** int

# **16.17 dwfpy.exceptions**

Exceptions for Digilent WaveForms.

#### **Exceptions**

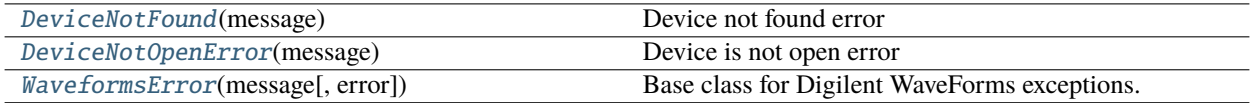

# **16.17.1 dwfpy.exceptions.DeviceNotFound**

# <span id="page-214-0"></span>exception DeviceNotFound(*message*)

Device not found error

# **16.17.2 dwfpy.exceptions.DeviceNotOpenError**

# <span id="page-214-1"></span>exception DeviceNotOpenError(*message*)

Device is not open error

# **16.17.3 dwfpy.exceptions.WaveformsError**

# <span id="page-214-2"></span>exception WaveformsError(*message*, *error=0*) Base class for Digilent WaveForms exceptions.

# **16.18 dwfpy.helpers**

Internal helper functions.

# **Classes**

[Helpers](#page-214-3)() Internal helper class.

# **16.18.1 dwfpy.helpers.Helpers**

# <span id="page-214-3"></span>class Helpers

Bases: object

Internal helper class.

# **Methods**

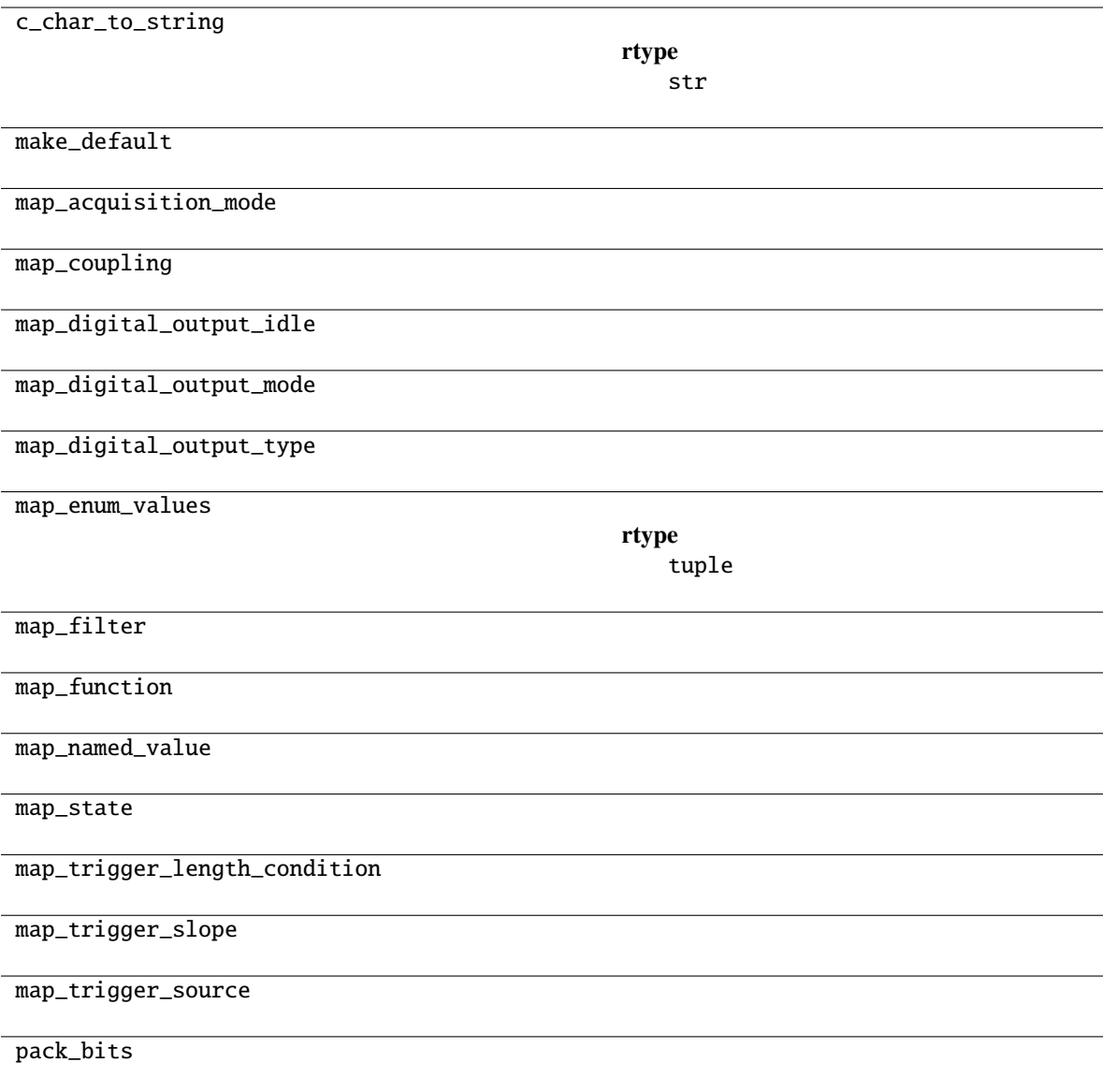

# **16.19 dwfpy.protocols**

Protocols module for Digilent WaveForms devices.
<span id="page-216-2"></span>**Classes**

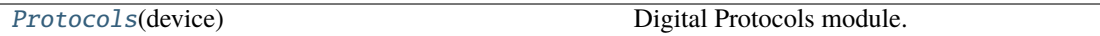

## **16.19.1 dwfpy.protocols.Protocols**

<span id="page-216-0"></span>class Protocols(*device*)

Bases: object

Digital Protocols module.

## **Methods**

### **Attributes**

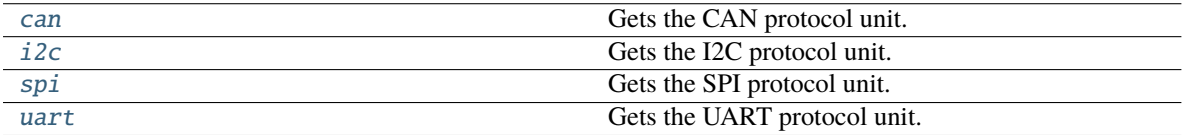

#### <span id="page-216-1"></span>class CAN(*device*)

Bases: object

CAN protocol.

#### property inverted: bool

Gets or sets the polarity. **Return type** bool

## property pin\_rx: int

Gets or sets the DIO channel to use for reception. **Return type** int

#### property pin\_tx: int

Gets or sets the DIO channel to use for transmission. **Return type** int

#### property rate: float

Gets or sets the data rate. **Return type** float

#### read()

Returns the received CAN frames since the last call. **Return type** Tuple[bytes, int, int, int, int]

#### <span id="page-217-1"></span>reset()

Resets the CAN configuration to default value. **Return type**

None

setup(*pin\_rx=None*, *pin\_tx=None*, *rate=None*, *inverted=False*)

Sets up the CAN configuration. **Return type** None

write(*frame\_id*, *extended*, *remote*, *buffer*)

Performs a CAN transmission. **Return type**

None

### <span id="page-217-0"></span>class I2C(*device*)

Bases: object

I2C protocol.

### clear()

Verifies and tries to solve eventual bus lockup. Returns true, if the bus is free. **Return type**

bool

## property pin\_scl: int

Gets or sets the DIO channel to use for I2C clock. **Return type** int

#### property pin\_sda: int

Gets or sets the DIO channel to use for I2C data. **Return type** int

### property rate: float

Gets or sets the data rate. **Return type** float

read(*address*, *bytes\_to\_read*)

Performs an I2C read. Returns (rx\_buffer, nak\_index). **Return type** Tuple[bytes, int]

### property read\_nak: bool

Gets or sets a value indicating if the last read byte should be acknowledged or not. **Return type** bool

#### reset()

Resets the I2C configuration to default value. **Return type** None

setup(*pin\_scl*, *pin\_sda*, *rate=None*, *timeout=None*, *read\_nak=None*, *stretch=None*) Sets up the I2C configuration.

**Return type** None

## <span id="page-218-1"></span>property stretch: bool Enables or disables clock stretching. **Return type** bool

#### property timeout: float

Gets or sets the time-out. **Return type** float

write(*address*, *buffer*) Performs an I2C write. **Return type** None

write\_one(*address*, *data*)

Performs an I2C write of a single byte.

**Return type** None

### write\_read(*address*, *buffer*, *bytes\_to\_read*)

Performs an I2C write/read. Returns (rx\_buffer, nak\_index). **Return type** Tuple[bytes, int]

#### <span id="page-218-0"></span>class Spi(*device*)

Bases: object

SPI protocol.

#### property frequency: float

Gets or sets the DIO channel to use for SPI data. **Return type** float

## property mode: int

Gets or sets the SPI mode. **Return type** int

#### property msb\_first: bool

Gets or sets the bit order for SPI data. **Return type** bool

### property pin\_clock: int

Gets or sets the DIO channel to use for SPI clock. **Return type** int

#### property pin\_dq0: int

Gets or sets the DIO channel to use for SPI data.

**Return type** int

### <span id="page-219-0"></span>property pin\_dq1: int

Gets or sets the DIO channel to use for SPI data. **Return type** int

### property pin\_dq2: int

Gets or sets the DIO channel to use for SPI data. **Return type** int

### property pin\_dq3: int

Gets or sets the DIO channel to use for SPI data. **Return type** int

## property pin\_select: int

Gets or sets the DIO channel to use for SPI clock. **Return type** int

read(*words\_to\_receive*, *dq\_mode=None*, *bits\_per\_word=8*)

Performs a SPI read. **Return type** Union[bytes, array]

read\_one(*dq\_mode=None*, *bits\_per\_word=8*)

Performs a SPI reception of up to 32 bits. **Return type** None

#### reset()

Resets the SPI configuration to default value. **Return type** None

#### select(*level*, *pin\_select=None*)

Control the SPI chip select. **Return type** None

#### set\_idle(*pin*, *idle*)

Specifies the DQ signal idle output state. DQ2 and DQ3 may be used for alternative purpose like for write protect (should be driven low) or for hold (should be in high impendance).

**Return type** None

setup(*pin\_clock*, *pin\_mosi*, *pin\_miso=None*, *pin\_select=None*, *frequency=None*, *mode=0*, *msb\_first=True*)

Sets up the SPI pin configuration in standard mode.

**Return type** None

setup\_dual(*pin\_clock*, *pin\_dq0*, *pin\_dq1*, *pin\_select=None*, *frequency=None*, *mode=0*, *msb\_first=True*)

Sets up the SPI pin configuration in Dual mode.

**Return type** None

<span id="page-220-1"></span>setup\_quad(*pin\_clock*, *pin\_dq0*, *pin\_dq1*, *pin\_dq2*, *pin\_dq3*, *pin\_select=None*, *frequency=None*, *mode=0*, *msb\_first=True*)

Sets up the SPI pin configuration in Quad mode. **Return type** None

setup\_three\_wire(*pin\_clock*, *pin\_siso*, *pin\_select=None*, *frequency=None*, *mode=0*, *msb\_first=True*) Sets up the SPI pin configuration in Three-wire mode.

**Return type** None

write(*buffer*, *dq\_mode=None*, *bits\_per\_word=8*)

Performs a SPI write. **Return type** None

write\_one(*data*, *dq\_mode=None*, *bits\_per\_word=8*)

Performs a SPI transmit of up to 32 bits. **Return type**

None

write\_read(*buffer*, *words\_to\_receive*, *dq\_mode=None*, *bits\_per\_word=8*)

Performs a SPI write/read. **Return type** Union[bytes, array]

#### <span id="page-220-0"></span>class Uart(*device*)

Bases: object

UART protocol.

#### property data\_bits: Optional[int]

Gets or sets the number of data bits. **Return type**

Optional[int]

property inverted: bool

Gets or sets the polarity. **Return type** bool

## property parity: str

Gets or sets the parity. **Return type** str

### property pin\_rx: Optional[int]

Gets or sets the DIO channel to use for reception. **Return type** Optional[int]

property pin\_tx: Optional[int]

Gets or sets the DIO channel to use for transmission. **Return type** Optional[int]

#### <span id="page-221-4"></span>property rate: float

Gets or sets the baud rate. **Return type**

float

read(*buffer\_size=8192*)

Returns the received characters since the last call. Returns (rx\_buffer, parity). **Return type**

Tuple[bytes, int]

#### reset()

Resets the UART configuration to default value. **Return type** None

setup(*pin\_rx=None*, *pin\_tx=None*, *rate=9600*, *data\_bits=8*, *stop\_bits=1*, *parity='n'*, *inverted=False*)

Sets up the UART configuration. **Return type** None

### property stop\_bits: float

Gets or sets the number of stop bits. **Return type** float

### write(*buffer*)

Transmits the specified characters. **Return type** None

## <span id="page-221-0"></span>property can: [CAN](#page-216-1)

Gets the CAN protocol unit.

#### **Return type [CAN](#page-216-1)**

<span id="page-221-1"></span>property i2c: [I2C](#page-217-0)

Gets the I2C protocol unit.

**Return type**

[I2C](#page-217-0)

## <span id="page-221-2"></span>property spi: [Spi](#page-218-0)

Gets the SPI protocol unit.

### **Return type**

[Spi](#page-218-0)

## <span id="page-221-3"></span>property uart: [Uart](#page-220-0)

Gets the UART protocol unit.

**Return type**

[Uart](#page-220-0)

# **PYTHON MODULE INDEX**

## d

dwfpy, [33](#page-36-0) dwfpy.analog\_input, [34](#page-37-0) dwfpy.analog\_io, [52](#page-55-0) dwfpy.analog\_output, [56](#page-59-0) dwfpy.analog\_recorder, [67](#page-70-0) dwfpy.application, [69](#page-72-0) dwfpy.bindings, [71](#page-74-0) dwfpy.configuration, [124](#page-127-0) dwfpy.constants, [126](#page-129-0) dwfpy.device, [140](#page-143-0) dwfpy.device\_info, [176](#page-179-0) dwfpy.digital\_input, [178](#page-181-0) dwfpy.digital\_io, [193](#page-196-0) dwfpy.digital\_output, [197](#page-200-0) dwfpy.digital\_recorder, [208](#page-211-0) dwfpy.exceptions, [210](#page-213-0) dwfpy.helpers, [211](#page-214-0) dwfpy.protocols, [212](#page-215-0)

## **INDEX**

## A

acquisition\_mode (*AnalogInput property*), [35](#page-38-0) acquisition\_mode (*DigitalInput property*), [180](#page-183-0) acquisition\_mode\_info (*AnalogInput property*), [35](#page-38-0) acquisition\_mode\_info (*DigitalInput property*), [180](#page-183-0) AcquisitionMode (*class in dwfpy.constants*), [126](#page-129-1) actual\_position (*AnalogInputTrigger property*), [48](#page-51-0) adc\_bits (*AnalogInputChannel property*), [43](#page-46-0) amplitude (*AnalogOutputChannelNode property*), [63](#page-66-0) amplitude\_max (*AnalogOutputChannelNode property*), [64](#page-67-0) amplitude\_min (*AnalogOutputChannelNode property*), [64](#page-67-0) analog\_in\_buffer\_size (*Configuration property*), [125](#page-128-0) analog\_in\_channel\_count (*Configuration property*), [125](#page-128-0) analog\_input (*AnalogDiscovery property*), [143](#page-146-0) analog\_input (*AnalogDiscovery2 property*), [149](#page-152-0) analog\_input (*Device property*), [154](#page-157-0) analog\_input (*DeviceBase property*), [159](#page-162-0) analog\_input (*DigitalDiscovery property*), [164](#page-167-0) analog\_input (*ElectronicsExplorer property*), [173](#page-176-0) analog\_io (*AnalogDiscovery property*), [143](#page-146-0) analog\_io (*AnalogDiscovery2 property*), [150](#page-153-0) analog\_io (*Device property*), [154](#page-157-0) analog\_io (*DeviceBase property*), [159](#page-162-0) analog\_io (*DigitalDiscovery property*), [164](#page-167-0) analog\_io (*ElectronicsExplorer property*), [173](#page-176-0) analog\_io\_channel\_count (*Configuration property*), [125](#page-128-0) analog\_out\_buffer\_size (*Configuration property*), [125](#page-128-0) analog\_out\_channel\_count (*Configuration property*), [125](#page-128-0) analog\_output (*AnalogDiscovery property*), [144](#page-147-0) analog\_output (*AnalogDiscovery2 property*), [150](#page-153-0) analog\_output (*Device property*), [155](#page-158-0) analog\_output (*DeviceBase property*), [159](#page-162-0) analog\_output (*DigitalDiscovery property*), [164](#page-167-0) analog\_output (*ElectronicsExplorer property*), [173](#page-176-0) AnalogDiscovery (*class in dwfpy.device*), [141](#page-144-0) AnalogDiscovery.Supplies (*class in dwfpy.device*),

### [142](#page-145-0)

AnalogDiscovery.Supplies.Negative (*class in dwfpy.device*), [142](#page-145-0) AnalogDiscovery.Supplies.Positive (*class in dwfpy.device*), [142](#page-145-0) AnalogDiscovery2 (*class in dwfpy.device*), [147](#page-150-0) AnalogDiscovery2.Supplies (*class in dwfpy.device*), [148](#page-151-0) AnalogDiscovery2.Supplies.Negative (*class in dwfpy.device*), [148](#page-151-0) AnalogDiscovery2.Supplies.Positive (*class in dwfpy.device*), [149](#page-152-0) AnalogImpedance (*class in dwfpy.constants*), [127](#page-130-0) AnalogInput (*class in dwfpy.analog\_input*), [34](#page-37-1) AnalogInputChannel (*class in dwfpy.analog\_input*), [43](#page-46-0) AnalogInputCoupling (*class in dwfpy.constants*), [129](#page-132-0) AnalogInputTrigger (*class in dwfpy.analog\_input*), [47](#page-50-0) AnalogIo (*class in dwfpy.analog\_io*), [52](#page-55-1) AnalogIoChannel (*class in dwfpy.analog\_io*), [54](#page-57-0) AnalogIoChannelNode (*class in dwfpy.analog\_io*), [55](#page-58-0) AnalogOutput (*class in dwfpy.analog\_output*), [57](#page-60-0) AnalogOutputChannel (*class in dwfpy.analog\_output*), [57](#page-60-0) AnalogOutputChannelNode (*class in dwfpy.analog\_output*), [63](#page-66-0) AnalogOutputChannelTrigger (*class in dwfpy.analog\_output*), [66](#page-69-0) AnalogOutputIdle (*class in dwfpy.constants*), [129](#page-132-0) AnalogOutputMode (*class in dwfpy.constants*), [129](#page-132-0) AnalogOutputNode (*class in dwfpy.constants*), [130](#page-133-0) AnalogRecorder (*class in dwfpy.analog\_recorder*), [67](#page-70-1) AnalogRecorder.ChannelData (*class in dwfpy.analog\_recorder*), [67](#page-70-1) application (*AnalogDiscovery property*), [144](#page-147-0) application (*AnalogDiscovery2 property*), [150](#page-153-0) Application (*class in dwfpy.application*), [69](#page-72-1) application (*Device property*), [155](#page-158-0) application (*DeviceBase property*), [159](#page-162-0) application (*DigitalDiscovery property*), [164](#page-167-0) application (*ElectronicsExplorer property*), [173](#page-176-0) apply() (*AnalogOutputChannel method*), [58](#page-61-0) attenuation (*AnalogInputChannel property*), [44](#page-47-0)

auto\_configure (*AnalogDiscovery property*), [144](#page-147-0) auto\_configure (*AnalogDiscovery2 property*), [150](#page-153-0) auto\_configure (*Device property*), [155](#page-158-0) auto\_configure (*DeviceBase property*), [159](#page-162-0) auto\_configure (*DigitalDiscovery property*), [164](#page-167-0) auto\_configure (*ElectronicsExplorer property*), [173](#page-176-0) auto\_reset (*AnalogDiscovery property*), [144](#page-147-0) auto\_reset (*AnalogDiscovery2 property*), [150](#page-153-0) auto\_reset (*Device property*), [155](#page-158-0) auto\_reset (*DeviceBase property*), [160](#page-163-0) auto\_reset (*DigitalDiscovery property*), [164](#page-167-0) auto\_reset (*ElectronicsExplorer property*), [173](#page-176-0) auto\_timeout (*AnalogInputTrigger property*), [48](#page-51-0) auto\_timeout (*DigitalInputTrigger property*), [191](#page-194-0) auto\_timeout\_max (*AnalogInputTrigger property*), [48](#page-51-0) auto\_timeout\_max (*DigitalInputTrigger property*), [191](#page-194-0) auto\_timeout\_min (*AnalogInputTrigger property*), [48](#page-51-0) auto\_timeout\_min (*DigitalInputTrigger property*), [191](#page-194-0) auto\_timeout\_steps (*AnalogInputTrigger property*), [48](#page-51-0) auto\_timeout\_steps (*DigitalInputTrigger property*), [192](#page-195-0) auto\_triggered (*AnalogInput property*), [35](#page-38-0) auto\_triggered (*DigitalInput property*), [180](#page-183-0) aux\_current (*AnalogDiscovery2 property*), [150](#page-153-0) aux\_voltage (*AnalogDiscovery2 property*), [150](#page-153-0)

## B

bandwidth (*AnalogInputChannel property*), [44](#page-47-0) buffer\_size (*AnalogInput property*), [35](#page-38-0) buffer\_size (*DigitalInput property*), [180](#page-183-0) buffer\_size\_max (*AnalogInput property*), [35](#page-38-0) buffer\_size\_max (*DigitalInput property*), [180](#page-183-0) buffer\_size\_min (*AnalogInput property*), [36](#page-39-0)

# C

can (*Protocols property*), [218](#page-221-4) can\_read (*DigitalIoChannel property*), [195](#page-198-0) can\_write (*DigitalIoChannel property*), [195](#page-198-0) channel (*AnalogInputTrigger property*), [48](#page-51-0) channel\_max (*AnalogInputTrigger property*), [48](#page-51-0) channel\_min (*AnalogInputTrigger property*), [48](#page-51-0) ChannelNodeType (*class in dwfpy.constants*), [130](#page-133-0) channels (*AnalogInput property*), [36](#page-39-0) channels (*AnalogIo property*), [52](#page-55-1) channels (*AnalogOutput property*), [57](#page-60-0) channels (*AnalogRecorder property*), [67](#page-70-1) channels (*DigitalInput property*), [180](#page-183-0) channels (*DigitalIo property*), [194](#page-197-0) channels (*DigitalOutput property*), [197](#page-200-1) clear() (*Protocols.I2C method*), [214](#page-217-1) clock (*DigitalInput property*), [181](#page-184-0) clock\_frequency (*DigitalOutput property*), [198](#page-201-0) clock\_mode (*Application property*), [69](#page-72-1)

close() (*AnalogDiscovery method*), [144](#page-147-0) close() (*AnalogDiscovery2 method*), [150](#page-153-0) close() (*Device method*), [155](#page-158-0) close() (*DeviceBase method*), [160](#page-163-0) close() (*DigitalDiscovery method*), [165](#page-168-0) close() (*ElectronicsExplorer method*), [173](#page-176-0) close\_all() (*Device static method*), [155](#page-158-0) condition (*AnalogInputTrigger property*), [48](#page-51-0) condition\_info (*AnalogInputTrigger property*), [49](#page-52-0) configuration (*AnalogDiscovery property*), [144](#page-147-0) configuration (*AnalogDiscovery2 property*), [150](#page-153-0) Configuration (*class in dwfpy.configuration*), [124](#page-127-1) configuration (*Device property*), [155](#page-158-0) configuration (*DeviceBase property*), [160](#page-163-0) configuration (*DigitalDiscovery property*), [165](#page-168-0) configuration (*ElectronicsExplorer property*), [174](#page-177-0) configurations (*AnalogDiscovery property*), [144](#page-147-0) configurations (*AnalogDiscovery2 property*), [150](#page-153-0) configurations (*Device property*), [155](#page-158-0) configurations (*DeviceBase property*), [160](#page-163-0) configurations (*DeviceInfo property*), [177](#page-180-0) configurations (*DigitalDiscovery property*), [165](#page-168-0) configurations (*ElectronicsExplorer property*), [174](#page-177-0) configure() (*AnalogInput method*), [36](#page-39-0) configure() (*AnalogIo method*), [53](#page-56-0) configure() (*AnalogOutputChannel method*), [58](#page-61-0) configure() (*DigitalInput method*), [181](#page-184-0) configure() (*DigitalIo method*), [194](#page-197-0) configure() (*DigitalOutput method*), [198](#page-201-0) corrupted\_samples (*AnalogRecorder property*), [67](#page-70-1) corrupted\_samples (*DigitalRecorder property*), [209](#page-212-0) counter (*AnalogInput property*), [36](#page-39-0) counter\_max (*AnalogInput property*), [36](#page-39-0) counter\_max (*DigitalOutputChannel property*), [201](#page-204-0) counter\_min (*DigitalOutputChannel property*), [201](#page-204-0) counter\_status (*AnalogInput property*), [36](#page-39-0) coupling (*AnalogInputChannel property*), [44](#page-47-0) coupling\_info (*AnalogInputChannel property*), [44](#page-47-0) current (*ElectronicsExplorer.Supplies.Fixed property*), [169](#page-172-0) current (*ElectronicsExplorer.Supplies.Negative property*), [170](#page-173-0) current (*ElectronicsExplorer.Supplies.Positive property*), [170](#page-173-0) current\_limit (*ElectronicsExplorer.Supplies.Negative property*), [170](#page-173-0) current\_limit (*ElectronicsExplorer.Supplies.Positive property*), [170](#page-173-0) D.

data\_bits (*Protocols.Uart property*), [217](#page-220-1)

- data\_samples (*AnalogRecorder.ChannelData property*), [67](#page-70-1)
- data\_samples (*DigitalRecorder property*), [209](#page-212-0)

data\_samples\_max (*AnalogOutputChannelNode prop-*DigitalDiscovery.Supplies (*class in dwfpy.device*), *erty*), [64](#page-67-0) data\_samples\_min (*AnalogOutputChannelNode property*), [64](#page-67-0) device (*AnalogInput property*), [36](#page-39-0) device (*AnalogInputChannel property*), [44](#page-47-0) device (*AnalogIo property*), [53](#page-56-0) device (*AnalogIoChannel property*), [54](#page-57-0) device (*AnalogOutput property*), [57](#page-60-0) device (*AnalogOutputChannel property*), [58](#page-61-0) Device (*class in dwfpy.device*), [153](#page-156-0) device (*DigitalInput property*), [181](#page-184-0) device (*DigitalInputChannel property*), [187](#page-190-0) device (*DigitalIo property*), [194](#page-197-0) device (*DigitalIoChannel property*), [196](#page-199-0) device (*DigitalOutput property*), [198](#page-201-0) device (*DigitalOutputChannel property*), [201](#page-204-0) DeviceBase (*class in dwfpy.device*), [158](#page-161-0) DeviceId (*class in dwfpy.constants*), [131](#page-134-0) DeviceInfo (*class in dwfpy.device\_info*), [176](#page-179-1) DeviceNotFound, [211](#page-214-1) DeviceNotOpenError, [211](#page-214-1) DeviceType (*class in dwfpy.constants*), [131](#page-134-0) digital (*DigitalDiscovery.Supplies property*), [164](#page-167-0) digital\_frequency (*DigitalDiscovery property*), [165](#page-168-0) digital\_in\_buffer\_size (*Configuration property*), [125](#page-128-0) digital\_in\_channel\_count (*Configuration property*), [125](#page-128-0) digital\_input (*AnalogDiscovery property*), [144](#page-147-0) digital\_input (*AnalogDiscovery2 property*), [151](#page-154-0) digital\_input (*Device property*), [155](#page-158-0) digital\_input (*DeviceBase property*), [160](#page-163-0) digital\_input (*DigitalDiscovery property*), [165](#page-168-0) digital\_input (*ElectronicsExplorer property*), [174](#page-177-0) digital\_io (*AnalogDiscovery property*), [144](#page-147-0) digital\_io (*AnalogDiscovery2 property*), [151](#page-154-0) digital\_io (*Device property*), [155](#page-158-0) digital\_io (*DeviceBase property*), [160](#page-163-0) digital\_io (*DigitalDiscovery property*), [165](#page-168-0) digital\_io (*ElectronicsExplorer property*), [174](#page-177-0) digital\_io\_channel\_count (*Configuration property*), [125](#page-128-0) digital\_out\_buffer\_size (*Configuration property*), [125](#page-128-0) digital\_out\_channel\_count (*Configuration property*), [125](#page-128-0) digital\_output (*AnalogDiscovery property*), [144](#page-147-0) digital\_output (*AnalogDiscovery2 property*), [151](#page-154-0) digital\_output (*Device property*), [156](#page-159-0) digital\_output (*DeviceBase property*), [160](#page-163-0) digital\_output (*DigitalDiscovery property*), [165](#page-168-0) digital\_output (*ElectronicsExplorer property*), [174](#page-177-0) DigitalDiscovery (*class in dwfpy.device*), [162](#page-165-0)

[163](#page-166-0) DigitalDiscovery.Supplies.Digital (*class in dwfpy.device*), [163](#page-166-0) DigitalInput (*class in dwfpy.digital\_input*), [179](#page-182-0) DigitalInputChannel (*class in dwfpy.digital\_input*), [187](#page-190-0) DigitalInputChannelTrigger (*class in dwfpy.digital\_input*), [188](#page-191-0) DigitalInputClock (*class in dwfpy.digital\_input*), [190](#page-193-0) DigitalInputClockSource (*class in dwfpy.constants*), [132](#page-135-0) DigitalInputSampleMode (*class in dwfpy.constants*), [132](#page-135-0) DigitalInputTrigger (*class in dwfpy.digital\_input*), [191](#page-194-0) DigitalIo (*class in dwfpy.digital\_io*), [193](#page-196-1) DigitalIoChannel (*class in dwfpy.digital\_io*), [195](#page-198-0) DigitalOutput (*class in dwfpy.digital\_output*), [197](#page-200-1) DigitalOutputChannel (*class in dwfpy.digital\_output*), [200](#page-203-0) DigitalOutputIdle (*class in dwfpy.constants*), [132](#page-135-0) DigitalOutputMode (*class in dwfpy.constants*), [133](#page-136-0) DigitalOutputTrigger (*class in dwfpy.digital\_output*), [207](#page-210-0) DigitalOutputType (*class in dwfpy.constants*), [133](#page-136-0) DigitalRecorder (*class in dwfpy.digital\_recorder*), [208](#page-211-1) din\_pull\_up\_down (*DigitalDiscovery property*), [165](#page-168-0) dio\_drive\_strength (*DigitalDiscovery property*), [165](#page-168-0) dio\_first (*DigitalInput property*), [181](#page-184-0) dio\_pull\_enable (*DigitalDiscovery property*), [165](#page-168-0) dio\_pull\_up\_down (*DigitalDiscovery property*), [166](#page-169-0) dio\_slew (*DigitalDiscovery property*), [166](#page-169-0) divider (*DigitalInputClock property*), [190](#page-193-0) divider (*DigitalOutputChannel property*), [201](#page-204-0) divider\_max (*DigitalInputClock property*), [190](#page-193-0) divider\_max (*DigitalOutputChannel property*), [201](#page-204-0) divider\_min (*DigitalOutputChannel property*), [202](#page-205-0) DmmMode (*class in dwfpy.constants*), [134](#page-137-0) dwf\_analog\_in\_acquisition\_mode\_get() (*in module dwfpy.bindings*), [85](#page-88-0) dwf\_analog\_in\_acquisition\_mode\_info() (*in module dwfpy.bindings*), [85](#page-88-0) dwf\_analog\_in\_acquisition\_mode\_set() (*in module dwfpy.bindings*), [85](#page-88-0) dwf\_analog\_in\_bits\_info() (*in module dwfpy.bindings*), [86](#page-89-0) dwf\_analog\_in\_buffer\_size\_get() (*in module dwfpy.bindings*), [86](#page-89-0) dwf\_analog\_in\_buffer\_size\_info() (*in module dwfpy.bindings*), [86](#page-89-0) dwf\_analog\_in\_buffer\_size\_set() (*in module dwfpy.bindings*), [86](#page-89-0) dwf\_analog\_in\_channel\_attenuation\_get() (*in*

*module dwfpy.bindings*), [86](#page-89-0) dwf\_analog\_in\_channel\_attenuation\_set() (*in module dwfpy.bindings*), [86](#page-89-0) dwf\_analog\_in\_channel\_count() (*in module dwfpy.bindings*), [86](#page-89-0) dwf\_analog\_in\_channel\_enable\_get() (*in module dwfpy.bindings*), [86](#page-89-0) dwf\_analog\_in\_channel\_enable\_set() (*in module dwfpy.bindings*), [86](#page-89-0) dwf\_analog\_in\_channel\_filter\_get() (*in module dwfpy.bindings*), [87](#page-90-0) dwf\_analog\_in\_channel\_filter\_info() (*in module dwfpy.bindings*), [87](#page-90-0) dwf\_analog\_in\_channel\_filter\_set() (*in module dwfpy.bindings*), [87](#page-90-0) dwf\_analog\_in\_channel\_offset\_get() (*in module dwfpy.bindings*), [87](#page-90-0) dwf\_analog\_in\_channel\_offset\_info() (*in module dwfpy.bindings*), [87](#page-90-0) dwf\_analog\_in\_channel\_offset\_set() (*in module dwfpy.bindings*), [87](#page-90-0) dwf\_analog\_in\_channel\_range\_get() (*in module dwfpy.bindings*), [87](#page-90-0) dwf\_analog\_in\_channel\_range\_info() (*in module dwfpy.bindings*), [87](#page-90-0) dwf\_analog\_in\_channel\_range\_set() (*in module dwfpy.bindings*), [87](#page-90-0) dwf\_analog\_in\_channel\_range\_steps() (*in module dwfpy.bindings*), [88](#page-91-0) dwf\_analog\_in\_configure() (*in module dwfpy.bindings*), [88](#page-91-0) dwf\_analog\_in\_frequency\_get() (*in module dwfpy.bindings*), [88](#page-91-0) dwf\_analog\_in\_frequency\_info() (*in module dwfpy.bindings*), [88](#page-91-0) dwf\_analog\_in\_frequency\_set() (*in module dwfpy.bindings*), [88](#page-91-0) dwf\_analog\_in\_noise\_size\_get() (*in module dwfpy.bindings*), [88](#page-91-0) dwf\_analog\_in\_noise\_size\_info() (*in module dwfpy.bindings*), [88](#page-91-0) dwf\_analog\_in\_noise\_size\_set() (*in module dwfpy.bindings*), [88](#page-91-0) dwf\_analog\_in\_record\_length\_get() (*in module dwfpy.bindings*), [88](#page-91-0) dwf\_analog\_in\_record\_length\_set() (*in module dwfpy.bindings*), [89](#page-92-0) dwf\_analog\_in\_reset() (*in module dwfpy.bindings*), [89](#page-92-0) dwf\_analog\_in\_sampling\_delay\_get() (*in module dwfpy.bindings*), [89](#page-92-0) dwf\_analog\_in\_sampling\_delay\_set() (*in module dwfpy.bindings*), [89](#page-92-0) *dwfpy.bindings*), [89](#page-92-0) [89](#page-92-0) *dwfpy.bindings*), [90](#page-93-0) *dwfpy.bindings*), [90](#page-93-0) *dwfpy.bindings*), [90](#page-93-0) *dwfpy.bindings*), [90](#page-93-0) *dwfpy.bindings*), [90](#page-93-0) *dwfpy.bindings*), [90](#page-93-0) *dwfpy.bindings*), [92](#page-95-0)

dwf\_analog\_in\_sampling\_slope\_get() (*in module* dwf\_analog\_in\_trigger\_filter\_set() (*in module*

- dwf\_analog\_in\_sampling\_slope\_set() (*in module dwfpy.bindings*), [89](#page-92-0)
	- dwf\_analog\_in\_sampling\_source\_get() (*in module dwfpy.bindings*), [89](#page-92-0)
	- dwf\_analog\_in\_sampling\_source\_set() (*in module dwfpy.bindings*), [89](#page-92-0)
	- dwf\_analog\_in\_status() (*in module dwfpy.bindings*),
	- dwf\_analog\_in\_status\_auto\_triggered() (*in module dwfpy.bindings*), [90](#page-93-0)
	- dwf\_analog\_in\_status\_data() (*in module*
	- dwf\_analog\_in\_status\_data16() (*in module dwfpy.bindings*), [90](#page-93-0)
	- dwf\_analog\_in\_status\_data2() (*in module*
	- dwf\_analog\_in\_status\_index\_write() (*in module*
	- dwf\_analog\_in\_status\_noise() (*in module dwfpy.bindings*), [90](#page-93-0)
	- dwf\_analog\_in\_status\_noise2() (*in module*
	- dwf\_analog\_in\_status\_record() (*in module*
	- dwf\_analog\_in\_status\_sample() (*in module*
	- dwf\_analog\_in\_status\_samples\_left() (*in module dwfpy.bindings*), [91](#page-94-0)
	- dwf\_analog\_in\_status\_samples\_valid() (*in module dwfpy.bindings*), [91](#page-94-0)
	- dwf\_analog\_in\_trigger\_auto\_timeout\_get() (*in module dwfpy.bindings*), [91](#page-94-0)
	- dwf\_analog\_in\_trigger\_auto\_timeout\_info() (*in module dwfpy.bindings*), [91](#page-94-0)
	- dwf\_analog\_in\_trigger\_auto\_timeout\_set() (*in module dwfpy.bindings*), [91](#page-94-0)
	- dwf\_analog\_in\_trigger\_channel\_get() (*in module dwfpy.bindings*), [91](#page-94-0)
	- dwf\_analog\_in\_trigger\_channel\_info() (*in module dwfpy.bindings*), [91](#page-94-0)
	- dwf\_analog\_in\_trigger\_channel\_set() (*in module dwfpy.bindings*), [91](#page-94-0)
	- dwf\_analog\_in\_trigger\_condition\_get() (*in module dwfpy.bindings*), [91](#page-94-0)
	- dwf\_analog\_in\_trigger\_condition\_info() (*in module dwfpy.bindings*), [92](#page-95-0)
	- dwf\_analog\_in\_trigger\_condition\_set() (*in module dwfpy.bindings*), [92](#page-95-0)
	- dwf\_analog\_in\_trigger\_filter\_get() (*in module*
	- dwf\_analog\_in\_trigger\_filter\_info() (*in module dwfpy.bindings*), [92](#page-95-0)

*dwfpy.bindings*), [92](#page-95-0)

- dwf\_analog\_in\_trigger\_force() (*in dwfpy.bindings*), [92](#page-95-0)
- dwf\_analog\_in\_trigger\_hold\_off\_get() (*in module dwfpy.bindings*), [92](#page-95-0)
- dwf\_analog\_in\_trigger\_hold\_off\_info() (*in module dwfpy.bindings*), [92](#page-95-0)
- dwf\_analog\_in\_trigger\_hold\_off\_set() (*in module dwfpy.bindings*), [92](#page-95-0)
- dwf\_analog\_in\_trigger\_hysteresis\_get() (*in module dwfpy.bindings*), [93](#page-96-0)
- dwf\_analog\_in\_trigger\_hysteresis\_info() (*in module dwfpy.bindings*), [93](#page-96-0)
- dwf\_analog\_in\_trigger\_hysteresis\_set() (*in module dwfpy.bindings*), [93](#page-96-0)
- dwf\_analog\_in\_trigger\_length\_condition\_get() dwf\_analog\_io\_channel\_node\_status\_info() (*in* (*in module dwfpy.bindings*), [93](#page-96-0)
- dwf\_analog\_in\_trigger\_length\_condition\_info() dwf\_analog\_io\_configure() (*in module* (*in module dwfpy.bindings*), [93](#page-96-0)
- dwf\_analog\_in\_trigger\_length\_condition\_set() dwf\_analog\_io\_enable\_get() (*in module* (*in module dwfpy.bindings*), [93](#page-96-0)
- dwf\_analog\_in\_trigger\_length\_get() (*in module dwfpy.bindings*), [93](#page-96-0)
- dwf\_analog\_in\_trigger\_length\_info() (*in module dwfpy.bindings*), [93](#page-96-0)
- dwf\_analog\_in\_trigger\_length\_set() (*in module dwfpy.bindings*), [93](#page-96-0)
- dwf\_analog\_in\_trigger\_level\_get() (*in module dwfpy.bindings*), [94](#page-97-0)
- dwf\_analog\_in\_trigger\_level\_info() (*in module dwfpy.bindings*), [94](#page-97-0)
- dwf\_analog\_in\_trigger\_level\_set() (*in module dwfpy.bindings*), [94](#page-97-0)
- dwf\_analog\_in\_trigger\_position\_get() (*in module dwfpy.bindings*), [94](#page-97-0)
- dwf\_analog\_in\_trigger\_position\_info() (*in module dwfpy.bindings*), [94](#page-97-0)
- dwf\_analog\_in\_trigger\_position\_set() (*in module dwfpy.bindings*), [94](#page-97-0)
- dwf\_analog\_in\_trigger\_position\_status() (*in module dwfpy.bindings*), [94](#page-97-0)
- dwf\_analog\_in\_trigger\_source\_get() (*in module dwfpy.bindings*), [94](#page-97-0)
- dwf\_analog\_in\_trigger\_source\_set() (*in module dwfpy.bindings*), [94](#page-97-0)
- dwf\_analog\_in\_trigger\_type\_get() (*in module dwfpy.bindings*), [95](#page-98-0)
- dwf\_analog\_in\_trigger\_type\_info() (*in module dwfpy.bindings*), [95](#page-98-0)
- dwf\_analog\_in\_trigger\_type\_set() (*in module dwfpy.bindings*), [95](#page-98-0)
- dwf\_analog\_io\_channel\_count() (*in module dwfpy.bindings*), [95](#page-98-0)
- dwf\_analog\_io\_channel\_info() (*in*

*dwfpy.bindings*), [95](#page-98-0)

- dwf\_analog\_io\_channel\_name() (*in module dwfpy.bindings*), [95](#page-98-0)
	- dwf\_analog\_io\_channel\_node\_get() (*in module dwfpy.bindings*), [95](#page-98-0)
	- dwf\_analog\_io\_channel\_node\_info() (*in module dwfpy.bindings*), [95](#page-98-0)
	- dwf\_analog\_io\_channel\_node\_name() (*in module dwfpy.bindings*), [95](#page-98-0)
	- dwf\_analog\_io\_channel\_node\_set() (*in module dwfpy.bindings*), [96](#page-99-0)
	- dwf\_analog\_io\_channel\_node\_set\_info() (*in module dwfpy.bindings*), [96](#page-99-0)
	- dwf\_analog\_io\_channel\_node\_status() (*in module dwfpy.bindings*), [96](#page-99-0)
	- *module dwfpy.bindings*), [96](#page-99-0)
	- *dwfpy.bindings*), [96](#page-99-0)
	- *dwfpy.bindings*), [96](#page-99-0)
	- dwf\_analog\_io\_enable\_info() (*in module dwfpy.bindings*), [96](#page-99-0)
	- dwf\_analog\_io\_enable\_set() (*in module dwfpy.bindings*), [96](#page-99-0)
	- dwf\_analog\_io\_enable\_status() (*in module dwfpy.bindings*), [96](#page-99-0)
	- dwf\_analog\_io\_reset() (*in module dwfpy.bindings*), [97](#page-100-0)
	- dwf\_analog\_io\_status() (*in module dwfpy.bindings*), [97](#page-100-0)
	- dwf\_analog\_out\_configure() (*in module dwfpy.bindings*), [97](#page-100-0)
	- dwf\_analog\_out\_count() (*in module dwfpy.bindings*), [97](#page-100-0)
	- dwf\_analog\_out\_custom\_am\_fm\_enable\_get() (*in module dwfpy.bindings*), [97](#page-100-0)
	- dwf\_analog\_out\_custom\_am\_fm\_enable\_set() (*in module dwfpy.bindings*), [97](#page-100-0)
	- dwf\_analog\_out\_idle\_get() (*in module dwfpy.bindings*), [97](#page-100-0)
	- dwf\_analog\_out\_idle\_info() (*in module dwfpy.bindings*), [97](#page-100-0)
	- dwf\_analog\_out\_idle\_set() (*in module dwfpy.bindings*), [97](#page-100-0)
	- dwf\_analog\_out\_limitation\_get() (*in module dwfpy.bindings*), [98](#page-101-0)
	- dwf\_analog\_out\_limitation\_info() (*in module dwfpy.bindings*), [98](#page-101-0)
	- dwf\_analog\_out\_limitation\_set() (*in module dwfpy.bindings*), [98](#page-101-0)
	- dwf\_analog\_out\_master\_get() (*in module dwfpy.bindings*), [98](#page-101-0)
- dwf\_analog\_out\_master\_set() (*in module*

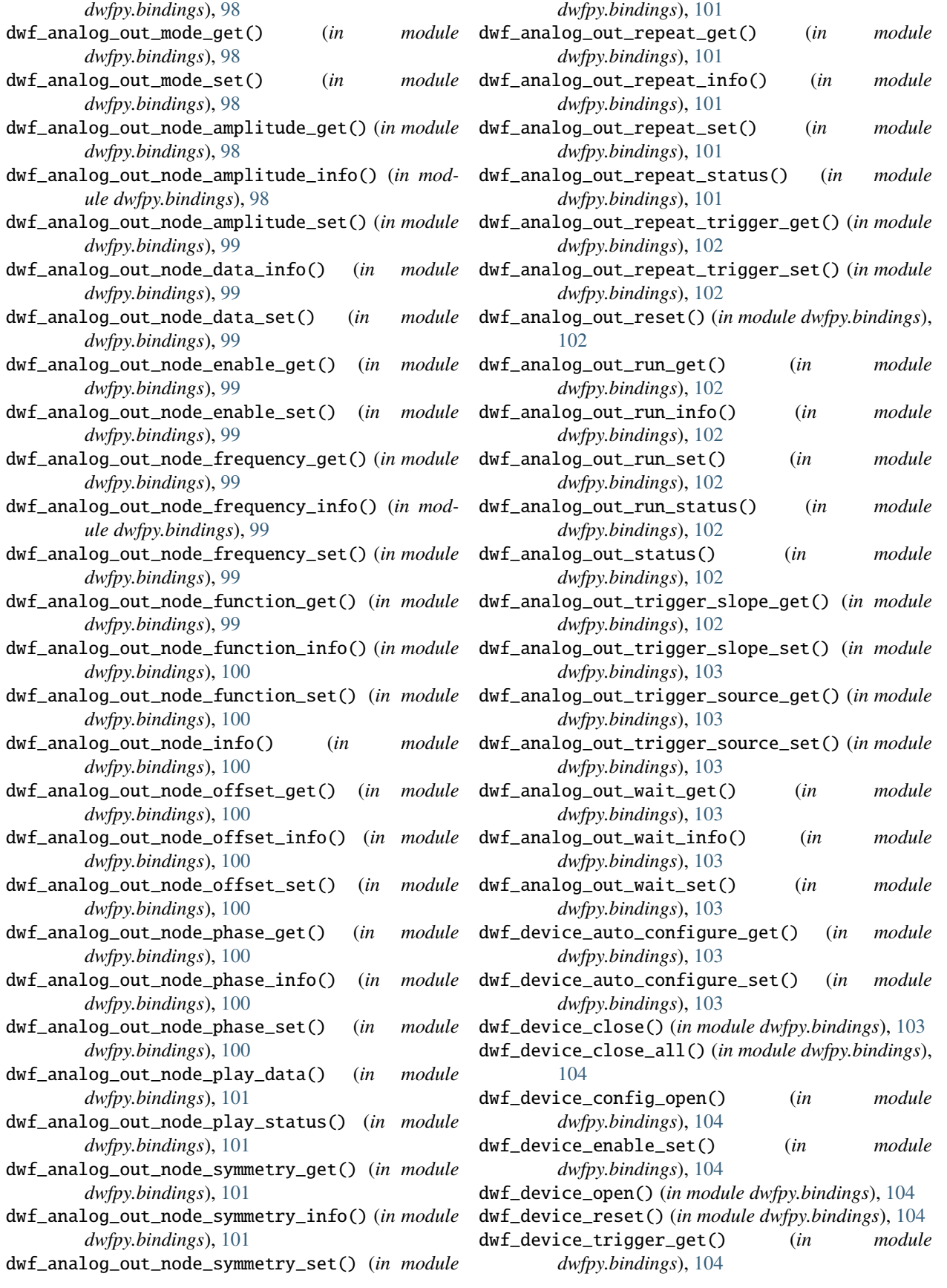

- dwf\_device\_trigger\_info() (*in dwfpy.bindings*), [104](#page-107-0) dwf\_device\_trigger\_pc() (*in module dwfpy.bindings*), [104](#page-107-0) dwf\_device\_trigger\_set() (*in module dwfpy.bindings*), [104](#page-107-0) dwf\_device\_trigger\_slope\_info() (*in module dwfpy.bindings*), [105](#page-108-0) dwf\_digital\_can\_polarity\_set() (*in module dwfpy.bindings*), [105](#page-108-0) dwf\_digital\_can\_rate\_set() (*in module dwfpy.bindings*), [105](#page-108-0) dwf\_digital\_can\_reset() (*in module dwfpy.bindings*), [105](#page-108-0) dwf\_digital\_can\_rx() (*in module dwfpy.bindings*), [105](#page-108-0) dwf\_digital\_can\_rx\_set() (*in module dwfpy.bindings*), [105](#page-108-0) dwf\_digital\_can\_tx() (*in module dwfpy.bindings*), [105](#page-108-0) dwf\_digital\_can\_tx\_set() (*in module dwfpy.bindings*), [105](#page-108-0) dwf\_digital\_i2c\_clear() (*in module dwfpy.bindings*), [105](#page-108-0) dwf\_digital\_i2c\_rate\_set() (*in module dwfpy.bindings*), [106](#page-109-0) dwf\_digital\_i2c\_read() (*in module dwfpy.bindings*), [106](#page-109-0) dwf\_digital\_i2c\_read\_nak\_set() (*in module dwfpy.bindings*), [106](#page-109-0) dwf\_digital\_i2c\_reset() (*in module dwfpy.bindings*), [106](#page-109-0) dwf\_digital\_i2c\_scl\_set() (*in module dwfpy.bindings*), [106](#page-109-0) dwf\_digital\_i2c\_sda\_set() (*in module dwfpy.bindings*), [106](#page-109-0) dwf\_digital\_i2c\_write() (*in module dwfpy.bindings*), [106](#page-109-0) dwf\_digital\_i2c\_write\_one() (*in module dwfpy.bindings*), [106](#page-109-0) dwf\_digital\_i2c\_write\_read() (*in module dwfpy.bindings*), [106](#page-109-0) dwf\_digital\_in\_acquisition\_mode\_get() (*in module dwfpy.bindings*), [107](#page-110-0) dwf\_digital\_in\_acquisition\_mode\_info() (*in module dwfpy.bindings*), [107](#page-110-0) dwf\_digital\_in\_acquisition\_mode\_set() (*in module dwfpy.bindings*), [107](#page-110-0) dwf\_digital\_in\_bits\_info() (*in module dwfpy.bindings*), [107](#page-110-0) dwf\_digital\_in\_buffer\_size\_get() (*in dwfpy.bindings*), [107](#page-110-0) dwf\_digital\_in\_buffer\_size\_info() (*in module* dwf\_digital\_in\_status\_samples\_valid() (*in moddwfpy.bindings*), [107](#page-110-0)
- dwf\_digital\_in\_buffer\_size\_set() (*in module dwfpy.bindings*), [107](#page-110-0)
	- dwf\_digital\_in\_clock\_source\_get() (*in module dwfpy.bindings*), [107](#page-110-0)
	- dwf\_digital\_in\_clock\_source\_info() (*in module dwfpy.bindings*), [107](#page-110-0)
	- dwf\_digital\_in\_clock\_source\_set() (*in module dwfpy.bindings*), [108](#page-111-0)
	- dwf\_digital\_in\_configure() (*in module dwfpy.bindings*), [108](#page-111-0)
	- dwf\_digital\_in\_divider\_get() (*in module dwfpy.bindings*), [108](#page-111-0)
	- dwf\_digital\_in\_divider\_info() (*in module dwfpy.bindings*), [108](#page-111-0)
	- dwf\_digital\_in\_divider\_set() (*in module dwfpy.bindings*), [108](#page-111-0)
	- dwf\_digital\_in\_input\_order\_set() (*in module dwfpy.bindings*), [108](#page-111-0)
	- dwf\_digital\_in\_internal\_clock\_info() (*in module dwfpy.bindings*), [108](#page-111-0)
	- dwf\_digital\_in\_reset() (*in module dwfpy.bindings*), [108](#page-111-0)
	- dwf\_digital\_in\_sample\_format\_get() (*in module dwfpy.bindings*), [108](#page-111-0)
	- dwf\_digital\_in\_sample\_format\_set() (*in module dwfpy.bindings*), [109](#page-112-0)
	- dwf\_digital\_in\_sample\_mode\_get() (*in module dwfpy.bindings*), [109](#page-112-0)
	- dwf\_digital\_in\_sample\_mode\_info() (*in module dwfpy.bindings*), [109](#page-112-0)
	- dwf\_digital\_in\_sample\_mode\_set() (*in module dwfpy.bindings*), [109](#page-112-0)
	- dwf\_digital\_in\_sample\_sensible\_get() (*in module dwfpy.bindings*), [109](#page-112-0)
	- dwf\_digital\_in\_sample\_sensible\_set() (*in module dwfpy.bindings*), [109](#page-112-0)
	- dwf\_digital\_in\_status() (*in module dwfpy.bindings*), [109](#page-112-0)
	- dwf\_digital\_in\_status\_auto\_triggered() (*in module dwfpy.bindings*), [109](#page-112-0)
	- dwf\_digital\_in\_status\_data() (*in module dwfpy.bindings*), [109](#page-112-0)
	- dwf\_digital\_in\_status\_data2() (*in module dwfpy.bindings*), [110](#page-113-0)
	- dwf\_digital\_in\_status\_index\_write() (*in module dwfpy.bindings*), [110](#page-113-0)
	- dwf\_digital\_in\_status\_noise2() (*in module dwfpy.bindings*), [110](#page-113-0)
	- dwf\_digital\_in\_status\_record() (*in module dwfpy.bindings*), [110](#page-113-0)
	- module dwf\_digital\_in\_status\_samples\_left() (in mod*ule dwfpy.bindings*), [110](#page-113-0)
		- *ule dwfpy.bindings*), [110](#page-113-0)
- *module dwfpy.bindings*), [110](#page-113-0)
- dwf\_digital\_in\_trigger\_auto\_timeout\_info() (*in module dwfpy.bindings*), [110](#page-113-0)
- dwf\_digital\_in\_trigger\_auto\_timeout\_set() (*in module dwfpy.bindings*), [110](#page-113-0)
- dwf\_digital\_in\_trigger\_count\_set() (*in module dwfpy.bindings*), [111](#page-114-0)
- dwf\_digital\_in\_trigger\_get() (*in module dwfpy.bindings*), [111](#page-114-0)
- dwf\_digital\_in\_trigger\_info() (*in module dwfpy.bindings*), [111](#page-114-0)
- dwf\_digital\_in\_trigger\_length\_set() (*in module dwfpy.bindings*), [111](#page-114-0)
- dwf\_digital\_in\_trigger\_match\_set() (*in module dwfpy.bindings*), [111](#page-114-0)
- dwf\_digital\_in\_trigger\_position\_get() (*in module dwfpy.bindings*), [111](#page-114-0)
- dwf\_digital\_in\_trigger\_position\_info() (*in module dwfpy.bindings*), [111](#page-114-0)
- dwf\_digital\_in\_trigger\_position\_set() (*in module dwfpy.bindings*), [111](#page-114-0)
- dwf\_digital\_in\_trigger\_prefill\_get() (*in module dwfpy.bindings*), [111](#page-114-0)
- dwf\_digital\_in\_trigger\_prefill\_set() (*in module dwfpy.bindings*), [112](#page-115-0)
- dwf\_digital\_in\_trigger\_reset\_set() (*in module dwfpy.bindings*), [112](#page-115-0)
- dwf\_digital\_in\_trigger\_set() (*in module dwfpy.bindings*), [112](#page-115-0)
- dwf\_digital\_in\_trigger\_slope\_get() (*in module dwfpy.bindings*), [112](#page-115-0)
- dwf\_digital\_in\_trigger\_slope\_set() (*in module dwfpy.bindings*), [112](#page-115-0)
- dwf\_digital\_in\_trigger\_source\_get() (*in module dwfpy.bindings*), [112](#page-115-0)
- dwf\_digital\_in\_trigger\_source\_set() (*in module dwfpy.bindings*), [112](#page-115-0)
- dwf\_digital\_io\_configure() (*in module dwfpy.bindings*), [112](#page-115-0)
- dwf\_digital\_io\_input\_info() (*in module dwfpy.bindings*), [112](#page-115-0)
- dwf\_digital\_io\_input\_info64() (*in module dwfpy.bindings*), [113](#page-116-0)
- dwf\_digital\_io\_input\_status() (*in module dwfpy.bindings*), [113](#page-116-0)
- dwf\_digital\_io\_input\_status64() (*in module dwfpy.bindings*), [113](#page-116-0)
- dwf\_digital\_io\_output\_enable\_get() (*in module dwfpy.bindings*), [113](#page-116-0)
- dwf\_digital\_io\_output\_enable\_get64() (*in module dwfpy.bindings*), [113](#page-116-0)
- dwf\_digital\_io\_output\_enable\_info() (*in module* dwf\_digital\_out\_enable\_set() (*in module dwfpy.bindings*), [113](#page-116-0)
- dwf\_digital\_in\_trigger\_auto\_timeout\_get() (*in* dwf\_digital\_io\_output\_enable\_info64() (*in module dwfpy.bindings*), [113](#page-116-0)
	- dwf\_digital\_io\_output\_enable\_set() (*in module dwfpy.bindings*), [113](#page-116-0)
	- dwf\_digital\_io\_output\_enable\_set64() (*in module dwfpy.bindings*), [113](#page-116-0)
	- dwf\_digital\_io\_output\_get() (*in module dwfpy.bindings*), [114](#page-117-0)
	- dwf\_digital\_io\_output\_get64() (*in module dwfpy.bindings*), [114](#page-117-0)
	- dwf\_digital\_io\_output\_info() (*in module dwfpy.bindings*), [114](#page-117-0)
	- dwf\_digital\_io\_output\_info64() (*in module dwfpy.bindings*), [114](#page-117-0)
	- dwf\_digital\_io\_output\_set() (*in module dwfpy.bindings*), [114](#page-117-0)
	- dwf\_digital\_io\_output\_set64() (*in module dwfpy.bindings*), [114](#page-117-0)
	- dwf\_digital\_io\_reset() (*in module dwfpy.bindings*), [114](#page-117-0)
	- dwf\_digital\_io\_status() (*in module dwfpy.bindings*), [114](#page-117-0)
	- dwf\_digital\_out\_configure() (*in module dwfpy.bindings*), [114](#page-117-0)
	- dwf\_digital\_out\_count() (*in module dwfpy.bindings*), [115](#page-118-0)
	- dwf\_digital\_out\_counter\_get() (*in module dwfpy.bindings*), [115](#page-118-0)
	- dwf\_digital\_out\_counter\_info() (*in module dwfpy.bindings*), [115](#page-118-0)
	- dwf\_digital\_out\_counter\_init\_get() (*in module dwfpy.bindings*), [115](#page-118-0)
	- dwf\_digital\_out\_counter\_init\_set() (*in module dwfpy.bindings*), [115](#page-118-0)
	- dwf\_digital\_out\_counter\_set() (*in module dwfpy.bindings*), [115](#page-118-0)
	- dwf\_digital\_out\_data\_info() (*in module dwfpy.bindings*), [115](#page-118-0)
	- dwf\_digital\_out\_data\_set() (*in module dwfpy.bindings*), [115](#page-118-0)
	- dwf\_digital\_out\_divider\_get() (*in module dwfpy.bindings*), [115](#page-118-0)
	- dwf\_digital\_out\_divider\_info() (*in module dwfpy.bindings*), [116](#page-119-0)
	- dwf\_digital\_out\_divider\_init\_get() (*in module dwfpy.bindings*), [116](#page-119-0)
	- dwf\_digital\_out\_divider\_init\_set() (*in module dwfpy.bindings*), [116](#page-119-0)
	- dwf\_digital\_out\_divider\_set() (*in module dwfpy.bindings*), [116](#page-119-0)
	- dwf\_digital\_out\_enable\_get() (*in module dwfpy.bindings*), [116](#page-119-0)
	- *dwfpy.bindings*), [116](#page-119-0)

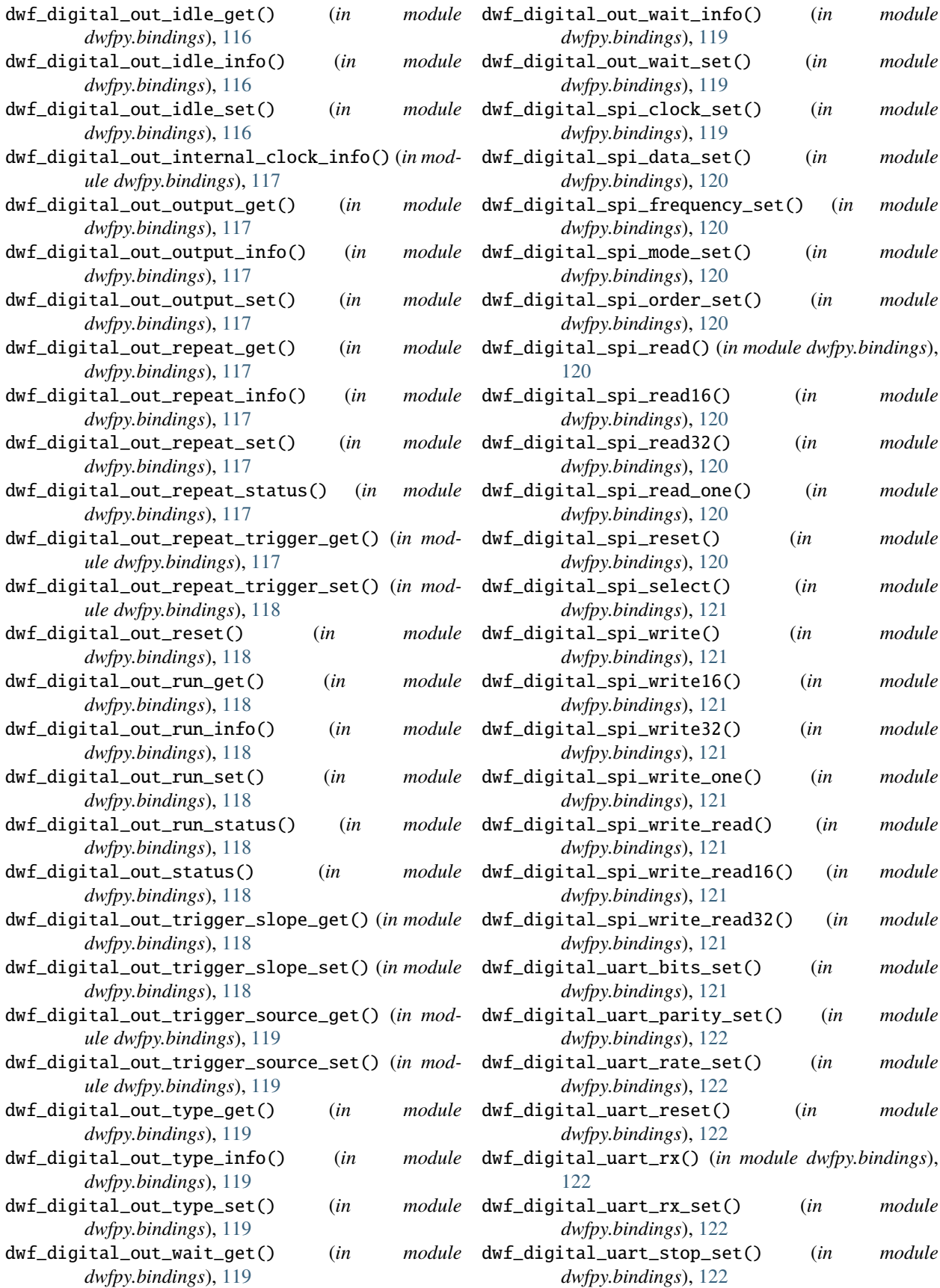

dwf\_digital\_uart\_tx() (*in module dwfpy.bindings*), dwfpy.exceptions [122](#page-125-0) dwf\_digital\_uart\_tx\_set() (*in module dwfpy.bindings*), [122](#page-125-0) dwf\_enum() (*in module dwfpy.bindings*), [122](#page-125-0) dwf\_enum\_config() (*in module dwfpy.bindings*), [123](#page-126-0) dwf\_enum\_config\_info() (*in module dwfpy.bindings*), [123](#page-126-0) dwf\_enum\_config\_info\_str() (*in module dwfpy.bindings*), [123](#page-126-0) dwf\_enum\_device\_is\_opened() (*in module dwfpy.bindings*), [123](#page-126-0) dwf\_enum\_device\_name() (*in module dwfpy.bindings*), [123](#page-126-0) dwf\_enum\_device\_type() (*in module dwfpy.bindings*), [123](#page-126-0) dwf\_enum\_sn() (*in module dwfpy.bindings*), [123](#page-126-0) dwf\_enum\_user\_name() (*in module dwfpy.bindings*), [123](#page-126-0) dwf\_get\_last\_error() (*in module dwfpy.bindings*), [123](#page-126-0) dwf\_get\_last\_error\_msg() (*in module dwfpy.bindings*), [124](#page-127-1) dwf\_get\_version() (*in module dwfpy.bindings*), [124](#page-127-1) dwfpy module, [33](#page-36-1) dwfpy.analog\_input module, [34](#page-37-1) dwfpy.analog\_io module, [52](#page-55-1) dwfpy.analog\_output module, [56](#page-59-1) dwfpy.analog\_recorder module, [67](#page-70-1) dwfpy.application module, [69](#page-72-1) dwfpy.bindings module, [71](#page-74-1) dwfpy.configuration module, [124](#page-127-1) dwfpy.constants module, [126](#page-129-1) dwfpy.device module, [140](#page-143-1) dwfpy.device\_info module, [176](#page-179-1) dwfpy.digital\_input module, [178](#page-181-1) dwfpy.digital\_io module, [193](#page-196-1) dwfpy.digital\_output module, [197](#page-200-1) dwfpy.digital\_recorder module, [208](#page-211-1)

module, [210](#page-213-1) dwfpy.helpers module, [211](#page-214-1) dwfpy.protocols module, [212](#page-215-1)

## E

ElectronicsExplorer (*class in dwfpy.device*), [168](#page-171-0) ElectronicsExplorer.Supplies (*class in dwfpy.device*), [169](#page-172-0) ElectronicsExplorer.Supplies.Fixed (*class in dwfpy.device*), [169](#page-172-0) ElectronicsExplorer.Supplies.Negative (*class in dwfpy.device*), [170](#page-173-0) ElectronicsExplorer.Supplies.Positive (*class in dwfpy.device*), [170](#page-173-0) ElectronicsExplorer.Supplies.Reference1 (*class in dwfpy.device*), [171](#page-174-0) ElectronicsExplorer.Supplies.Reference2 (*class in dwfpy.device*), [171](#page-174-0) ElectronicsExplorer.Voltmeters (*class in dwfpy.device*), [172](#page-175-0) enable\_analog\_out (*Application property*), [69](#page-72-1) enable\_audio\_output (*Application property*), [70](#page-73-0) enable\_repeat\_trigger (*AnalogOutputChannel property*), [58](#page-61-0) enabled (*AnalogDiscovery.Supplies.Negative property*), [142](#page-145-0) enabled (*AnalogDiscovery.Supplies.Positive property*), [143](#page-146-0) enabled (*AnalogDiscovery2.Supplies.Negative property*), [148](#page-151-0) enabled (*AnalogDiscovery2.Supplies.Positive property*), [149](#page-152-0) enabled (*AnalogInputChannel property*), [44](#page-47-0) enabled (*AnalogOutputChannelNode property*), [64](#page-67-0) enabled (*DigitalIoChannel property*), [196](#page-199-0) enabled (*DigitalOutputChannel property*), [202](#page-205-0) enabled (*ElectronicsExplorer.Supplies.Fixed property*), [169](#page-172-0) enabled (*ElectronicsExplorer.Supplies.Negative property*), [170](#page-173-0) enabled (*ElectronicsExplorer.Supplies.Positive property*), [171](#page-174-0) enabled (*ElectronicsExplorer.Supplies.Reference1 property*), [171](#page-174-0) enabled (*ElectronicsExplorer.Supplies.Reference2 property*), [171](#page-174-0) enumerate() (*Device static method*), [156](#page-159-0) Error (*class in dwfpy.constants*), [134](#page-137-0) external\_frequency (*Application property*), [70](#page-73-0)

# F

falling\_edge (*DigitalInputChannelTrigger property*), [189](#page-192-0) filter (*AnalogInputChannel property*), [44](#page-47-0) filter (*AnalogInputTrigger property*), [49](#page-52-0) filter\_info (*AnalogInputChannel property*), [44](#page-47-0) filter\_info (*AnalogInputTrigger property*), [49](#page-52-0) FilterMode (*class in dwfpy.constants*), [135](#page-138-0) fixed (*ElectronicsExplorer.Supplies property*), [172](#page-175-0) force\_trigger() (*AnalogInput method*), [36](#page-39-0) frequency (*AnalogInput property*), [36](#page-39-0) frequency (*AnalogOutputChannelNode property*), [64](#page-67-0) frequency (*Application property*), [70](#page-73-0) frequency (*DigitalInputClock property*), [190](#page-193-0) frequency (*Protocols.Spi property*), [215](#page-218-1) frequency\_max (*AnalogInput property*), [36](#page-39-0) frequency\_max (*AnalogOutputChannelNode property*), [64](#page-67-0) frequency\_min (*AnalogInput property*), [37](#page-40-0) frequency\_min (*AnalogOutputChannelNode property*), [64](#page-67-0) function (*AnalogOutputChannelNode property*), [64](#page-67-0) Function (*class in dwfpy.constants*), [135](#page-138-0) function\_info (*AnalogOutputChannelNode property*), [64](#page-67-0)

# G

get\_data() (*AnalogInputChannel method*), [44](#page-47-0) get\_data() (*DigitalInput method*), [181](#page-184-0) get\_device\_name() (*DeviceInfo static method*), [177](#page-180-0) get\_last\_error() (*Application static method*), [70](#page-73-0) get\_last\_error\_message() (*Application static method*), [70](#page-73-0) get\_logger() (*Application static method*), [70](#page-73-0) get\_noise() (*AnalogInputChannel method*), [44](#page-47-0) get\_noise() (*DigitalInput method*), [181](#page-184-0) get\_parameter() (*AnalogDiscovery method*), [144](#page-147-0) get\_parameter() (*AnalogDiscovery2 method*), [151](#page-154-0) get\_parameter() (*Application static method*), [70](#page-73-0) get\_parameter() (*Device method*), [156](#page-159-0) get\_parameter() (*DeviceBase method*), [160](#page-163-0) get\_parameter() (*DigitalDiscovery method*), [166](#page-169-0) get\_parameter() (*ElectronicsExplorer method*), [174](#page-177-0) get\_properties() (*DeviceInfo method*), [177](#page-180-0) get\_sample() (*AnalogInputChannel method*), [44](#page-47-0) get\_serial\_number() (*DeviceInfo static method*), [177](#page-180-0) get\_trigger() (*AnalogDiscovery method*), [145](#page-148-0) get\_trigger() (*AnalogDiscovery2 method*), [151](#page-154-0) get\_trigger() (*Device method*), [156](#page-159-0) get\_trigger() (*DeviceBase method*), [160](#page-163-0) get\_trigger() (*DigitalDiscovery method*), [166](#page-169-0) get\_trigger() (*ElectronicsExplorer method*), [174](#page-177-0) get\_trigger\_mask() (*DigitalInputTrigger method*), [192](#page-195-0)

get\_trigger\_mask\_info() (*DigitalInputTrigger method*), [192](#page-195-0) get\_user\_name() (*DeviceInfo static method*), [177](#page-180-0) get\_version() (*Application static method*), [70](#page-73-0) GlobalParameter (*class in dwfpy.constants*), [136](#page-139-0)

## H

handle (*AnalogDiscovery property*), [145](#page-148-0) handle (*AnalogDiscovery2 property*), [151](#page-154-0) handle (*Device property*), [156](#page-159-0) handle (*DeviceBase property*), [160](#page-163-0) handle (*DigitalDiscovery property*), [166](#page-169-0) handle (*ElectronicsExplorer property*), [174](#page-177-0) has\_properties (*DeviceInfo property*), [177](#page-180-0) Helpers (*class in dwfpy.helpers*), [211](#page-214-1) high\_counter (*DigitalOutputChannel property*), [202](#page-205-0) high\_level (*DigitalInputChannelTrigger property*), [189](#page-192-0) hold\_off (*AnalogInputTrigger property*), [49](#page-52-0) hold\_off\_max (*AnalogInputTrigger property*), [49](#page-52-0) hold\_off\_min (*AnalogInputTrigger property*), [49](#page-52-0) hold\_off\_steps (*AnalogInputTrigger property*), [49](#page-52-0) hysteresis (*AnalogInputTrigger property*), [49](#page-52-0) hysteresis\_max (*AnalogInputTrigger property*), [49](#page-52-0) hysteresis\_min (*AnalogInputTrigger property*), [49](#page-52-0) hysteresis\_steps (*AnalogInputTrigger property*), [50](#page-53-0)

# I

i2c (*Protocols property*), [218](#page-221-4) id (*AnalogDiscovery property*), [145](#page-148-0) id (*AnalogDiscovery2 property*), [151](#page-154-0) id (*Device property*), [156](#page-159-0) id (*DeviceBase property*), [161](#page-164-0) id (*DeviceInfo property*), [177](#page-180-0) id (*DigitalDiscovery property*), [166](#page-169-0) id (*ElectronicsExplorer property*), [174](#page-177-0) idle (*AnalogOutputChannel property*), [58](#page-61-0) idle\_info (*AnalogOutputChannel property*), [59](#page-62-0) idle\_state (*DigitalOutputChannel property*), [202](#page-205-0) idle\_state\_info (*DigitalOutputChannel property*), [202](#page-205-0) impedance (*AnalogInputChannel property*), [45](#page-48-0) index (*AnalogInputChannel property*), [45](#page-48-0) index (*AnalogIoChannel property*), [54](#page-57-0) index (*AnalogIoChannelNode property*), [55](#page-58-0) index (*AnalogOutputChannel property*), [59](#page-62-0) index (*DigitalInputChannel property*), [187](#page-190-0) index (*DigitalIoChannel property*), [196](#page-199-0) index (*DigitalOutputChannel property*), [202](#page-205-0) initial\_counter (*DigitalOutputChannel property*), [202](#page-205-0) initial\_divider (*DigitalOutputChannel property*), [202](#page-205-0) initial\_state (*DigitalOutputChannel property*), [202](#page-205-0)

input\_state (*DigitalIo property*), [194](#page-197-0)

input\_state (*DigitalIoChannel property*), [196](#page-199-0) input\_state\_mask (*DigitalIo property*), [194](#page-197-0) inverted (*Protocols.CAN property*), [213](#page-216-2) inverted (*Protocols.Uart property*), [217](#page-220-1) is\_open (*AnalogDiscovery property*), [145](#page-148-0) is\_open (*AnalogDiscovery2 property*), [151](#page-154-0) is\_open (*Device property*), [156](#page-159-0) is\_open (*DeviceBase property*), [161](#page-164-0) is\_open (*DeviceInfo property*), [178](#page-181-1) is\_open (*DigitalDiscovery property*), [166](#page-169-0) is\_open (*ElectronicsExplorer property*), [174](#page-177-0)

## L

label (*AnalogInputChannel property*), [45](#page-48-0) label (*AnalogIoChannel property*), [54](#page-57-0) label (*AnalogOutputChannel property*), [59](#page-62-0) label (*DigitalInputChannel property*), [188](#page-191-0) label (*DigitalIoChannel property*), [196](#page-199-0) label (*DigitalOutputChannel property*), [202](#page-205-0) led\_brightness (*Application property*), [70](#page-73-0) length (*AnalogInputTrigger property*), [50](#page-53-0) length\_condition (*AnalogInputTrigger property*), [50](#page-53-0) length\_condition\_info (*AnalogInputTrigger property*), [50](#page-53-0) length\_max (*AnalogInputTrigger property*), [50](#page-53-0) length\_min (*AnalogInputTrigger property*), [50](#page-53-0) length\_steps (*AnalogInputTrigger property*), [50](#page-53-0) level (*AnalogInputTrigger property*), [50](#page-53-0) level\_max (*AnalogInputTrigger property*), [50](#page-53-0) level\_min (*AnalogInputTrigger property*), [50](#page-53-0) level\_steps (*AnalogInputTrigger property*), [51](#page-54-0) limitation (*AnalogOutputChannel property*), [59](#page-62-0) limitation\_max (*AnalogOutputChannel property*), [59](#page-62-0) limitation\_min (*AnalogOutputChannel property*), [59](#page-62-0) lost\_samples (*AnalogRecorder property*), [68](#page-71-0) lost\_samples (*DigitalRecorder property*), [209](#page-212-0) low\_counter (*DigitalOutputChannel property*), [202](#page-205-0) low\_level (*DigitalInputChannelTrigger property*), [189](#page-192-0)

## M

master (*AnalogOutputChannel property*), [59](#page-62-0) master\_enable (*AnalogDiscovery.Supplies property*), [143](#page-146-0) master\_enable (*AnalogDiscovery2.Supplies property*), [149](#page-152-0) master\_enable (*AnalogIo property*), [53](#page-56-0) master\_enable (*DigitalDiscovery.Supplies property*), [164](#page-167-0) master\_enable (*ElectronicsExplorer.Supplies property*), [172](#page-175-0) master\_enable\_can\_read (*AnalogIo property*), [53](#page-56-0) master\_enable\_can\_set (*AnalogIo property*), [53](#page-56-0) master\_enable\_status (*AnalogDiscovery.Supplies property*), [143](#page-146-0)

master\_enable\_status (*AnalogDiscovery2.Supplies property*), [149](#page-152-0) master\_enable\_status (*AnalogIo property*), [53](#page-56-0) master\_enable\_status (*DigitalDiscovery.Supplies property*), [164](#page-167-0) master\_enable\_status (*ElectronicsExplorer.Supplies property*), [172](#page-175-0) max\_bits (*DigitalOutputChannel property*), [203](#page-206-0) mode (*AnalogOutputChannel property*), [59](#page-62-0) mode (*Protocols.Spi property*), [215](#page-218-1) module dwfpy, [33](#page-36-1) dwfpy.analog\_input, [34](#page-37-1) dwfpy.analog\_io, [52](#page-55-1) dwfpy.analog\_output, [56](#page-59-1) dwfpy.analog\_recorder, [67](#page-70-1) dwfpy.application, [69](#page-72-1) dwfpy.bindings, [71](#page-74-1) dwfpy.configuration, [124](#page-127-1) dwfpy.constants, [126](#page-129-1) dwfpy.device, [140](#page-143-1) dwfpy.device\_info, [176](#page-179-1) dwfpy.digital\_input, [178](#page-181-1) dwfpy.digital\_io, [193](#page-196-1) dwfpy.digital\_output, [197](#page-200-1) dwfpy.digital\_recorder, [208](#page-211-1) dwfpy.exceptions, [210](#page-213-1) dwfpy.helpers, [211](#page-214-1) dwfpy.protocols, [212](#page-215-1) module (*AnalogInputChannel property*), [45](#page-48-0) module (*AnalogIoChannel property*), [54](#page-57-0) module (*AnalogOutputChannel property*), [59](#page-62-0) module (*DigitalInputChannel property*), [188](#page-191-0) module (*DigitalIoChannel property*), [196](#page-199-0) module (*DigitalOutputChannel property*), [203](#page-206-0)

## N

name (*AnalogDiscovery property*), [145](#page-148-0) name (*AnalogDiscovery2 property*), [151](#page-154-0) name (*AnalogIoChannel property*), [54](#page-57-0) name (*AnalogIoChannelNode property*), [55](#page-58-0) name (*Device property*), [156](#page-159-0) name (*DeviceBase property*), [161](#page-164-0) name (*DeviceInfo property*), [178](#page-181-1) name (*DigitalDiscovery property*), [166](#page-169-0) name (*ElectronicsExplorer property*), [175](#page-178-0) negative (*AnalogDiscovery.Supplies property*), [143](#page-146-0) negative (*AnalogDiscovery2.Supplies property*), [149](#page-152-0) negative (*ElectronicsExplorer.Supplies property*), [172](#page-175-0) node\_info (*AnalogIoChannelNode property*), [55](#page-58-0) nodes (*AnalogIoChannel property*), [54](#page-57-0) nodes (*AnalogOutputChannel property*), [59](#page-62-0) noise\_buffer\_size (*AnalogInput property*), [37](#page-40-0)

msb\_first (*Protocols.Spi property*), [215](#page-218-1)

noise\_buffer\_size\_max (*AnalogInput property*), [37](#page-40-0) noise\_samples (*DigitalRecorder property*), [209](#page-212-0) normalize\_serial\_number() (*DeviceInfo static method*), [178](#page-181-1)

# O

offset (*AnalogInputChannel property*), [45](#page-48-0) offset (*AnalogOutputChannelNode property*), [65](#page-68-0) offset\_max (*AnalogInputChannel property*), [45](#page-48-0) offset\_max (*AnalogOutputChannelNode property*), [65](#page-68-0) offset\_min (*AnalogInputChannel property*), [45](#page-48-0) offset\_min (*AnalogOutputChannelNode property*), [65](#page-68-0) offset\_steps (*AnalogInputChannel property*), [45](#page-48-0) on\_close\_behavior (*Application property*), [70](#page-73-0) open() (*AnalogDiscovery method*), [145](#page-148-0) open() (*AnalogDiscovery2 method*), [151](#page-154-0) open() (*Device method*), [156](#page-159-0) open() (*DeviceBase method*), [161](#page-164-0) open() (*DigitalDiscovery method*), [166](#page-169-0) open() (*ElectronicsExplorer method*), [175](#page-178-0) output\_enable (*DigitalIo property*), [194](#page-197-0) output\_enable\_mask (*DigitalIo property*), [194](#page-197-0) output\_mode (*DigitalOutputChannel property*), [203](#page-206-0) output\_mode\_info (*DigitalOutputChannel property*), [203](#page-206-0) output\_state (*DigitalIo property*), [194](#page-197-0) output\_state (*DigitalIoChannel property*), [196](#page-199-0) output\_state\_mask (*DigitalIo property*), [195](#page-198-0) output\_type (*DigitalOutputChannel property*), [203](#page-206-0)

output\_type\_info (*DigitalOutputChannel property*), [203](#page-206-0)

## P

parity (*Protocols.Uart property*), [217](#page-220-1) phase (*AnalogOutputChannelNode property*), [65](#page-68-0) phase\_max (*AnalogOutputChannelNode property*), [65](#page-68-0) phase\_min (*AnalogOutputChannelNode property*), [65](#page-68-0) pin\_clock (*Protocols.Spi property*), [215](#page-218-1) pin\_dq0 (*Protocols.Spi property*), [215](#page-218-1) pin\_dq1 (*Protocols.Spi property*), [215](#page-218-1) pin\_dq2 (*Protocols.Spi property*), [216](#page-219-0) pin\_dq3 (*Protocols.Spi property*), [216](#page-219-0) pin\_rx (*Protocols.CAN property*), [213](#page-216-2) pin\_rx (*Protocols.Uart property*), [217](#page-220-1) pin\_scl (*Protocols.I2C property*), [214](#page-217-1) pin\_sda (*Protocols.I2C property*), [214](#page-217-1) pin\_select (*Protocols.Spi property*), [216](#page-219-0) pin\_tx (*Protocols.CAN property*), [213](#page-216-2) pin\_tx (*Protocols.Uart property*), [217](#page-220-1) play\_status (*AnalogOutputChannelNode property*), [65](#page-68-0) position (*AnalogInputTrigger property*), [51](#page-54-0) position (*DigitalInputTrigger property*), [192](#page-195-0) position\_max (*AnalogInputTrigger property*), [51](#page-54-0) position\_max (*DigitalInputTrigger property*), [192](#page-195-0)

position\_min (*AnalogInputTrigger property*), [51](#page-54-0) position\_steps (*AnalogInputTrigger property*), [51](#page-54-0) positive (*AnalogDiscovery.Supplies property*), [143](#page-146-0) positive (*AnalogDiscovery2.Supplies property*), [149](#page-152-0) positive (*ElectronicsExplorer.Supplies property*), [172](#page-175-0) prefill (*DigitalInputTrigger property*), [192](#page-195-0) process() (*AnalogRecorder method*), [68](#page-71-0) process() (*DigitalRecorder method*), [209](#page-212-0) protocols (*AnalogDiscovery property*), [145](#page-148-0) protocols (*AnalogDiscovery2 property*), [151](#page-154-0) Protocols (*class in dwfpy.protocols*), [213](#page-216-2) protocols (*Device property*), [156](#page-159-0) protocols (*DeviceBase property*), [161](#page-164-0) protocols (*DigitalDiscovery property*), [166](#page-169-0) protocols (*ElectronicsExplorer property*), [175](#page-178-0) Protocols.CAN (*class in dwfpy.protocols*), [213](#page-216-2) Protocols.I2C (*class in dwfpy.protocols*), [214](#page-217-1) Protocols.Spi (*class in dwfpy.protocols*), [215](#page-218-1) Protocols.Uart (*class in dwfpy.protocols*), [217](#page-220-1)

# R

range (*AnalogInputChannel property*), [45](#page-48-0) range\_info (*AnalogInputChannel property*), [45](#page-48-0) range\_max (*AnalogInputChannel property*), [46](#page-49-0) range\_min (*AnalogInputChannel property*), [46](#page-49-0) range\_steps (*AnalogInputChannel property*), [46](#page-49-0) rate (*Protocols.CAN property*), [213](#page-216-2) rate (*Protocols.I2C property*), [214](#page-217-1) rate (*Protocols.Uart property*), [218](#page-221-4) read() (*Protocols.CAN method*), [213](#page-216-2) read() (*Protocols.I2C method*), [214](#page-217-1) read() (*Protocols.Spi method*), [216](#page-219-0) read() (*Protocols.Uart method*), [218](#page-221-4) read\_nak (*Protocols.I2C property*), [214](#page-217-1) read\_one() (*Protocols.Spi method*), [216](#page-219-0) read\_status() (*AnalogInput method*), [37](#page-40-0) read\_status() (*AnalogIo method*), [53](#page-56-0) read\_status() (*AnalogOutputChannel method*), [60](#page-63-0) read\_status() (*DigitalInput method*), [181](#page-184-0) read\_status() (*DigitalIo method*), [195](#page-198-0) read\_status() (*DigitalOutput method*), [198](#page-201-0) record() (*AnalogInput method*), [37](#page-40-0) record() (*AnalogRecorder method*), [68](#page-71-0) record() (*DigitalInput method*), [181](#page-184-0) record() (*DigitalRecorder method*), [209](#page-212-0) record\_length (*AnalogInput property*), [37](#page-40-0) record\_status (*AnalogInput property*), [37](#page-40-0) record\_status (*DigitalInput property*), [182](#page-185-0) reference1 (*ElectronicsExplorer.Supplies property*), [172](#page-175-0) reference2 (*ElectronicsExplorer.Supplies property*), [172](#page-175-0) regulator\_current (*AnalogDiscovery.Supplies property*), [143](#page-146-0)

regulator\_voltage (*AnalogDiscovery.Supplies property*), [143](#page-146-0) remaining\_samples (*AnalogInput property*), [38](#page-41-0) remaining\_samples (*DigitalInput property*), [182](#page-185-0) repeat (*DigitalOutputTrigger property*), [208](#page-211-1) repeat\_count (*AnalogOutputChannel property*), [60](#page-63-0) repeat\_count (*DigitalOutput property*), [198](#page-201-0) repeat\_count\_max (*AnalogOutputChannel property*), [60](#page-63-0) repeat\_count\_max (*DigitalOutput property*), [198](#page-201-0) repeat\_count\_min (*AnalogOutputChannel property*), [60](#page-63-0) repeat\_count\_min (*DigitalOutput property*), [198](#page-201-0) repeat\_count\_status (*AnalogOutputChannel property*), [60](#page-63-0) repeat\_count\_status (*DigitalOutput property*), [198](#page-201-0) repetition (*DigitalOutputChannel property*), [203](#page-206-0) repetition\_max (*DigitalOutputChannel property*), [203](#page-206-0) requested\_samples (*AnalogRecorder property*), [68](#page-71-0) requested\_samples (*DigitalRecorder property*), [210](#page-213-1) reset() (*AnalogDiscovery method*), [145](#page-148-0) reset() (*AnalogDiscovery2 method*), [152](#page-155-0) reset() (*AnalogInput method*), [38](#page-41-0) reset() (*AnalogIo method*), [53](#page-56-0) reset() (*AnalogOutputChannel method*), [60](#page-63-0) reset() (*Device method*), [157](#page-160-0) reset() (*DeviceBase method*), [161](#page-164-0) reset() (*DigitalDiscovery method*), [166](#page-169-0) reset() (*DigitalInput method*), [182](#page-185-0) reset() (*DigitalIo method*), [195](#page-198-0) reset() (*DigitalOutput method*), [198](#page-201-0) reset() (*ElectronicsExplorer method*), [175](#page-178-0) reset() (*Protocols.CAN method*), [213](#page-216-2) reset() (*Protocols.I2C method*), [214](#page-217-1) reset() (*Protocols.Spi method*), [216](#page-219-0) reset() (*Protocols.Uart method*), [218](#page-221-4) revision (*AnalogDiscovery property*), [145](#page-148-0) revision (*AnalogDiscovery2 property*), [152](#page-155-0) revision (*Device property*), [157](#page-160-0) revision (*DeviceBase property*), [161](#page-164-0) revision (*DeviceInfo property*), [178](#page-181-1) revision (*DigitalDiscovery property*), [167](#page-170-0) revision (*ElectronicsExplorer property*), [175](#page-178-0) rising\_edge (*DigitalInputChannelTrigger property*), [189](#page-192-0) run\_length (*AnalogOutputChannel property*), [60](#page-63-0) run\_length (*DigitalOutput property*), [198](#page-201-0) run\_length\_max (*AnalogOutputChannel property*), [60](#page-63-0) run\_length\_max (*DigitalOutput property*), [199](#page-202-0) run\_length\_min (*AnalogOutputChannel property*), [60](#page-63-0) run\_length\_min (*DigitalOutput property*), [199](#page-202-0) run\_length\_status (*AnalogOutputChannel property*), [60](#page-63-0) run\_length\_status (*DigitalOutput property*), [199](#page-202-0)

## S

sample\_format (*DigitalInput property*), [182](#page-185-0) sample\_mode (*DigitalInput property*), [182](#page-185-0) sample\_mode\_info (*DigitalInput property*), [182](#page-185-0) sample\_rate (*DigitalInput property*), [182](#page-185-0) sample\_sensible (*DigitalInput property*), [182](#page-185-0) sampling\_delay (*AnalogInputTrigger property*), [51](#page-54-0) sampling\_slope (*AnalogInputTrigger property*), [51](#page-54-0) sampling\_source (*AnalogInputTrigger property*), [51](#page-54-0) scan\_screen() (*AnalogInput method*), [38](#page-41-0) scan\_shift() (*AnalogInput method*), [38](#page-41-0) select() (*Protocols.Spi method*), [216](#page-219-0) serial\_number (*AnalogDiscovery property*), [145](#page-148-0) serial\_number (*AnalogDiscovery2 property*), [152](#page-155-0) serial\_number (*Device property*), [157](#page-160-0) serial\_number (*DeviceBase property*), [161](#page-164-0) serial\_number (*DeviceInfo property*), [178](#page-181-1) serial\_number (*DigitalDiscovery property*), [167](#page-170-0) serial\_number (*ElectronicsExplorer property*), [175](#page-178-0) set\_counter() (*DigitalInputTrigger method*), [192](#page-195-0) set\_counter() (*DigitalOutputChannel method*), [203](#page-206-0) set\_custom\_bits() (*DigitalOutputChannel method*), [203](#page-206-0) set\_data\_samples() (*AnalogOutputChannelNode method*), [65](#page-68-0) set\_error\_handler() (*in module dwfpy.bindings*), [124](#page-127-1) set\_idle() (*Protocols.Spi method*), [216](#page-219-0) set\_initial\_state\_and\_counter() (*DigitalOutputChannel method*), [204](#page-207-0) set\_length() (*DigitalInputTrigger method*), [192](#page-195-0) set\_match() (*DigitalInputTrigger method*), [192](#page-195-0) set\_parameter() (*AnalogDiscovery method*), [146](#page-149-0) set\_parameter() (*AnalogDiscovery2 method*), [152](#page-155-0) set\_parameter() (*Application static method*), [71](#page-74-1) set\_parameter() (*Device method*), [157](#page-160-0) set\_parameter() (*DeviceBase method*), [161](#page-164-0) set\_parameter() (*DigitalDiscovery method*), [167](#page-170-0) set\_parameter() (*ElectronicsExplorer method*), [175](#page-178-0) set\_play\_samples() (*AnalogOutputChannelNode method*), [65](#page-68-0) set\_reset\_mask() (*DigitalInputTrigger method*), [192](#page-195-0) set\_trigger() (*AnalogDiscovery method*), [146](#page-149-0) set\_trigger() (*AnalogDiscovery2 method*), [152](#page-155-0) set\_trigger() (*Device method*), [157](#page-160-0) set\_trigger() (*DeviceBase method*), [161](#page-164-0) set\_trigger() (*DigitalDiscovery method*), [167](#page-170-0) set\_trigger() (*ElectronicsExplorer method*), [175](#page-178-0) set\_trigger\_mask() (*DigitalInputTrigger method*), [193](#page-196-1) setup() (*AnalogDiscovery.Supplies.Negative method*), [142](#page-145-0)

setup() (*AnalogDiscovery.Supplies.Positive method*), [143](#page-146-0)

- setup() (*AnalogDiscovery2.Supplies.Negative method*), [148](#page-151-0)
- setup() (*AnalogDiscovery2.Supplies.Positive method*), [149](#page-152-0)
- setup() (*AnalogInputChannel method*), [46](#page-49-0)
- setup() (*AnalogOutputChannel method*), [60](#page-63-0)
- setup() (*DigitalDiscovery.Supplies.Digital method*), [163](#page-166-0)
- setup() (*DigitalIoChannel method*), [196](#page-199-0)
- setup() (*DigitalOutput method*), [199](#page-202-0)
- setup() (*DigitalOutputChannel method*), [204](#page-207-0)
- setup() (*ElectronicsExplorer.Supplies.Fixed method*), [169](#page-172-0)
- setup() (*ElectronicsExplorer.Supplies.Negative method*), [170](#page-173-0)
- setup() (*ElectronicsExplorer.Supplies.Positive method*), [171](#page-174-0)
- setup() (*ElectronicsExplorer.Supplies.Reference1 method*), [171](#page-174-0)
- setup() (*ElectronicsExplorer.Supplies.Reference2 method*), [172](#page-175-0)
- setup() (*Protocols.CAN method*), [214](#page-217-1)
- setup() (*Protocols.I2C method*), [214](#page-217-1)
- setup() (*Protocols.Spi method*), [216](#page-219-0)
- setup() (*Protocols.Uart method*), [218](#page-221-4)
- setup\_acquisition() (*AnalogInput method*), [38](#page-41-0)
- setup\_acquisition() (*DigitalInput method*), [183](#page-186-0)
- setup\_am() (*AnalogOutputChannel method*), [61](#page-64-0)
- setup\_channel() (*AnalogInput method*), [39](#page-42-0)
- setup\_clock() (*DigitalOutputChannel method*), [204](#page-207-0)
- setup\_constant() (*DigitalOutputChannel method*), [205](#page-208-0)
- setup\_counter\_trigger() (*DigitalInput method*), [183](#page-186-0) setup\_custom() (*DigitalOutputChannel method*), [205](#page-208-0)
- setup\_dual() (*Protocols.Spi method*), [216](#page-219-0)
- setup\_edge\_trigger() (*AnalogInput method*), [39](#page-42-0)
- setup\_edge\_trigger() (*DigitalInput method*), [183](#page-186-0)
- setup\_fm() (*AnalogOutputChannel method*), [62](#page-65-0)
- setup\_glitch\_trigger() (*DigitalInput method*), [184](#page-187-0)
- setup\_length\_trigger() (*DigitalInput method*), [184](#page-187-0)
- setup\_level\_trigger() (*DigitalInput method*), [184](#page-187-0)
- setup\_more\_trigger() (*DigitalInput method*), [184](#page-187-0)
- setup\_pulse() (*DigitalOutputChannel method*), [206](#page-209-0)
- setup\_pulse\_trigger() (*AnalogInput method*), [40](#page-43-0)
- setup\_quad() (*Protocols.Spi method*), [217](#page-220-1)
- setup\_random() (*DigitalOutputChannel method*), [207](#page-210-0)
- setup\_reset\_trigger() (*DigitalInputChannel method*), [188](#page-191-0)
- setup\_three\_wire() (*Protocols.Spi method*), [217](#page-220-1)
- setup\_timeout\_trigger() (*DigitalInput method*), [185](#page-188-0)
- setup\_transition\_trigger() (*AnalogInput method*), [40](#page-43-0)
- setup\_trigger() (*DigitalInput method*), [185](#page-188-0)
- setup\_trigger() (*DigitalInputChannel method*), [188](#page-191-0)

setup\_trigger() (*DigitalOutput method*), [199](#page-202-0) setup\_window\_trigger() (*AnalogInput method*), [41](#page-44-0) single() (*AnalogInput method*), [42](#page-45-0) single() (*DigitalInput method*), [185](#page-188-0) slope (*AnalogOutputChannelTrigger property*), [66](#page-69-0) slope (*DigitalInputTrigger property*), [193](#page-196-1) slope (*DigitalOutputTrigger property*), [208](#page-211-1) source (*AnalogInputTrigger property*), [51](#page-54-0) source (*AnalogOutputChannelTrigger property*), [66](#page-69-0) source (*DigitalInputClock property*), [190](#page-193-0) source (*DigitalInputTrigger property*), [193](#page-196-1) source (*DigitalOutputTrigger property*), [208](#page-211-1) source\_info (*DigitalInputClock property*), [190](#page-193-0) spi (*Protocols property*), [218](#page-221-4) status (*AnalogIoChannelNode property*), [55](#page-58-0) status (*AnalogRecorder property*), [68](#page-71-0) Status (*class in dwfpy.constants*), [137](#page-140-0) status (*DigitalRecorder property*), [210](#page-213-1) status\_max (*AnalogIoChannelNode property*), [55](#page-58-0) status\_min (*AnalogIoChannelNode property*), [55](#page-58-0) status\_steps (*AnalogIoChannelNode property*), [56](#page-59-1) stop\_bits (*Protocols.Uart property*), [218](#page-221-4) stream() (*DigitalInput method*), [186](#page-189-0) stream() (*DigitalRecorder method*), [210](#page-213-1) stretch (*Protocols.I2C property*), [215](#page-218-1) supplies (*AnalogDiscovery property*), [146](#page-149-0) supplies (*AnalogDiscovery2 property*), [152](#page-155-0) supplies (*DigitalDiscovery property*), [167](#page-170-0) supplies (*ElectronicsExplorer property*), [175](#page-178-0) supports\_falling\_edge (*DigitalInputChannelTrigger property*), [189](#page-192-0) supports\_high\_level (*DigitalInputChannelTrigger property*), [189](#page-192-0) supports\_low\_level (*DigitalInputChannelTrigger property*), [189](#page-192-0) supports\_rising\_edge (*DigitalInputChannelTrigger property*), [190](#page-193-0) symmetry (*AnalogOutputChannelNode property*), [65](#page-68-0) symmetry\_max (*AnalogOutputChannelNode property*), [66](#page-69-0) symmetry\_min (*AnalogOutputChannelNode property*), [66](#page-69-0)

## T

- temperature (*AnalogDiscovery property*), [146](#page-149-0) temperature (*AnalogDiscovery2 property*), [152](#page-155-0) text\_info (*Configuration property*), [125](#page-128-0) time (*AnalogInput property*), [42](#page-45-0) time (*DigitalInput property*), [186](#page-189-0) timeout (*Protocols.I2C property*), [215](#page-218-1) timeout\_max (*AnalogInput property*), [42](#page-45-0) total\_samples (*AnalogRecorder property*), [68](#page-71-0)
- total\_samples (*DigitalRecorder property*), [210](#page-213-1)
- trigger (*AnalogInput property*), [42](#page-45-0)

trigger (*AnalogOutputChannel property*), [62](#page-65-0)

trigger (*DigitalInput property*), [186](#page-189-0)

trigger (*DigitalInputChannel property*), [188](#page-191-0)

- trigger (*DigitalOutput property*), [199](#page-202-0)
- trigger\_info (*AnalogDiscovery property*), [146](#page-149-0)
- trigger\_info (*AnalogDiscovery2 property*), [152](#page-155-0)
- trigger\_info (*Device property*), [157](#page-160-0)
- trigger\_info (*DeviceBase property*), [161](#page-164-0)
- trigger\_info (*DigitalDiscovery property*), [167](#page-170-0)
- trigger\_info (*ElectronicsExplorer property*), [175](#page-178-0)
- trigger\_pc() (*AnalogDiscovery method*), [146](#page-149-0)
- trigger\_pc() (*AnalogDiscovery2 method*), [152](#page-155-0)
- trigger\_pc() (*Device method*), [157](#page-160-0) trigger\_pc() (*DeviceBase method*), [162](#page-165-0)
- 
- trigger\_pc() (*DigitalDiscovery method*), [167](#page-170-0)
- trigger\_pc() (*ElectronicsExplorer method*), [176](#page-179-1)
- trigger\_slope\_info (*AnalogDiscovery property*), [146](#page-149-0)
- trigger\_slope\_info (*AnalogDiscovery2 property*), [152](#page-155-0)
- trigger\_slope\_info (*Device property*), [157](#page-160-0)
- trigger\_slope\_info (*DeviceBase property*), [162](#page-165-0)
- trigger\_slope\_info (*DigitalDiscovery property*), [167](#page-170-0)
- trigger\_slope\_info (*ElectronicsExplorer property*), [176](#page-179-1)
- TriggerLengthCondition (*class in dwfpy.constants*), [138](#page-141-0)
- TriggerSlope (*class in dwfpy.constants*), [138](#page-141-0) TriggerSource (*class in dwfpy.constants*), [138](#page-141-0) TriggerType (*class in dwfpy.constants*), [139](#page-142-0) type (*AnalogInputTrigger property*), [51](#page-54-0) type (*AnalogOutputChannelNode property*), [66](#page-69-0) type\_info (*AnalogInputTrigger property*), [52](#page-55-1)

# $\cup$

uart (*Protocols property*), [218](#page-221-4) unit (*AnalogIoChannelNode property*), [56](#page-59-1) usb\_current (*AnalogDiscovery property*), [146](#page-149-0) usb\_current (*AnalogDiscovery2 property*), [153](#page-156-0) usb\_current (*DigitalDiscovery property*), [167](#page-170-0) usb\_limit (*Application property*), [71](#page-74-1) usb\_power\_on\_aux (*Application property*), [71](#page-74-1) usb\_voltage (*AnalogDiscovery property*), [146](#page-149-0) usb\_voltage (*AnalogDiscovery2 property*), [153](#page-156-0) usb\_voltage (*DigitalDiscovery property*), [167](#page-170-0) user\_name (*AnalogDiscovery property*), [146](#page-149-0) user\_name (*AnalogDiscovery2 property*), [153](#page-156-0) user\_name (*Device property*), [157](#page-160-0) user\_name (*DeviceBase property*), [162](#page-165-0) user\_name (*DeviceInfo property*), [178](#page-181-1) user\_name (*DigitalDiscovery property*), [168](#page-171-0) user\_name (*ElectronicsExplorer property*), [176](#page-179-1)

## $\mathsf{V}$

valid\_samples (*AnalogInput property*), [42](#page-45-0)

- valid\_samples (*DigitalInput property*), [187](#page-190-0)
- value (*AnalogIoChannelNode property*), [56](#page-59-1)
- value\_max (*AnalogIoChannelNode property*), [56](#page-59-1)
- value\_min (*AnalogIoChannelNode property*), [56](#page-59-1)
- value\_steps (*AnalogIoChannelNode property*), [56](#page-59-1)
- vio\_current (*DigitalDiscovery property*), [168](#page-171-0)
- vio\_voltage (*DigitalDiscovery property*), [168](#page-171-0)
- voltage (*AnalogDiscovery2.Supplies.Negative property*), [149](#page-152-0)
- voltage (*AnalogDiscovery2.Supplies.Positive property*), [149](#page-152-0)
- voltage (*DigitalDiscovery.Supplies.Digital property*), [164](#page-167-0)
- voltage (*ElectronicsExplorer.Supplies.Fixed property*), [170](#page-173-0)
- voltage (*ElectronicsExplorer.Supplies.Negative property*), [170](#page-173-0)
- voltage (*ElectronicsExplorer.Supplies.Positive property*), [171](#page-174-0)
- voltage (*ElectronicsExplorer.Supplies.Reference1 property*), [171](#page-174-0)
- voltage (*ElectronicsExplorer.Supplies.Reference2 property*), [172](#page-175-0)
- voltmeter1 (*ElectronicsExplorer.Voltmeters property*), [173](#page-176-0)
- voltmeter2 (*ElectronicsExplorer.Voltmeters property*), [173](#page-176-0)
- voltmeter3 (*ElectronicsExplorer.Voltmeters property*), [173](#page-176-0)
- voltmeter4 (*ElectronicsExplorer.Voltmeters property*), [173](#page-176-0)
- voltmeters (*ElectronicsExplorer property*), [176](#page-179-1)

## W

wait\_for\_status() (*AnalogInput method*), [42](#page-45-0) wait\_for\_status() (*DigitalInput method*), [187](#page-190-0) wait\_length (*AnalogOutputChannel property*), [62](#page-65-0) wait\_length (*DigitalOutput property*), [200](#page-203-0) wait\_length\_max (*AnalogOutputChannel property*), [62](#page-65-0) wait\_length\_max (*DigitalOutput property*), [200](#page-203-0) wait\_length\_min (*AnalogOutputChannel property*), [63](#page-66-0) wait\_length\_min (*DigitalOutput property*), [200](#page-203-0) WaveformsError, [211](#page-214-1) Window (*class in dwfpy.constants*), [140](#page-143-1) write() (*Protocols.CAN method*), [214](#page-217-1) write() (*Protocols.I2C method*), [215](#page-218-1) write() (*Protocols.Spi method*), [217](#page-220-1) write() (*Protocols.Uart method*), [218](#page-221-4) write\_index (*AnalogInput property*), [42](#page-45-0) write\_index (*DigitalInput property*), [187](#page-190-0) write\_one() (*Protocols.I2C method*), [215](#page-218-1) write\_one() (*Protocols.Spi method*), [217](#page-220-1) write\_read() (*Protocols.I2C method*), [215](#page-218-1) write\_read() (*Protocols.Spi method*), [217](#page-220-1)